# **UNIVERSIDAD NACIONAL DE INGENIERIA FACULTAD DE INGENIERIA CIVIL**

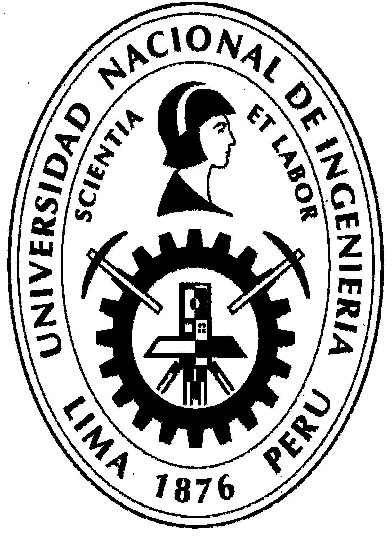

**TESIS** 

# **"PROPUESTA DE UN DRENAJE PLUVIAL EN LA QUEBRADA IPLLATIA EN LA CARRETERA PUCALLPA – AA. HH. SAN MARTÍN DE PORRES."**

**PARA OBTENER EL TÍTULO PROFESIONAL DE INGENIERO CIVIL** 

# **ELABORADO POR**

# **MARIANO LEO SALCEDO YANAPA**

# **ASESOR**

# **Ing. LUIS ALFREDO COLONIO GARCÍA**

**Lima- Perú** 

**2020** 

#### DEDICATORIA

En primer lugar, quiero agradecer a mi familia. A mis padres por haberme apoyado durante todo este extenso proyecto, por su paciencia cuando me quedaba despierto por las madrugadas y también por despertarme cuando me quedaba dormido. A mi hermana por presionarme a su manera y por inspirarme con su responsabilidad, disciplina y puntualidad. Somos dos y ella es la menor. A mis tíos que han estado tan o más preocupados del avance y desarrollo de esta tesis.

En segundo lugar, al ingeniero Eduardo Ríos de Armero (QEPD). Durante la entrevista de trabajo, me dio una extensa explicación de los proyectos en los que había trabajado en vida y recordó anécdotas divertidas que tuvo a mi edad. Se alegró mucho cuando le comenté que era de la UNI. Me aconsejó aprender todo lo que pueda mientras esté joven y sin preocupaciones y se ofreció a enseñarme lo que él había aprendido. No tuvo problemas en brindarme su bibliografía y al finalizar me miró muy serio y me hizo prometer que la titulación debía ser prioridad. "Necesitamos ingenieros", me dijo. Promesa cumplida, ing. Ríos. Me indicó que su personal me enseñaría muy bien, que confiaba mucho en ellos y que no solo aprendería de ingeniería. Y así ha sido todo este tiempo. Muchas gracias, compañeros.

También debo agradecer al ing. Cesar Augusto Aranís García-Rossell (QEPD). Cuando lo conocí, se mostró sorprendido pues no le parecía común que conociese sobre las estructuras metálicas corrugadas. Aceptó ser mi asesor y me permitió en más de una ocasión su domicilio para enseñarme y organizar los avances. Él pensaba que lo mejor era desarrollar el diseño manualmente para que no lo olvide nunca y luego automatizarlo. Y bajo su supervisión estricta, logramos avanzar mucho en el capítulo de diseño de este documento.

Al ingeniero Luis Alfredo Colonio García, por su paciencia para evaluar y enseñarme a redactar esta tesis. Su ayuda ha sido invaluable y le estoy muy agradecido por estar al tanto de la tesis tanto como yo mismo.

A todas aquellas buenas personas que he conocido en este largo viaje.

 $\overline{1}$ 

# **ÍNDICE**

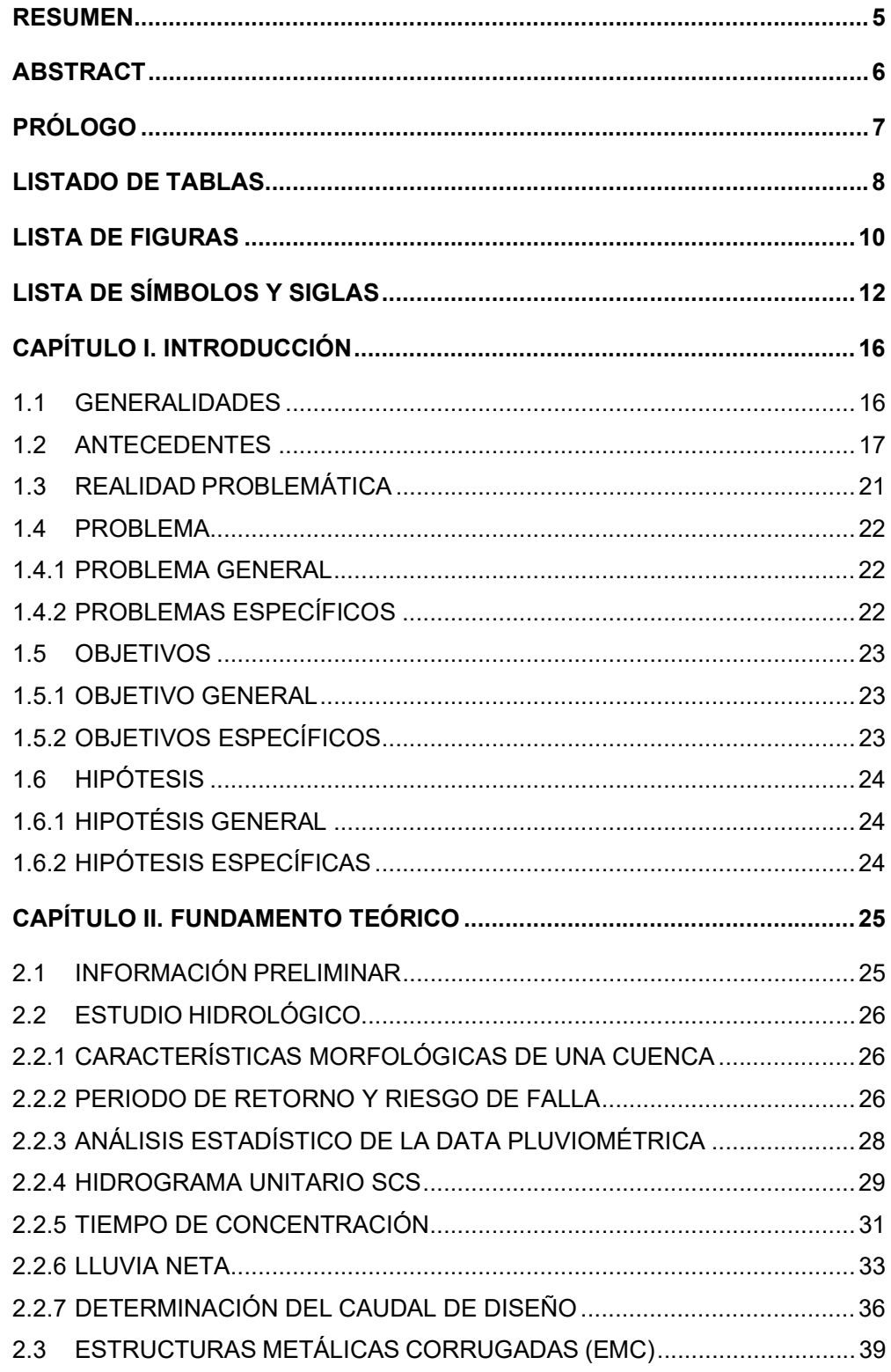

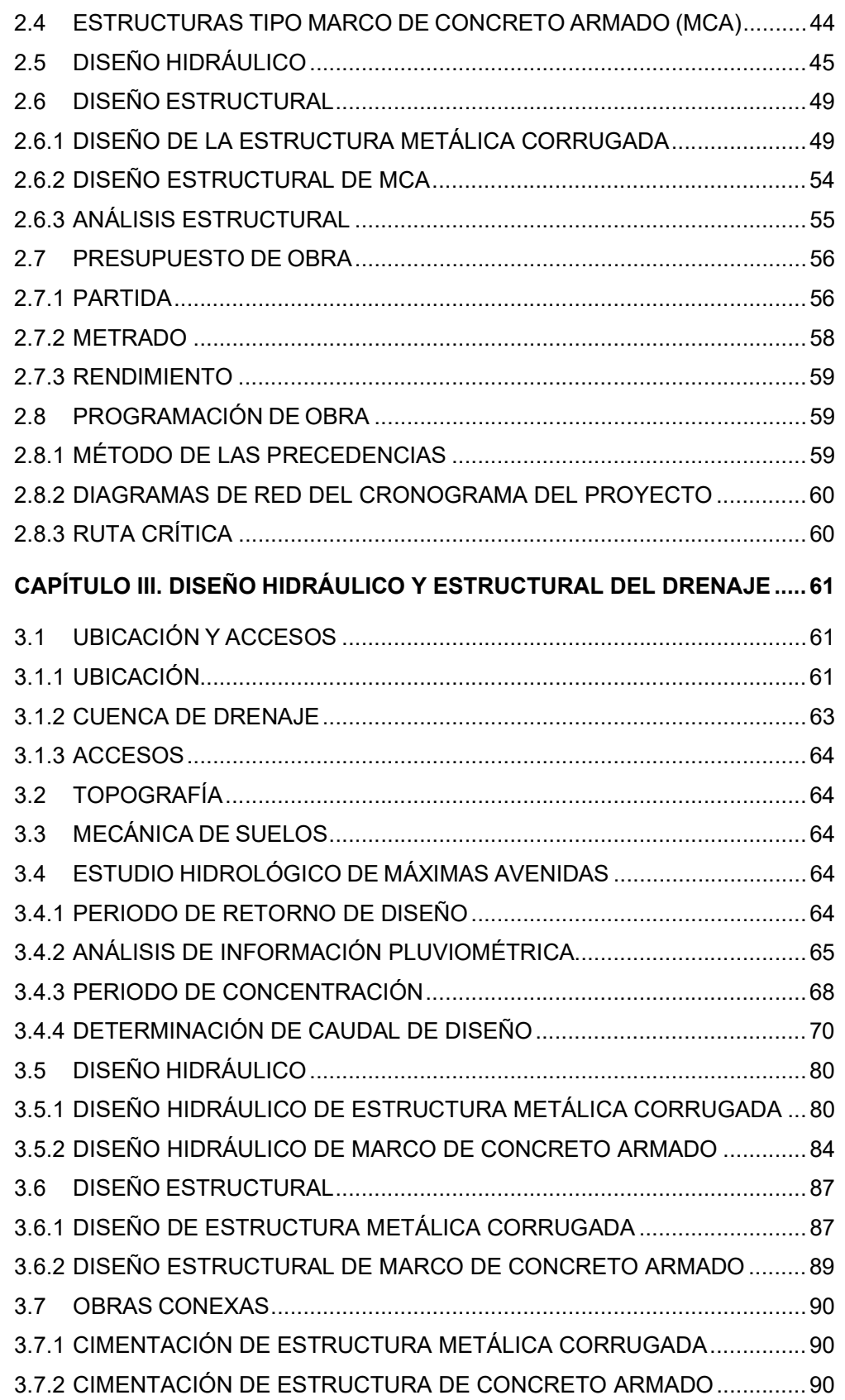

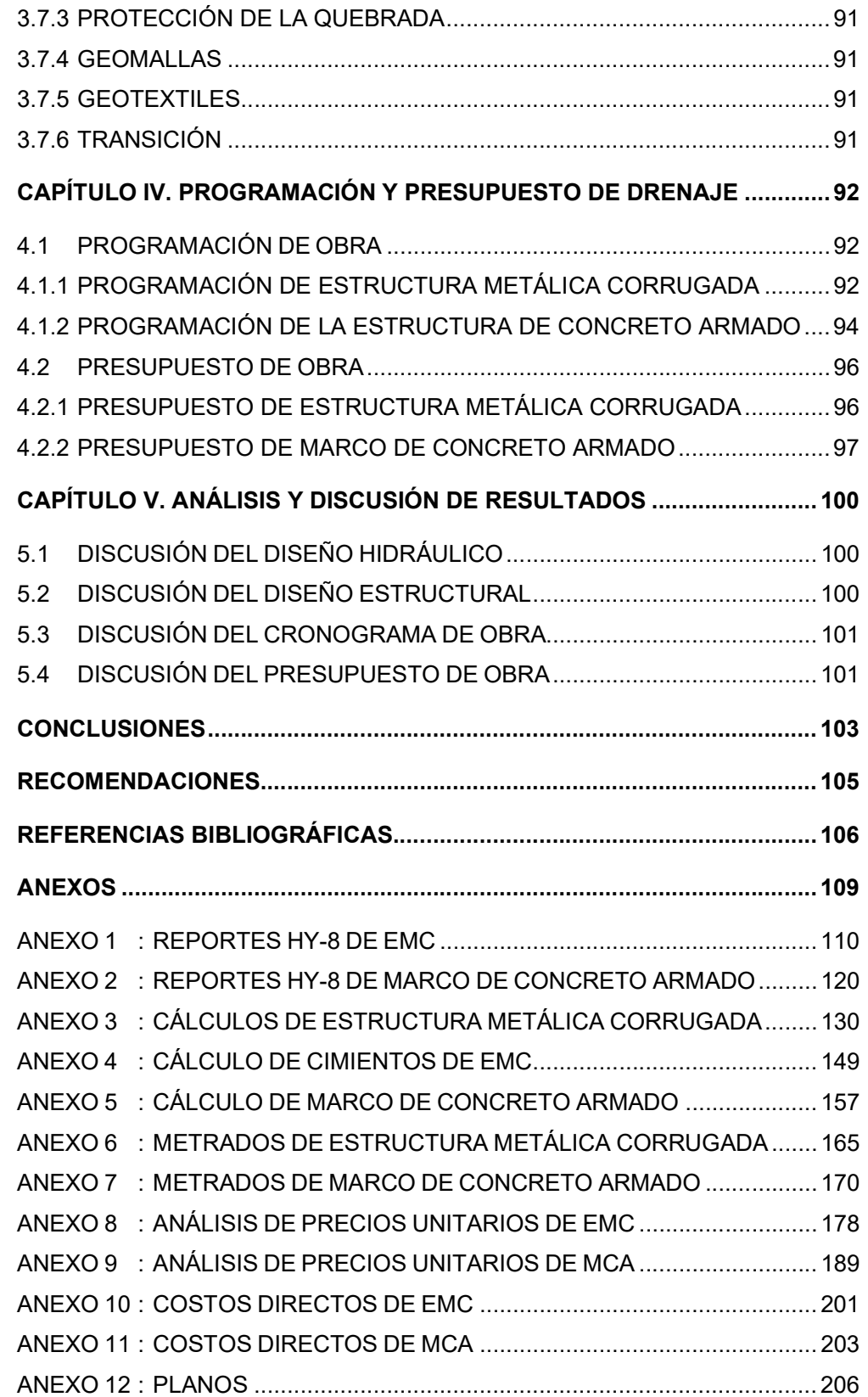

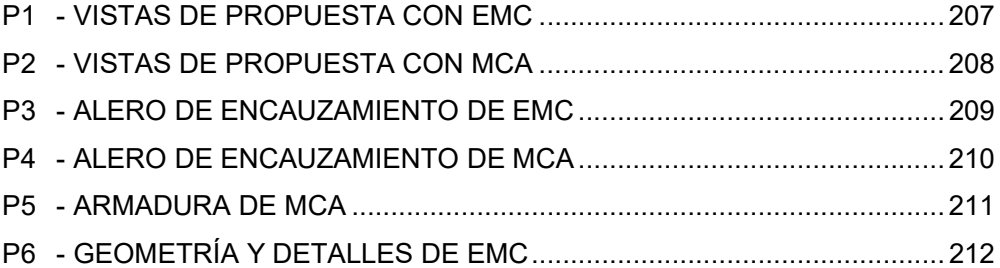

#### RESUMEN

En la actualidad, existe en el mercado de drenajes para carreteras una gran variedad de materiales. Sin embargo, la primera opción suele ser el concreto armado por ser un material universalmente conocido, lo que no siempre resulta en la mejor opción.

El objetivo de este estudio es proponer un drenaje pluvial que permita la ampliación de la carretera que une Pucallpa con el AA. HH. San Martín de Porres, puesto que en el lugar existe un puente de madera con una capacidad de carga muy limitada al paso peatonal y de algunos vehículos ligeros, además de encontrarse muy deteriorada.

En este contexto se proponen dos alternativas de solución: un marco de concreto armado y una estructura metálica corrugada. Ambas alternativas primero se analizan hidráulicamente a fin de obtener un caudal máximo y además se analiza la cota de inundación para obtener el nivel mínimo del fondo de viga del puente. Posteriormente se diseñan estructuralmente, obteniéndose sus geometrías, espesores de losa, espesores de placa y armaduras de refuerzo.

Para determinar la opción óptima se compara ambas alternativas con respecto al presupuesto que se requeriría en cada una y además los tiempos de ejecución estipulados. Las respuestas obtenidas indican que ambas alternativas presentan costos muy similares, pero en lo que respecta a su ejecución la estructura metálica corrugada es mucho más rápida. Sin embargo, debe recordarse que las estructuras metálicas corrugadas son un material de importación y la entrega ha sido indicada por el fabricante con un tiempo de entre 45 a 60 días calendario, por lo que debe solicitarse con anticipación.

Teniendo en cuenta estos resultados, la estructura metálica corrugada resulta en una solución óptima que permite la ampliación de la carretera Pucallpa- AA. HH. San Martín de Porres.

Se recomienda que también se evalúen otras alternativas para drenaje pluvial existentes en el mercado como las tuberías de HDPE, los puentes reticulados metálicos, los puentes Bailey y los puentes de concreto presforzado.

# ABSTRACT

Currently, there is a wide variety of materials for road drainage. However, the first option is usually reinforced concrete because it is a well-known material, which does not always result in the best option.

The objective of this study is to propose a road drainage that allows the expansion of the road between Pucallpa and AA. HH. San Martín de Porres, since in the place there is a wooden bridge with a load capacity very limited to the pedestrian crossing and some light vehicles. In addition to this, this bridge is damaged.

In this context, two alternatives are proposed: a reinforced concrete structure and a corrugated steel sheets structure. Both alternatives are first analyzed hydraulically in order to obtain a maximum flow and in addition, the flow level is analyzed to obtain the minimum level of the bridge. Subsequently, they are structurally designed, obtaining their geometries, slab thicknesses, plate thicknesses and reinforcement.

To determine the optimal option, both alternatives are compared with respect to the budget that would be required in each and also the stipulated execution times. The answers obtained indicate that both alternatives have very similar costs, but in terms of their execution the corrugated metal structure is faster. However, it should be remembered that corrugated metal structures are an import material and delivery has been indicated by the manufacturer with a time between 45 to 60 calendar days, so it must be requested in advance.

Taking these results into account, the corrugated metal structure results in an better solution that allows the expansion of the Pucallpa-AA. HH. San Martin de Porres Highway. It is recommended that other existing road drainage materials, such as HDPE pipes, metal cross-linked bridges, Bailey bridges and reinforced concrete bridges, be evaluated as well.

# PRÓLOGO

En el presente trabajo de tesis "Propuesta de un drenaje pluvial en la quebrada Ipllatia en la carretera Pucallpa – AA. HH. San Martín de Porres", se ha analizado dos alternativas de solución para el drenaje pluvial. La primera opción es una alcantarilla marco de concreto armado, la que consiste en las estructuras de concreto con armadura de refuerzo. La segunda opción consiste en una estructura metálica corrugada y que se conforma de placas metálicas.

Este documento está dividido en 5 capítulos. En el primer capítulo se exponen las problemáticas, los objetivos, las hipótesis y se muestra la realidad problemática y las generalidades.

En el segundo capítulo se dan a conocer los fundamentos teóricos que sustentan esta tesis. Se explica el funcionamiento de cada una de las propuestas, mostrando que las estructuras metálicas corrugadas siguen una filosofía de diseño distinta que las estructuras marco de concreto armado y también se explican los conceptos de presupuesto, programación de obra que se utilizarán posteriormente.

El tercer capítulo está enfocado a diseñar la estructura considerando la hidráulica a través de los caudales máximos y la cota de inundación y la resistencia estructural de cada propuesta, tomando la filosofía de diseño AASHTO.

El cuarto capítulo se destina al cálculo de metrados de las partidas consideradas más relevantes, de los presupuestos y los tiempos de ejecución de cada alternativa. Para el presupuesto, se calculan los costos directos y los gastos generales resultantes y el cronograma con el software MS Project.

El quinto capítulo analiza los resultados obtenidos en el cuarto capítulo. Se discuten las dos propuestas de drenaje y se evalúa el logro de los objetivos.

Para realizar este trabajo, se ha utilizado información real y data histórica de la zona. Además, los rendimientos se han tomado de expedientes con condiciones muy similares a las del proyecto.

Luis Alfredo Colonio García

# LISTADO DE TABLAS

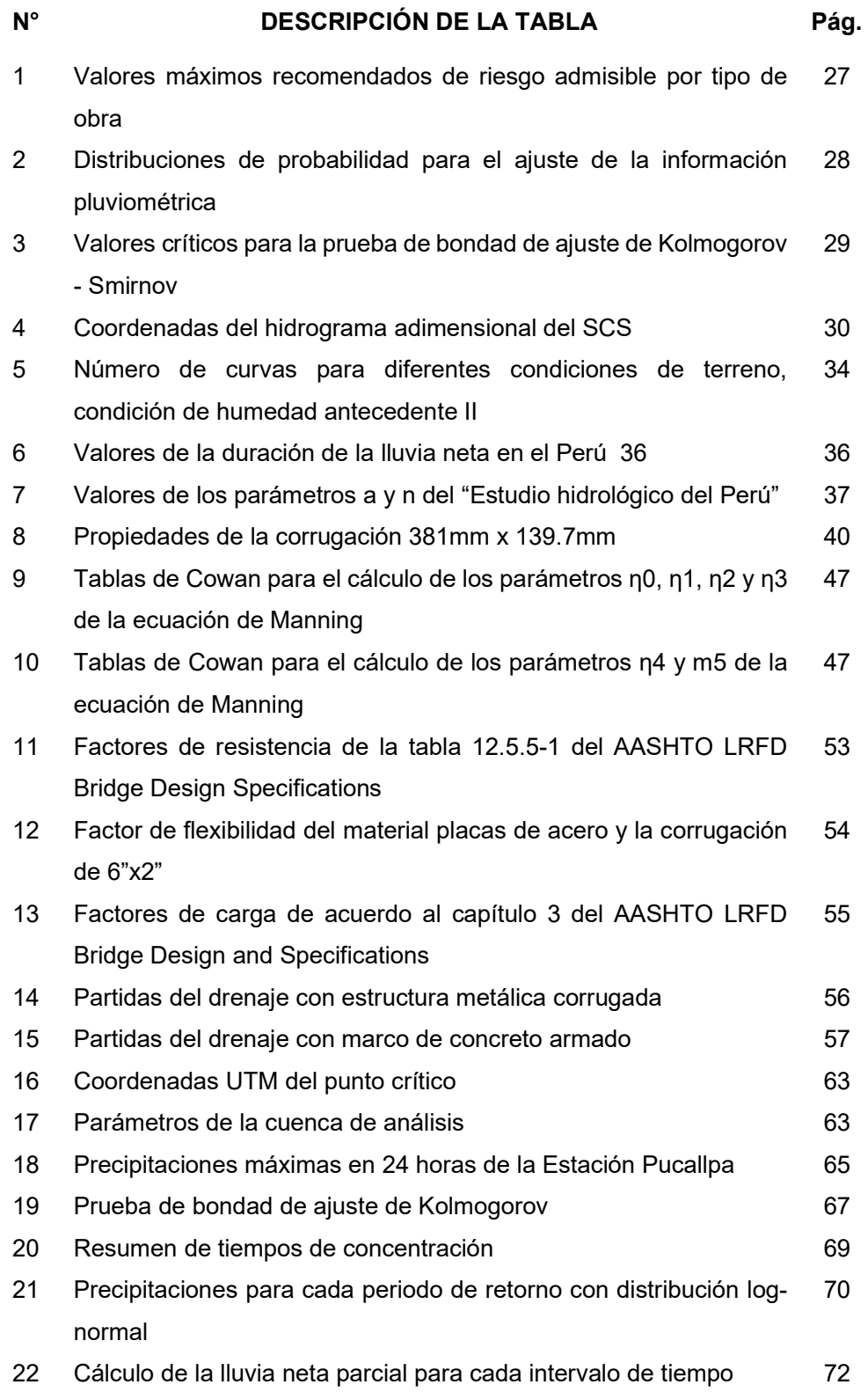

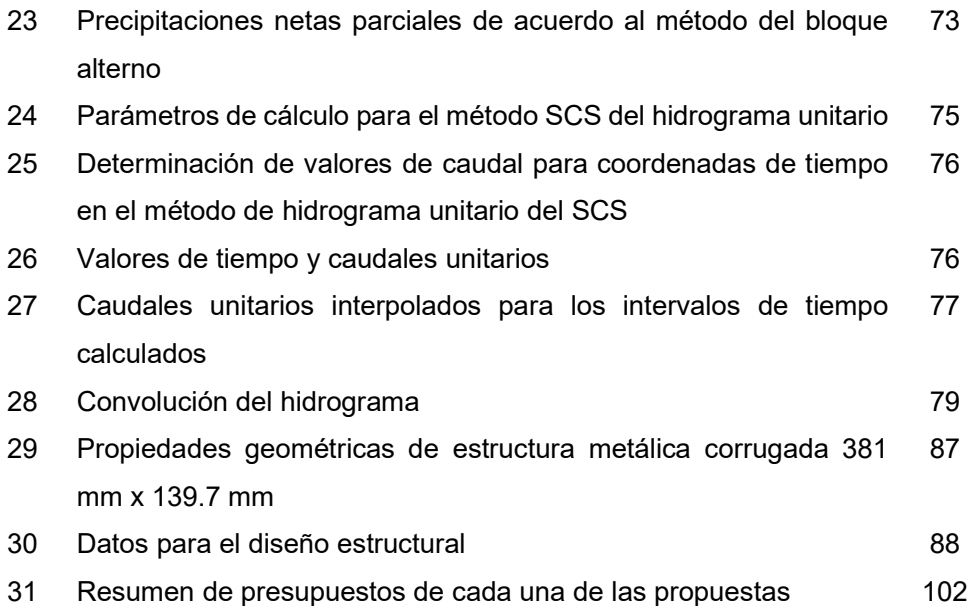

# LISTA DE FIGURAS

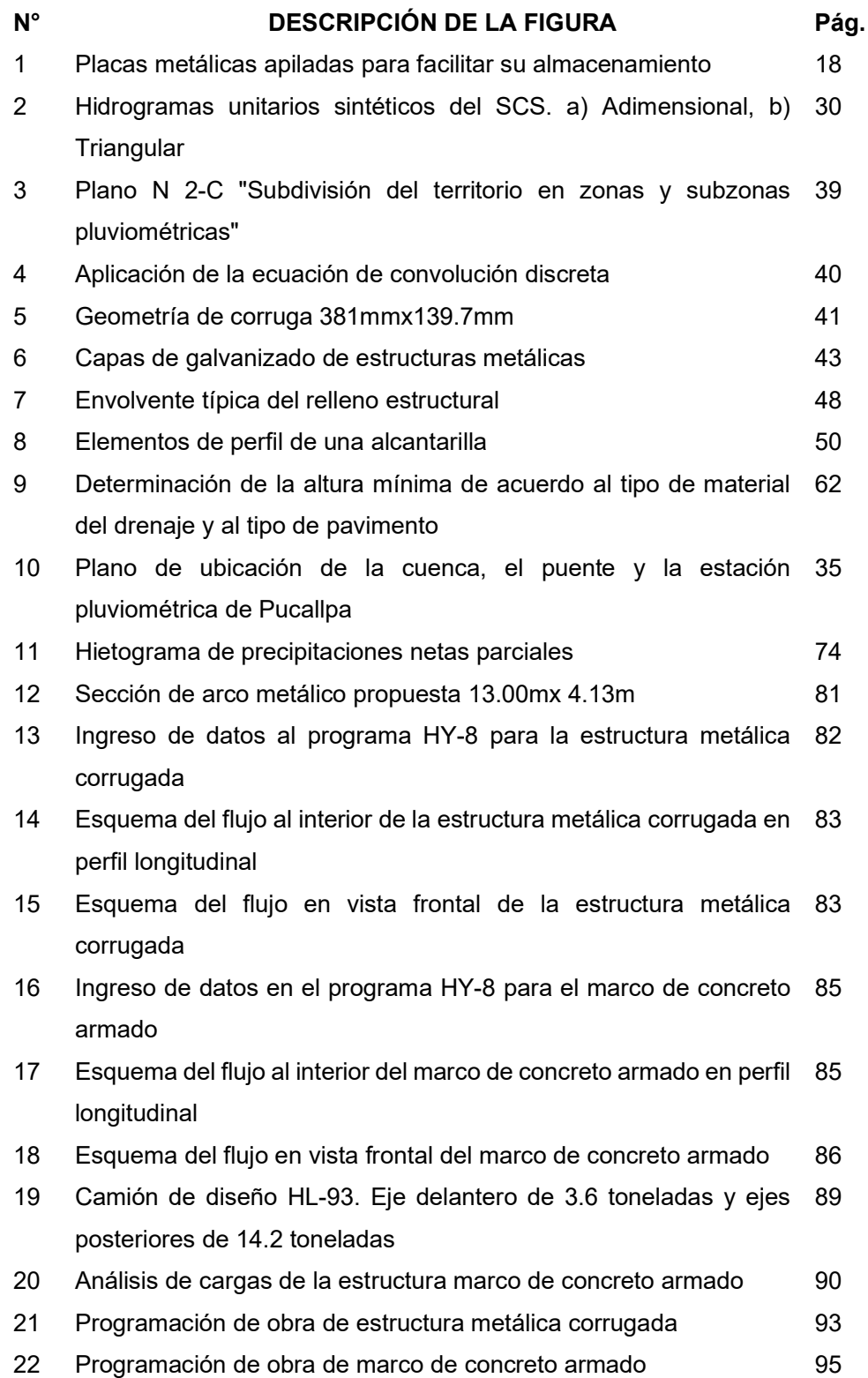

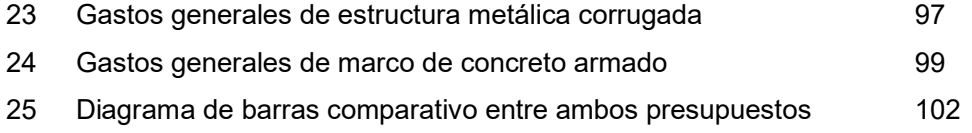

# LISTA DE SÍMBOLOS Y SIGLAS

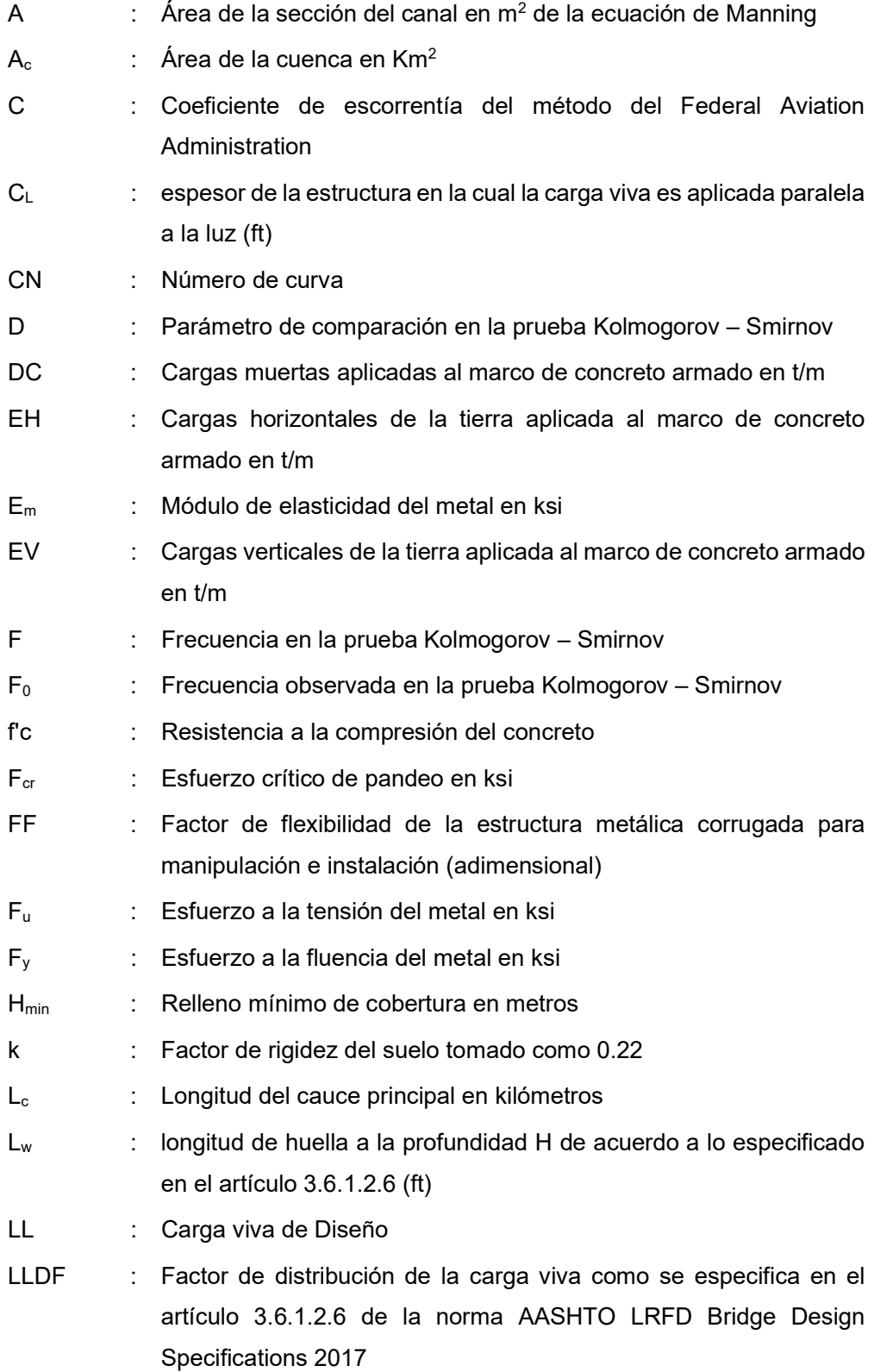

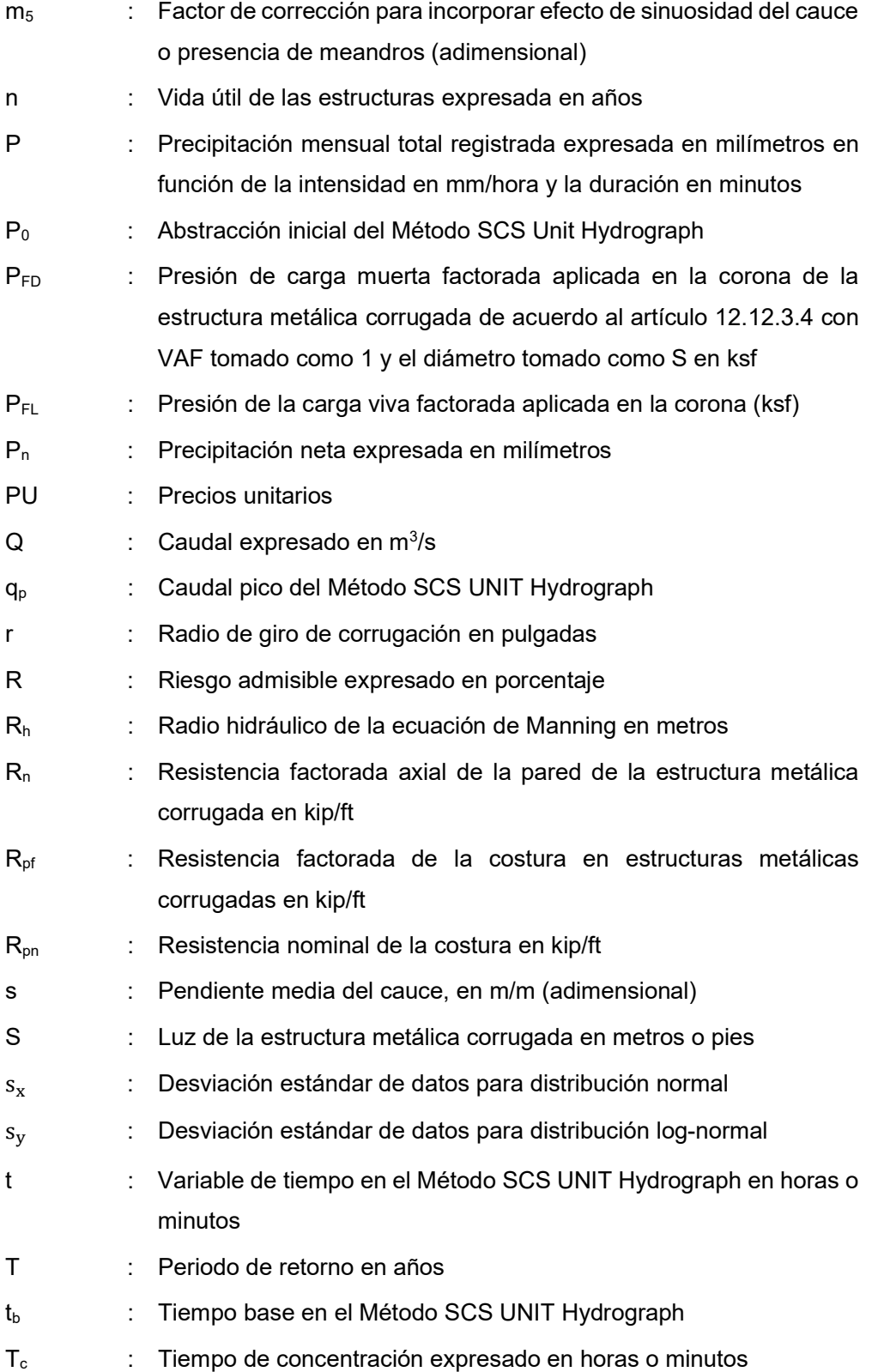

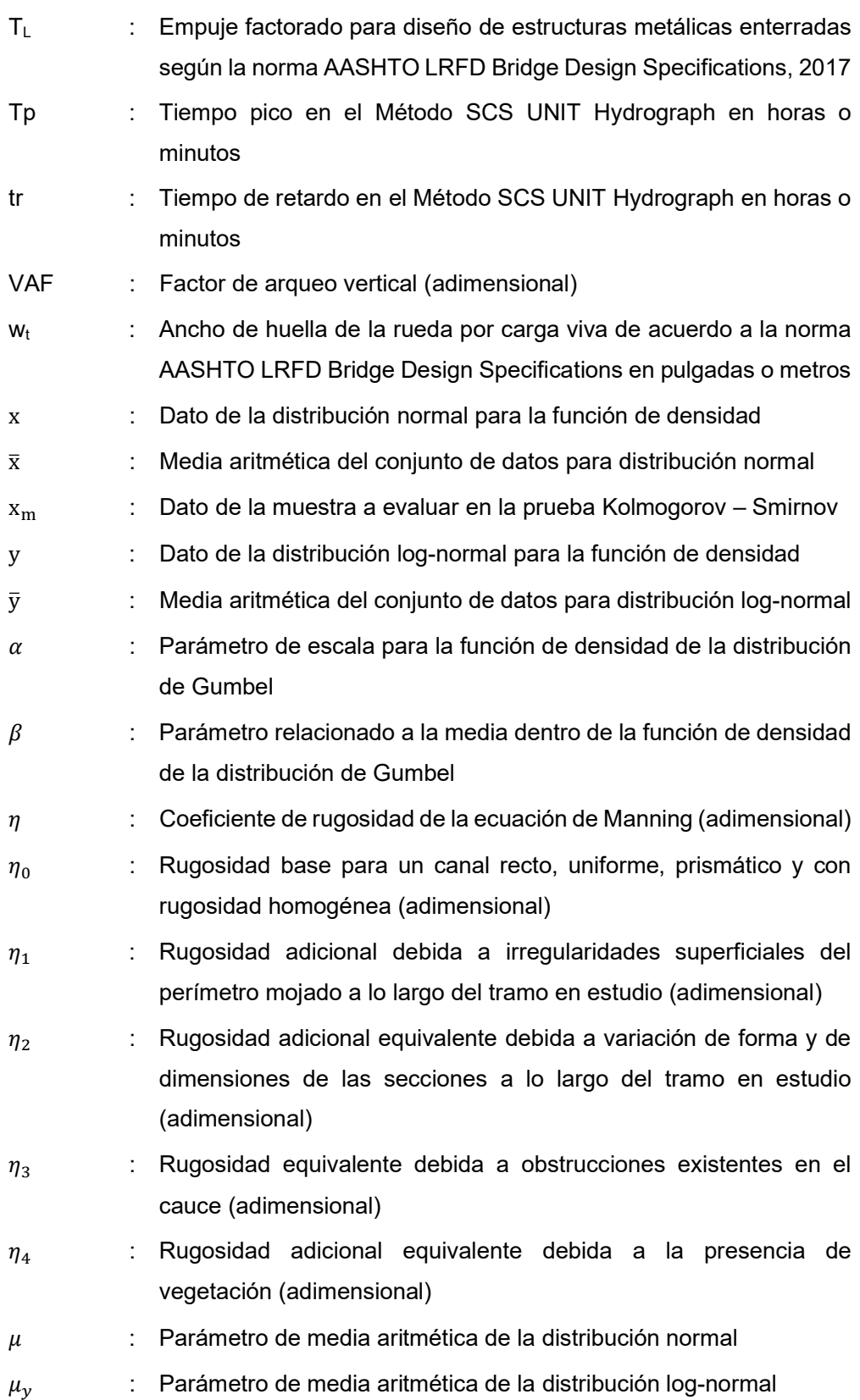

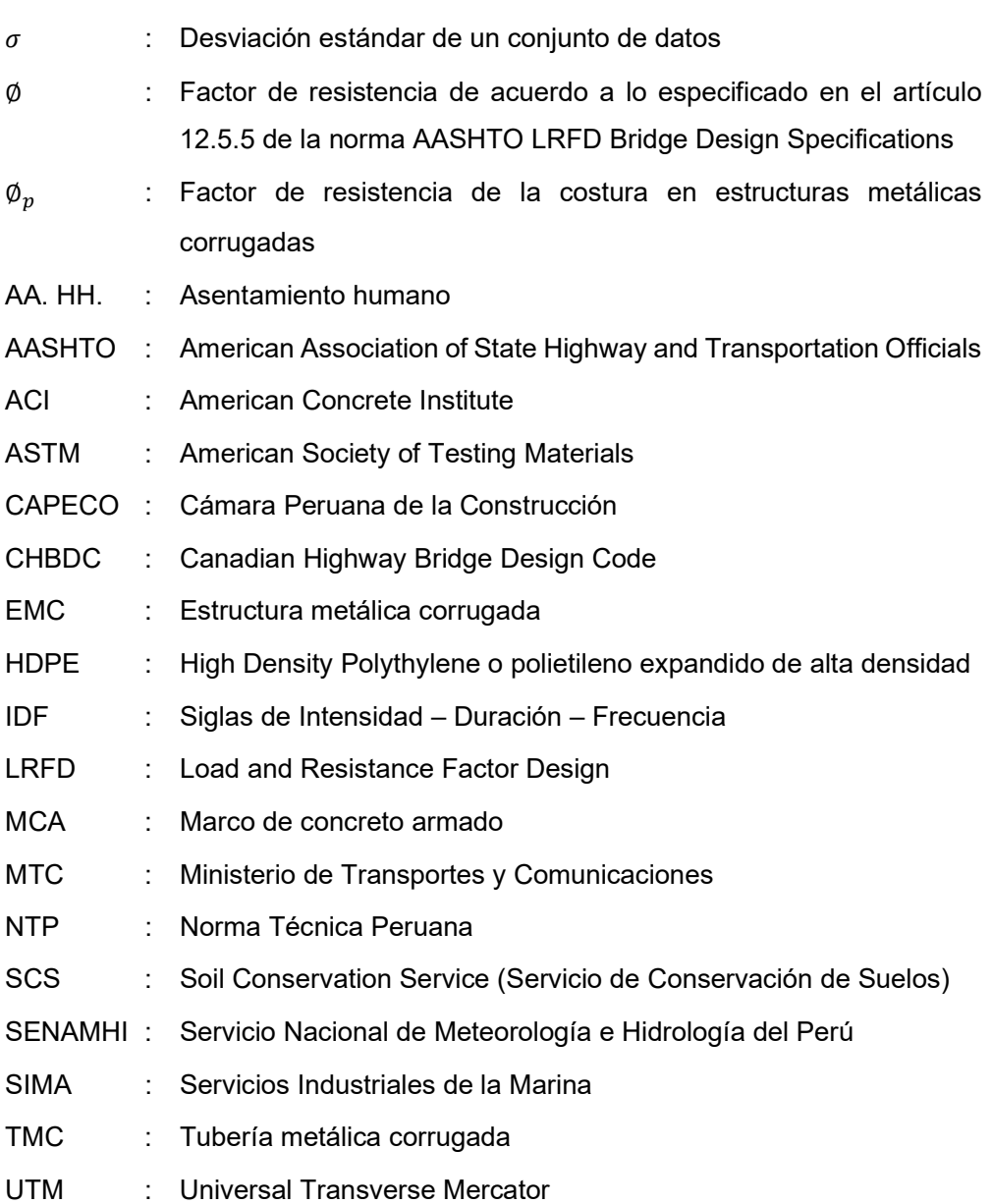

# CAPÍTULO I. INTRODUCCIÓN

#### 1.1 GENERALIDADES

Los proyectos de carreteras en el Perú presentan una demanda constante de reposición, mantenimiento y construcción de nuevos drenajes, los cuales están incluidos en los estudios técnicos como las partidas presupuestales de obras de arte y drenaje. Estas estructuras tienen por misión permitir salvar intersecciones entre dos vías, pases de agua y para mejorar la calidad de la vía con respecto a la seguridad de los usuarios.

Siendo el Perú un país de geografía vasta en ríos y quebradas y con una gran necesidad de vías de comunicación y acceso, surge la necesidad de optimizar el diseño de estas estructuras que se traduzcan en beneficios y ventajas técnicas y económicas, tanto para el ejecutor como para el beneficiario de la obra.

Sin embargo, en el mercado actual se proyectan y fabrican soluciones de distintos materiales cuyos criterios no son siempre difundidos; así mismo, las teorías disponibles en la actualidad referentes a las exigencias normativas de cálculo, selección e instalación de alcantarillas conforman un vasto campo de información que demandan de por sí una especialización profesional, dejando el criterio de selección, según los requerimientos particulares del proyecto, supeditado a juicio de los proyectistas, que suelen optar por opciones con las que ellos se encuentren más familiarizados y distorsionando de esta manera la forma de evaluar la solución óptima.

En el mundo, desde hace más de cien años se vienen instalando estructuras metálicas corrugadas (EMC), cuya innovación tecnológica es consecuencia de la interacción entre el suelo y el acero ha permitido a la ingeniería una amplia gama de usos. En el país, desde 1945 se vienen instalando estas estructuras tanto en el ámbito público como privado. La utilidad y la funcionalidad de recomendar el empleo de estas estructuras frente a otras alternativas requiere exponer un marco de referencia que contraste con el material más utilizado y conocido en drenajes de carreteras: el concreto armado. De esta forma se definirán los criterios técnicos y económicos para la evaluación de estas alternativas que se resumirán en un cuadro comparativo que sirva de base para empleo de estas estructuras en el diseño de carreteras, aplicándolo a un caso real ubicado en el departamento de Ucayali, provincia de Coronel Portillo, en la quebrada de Yumantay para un drenaje transversal pluvial.

## 1.2 ANTECEDENTES

En un primer momento, la industria incipiente de las planchas corrugadas no era de una fabricación estándar. Alrededor de los años 1930, las estructuras de metal corrugado ya eran elaboradas desde 610 mm de ancho y remachadas en elementos de 610mm de largo. Esto significó un gran avance puesto que facilitó mucho la logística derivada de este producto porque ya podía ser apilado y su transporte fue mucho más simple (ver figura 1). Luego, en 1935, se empezaron a emplear máquinas que permitían la fabricación de alcantarillas de longitudes continuas de planchas de metal y diámetros de 530mm y ya para la década de los 50, se pudo fabricar estructuras de mayor diámetro. (Abdel-Sayed, Bakht, & Jaeger, 1994)

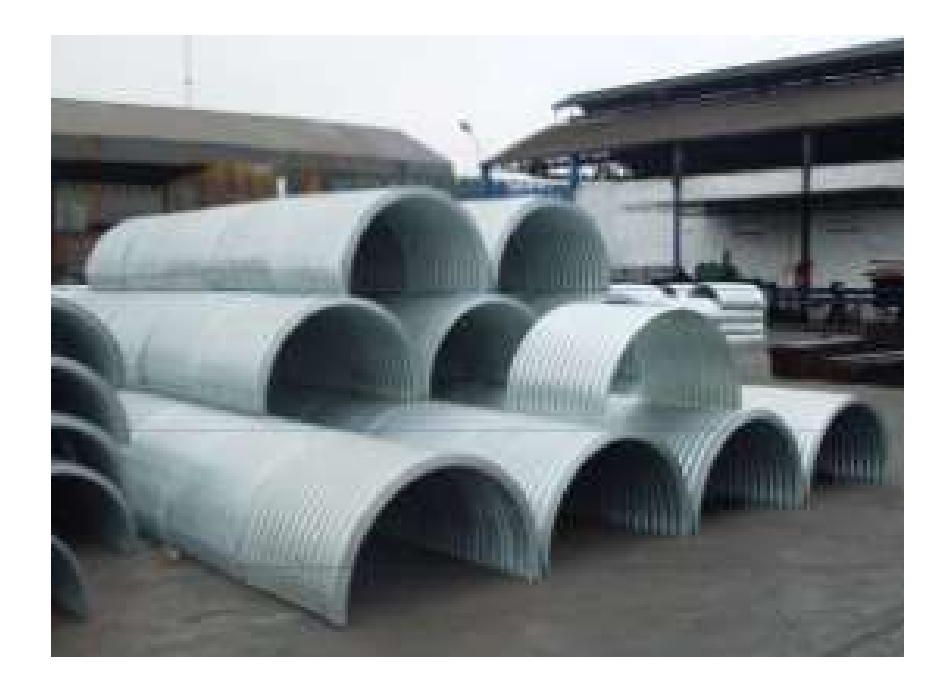

Figura 1: Placas metálicas apiladas para facilitar su almacenamiento. Fuente: Catálogo de productos viales de Siderperú, 2017

En la actualidad, se tiene estandarizadas ciertas corrugaciones como las corrugaciones de 68, 152, 381 y 500 milímetros y el empleo de estas diversas corrugaciones da lugar a un amplio espectro de soluciones de ingeniería. (ASTM International, 2017).

La bibliografía actual con respecto a las estructuras metálicas corrugadas se encuentra orientada a compararlas con las estructuras tipo marco de concreto o los puentes modulares, como el trabajo para optar por el título de ingeniero civil de Vargas Márquez (2015), titulado "Elección y diseño de alternativa de puente sobre el río Chilloroya (Cusco) para acceso a la planta de procesos del proyecto Constancia", que desarrolla cuatro propuestas para sustituir un puente existente, las compara con una metodología indicada en su trabajo y finalmente diseña estructuralmente la opción elegida que resulta ser la estructura metálica corrugada.

Por otra parte, el concreto armado es un material muy común en los proyectos de irrigación, drenaje y desagüe. Las estructuras diseñadas en concreto armado requieren un diseño especial adecuado a la geometría y características propias, así como también bajo solicitaciones hidráulicas y de carga únicas.

Según el Manual de Diseño de Carreteras (2008), generalmente los materiales que componen al concreto armado son cemento, agregado grueso, agregado fino, agua, aire y aditivos. El concreto armado suele ser la primera opción dada la experiencia con la que cuentan los ingenieros y el personal obrero con este material de uso masificado en viviendas y edificaciones urbanas.

Una breve reseña acerca del concreto armado es elaborada por Marco Pérez en su obra "Aplicaciones avanzadas de los materiales compuestos en la obra civil y la edificación" y de acuerdo a esta, la historia del concreto se remonta al yeso en el Mediterráneo. Según el historiador Gayo Plinio Segundo, la tradición del uso del yeso viene desde los egipcios, pasando por los griegos y llegando a los romanos quienes aportarían arena a la mezcla, mejorando sus propiedades.

Con este conocimiento del aglomerante, los romanos descubrieron el opus caementicium u hormigón romano, que al ser mezclado con puzolana obtenida de Pozzuoli y mezcladas con arena, piedra y cal era resistente al agua y resistía mucho mejor que otros materiales. Así los romanos se interesaron por estudiar más este material e incluso Vitrubio compiló información sobre el procedimiento de fabricación que consistía en indicaciones para el mezclado en proporciones de acuerdo a los agregados.

Fue debido a estas propiedades que Roma empezó a masificar el uso de este material, lo que le llevó a construir con arcos y bóvedas luces mayores en sus edificaciones. Este conocimiento se fue perdiendo paulatinamente en la Edad Media con la caída de los romanos y fue redescubierto en el siglo XVIII con la creación del cemento Portland. Posteriormente, Vicat, un científico francés admirador del cemento romano, empezó a investigar la cal que debería utilizarse para mejorar las propiedades del material y encontró que el carácter hidráulico provenía de la cal arcilla.

El albañil Joseph Aspdin patentó en 1824 un cemento que él mismo producía y que afirmaba que era tan duro como la piedra de Portland, mediante el proceso de "clinkerización".

Para la aparición del hormigón armado fueron necesarios estudios en Inglaterra y Francia dedicados a descubrir el secreto de los hormigones romanos. Estos estudios llegaron a la conclusión de que, si bien los hormigones romanos tenían como virtud la resistencia a la compresión elevada, la resistencia a la tracción era muy limitada. El hormigón y el acero tienen un coeficiente de dilatación muy similar y además trabajan muy bien con el acero, protegiendo a este último de la oxidación. Se nombra como "inventor del hormigón armado" a Joseph Monier al utilizar el hormigón con una malla metálica para sus macetas.

En 1853, Coignet edificó el primer inmueble de hormigón reforzado con varillas de acero y posteriormente patentó sus métodos. Así construyó 300 kilómetros de alcantarillas y fue un promotor de esta metodología colaborando con muchos arquitectos. En este sentido, el hormigón armado experimentó un gran auge hasta nuestros días, periodo de tiempo en el que se estudiaron las contracciones por fragua y la fisuración por los esfuerzos de tracción en el hormigón armado, naciendo a partir de estos estudios la idea de comprimir previamente al concreto antes de trabajar bajo las cargas a las cuales será sometida durante su periodo de servicio, logrando que la estructura reduzca sus tracciones y permitía secciones más esbeltas y ahorro en acero. (Pérez M., 2014).

En este sentido, expuestos los antecedentes de ambos materiales, es necesario recalcar que los ingenieros actualmente cuentan una gran variedad de opciones para resolver los problemas que se le presentan en el ejercicio profesional, debiendo realizar análisis exhaustivos que evalúen las ventajas de un sistema con respecto al otro y así optar por la mejor solución.

Al respecto, una publicación del ingeniero Pérez Farrás titulada "Criterios de diseño, cálculo y selección de tuberías en base al criterio de las prestaciones equivalentes" (2007) comenta que en el mercado actual se proyectan y fabrican alcantarillas de distintos materiales, cuyos criterios de diseño no son siempre difundidos. De la misma forma, la publicación indica que más allá del criterio ingenieril basado en economía, diseño y tiempo, la elección de este tipo de estructuras se encuentra supeditada a criterios o simpatías del proyectista a determinado tipo de material, distorsionándose así el criterio de evaluación.

Otra investigación sobre estudios de drenajes en carreteras es la tesis para optar por el título de ingeniero civil, denominada "Control de erosión en obras de drenaje transversal de carreteras ubicadas en zonas andinas" (Barreto, 2004), la cual detalla ampliamente los criterios de diseño hidráulico de los drenajes transversales y muestra como ejemplo las obras en la carretera La Oroya – Puente Matachico y en la carretera Lima – Canta. Asimismo, en su capítulo 2 clasifica estos drenajes de acuerdo a los tipos de material y a la geometría y menciona que la elección del drenaje más apropiado para un problema específico dependerá de factores como la durabilidad, resistencia, rugosidad, condiciones del terreno, resistencia a la corrosión, abrasión e impermeabilidad.

El presente trabajo de tesis busca mostrar las características técnicas de las estructuras tipo marco de concreto armado y de las estructuras de metal corrugado y definir qué alternativa, entre el concreto y la estructura metálica corrugada, resultaría más conveniente para el drenaje pluvial de la quebrada Ipllatia y a raíz de un análisis y comparación de los costos y tiempos para la ejecución de cada caso, ya que son los parámetros más importantes al momento de definir la efectividad de una tecnología constructiva.

### 1.3 REALIDAD PROBLEMÁTICA

La vía administrada por la Municipalidad Provincial de Coronel Portillo que conecta la ciudad de Pucallpa con el AA. HH. San Martín de Porres en el distrito de Yarinacocha presenta problemas de transitabilidad debido a que en los cruces con las quebradas solo permite tránsito peatonal y de vehículos ligeros y además presenta trabajos inconclusos en el manejo de quebradas, por lo que se busca proponer una solución en uno de los puntos críticos, conocido como la quebrada Ipllatia, en el Jr. Ipllatia con Jr. Teodoro Binder, distrito de Yarinacocha, provincia de Coronel Portillo, departamento de Ucayali; tal que permita el cruce de vehículos de mayor tamaño, así como la ampliación de la vía.

En primer lugar, la vía no se encuentra totalmente pavimentada pues su proyección de carga es de vehículos menores y tránsito peatonal, por lo que en la mayor parte de la carretera se conforma por una trocha carrozable. La Municipalidad de Coronel Portillo busca que esta vía supere los problemas de baches y presencia de fangos, así como también mejorar su transitabilidad dado que en la quebrada Ipllatia existe un puente de madera en mal estado y que en

temporadas de lluvia sufre graves daños, llegando incluso a ser desbordado afectando a las poblaciones cercanas.

Por otro lado, el puente de madera existente se encuentra en un tramo en el que la quebrada forma un meandro lo que genera problemas de socavación del suelo en el lado cóncavo y, adicionalmente, el caudal de la quebrada suele estancarse, lo que provoca enfermedades bronco-pulmonares, enfermedades diarreicas, así como también la presencia de insectos. La propuesta de drenaje pluvial busca solucionar este problema canalizando el cauce de la quebrada evitando este meandro, permitiendo que el flujo cruce perpendicularmente a la carretera y alejándolo del AA. HH. San Martín de Porres.

Además, la zona en estudio presenta suelos que son mezcla de arena, limo y arcilla por lo que requiere un adecuado mejoramiento del suelo y un posterior relleno masivo. La propuesta de solución deberá considerar el diseño de una estructura que tome en cuenta la limitada disponibilidad de materiales de construcción de las canteras y que generaría dificultades para el empleo de tecnologías como el concreto armado.

#### 1.4 PROBLEMA

#### 1.4.1 PROBLEMA GENERAL

¿Las alternativas de estructura metálica corrugada y marco de concreto permiten construir la ampliación de la carretera Pucallpa – AA. HH. San Martín de Porres en el cruce con la quebrada Ipllatia?

## 1.4.2 PROBLEMAS ESPECÍFICOS

 ¿Cuáles son las dimensiones hidráulicas y estructurales de las alternativas de estructura metálica corrugada y marco de concreto armado del drenaje pluvial en la quebrada Ipllatia que permita la ampliación de la carretera Pucallpa – AA. HH. San Martín de Porres?

- ¿Cuál es el presupuesto de las alternativas de estructura metálica corrugada y marco de concreto armado del drenaje pluvial en la quebrada Ipllatia que permita la ampliación de la carretera Pucallpa – AA. HH. San Martín de Porres?
- ¿Cuáles son los tiempos de ejecución de las alternativas de estructura metálica corrugada y marco de concreto armado del drenaje pluvial en la quebrada Ipllatia que permita la ampliación de la carretera Pucallpa – AA. HH. San Martín de Porres?

#### 1.5 OBJETIVOS

## 1.5.1 OBJETIVO GENERAL

Seleccionar la mejor alternativa, estructura metálica corrugada o marco de concreto armado para un drenaje pluvial en la quebrada Ipllatia que permiten la ampliación de la carretera Pucallpa – AA. HH. San Martín de Porres.

## 1.5.2 OBJETIVOS ESPECÍFICOS

- Determinar las dimensiones hidráulicas y estructurales del drenaje pluvial de las alternativas de estructura metálica corrugada y marco de concreto armado en la quebrada Ipllatia que permiten la ampliación de la carretera Pucallpa – AA. HH. San Martín de Porres.
- Determinar los tiempos de ejecución del drenaje pluvial de las dos alternativas en la quebrada Ipllatia que permiten la ampliación de la carretera Pucallpa – AA. HH. San Martín de Porres
- Determinar el presupuesto del drenaje pluvial de las dos alternativas en la quebrada Ipllatia que permiten la ampliación de la carretera Pucallpa – AA. HH. San Martín de Porres.

# 1.6 HIPÓTESIS

## 1.6.1 HIPOTÉSIS GENERAL

La alternativa de la estructura metálica corrugada para el drenaje pluvial en la quebrada Ipllatia es la mejor opción para la ampliación de la carretera Pucallpa – AA. HH. San Martín de Porres.

# 1.6.2 HIPÓTESIS ESPECÍFICAS

- Las dimensiones de las alternativas de estructura metálica corrugada y estructura tipo marco de concreto armado son factibles técnicamente por sus diseños hidráulicos y estructurales adecuados
- La estructura metálica corrugada tiene un tiempo de ejecución de obra menor que el marco de concreto armado.
- La estructura metálica corrugada tiene un presupuesto menor que la alternativa con marco de concreto armado

# CAPÍTULO II. FUNDAMENTO TEÓRICO

# 2.1 INFORMACIÓN PRELIMINAR

El desarrollo del presente documento tiene una estructura y una serie lógica de pasos a fin de alcanzar los objetivos planteados en el capítulo anterior.

En primer lugar, se realizará un estudio hidrológico el cual consistirá en evaluar información pluviométrica y características de la cuenca con el método del SCS para abstracciones. Con este estudio se desea obtener el caudal de diseño que fluirá por la estructura a elegir.

Luego de determinar el caudal de diseño, se estudiarán dos tipos de estructuras a construir en la quebrada Ipllatia, las cuales serán:

- Estructura metálica corrugada (EMC)
- Estructura tipo marco de concreto armado (MCA)

Con el caudal de diseño se determinarán las dimensiones de estas estructuras. Para el caso de la estructura metálica corrugada se desarrollará el diseño estructural a fin de determinar el espesor de las placas metálicas que la conforman.

Para la estructura tipo marco de concreto armado se desarrollará el diseño estructural a fin de determinar las dimensiones de los elementos de concreto que la conforman y la armadura de refuerzo de acero que necesitará.

Posteriormente se realizará un estudio de costos de cada estructura y los tiempos estimados durante los procesos constructivos. Estos se compararán tomando en cuenta sus presupuestos y los tiempos de sus cronogramas de obra.

# 2.2 ESTUDIO HIDROLÓGICO

Para el diseño hidráulico de la estructura se requiere el caudal de diseño. En primer lugar, se necesita caracterizar la cuenca. Luego, se requiere información de caudales máximos instantáneos o, en caso de no contar con dichos caudales, de precipitaciones máximas instantáneas de la zona en estudio. Uno de los primeros parámetros que se debe buscar en el diseño hidráulico es el caudal de diseño. Para el estudio hidrológico de la cuenca de la Quebrada Ipllatia de drenaje pluvial se ha optado por utilizar el método del SCS para abstracciones y el método del hidrograma unitario sintético del SCS para caracterizar el escurrimiento superficial.

# 2.2.1 CARACTERÍSTICAS MORFOLÓGICAS DE UNA CUENCA

La cuenca hidrográfica es un lugar geográfico en el que se desarrollan todos los cursos superficiales que conducen el agua a un punto de interés. Está delimitado por las cumbres montañosas o divisorias de aguas. Sin embargo, en entornos urbanos, las cuencas también suelen ser delimitadas por otros obstáculos. Por ejemplo, algunas calles funcionan como colectores y algunas manzanas pueden ser atravesadas por divisorias de subcuencas.

Con el motivo de predecir respuestas hidrológicas, se analizan algunos parámetros importantes de la cuenca:

- Área de la cuenca
- Perímetro de la cuenca
- Longitud de la cuenca
- Pendiente de la cuenca
- Diferencia máxima de niveles

# 2.2.2 PERIODO DE RETORNO Y RIESGO DE FALLA

De acuerdo al Manual de Hidrología, Hidráulica y Drenaje (Ministerio de Transportes y Comunicaciones, 2019), el periodo de retorno, T, se define como el tiempo en años para que el valor del caudal pico de una creciente determinada sea igualado o superado. Para determinar el caudal de diseño de una alcantarilla se adopta el criterio de riesgo admisible, el cual se define como la probabilidad de que una estructura sea destruida durante su vida útil. El riesgo admisible es función del periodo de retorno y la vida útil esperada de la estructura a ser construida. La ecuación que liga a las variables riesgo, periodo de retorno y vida útil es la ecuación 1.

$$
R = 1 - (1 - \frac{1}{T})^n \quad \dots \text{Ec. 1}
$$

Donde :

R : riesgo admisible en fracción. Se suele convertir y expresar en %

n : vida útil de la estructura, expresada en años

T : periodo de retorno de la estructura, expresado en años

El Manual de Hidrología, Hidráulica y Drenaje recomienda los valores máximos de riesgos admisibles según el tipo de obra como se muestra en la tabla 1.

Valores máximos recomendados de riesgo admisible por tipo de obra

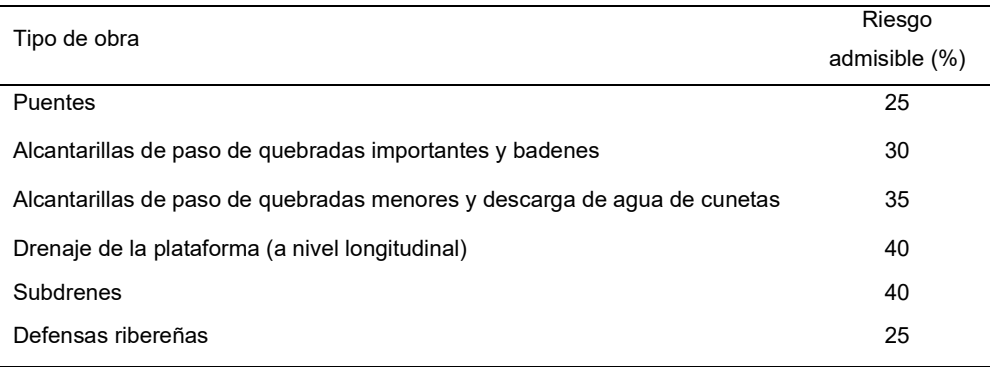

Fuente: Manual de Hidrología, Hidráulica y Drenaje (Ministerio de Transportes y Comunicaciones, 2019)

Tabla 1

# 2.2.3 ANÁLISIS ESTADÍSTICO DE LA DATA PLUVIOMÉTRICA

El análisis estadístico nos permite estimar las precipitaciones para ciertos periodos de retorno utilizando ciertos modelos probabilísticos. En la tabla 2 se presentan una selección de distribuciones utilizadas para el ajuste de la información pluviométrica.

#### Tabla 2

Distribuciones de probabilidad para el ajuste de la información pluviométrica

| <b>DISTRIBUCIÓN DE</b><br><b>PROBABILIDAD</b> | Función de densidad                                                                                                    | Ecuaciones de los<br>parámetros                                                        |
|-----------------------------------------------|----------------------------------------------------------------------------------------------------|----------------------------------------------------------------------------------------|
| Normal                                        | $f(x) = \frac{1}{\sigma \sqrt{2\pi}} \exp \left(-\frac{(x-\mu)^2}{2\sigma^2}\right)$                                      | $\mu = \overline{x}$<br>$\sigma = s_x$                                                 |
| Log-Normal                                    | $f(x) = \frac{1}{x\sigma\sqrt{2\pi}} \exp\left(-\frac{\left(y-\mu_y\right)^2}{2\sigma_y^2}\right)$<br>donde $y = \log(x)$ | $\mu_y = y$<br>$\sigma_y = s_y$                                                        |
| Gumbel                                        | $f(x) = exp\{-exp(-\alpha(x - \beta))\}$                                                                                  | 1.2825<br>$\alpha = \frac{\overline{\sigma}}{\sigma}$<br>$\beta=\bar{x}-0.45005\sigma$ |

Fuente: Elaboración propia

Para evaluar el mejor ajuste de los datos hidrológicos a una función de probabilidad, se realizan pruebas de bondad de ajuste. Una de las más utilizadas es la prueba de Kolmogorov – Smirnov, que consiste en comparar la diferencia en valor absoluto de las frecuencias observadas y las frecuencias calculadas con la distribución teórica, tal como se muestra en la ecuación 2.

$$
d = m\hat{a}x|(F_0(x_m) - F(x_m)) \dots \dots \dots \text{Ec. 2}
$$

En la tabla 3, se muestran los valores críticos "d" de la prueba de bondad de ajuste Kolmogorov – Smirnov que son usados para el análisis. El valor crítico depende del tamaño de la muestra y del nivel de significancia.

#### Tabla 3

Valores críticos para la prueba de bondad de ajuste de Kolmogorov - Smirnov

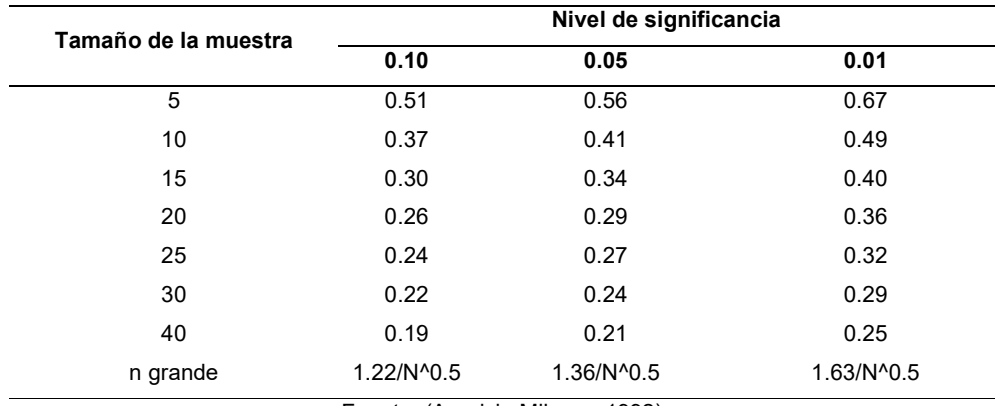

Fuente: (Aparicio Mijares, 1992)

Si la diferencia entre los valores observados y teóricos no supera los valores críticos indicados en la tabla 3, se dice que la distribución se ajusta con cierta fiabilidad a la distribución indicada.

## 2.2.4 HIDROGRAMA UNITARIO SCS

A partir de una serie de hidrogramas de escorrentía directa analizados para varios tipos de cuencas, el SCS desarrolló un hidrograma unitario sintético para una duración de lluvia especificada, que en su forma adimensional tiene en el eje de ordenadas la relación del caudal (Q) respecto al caudal pico  $(q_p)$  y en el eje de abscisas tiene la relación del tiempo de ocurrencia del caudal dado (t) con respecto al tiempo de ocurrencia del caudal pico  $(T_p)$ .

 También tiene un modelo simplificado que consiste en un hidrograma unitario triangular que no es adimensional. Los hidrogramas mencionados se pueden apreciar en la figura 2.

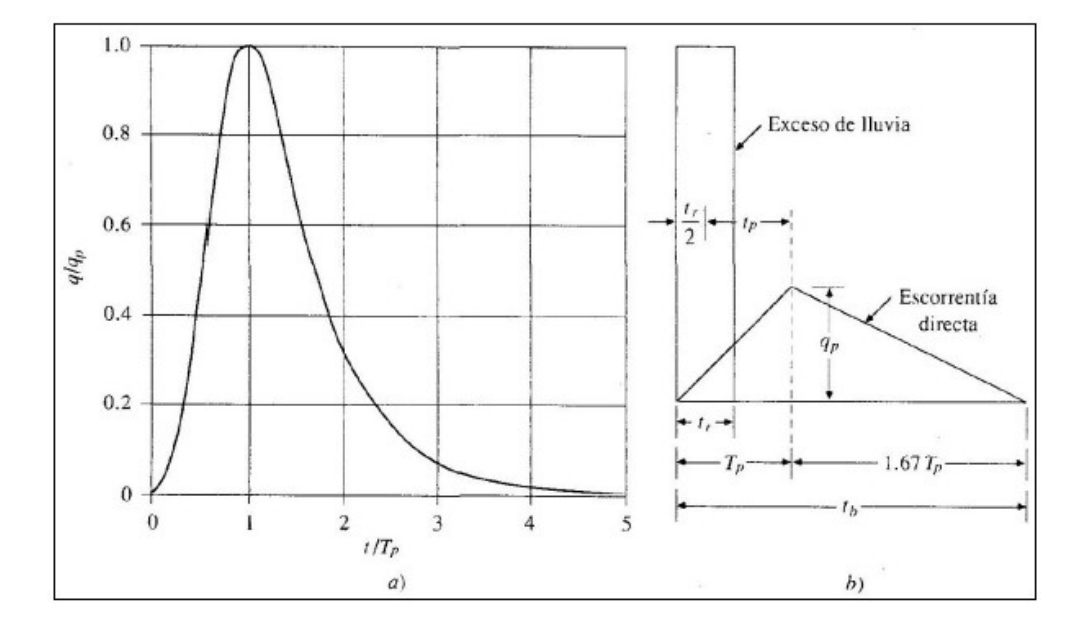

Figura 2: Hidrogramas unitarios sintéticos del SCS. a) Adimensional, b) Triangular. Fuente: (Chow, Maidment, & Mays, 1988)

Los valores de las coordenadas del hidrograma unitario sintético del SCS se encuentran expresados en la tabla 4.

#### Tabla 4

Coordenadas del hidrograma adimensional del SCS

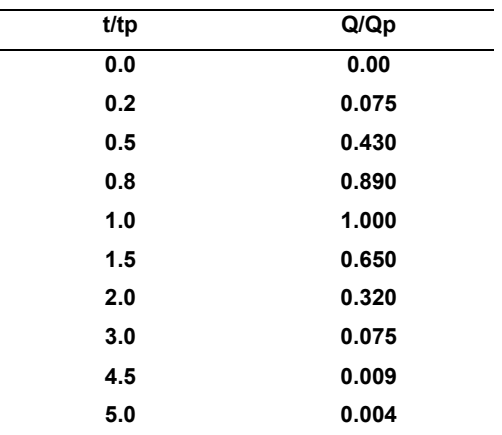

Fuente: (Soil Conservation Service, 1985)

El tiempo base, denominado  $t<sub>b</sub>$  corresponde a la duración del hidrograma unitario y se relaciona con el tiempo pico  $(T_p)$  mediante la ecuación 3.

$$
t_b = 2.67 \times T_p \dots \dots \dots \dots
$$
 Ec. 3

El tiempo de retardo, denominado  $T<sub>p</sub>$  se estima mediante el tiempo de concentración  $(T_c)$  mediante la ecuación 4.

Tp=0.60\*Tc ………. Ec. 4

El tiempo pico Tp puede expresarse en función del tiempo de retardo y de la duración de la lluvia (tr) mediante la ecuación 5.

$$
T_p = t_r/2 + T_c \dots \text{Ec.5}
$$

El caudal pico denominado qp (m3/s/mm) se calcula mediante la ecuación 6.

$$
q_p = \frac{P*A}{1.8 * t_b} \dots . . . \text{Ec.6}
$$

Es importante resaltar que este método requiere el cálculo de una precipitación neta, la cual dependerá también de las condiciones de la zona a analizar.

## 2.2.5 TIEMPO DE CONCENTRACIÓN

Para el cálculo del tiempo de concentración, existen diversas expresiones matemáticas y para la presente investigación se han seleccionado las siguientes:

#### Método de Kirpich:

El método de Kirpich, desarrollado para cuencas montañosas, considera una fórmula sencilla que solo depende de la longitud de la cuenca y la pendiente y se expresa de la siguiente manera:

$$
T_c = 3.97 \times \frac{L^{0.77}}{S^{0.385}} \dots .
$$
EC. 7

Donde :

- T<sub>c</sub> : Tiempo de concentración, en minutos
- L : Longitud del cauce principal desde el inicio del escurrimiento, en km.
- S : Pendiente media del cauce, en m/m (adimensional)

#### Método de Federal Aviation Administration:

Para evaluar el tiempo de concentración puede emplearse la siguiente ecuación determinada por el Corp of Engineers. El método tiene como finalidad el ser utilizado para problemas de drenaje, pero también se ha usado en flujos superficiales de cuencas urbanas. La expresión matemática de este método es:

$$
T_c = 0.7035 \times \frac{(1.1 - C) * L^{0.50}}{S^{0.333}} \dots \text{Ec. } 8
$$

Donde :

- T<sub>c</sub> : Tiempo de concentración, en minutos
- C : Coeficiente de escorrentía del método
- L : Longitud del cauce principal desde el inicio del escurrimiento, en km.
- S : Pendiente media del cauce, en m/m (adimensional)

#### Método de Témez

El método considera una fórmula sencilla que solo depende de la longitud de la cuenca y la pendiente y se expresa de la siguiente manera:

$$
T_c = 0.30 * \frac{L^{0.76}}{S^{0.19}} \dots . . . . Ec. 9
$$

#### Donde :

- T<sub>c</sub> : Tiempo de concentración, en minutos
- L : Longitud del cauce principal desde el inicio del escurrimiento, en km.
- S : Pendiente media del cauce, en m/m (adimensional)

### Método de Bransby-Williams

El método de Bransby-Williams relaciona el área de la cuenca, la longitud del cauce principal y la pendiente y se expresa de la siguiente manera:

$$
T_c = 0.2433 * \frac{L}{S^{0.2} * A_c^{0.1}} \dots
$$
 Ec. 10

Donde :

- T<sub>c</sub> : Tiempo de concentración, en minutos
- L : Longitud del cauce principal desde el inicio del escurrimiento, en km.
- S : Pendiente media del cauce, en m/m (adimensional)
- $A_c$  : Área de la cuenca, en km<sup>2</sup>

#### 2.2.6 LLUVIA NETA

La lluvia neta o precipitación neta es aquella que da lugar a la escorrentía directa. Según el método de abstracciones del SCS, para su cálculo se requiere conocer la duración de la lluvia asociada. El cálculo de la precipitación neta se obtiene con la ecuación 11.

$$
P_n = \frac{(P - P_0)^2}{P + 4 * P_0} \dots \text{Ec.11}
$$

Donde :

- P : precipitación total registrada
- P<sub>n</sub> : precipitación neta
- P<sub>o</sub> : abstracción inicial o umbral de escorrentía

El valor de P<sub>o</sub> se encuentra ligado a una serie de tablas o también se puede estimar a partir del número de curva (CN) que se deduce de la tabla 5.

$$
P_0 = \frac{5080}{CN} - 50.8 \dots .26.12
$$

#### Tabla 5

Número de curvas para diferentes condiciones de terreno, condición de humedad antecedente II

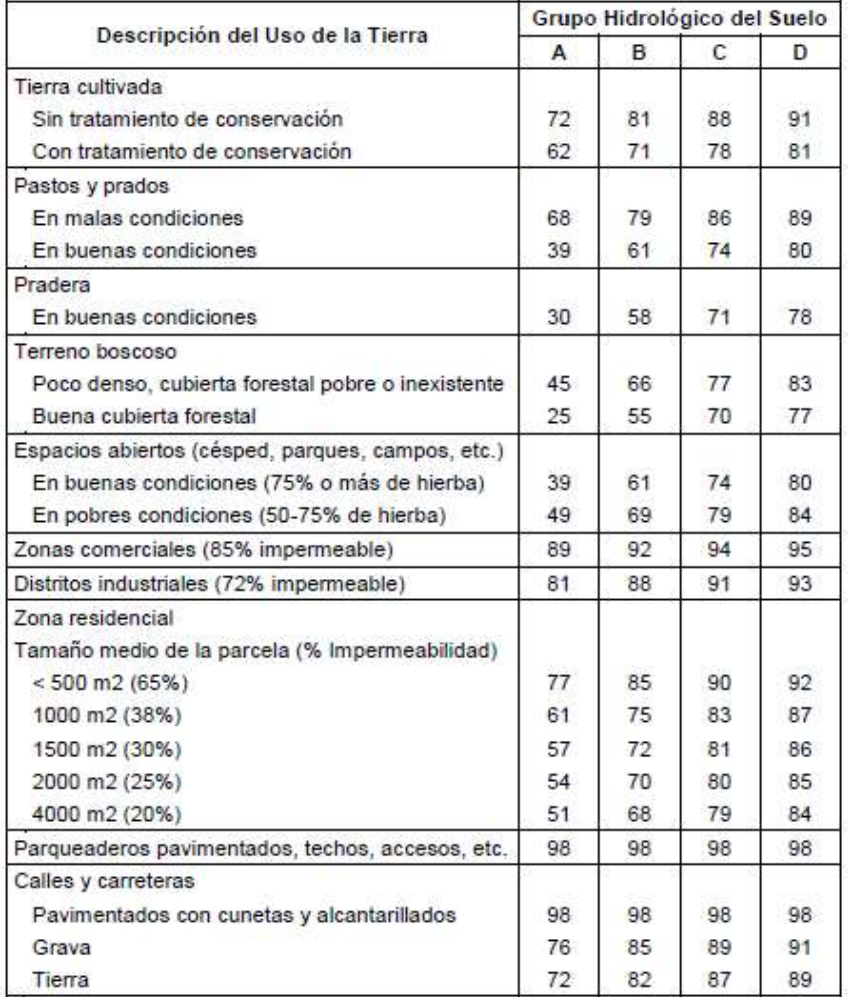

Fuente: (Chow, Maidment, & Mays, 1988)
Para el cálculo del hidrograma unitario, el periodo de 16 horas se dividirá en intervalos de 0.5 horas cada uno y se calcularán las precipitaciones totales acumuladas para cada tiempo asumido. Para ello se utilizará la ecuación 13:

$$
Precipitación total (para t horas) = constante * Duraciónn... Ec. 13
$$

Donde n es la constante del modelo IILA-UNI-Senamhi. Para determinar el valor de n, es necesario recurrir al Plano N 2-C llamado Subdivisión del territorio en zonas y subzonas pluviométricas, que se muestra en la figura 3.

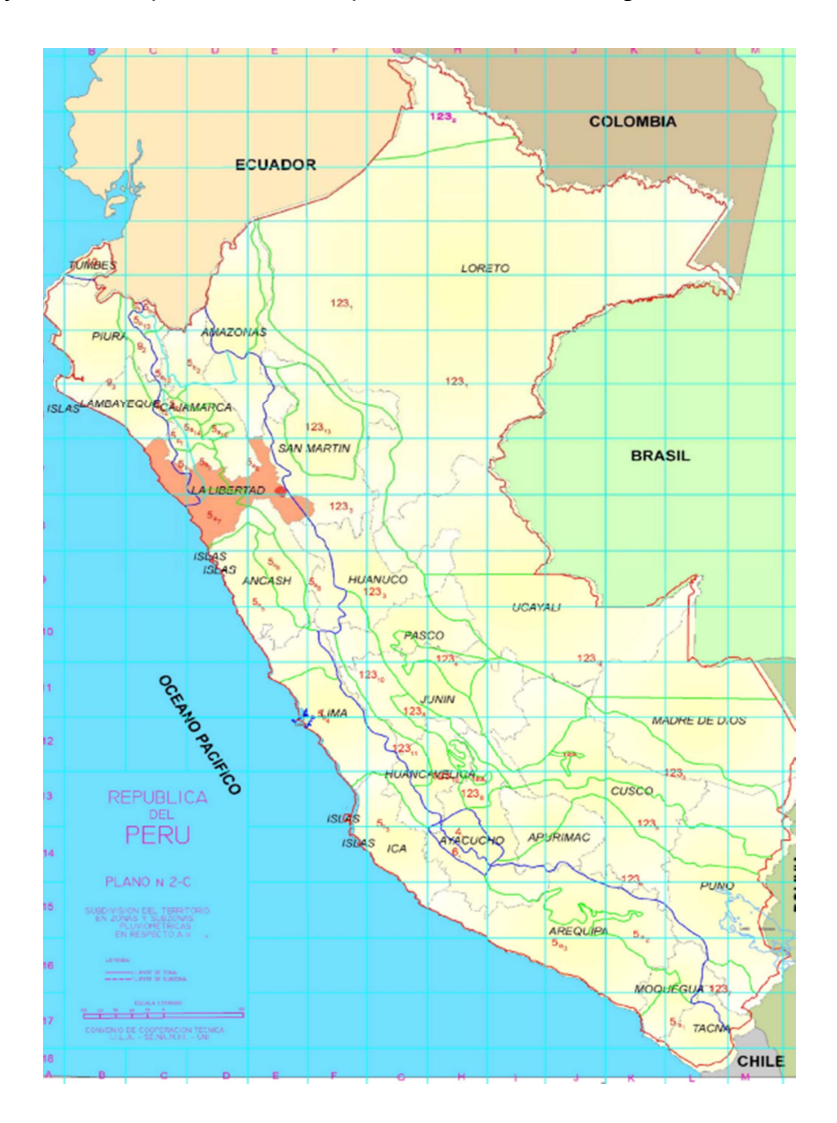

Figura 3: Plano N 2-C "Subdivisión del territorio en zonas y subzonas pluviométricas". Fuente: (Convenio de cooperación Técnica IILA - UNI - SENAMHI, 1982)

### 2.2.7 DETERMINACIÓN DEL CAUDAL DE DISEÑO

Las alcantarillas sirven para derivar un caudal de agua de forma tal que no afecten otras obras importantes, por lo que es necesario conocer este caudal. De acuerdo al Manual de Hidrología, Hidráulica y Drenaje (Ministerio de Transportes y Comunicaciones, 2019) se pueden aplicar métodos directos cuando se cuenta con información suficiente de caudales de cuencas cercanas al punto de estudio o también calcularlos de forma indirecta utilizando los datos de precipitación como datos de entrada para el cálculo de este caudal máximo.

Para determinar el caudal de diseño se aplicará el método de precipitación – descarga, el cual calcula el hidrograma de escorrentía resultante como la superposición de los hidrogramas correspondientes a intervalos de lluvia neta consecutivos. Estos hidrogramas, a su vez, se calculan aplicando el hidrograma unitario correspondiente a cada intervalo de lluvia neta o precipitación efectiva parcial. Para el cálculo de la duración de la lluvia neta se aplicará el Cuadro I:1-10 del Volumen 3 del Estudio de Hidrología del Perú (Convenio de cooperación Técnica IILA - UNI - SENAMHI, 1982), en el que se presentan valores de la duración de la lluvia neta en el Perú (ver tabla 6). Luego se aplicarán estos hietogramas a los intervalos de tiempo estimados aplicando la convolución.

#### Tabla 6

Valores de la duración de la lluvia neta en el Perú

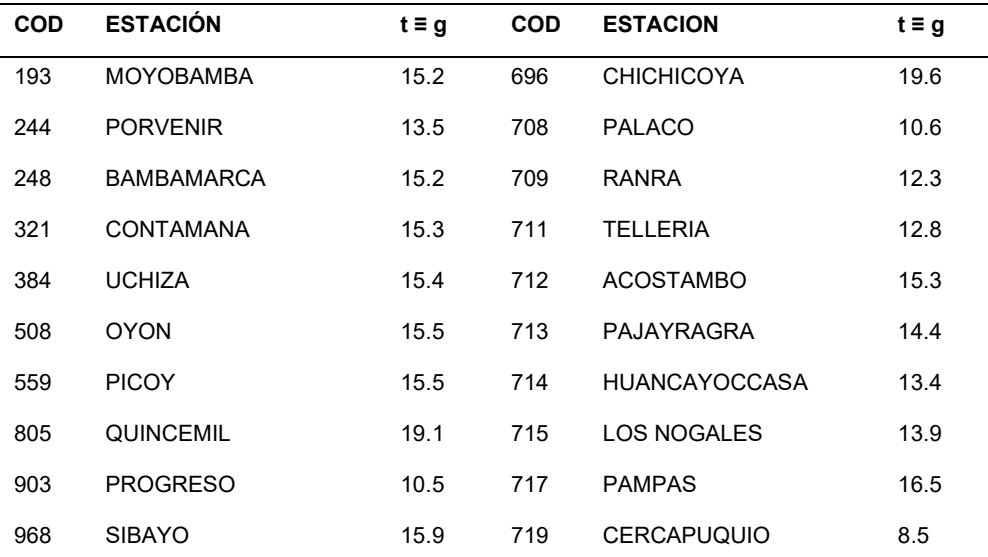

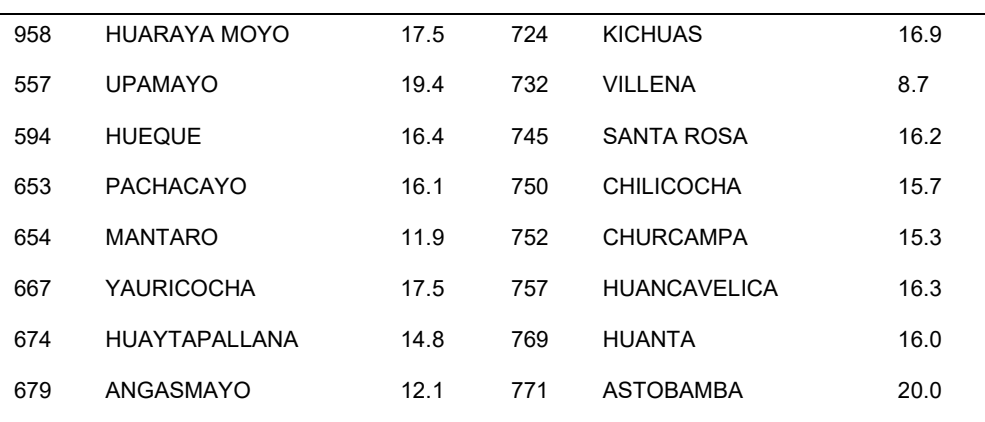

Fuente: (Convenio de cooperación Técnica IILA - UNI - SENAMHI, 1982)

Se calcularán las precipitaciones totales acumuladas para cada tiempo asumido Para ello se utilizará la ecuación 12:

Precipitación total (para t horas) = constante  $*$  Duración $^n$ 

Donde el valor de n es un parámetro que depende de la zona y que se encuentra en el Estudio Hidrológico del Perú. Estos valores se encuentran resumidos y adaptados en la tabla 7

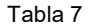

Valores de los parámetros a y n del "Estudio hidrológico del Perú"

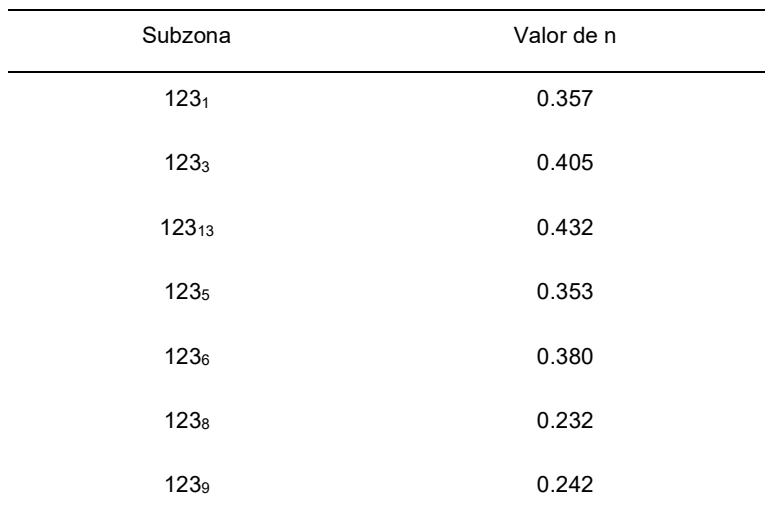

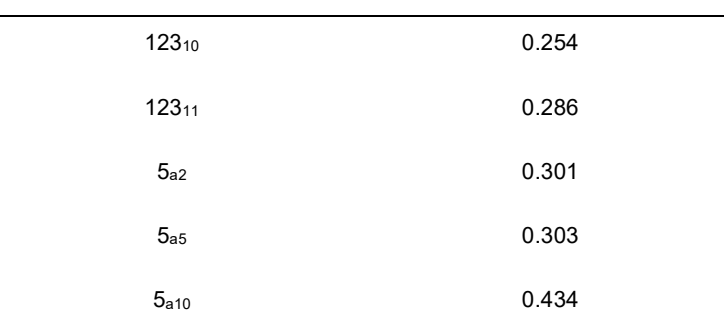

Fuente: (Convenio de cooperación Técnica IILA - UNI - SENAMHI, 1982)

Las precipitaciones efectivas parciales se calculan a partir de las precipitaciones netas acumuladas restando dos intervalos consecutivos. El hietograma de lluvia neta de diseño se obtiene a partir de los valores calculados ordenándolos de acuerdo al Método de los Bloques Alternos, que consiste en colocar el máximo valor al centro y los restantes de forma simétrica, disminuyendo hacia los extremos.

Luego se calcula el hidrograma correspondiente a cada intervalo de lluvia neta, multiplicando las ordenadas del hidrograma unitario por la lluvia neta. El hidrograma de crecidas resultante se obtiene por la superposición de los hidrogramas anteriores con el método de convolución.

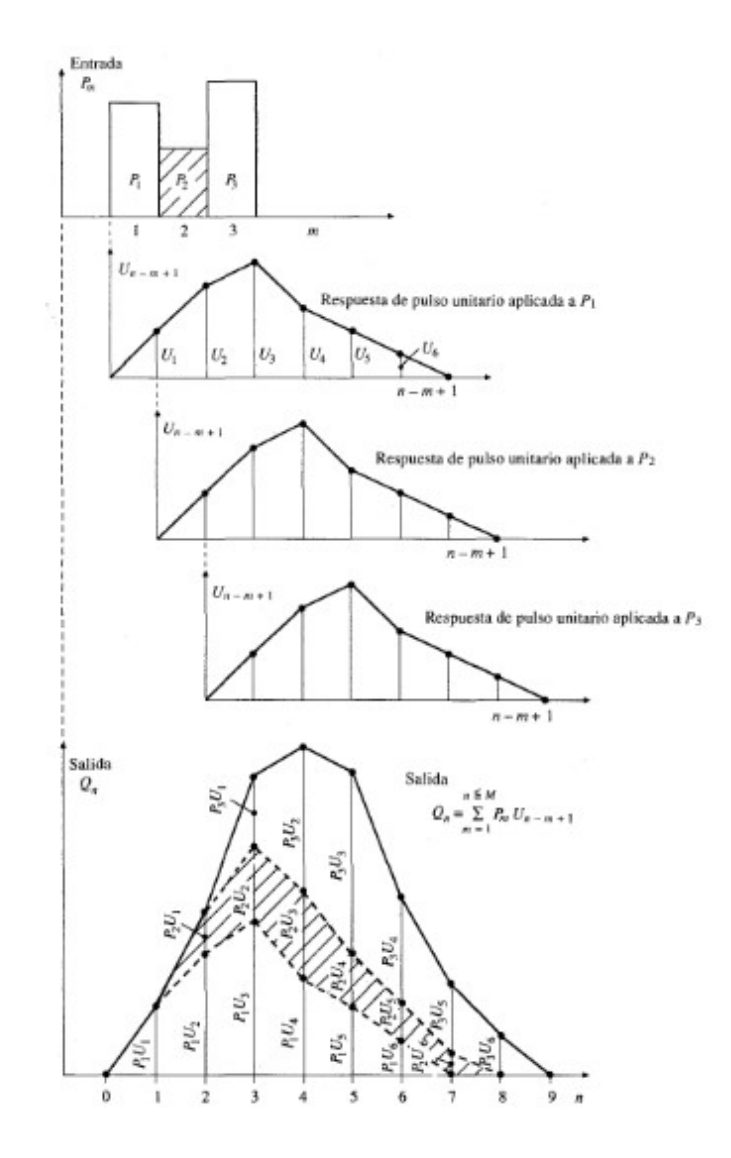

Figura 4: Aplicación de la ecuación de convolución discreta. Fuente: (Chow, Maidment, & Mays, 1988)

El caudal de diseño es el valor máximo del hidrograma de crecidas resultante.

## 2.3 ESTRUCTURAS METÁLICAS CORRUGADAS (EMC)

La norma internacional bajo la cual se fabrican estas láminas son la AASHTO M-218, M-167 y ASTM A-569, las cuales establecen que el máximo contenido de carbono es de 0.15%, la fluencia mínima de 23kg/mm<sup>2</sup> y rotura de 31kg/mm<sup>2</sup>.

Además del galvanizado, otra propiedad importante es el corrugado. Existen muchos perfiles de corrugación, de formas definidas en las tablas de la norma A796/A796M-17. La tabla 8 muestra las propiedades geométricas y de resistencia a la costura de la corruga 381mmx139.7mm.

La fabricación de este perfil de corrugación no se realiza en el Perú, por lo que es de importación. Las propiedades de la tabla 8 están de acuerdo a la A796/A796M-17 Table 35, ASTM International y en la figura 5 se puede apreciar su forma geométrica.

#### Tabla 8

Propiedades de la corrugación 381mm x 139.7mm

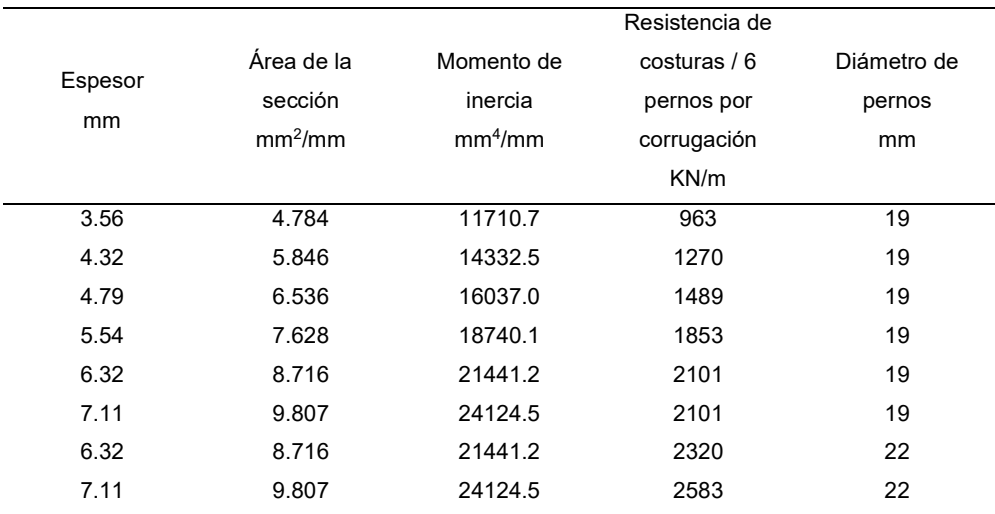

Fuente: Tabla 35, norma A796/A796M-17 (ASTM International, 2017)

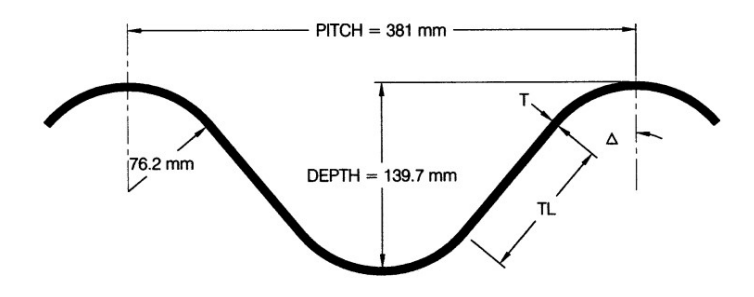

Figura 5: Geometría de corruga 381mmx139.7mm. Fuente: Tabla 35, norma A796/A796M-17 (ASTM International, 2017)

Las estructuras metálicas corrugadas se conforman de placas galvanizadas en caliente. El galvanizado es un método que brinda una protección electroquímica, que sacrifica el recubrimiento para proteger el acero base donde haya sido rayado o expuesto, otorgando resistencia a la abrasión sin afectar toda la estructura. La norma ASTM A-123 regula el galvanizado de estas estructuras, exigiendo un recubrimiento mínimo de 90 micras o 610 gr/m<sup>2</sup> por lado.

Los recubrimientos que se obtienen por galvanización en caliente están constituidos por varias capas de aleaciones de zinc-hierro, fundamentalmente tres, las cuales se denominan "gamma", "delta" y "zeta" y una capa externa de zinc prácticamente puro (fase "eta"), que se forma al solidificar el zinc arrastrado del baño y que confiere al recubrimiento su aspecto característico gris metálico brillante (ver figura 6).

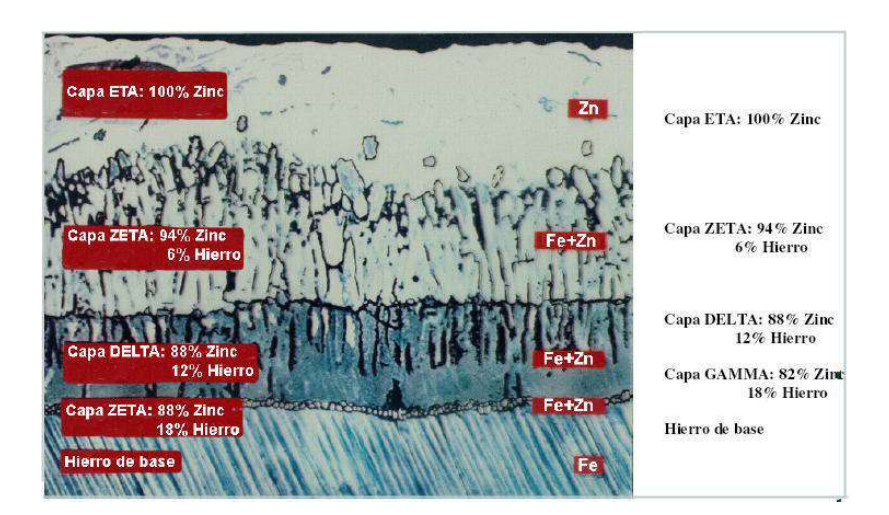

Figura 6: Capas de galvanizado de estructuras metálicas. Fuente: Asociación para la promoción técnica del acero (Flórez & Ruiz, 2019)

La resistencia a la corrosión que brinda el galvanizado proporciona una protección triple por efecto barrera: aíslan al acero del medio agresivo presente en desechos urbanos e industriales, así como cloruros en zonas costeras, otorgan una protección catódica o de sacrificio, la cual se da en forma de una reacción electroquímica en la que el zinc constituye la parte anódica de las pilas de corrosión que puedan formarse y se irá consumiendo lentamente para proteger al acero y finalmente la restauración de zonas desnudas puesto que los productos de la corrosión del zinc son insolubles, compactos y adherentes y taponan las pequeñas discontinuidades que puedan producirse en el recubrimiento. (Corrugated Steel Pipe Institute, 2007)

En la tabla 8, la cuarta columna hace referencia a la resistencia de la costura. Esa costura se encuentra conformada de pernos y tuercas y por la forma que tiene la corrugación no requiere arandelas. Los pernos deben cumplir con la norma ASTM A-307 y las tuercas se rigen bajo la norma ASTM A 563 Calidad C. La galvanización de estos pernos y tuercas satisfacen la norma ASTM A-153.

Se fabrican de acero con tratamiento térmico que permite la resistencia a un esfuerzo de torsión de 14 a 28 kg-m; su forma ayuda a encajar en las crestas y valles de las corrugaciones, obteniendo un máximo de superficie de contacto, ajuste exacto sin necesidad de emplear arandelas.

Las investigaciones desarrolladas por el Iowa State College condujeron a la clasificación de los conductos enterrados de acuerdo a determinadas características para cada caso:

- Flexibilidad: rígidas (i.e. concreto) o flexibles (i.e. estructuras metálicas)
- Ubicación de su colocación: enterrados, en proyección, en proyección negativa

Además, estas investigaciones destacan la importancia de las condiciones de instalación. Dependiendo de las condiciones de instalación, un método de diseño estructural racional estará sujeto a diversas teorías de carga referidas al comportamiento estructural. Estas condiciones son las propiedades físicas de las estructuras metálicas, las características del material de relleno, las cargas vivas y muertas que soportará durante su vida útil (carga vehicular, camión minero, tránsito peatonal).

También será necesario conocer el proceso constructivo, como el movimiento de tierras aplicado al material de relleno, los equipos y la supervisión de la instalación y la disponibilidad de los materiales a emplear.

Con respecto al empleo de estas estructuras se tendrá que tomar en cuenta también la aplicación que se les vaya a dar, ya sea para pases peatonales o de vehículo, con lo cual las consideraciones se modifican. En la presente investigación se incluye lo relativo al uso para drenajes.

Los detalles constructivos de las estructuras metálicas corrugadas se deben especificar en los planos de armado. En todos los casos es preferible que las costuras (línea de pernos) en el sentido longitudinal se dispongan de una manera escalonada, especialmente en las placas que se ubican en la tapa.

En primer lugar, las alcantarillas de metal corrugado deben ser ubicadas iniciando su ensamblaje desde aguas abajo. Este detalle del ensamblaje explica la eficiencia en tiempo del sistema de placas estructurales puesto que las placas ya vienen listas para empernar. En campo solo sería necesario preparar el cimiento sobre la que se apoyará la estructura metálica corrugada, ensamblar la estructura y rellenar la sección.

Otra consideración constructiva es con respecto al relleno estructural de estas estructuras. La compactación del relleno de estas estructuras debe cumplirse de tal forma que el ensayo Proctor indique una densidad de campo mínima del 90%.

La compactación debe realizarse en capas de 20 a 30 centímetros verificando la densidad de campo indicada anteriormente. El relleno estructural deberá extenderse para las estructuras de gran luz hasta 8 pies más allá de la luz a cada lado, como lo indica la norma AASHTO en la figura 12.8.5.3-1 (ver figura 7). El resto de relleno puede ser de relleno masivo, el cual también constituye un ahorro en costos puesto que el precio unitario del relleno masivo es menor en comparación al concreto armado.

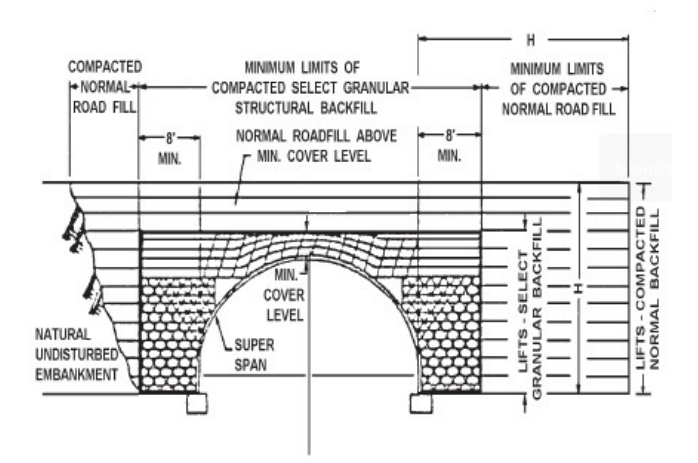

Figura 7: Envolvente típica del relleno estructural. Fuente AASHTO LRFD Bridge Design Specifications (AASHTO, 2017)

## 2.4 ESTRUCTURAS TIPO MARCO DE CONCRETO ARMADO (MCA)

Las alcantarillas tipo marco de concreto armado son empleadas comúnmente para proyectos de irrigación, drenaje y desagüe. Esta estructura se diseña en dimensiones especiales, referidas a la altura y espesor, bajo solicitaciones hidráulicas y de carga y dependiendo del criterio del diseñador puede optarse por una alcantarilla marco de concreto monocelda o multicelda, que está en función a la cantidad de ojos que presente la estructura marco de concreto.

Un aspecto a tomar en cuenta de estas estructuras es que la norma AASHTO en su artículo 3.6.1.2.6 indica que estas estructuras pueden tener un relleno estructura sobre la cara superior o no. Si el relleno es menor de 60 cm, la sobrecarga deberá analizarse con anchos de franja equivalente mientras que si el relleno es mayor a 60 centímetros se puede considerar que la sobrecarga se distribuye uniformemente en un rectángulo con un área amplificada por determinados factores, tal y como se haría con una estructura metálica corrugada. Esto reduce la carga viva y ayuda a resistir a la estructura. Sin embargo, en esta investigación se considerará la carga viva aplicada directamente sobre la losa superior por un tema de mantener la cara inferior de la losa superior a cierto nivel del tirante máximo. El diseño de estas estructuras se analizará en la sección 2.5.2.

La instalación de los marcos de concreto armado se pueden hacer también con estructuras prefabricadas, pero en este caso el marco será encofrado y vaciado en obra. El American Concrete Institute en el ACI 211.1-91 brinda recomendaciones para las proporciones de los materiales y componentes para elaborar concreto.

Con respecto al encofrado, es común utilizar madera o estructuras metálicas y deben tener la resistencia suficiente para contener la mezcla de concreto, evitando la formación de cangrejeras entre los soportes y cuidando que no se pueda escapar el mortero. En este caso se utilizará encofrados de madera.

Adicionalmente se puede disponer de equipos necesarios para la ejecución de juntas, corrección superficial del concreto terminado, aplicación de productos de curado, limpieza, etc. Las juntas para este caso serán de suma importancia puesto que pasará agua y las filtraciones podrían dañar el terreno de base de la alcantarilla de concreto armado.

# 2.5 DISEÑO HIDRÁULICO

El análisis hidráulico de las alcantarillas requiere evaluar las condiciones indicadas en el Manual de Hidrología, Hidráulica y Drenaje (Ministerio de Transportes y Comunicaciones, 2019), las cuales son:

- Tirante o profundidad de agua
- Velocidades máximas admisibles
- Velocidad mínima
- Borde libre

Según este manual, para el diseño de alcantarillas se recomienda que el flujo no sea ahogado y que funcione como un canal, por lo que se debe cumplir esta condición en el diseño del área útil de la estructura.

Una de las fórmulas fundamentales para los diseños hidráulicos es la mostrada en la ecuación 14, la cual se conoce como la ecuación de Manning.

Q = A x V = 
$$
\frac{(AxRh2/3 xS1/2)}{n}
$$
 ..... Ec. 14

Donde :

- $Q$  : caudal en  $(m^3/s)$
- V : velocidad media en (m/s)
- A  $\;$ : área mojada de la sección en (m<sup>2</sup>)
- P : perímetro mojado en (m)
- $R_h$  : radio hidráulico, cociente del área mojada y perímetro mojado en (m)
- S : pendiente (adimensional)
- $\eta$  : coeficiente de rugosidad de Manning (adimensional)

Para el cálculo del coeficiente de rugosidad de Manning se recomienda utilizar el método de Cowan, que lo calcula usando la ecuación 15. Las tablas 9 y 10 muestran las tablas de Cowan para el cálculo de cada uno de estos parámetros.

 $\eta = m_5 * (\eta_0 + \eta_1 + \eta_2 + \eta_3 + \eta_4) \dots$  Ec. 15

- $\eta_0$  : Rugosidad base para un canal recto, uniforme, prismático y con rugosidad homogénea (adimensional)
- $\eta_1$  : Rugosidad adicional debida a irregularidades superficiales del perímetro mojado a lo largo del tramo en estudio (adimensional)
- $\eta_2$  : Rugosidad adicional equivalente debida a variación de forma y de dimensiones de las secciones a lo largo del tramo en estudio (adimensional)
- $\eta_3$  : Rugosidad equivalente debida a obstrucciones existentes en el cauce (adimensional)
- $\eta_4$  : Rugosidad adicional equivalente debida a la presencia de vegetación (adimensional)
- m<sub>5</sub> : Factor de corrección para incorporar efecto de sinuosidad del cauce o presencia de meandros.

#### Tabla 9

Tablas de Cowan para el cálculo de los parámetros η0, η1, η2 y η3 de la ecuación de Manning.

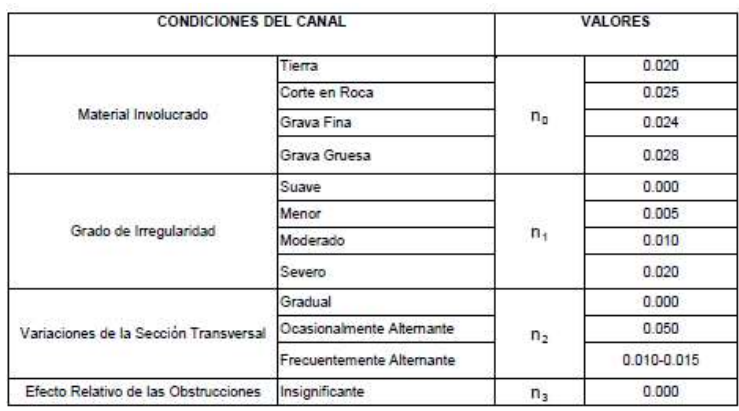

Fuente: (Ministerio de Transportes y Comunicaciones, 2019)

#### Tabla 10

Tablas de Cowan para el cálculo de los parámetros η4 y m5 de la ecuación de Manning.

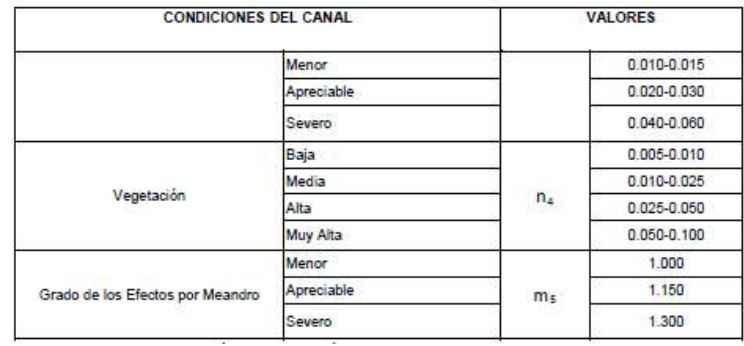

Fuente: (Ministerio de Transportes y Comunicaciones, 2019)

Una vez definido el caudal de diseño, se necesita analizar el perfil del flujo y los tirantes que alcanza el agua, así como también las velocidades. La figura 8 muestra los elementos necesarios para el diseño hidráulico de una alcantarilla tales como el ancho del camino, la cobertura, las transiciones, la pendiente de la alcantarilla, su flecha, los tirantes al inicio y al final de la alcantarilla.

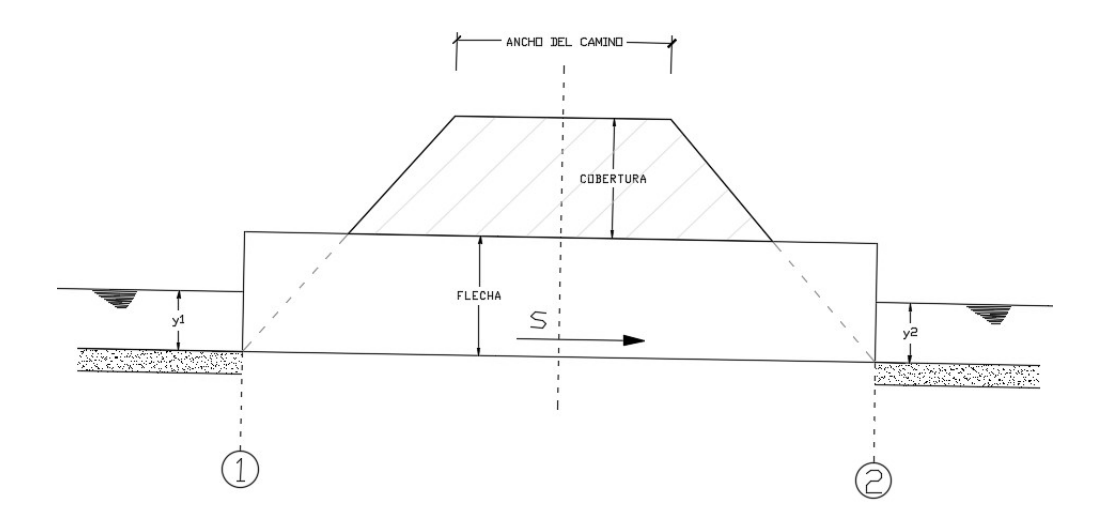

Figura 8: Elementos de perfil de una alcantarilla. Fuente: Elaboración propia adaptado de (Villón, Diseño de estructuras hidráulicas, 2005)

El diseño hidráulico se basa en el análisis del flujo a través de la estructura hidráulica al considerarse como parcialmente llena y que tiene una relativa longitud pequeña en la que no se llega a establecer el flujo uniforme.

El estudio se realiza con ayuda del software HY-8 que fue desarrollado por la Federal Highway Administration que permite realizar cálculos para el análisis de alcantarillas. El software es de uso libre y se puede descargar de la página web de la Federal Highway Administration.

La data de salida que muestra el software incluye la generación de hidrogramas y permite visualizar los perfiles de flujo en la alcantarilla requiriendo data como caudal de diseño, tipo de transición, cota de entrada y salida, pendiente de la alcantarilla, la forma de la sección y el material de la alcantarilla.

En algunos casos se requiere que la alcantarilla consista de conductos paralelos que se conocen como ojos. En esta investigación, se propone una estructura de concreto armado con tres ojos y una estructura metálica corrugada de un solo ojo.

El software también permite visualizar la sección y el perfil longitudinal de la estructura que se ha ingresado a través de su panel de entrada. Esto es muy importante dado que es posible conocer cómo se va editando la estructura de acuerdo a la información que se va ingresando, por lo que su entorno es muy práctico.

Los reportes del programa son gráficos, cálculos y tablas de tirantes, caudales y velocidades, los cuales se pueden guardar como un documento en pdf o un texto enriquecido.

## 2.6 DISEÑO ESTRUCTURAL

### 2.6.1 DISEÑO DE LA ESTRUCTURA METÁLICA CORRUGADA

La norma AASHTO LRFD Bridge Design Specifications 2017 en su sección 12 denominada "Buried Structures and Tunnel Liners" desarrolla los requerimientos para la selección de las propiedades estructurales y las dimensiones de estructuras enterradas. Las estructuras que se consideran en esta sección son las tuberías de metal, estructuras de placas metálicas, estructuras de placas metálicas de gran luz, estructuras de placas metálicas de corruga profunda, estructuras de placas tipo caja, estructuras de concreto armado, tuberías termoplásticas y tuberías de fibra de vidrio.

En el artículo 12.4.2.5 de la norma AASHTO LRFD se mencionan que las estructuras metálicas corrugadas deben cumplir con las normas AASHTO M 36 8ASTM 760) y AASHTO M167M/M 167 (ASTM A761/A761M). En el artículo 12.5 se indican los pasos a seguir para desarrollar el diseño para las estructuras metálicas corrugadas

#### Altura de relleno mínimo

La cobertura de una estructura metálica corrugada se encuentra ligado al material y al tipo de pavimento utilizado. En la figura 9 se presenta un esquema sobre cómo se determina la altura mínima dependiendo del pavimento.

#### Minimum Cover Orientation

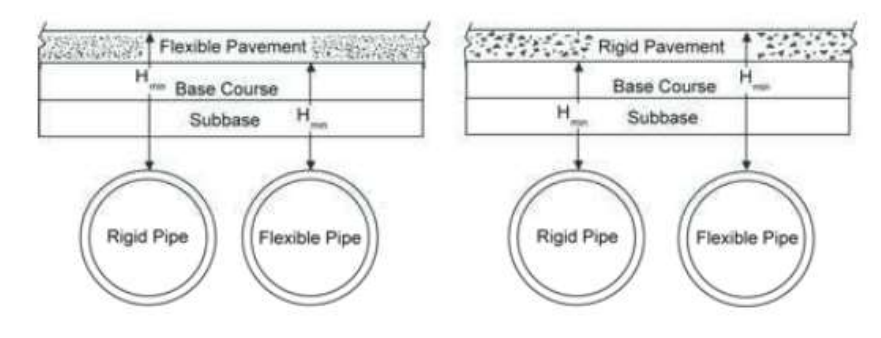

 $H_{min}$  = minimum allowable cover dimension

Figura 9: Determinación de la altura mínima de acuerdo al tipo de material del drenaje y al tipo de pavimento. Fuente: AASHTO LRFD Bridge Design Specifications (AASHTO, 2017)

La tabla 12.6.6.3-1 del AASHTO LRFD Bridge Design Specifications resume las coberturas mínimas para los diversos tipos de materiales y en ella se indica que las estructuras metálicas de corruga profunda rigen su cobertura mínima de acuerdo al artículo 12.8.9.4.

Este artículo indica que "para estructuras de placas de corruga profunda, la cobertura mínima deberá ser el menor de 3 ft y la altura resultante de los límites para las de gran luz basada en el arco de tapa" (AASHTO, 2017)

#### EMPUJE FACTORADO

El empuje factorado,  $T_L$ , por unidad de longitud debe ser tomado como:

$$
T_L = \frac{P_{FD}(S)}{2} + \frac{P_{FL}(C_L)F_1}{2}
$$

$$
C_L = L_w \leq S
$$

Para estructuras de metal corrugado:

$$
F_1 = \frac{0.75S}{l_W} \ge F_{min}
$$

$$
F_{min} = \frac{15}{12S} \ge 1
$$

Para estructuras de metal corrugado de gran luz:

$$
F_1 = \frac{0.54S}{\frac{W_t}{12} + LLDF(H) + 0.03(S)}
$$

Donde :

- $C<sub>L</sub>$  : espesor de la estructura metálica en la cual la carga viva es aplicada paralela a la luz (ft)
- LLDF : factor de distribución de la carga viva como se especifica en el artículo 3.6.1.2.6
- $L<sub>w</sub>$  : longitud de huella a la profundidad H de acuerdo a lo especificado en el artículo 3.6.1.2.6 (ft)
- P<sub>FD</sub> : presión de la carga muerta factorada aplicada en la corona de acuerdo al artículo 12.12.3.4 con VAF tomado como 1 y D0 tomado como S (ksf)
- $P_{FL}$  : presión de la carga viva factorada aplicada en la corona (ksf)
- S : luz de la alcantarilla (ft)
- $T_L$  : empuje factorado por unidad de longitud (kip/ft)
- $w_t$  : huella de la rueda como se especifica en el artículo 3.6.1.2.5 (in)

#### RESISTENCIA DE LA PARED

La resistencia factorada axial,  $R_n$ , por unidad de longitud de la pared sin considerar el pandeo debe ser tomado como:

$$
R_n = \emptyset * F_y * A
$$

Donde :

A : área de la pared (in<sup>2</sup>/ft)

 $F_v$  : esfuerzo a la fluencia del metal (ksi)

∅ : Factor de resistencia especificado en el artículo 12.5.5 del AASHTO

### RESISTENCIA AL PANDEO

El área de la pared calculada en el punto anterior debe ser verificada por pandeo. Si  $f_{cr}$  < F<sub>y</sub>, A debe ser recalculada usando  $f_{cr}$  en lugar de F<sub>y</sub>:

Si 
$$
S < (\frac{r}{k}) * \sqrt{24 * \frac{E_m}{F_u}}
$$
, entonces  $f_{cr} = F_u - \frac{(\frac{F_u k S}{r})^2}{48 E_m}$ 

Si 
$$
S > (\frac{r}{k}) * \sqrt{24 * \frac{E_m}{F_u}}
$$
, entonces  $f_{cr} = \frac{12 * E_m}{(\frac{kS}{r})^2}$ 

Donde :

- S : diámetro de la tubería o luz de la estructura metálica de placas corrugadas (in)
- Em : módulo de elasticidad del metal (ksi)

Fu : esfuerzo a la tensión del metal (ksi)

- F<sub>cr</sub> : esfuerzo crítico de pandeo (ksi)
- r : radio de giro de corrugación (in)
- k : factor de rigidez del suelo tomado como 0.22

#### RESISTENCIA A LA COSTURA

Para las estructuras metálicas corrugadas con costuras longitudinales, la resistencia factorada de la costura debe ser suficiente para soportar el empuje  $T_{L}$  Entonces, la resistencia a la costura se rige por la ecuación 16:

$$
R_{Pf} = \Phi_P * R_{Pn} \dots \text{Ec. 16}
$$

Donde :

- $R_{Pf}$  : Resistencia factorada de la costura
- $\Phi_P$  : Factor de acuerdo a la tabla 12.5.5-1 del AASHTO LRFD Bridge Design Specifications (ver tabla 11)
- $R_{Pn}$  : Resistencia nominal de la costura

#### Tabla 11

Factores de resistencia de la tabla 12.5.5-1 del AASHTO LRFD Bridge Design Specifications

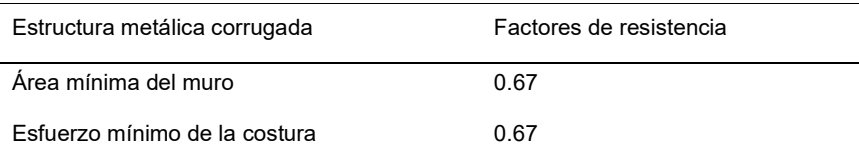

Fuente: (AASHTO, 2017)

## FLEXIBILIDAD PARA MANIPULACIÓN E INSTALACIÓN

El factor de flexibilidad por manipulación se determina con la ecuación 17:

$$
FF = \frac{S^2}{E_m * I} \dots \text{Ec. 17}
$$

Este factor no debe exceder los valores indicados en el artículo 12.5.6, en la tabla 12.5.6.1-1 del AASHTO LRFD Bridge Design Specifications (ver tabla 12)

Si bien este parámetro no representa ninguna restricción de tipo estructural, durante el armado las placas al ser elementos esbeltos pueden deformarse.

#### Tabla 12

Factor de flexibilidad del material placas de acero y la corrugación de 6"x2"

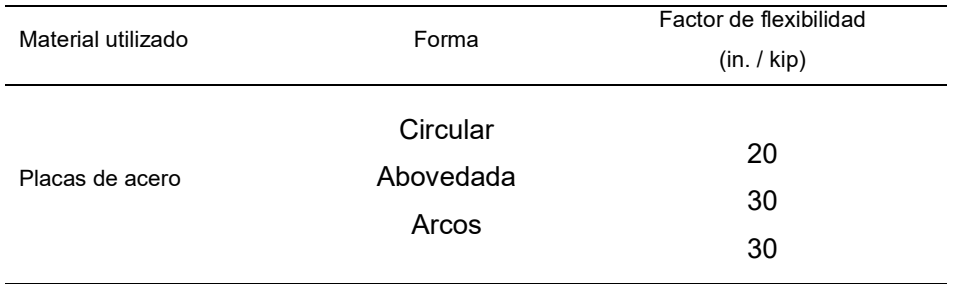

Fuente: (AASHTO, 2017)

#### 2.6.2 DISEÑO ESTRUCTURAL DE MCA

Para las consideraciones del diseño de estructuras de concreto armado se considerarán las cargas presentadas en la norma AASHTO LRFD Bridge Design Specifications, la norma peruana E.060 Concreto armado, la norma E.020 Cargas y la norma E.050 Suelos y cimentaciones. Las cargas típicas aplicadas a los marcos de concreto suelen ser las cargas relacionadas a la carga muerta, carga viva, presiones del terreno y la presión del agua que fluye a través de la alcantarilla marco de concreto armado.

#### CARGA MUERTA (DC)

La carga muerta está referida a las cargas que se mantienen constantes en magnitud y fijas en posición durante la vida útil de la estructura, siendo estas tales como el peso del marco de concreto, el asfalto, las barreras y cualquier otra carga que será permanente

#### CARGA VIVA (LL)

Se considera carga viva a aquella carga debida al peso de los ocupantes, materiales, equipos, muebles y otros elementos móviles

#### CARGAS DE TIERRA (EH, EV)

Las cargas de tierra se refieren a las presiones horizontales y presiones verticales que el suelo ejerce sobre la alcantarilla. Estas cargas se aplican en las paredes del marco de concreto y se van incrementando proporcionalmente a la profundidad

Para el diseño de las estructuras marcos de concreto se aplicará el diseño por resistencia última, para el cual se necesita mayorar las cargas por determinados factores de acuerdo a la norma AASHTO (ver tabla 13)

#### Tabla 13

Factores de carga de acuerdo al capítulo 3 del AASHTO LRFD Bridge Design and Specifications

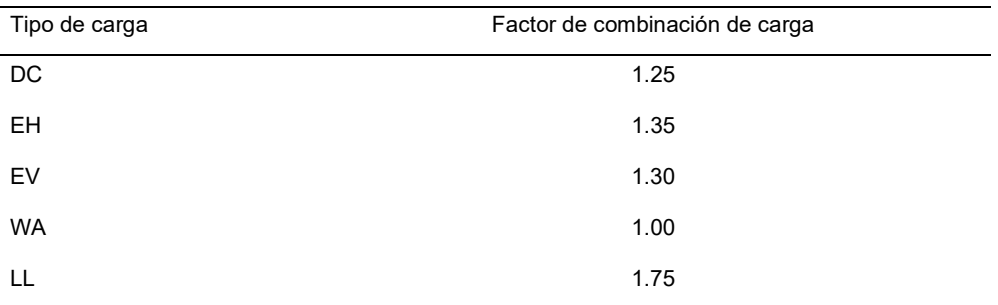

Fuente: AASHTO LRFD Bridge Design and Specifications (AASHTO, 2017)

#### 2.6.3 ANÁLISIS ESTRUCTURAL

El análisis estructural consiste en estudiar los efectos en la estructura al aplicarse las diversas cargas sobre esta. Estos efectos son las deformaciones, los momentos flectores, las fuerzas cortantes y las fuerzas axiales que se generan en la estructura. En base a lo mencionado anteriormente, se utilizará como apoyo el programa SAP2000. Este es un programa de cálculo estructural en tres dimensiones creado por Computers and Structures Inc. y que permite modelar geometrías variadas, con diversos patrones de carga, generar los pesos propios de cada elemento de forma automática, crear materiales y calcular los desplazamientos, fuerzas y momentos en los elementos.

En primer lugar, se debe definir el sistema de coordenadas sobre el que se trabajará. Luego se deben definir los materiales y las secciones para dibujar la geometría de la estructura que se analizará. Se aplican las cargas sobre la estructura planteada, indicando la naturaleza de estas cargas en el programa.

Cuenta con una versión educativa, la cual se ha utilizado en esta investigación para analizar el marco de concreto armado.

### 2.7 PRESUPUESTO DE OBRA

## 2.7.1 PARTIDA

De acuerdo a la publicación de Costos y presupuestos en edificación (CAPECO, 2003), Las partidas en el presupuesto de obra son partes en las que se divide un presupuesto a fin de sistematizarlo, evaluarlo y contabilizarlo. Las partidas típicas se presentan en las tablas 14 y 15. La tabla 14 hace referencia a las partidas que se considerarán para la estructura metálica corrugada. La tabla 15 muestra las partidas que se incluirán en el análisis para el marco de concreto armado.

Tabla 14

Partidas del drenaje con estructura metálica corrugada

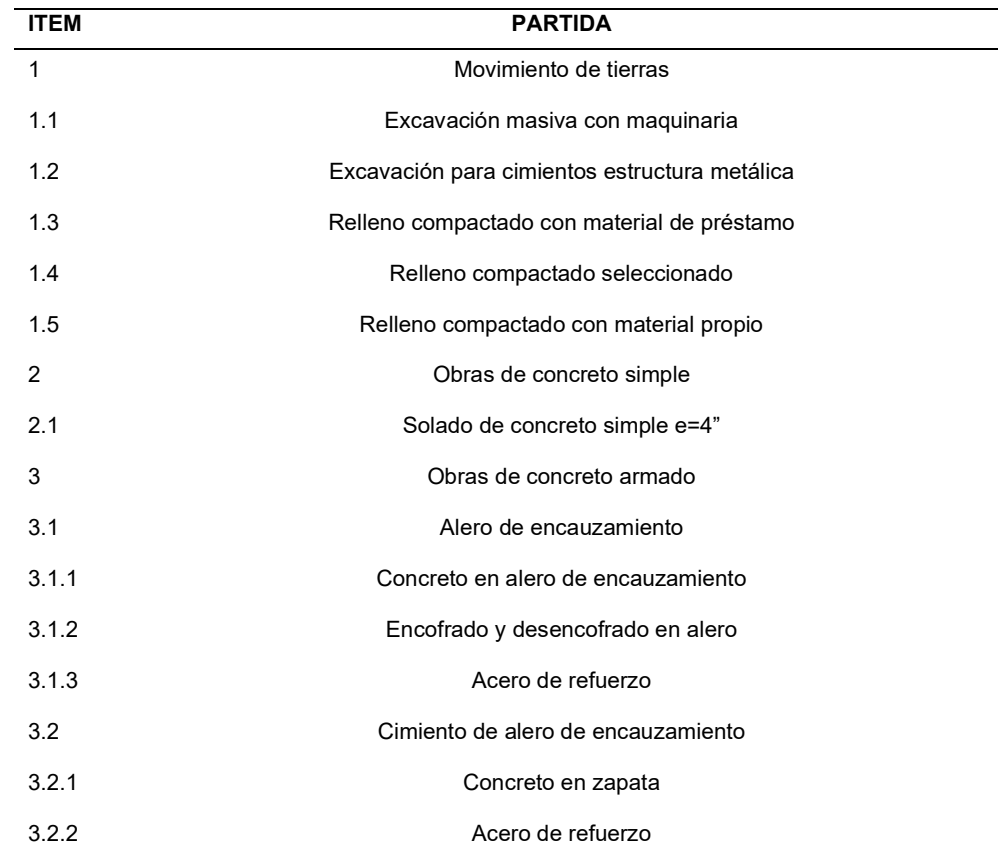

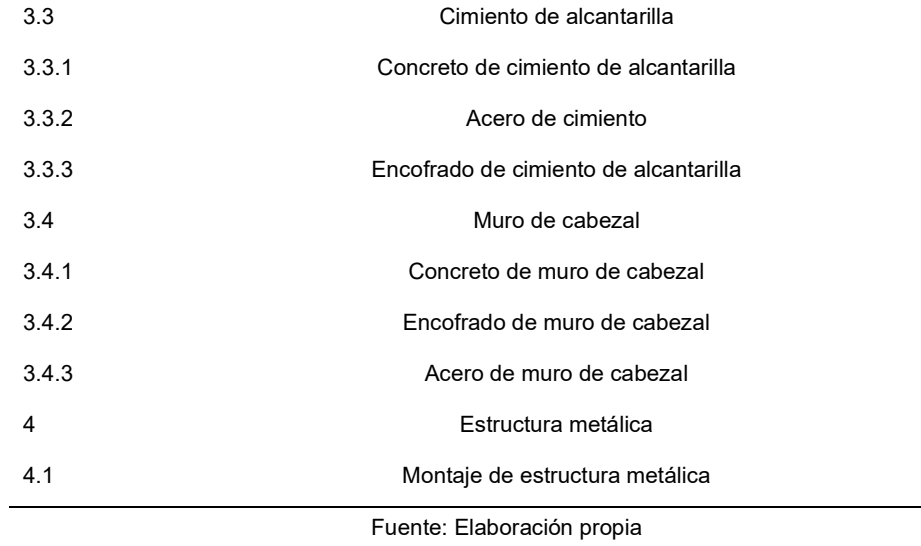

#### Tabla 15

Partidas del drenaje con marco de concreto armado

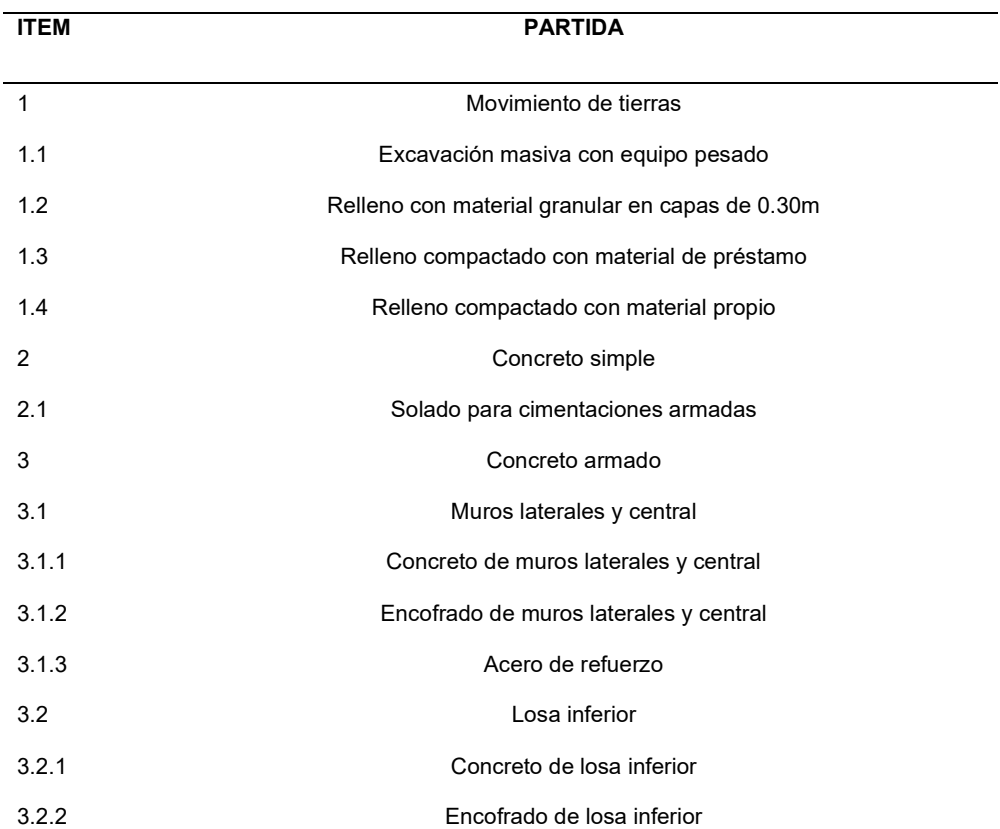

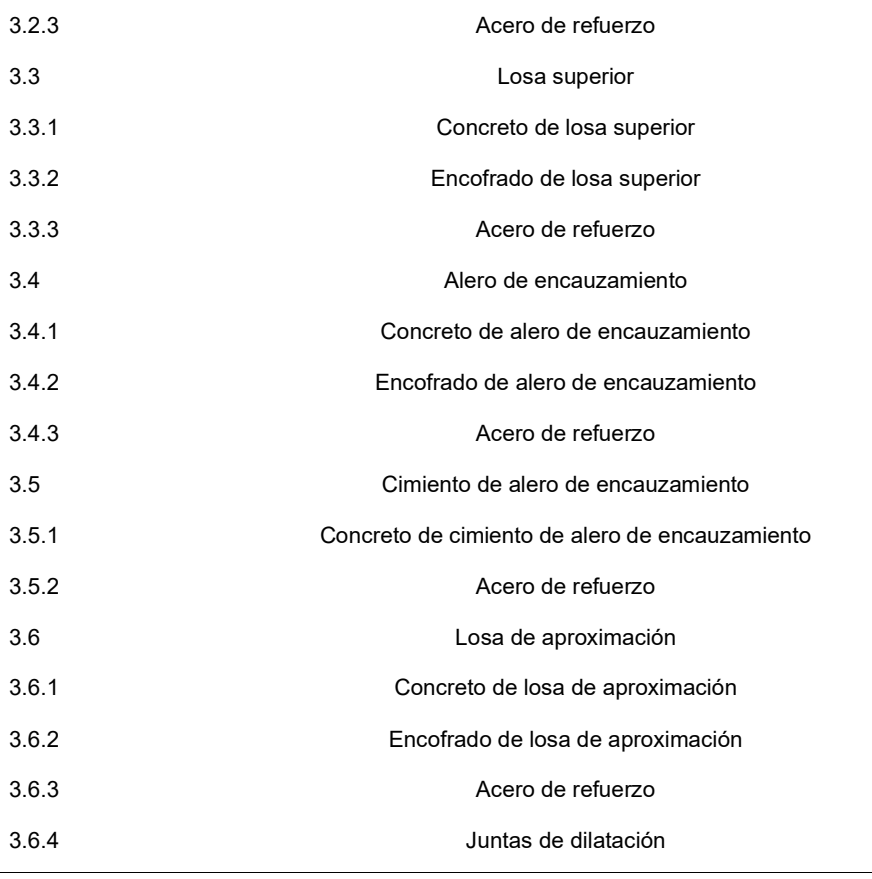

Fuente: Elaboración propia

Adicionalmente se considerarán las partidas correspondientes a las obras provisionales, seguridad y salud y los trabajos preliminares, pero se asumirán similares para ambas propuestas.

## 2.7.2 METRADO

El metrado es la información obtenida de la obra y que sirve para medir la cantidad de obra ejecutada que existe en un proyecto. Para el proyecto estos metrados se mostrarán en los anexos. El anexo 6 muestra los metrados de la estructura metálica corrugada y el anexo 7 indica los metrados del marco de concreto armado.

## 2.7.3 RENDIMIENTO

El rendimiento es la producción por día de las respectivas partidas. Esta información es obtenida de un análisis de la obra y también de la experiencia de proyectos similares. Para el proyecto, estos rendimientos se calcularán de expedientes en zonas similares, que se indican a continuación:

- Proyecto de ampliación de la segunda calzada de la carretera de Tingo María – Aguaytía – Pucallpa – Tramo Dv. Aeropuerto Pucallpa – Altura de Cementerio del Jardín del Buen Recuerdo
- Carretera Bellavista Mazán Salvador El estrecho, tramo I: Bellavista Santo Tomás "Puente Nanay y viaductos de acceso"

## 2.8 PROGRAMACIÓN DE OBRA

### 2.8.1 MÉTODO DE LAS PRECEDENCIAS

En la presente investigación se utilizará el método de las precedencias, el cual permite construir un modelo de programación de forma gráfica y procedimental de acuerdo a lo que debe ser ejecutado.

Según (Rodríguez Castillejo & Valdez Cáceres, 2019), el método de precedencias "(…) ha sido el dominado y ha sido adoptado por todos los softwares de gestión de proyectos en la actualidad". Para el presente proyecto se utilizará como apoyo al programa MS Project 2016.

El método de las precedencias presenta 4 relaciones lógicas de acuerdo al (Project Management Institute Inc., 2013):

- Final a inicio : Esta relación lógica une dos actividades en las cuales una actividad sucesora no puede iniciar si la actividad predecesora no ha concluido
- Final a final : Esta relación lógica une dos actividades en las cuales una actividad sucesora no puede terminar si la actividad predecesora no ha concluido

- Inicio a inicio : Esta relación lógica une dos actividades en las cuales una actividad sucesora no puede iniciar si la actividad predecesora no ha iniciado
- Inicio a final : Esta relación lógica une dos actividades en las cuales una actividad sucesora no puede finalizar si la actividad predecesora no ha iniciado

### 2.8.2 DIAGRAMAS DE RED DEL CRONOGRAMA DEL PROYECTO

El diagrama de red del cronograma del proyecto grafica las actividades y sus respectivas relaciones lógicas, denominadas dependencias. (Project Management Institute Inc., 2013).

### 2.8.3 RUTA CRÍTICA

Según (Project Management Institute Inc., 2013), el método de la ruta crítica "(…) se utiliza para estimar la duración mínima del proyecto y determinar el nivel de flexibilidad en la programación de los caminos de red lógicos dentro del cronograma. Este método busca la secuencia de actividades más larga a través de un proyecto y que determinará el tiempo de duración de este":

# CAPÍTULO III. DISEÑO HIDRÁULICO Y ESTRUCTURAL DEL DRENAJE

# 3.1 UBICACIÓN Y ACCESOS

# 3.1.1 UBICACIÓN

La quebrada Yumantay en la intersección con la carretera en la cual se desea desarrollar el estudio y las propuestas de drenaje pluvial se encuentran ubicados en el distrito de Calleria, en la ciudad de Pucallpa, provincia de Coronel Portillo, en la región Ucayali. Este punto de cruce cuenta actualmente con un puente de madera en el Asentamiento Humano San Martín de Porres, el cual se proyecta a ser mejorado con las propuestas del presente trabajo, modificando el alineamiento del drenaje y desviando este cauce a fin de evitar este meandro, alejarlo de la población y lograr una intersección perpendicular entre la quebrada y la carretera.

Las coordenadas geográficas exactas de este punto se encuentran presentadas en la tabla 16 y la ubicación se aprecia desde una imagen satelital obtenida de Google Earth (ver figura 10)

O ALCANTARILLA IPLLATIA (8<sup>º</sup> 22'14.93" S/ 74<sup>º</sup>34' 59.56" W) **e** ESTACIÓN PUCALLPA ( º 24' 47.62" S- 74<sup>º</sup>34' 18.67") O SUBCUENCA (3.74Km2)

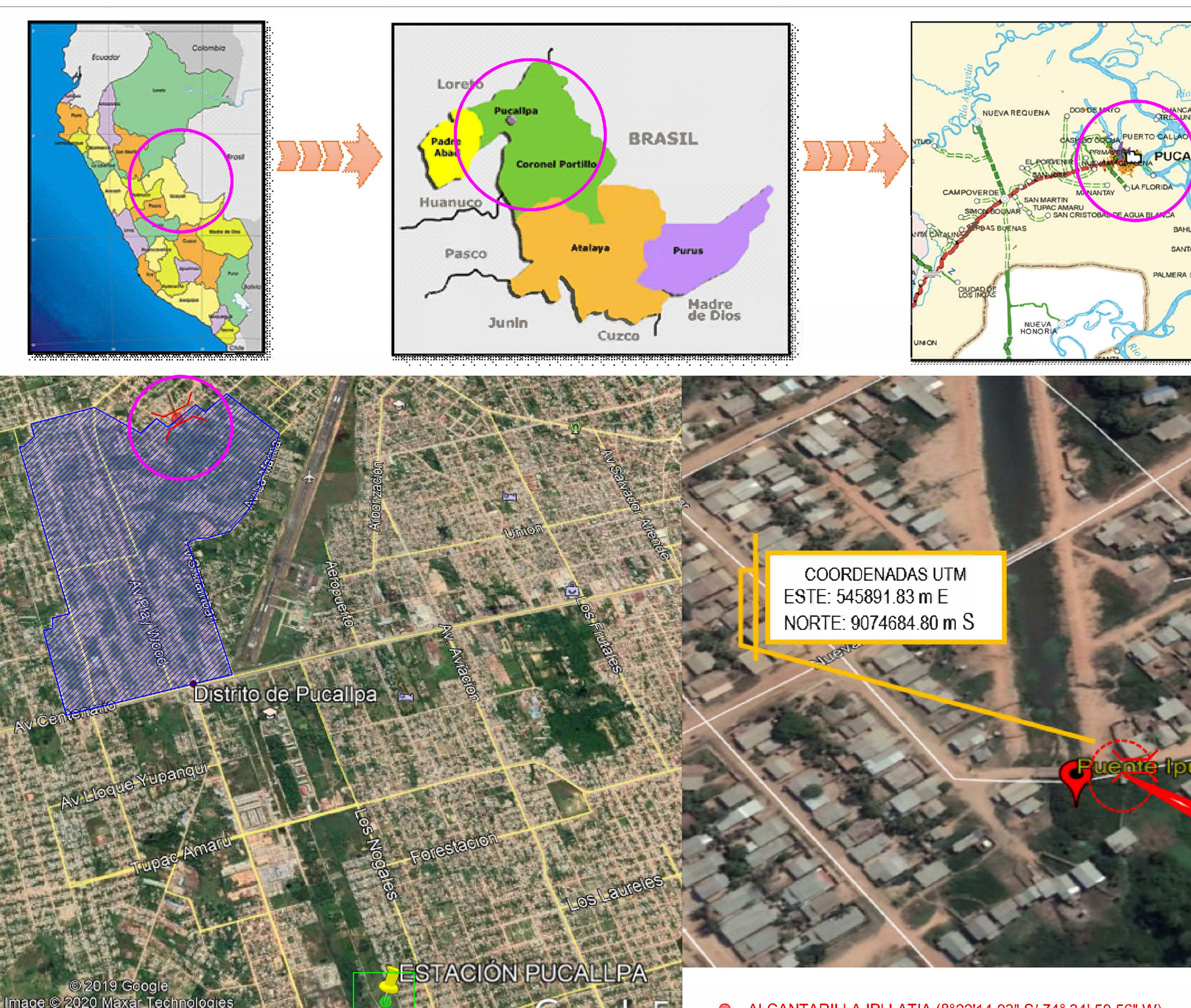

Figura 9: Plano de ubicación de la cuenca, el puente y la estación pluviométrica de Pucallpa. Fuente: Elaboración propia

 $\rightarrow$ 

iage

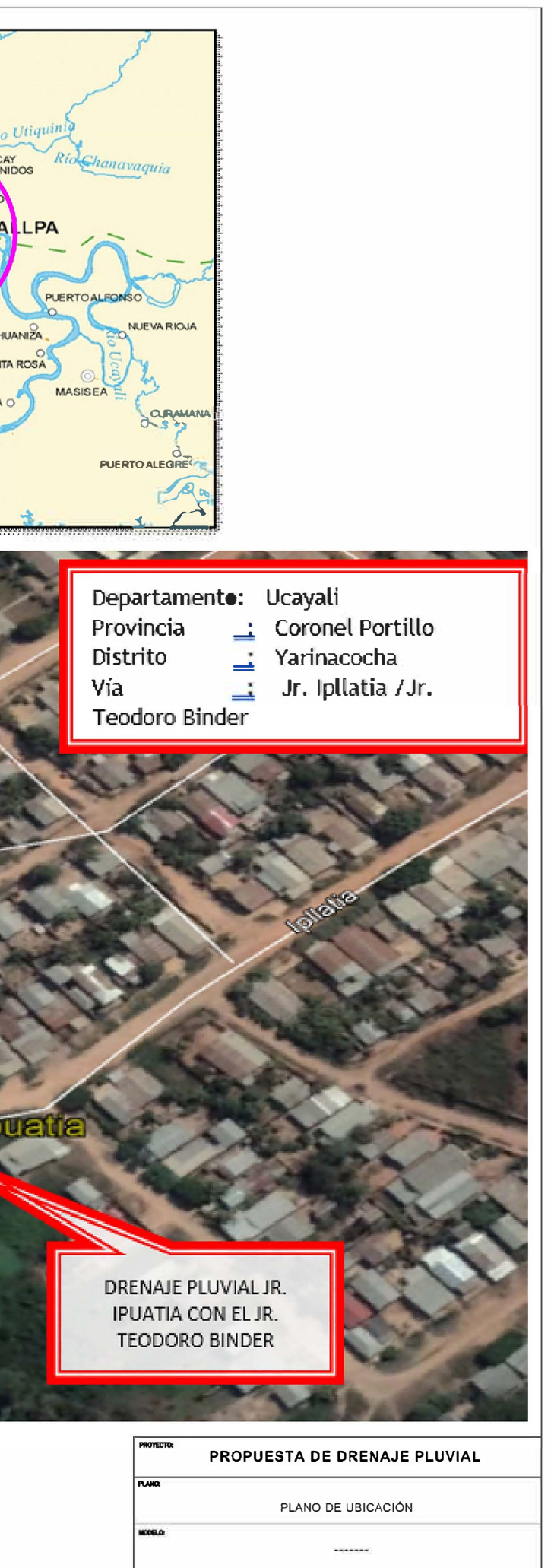

#### Tabla 16

Coordenadas UTM del punto crítico

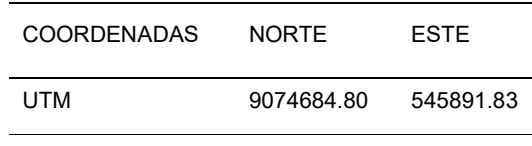

Fuente: Google Earth

## 3.1.2 CUENCA DE DRENAJE

La cuenca se encuentra delimitada principalmente por vías principales con sus propios sistemas de drenaje, los cuales constituyen una barrera para las escorrentías. Esta cuenca aporta sus aguas a una cuenca más grande que termina entregando sus aguas a la laguna Yarinacocha a través de la quebrada Ipllatia. Se encuentra entre los 544836 y 546730 de las coordenadas este en el sistema UTM y entre 9074750 y 9071910 de las coordenadas norte, en la zona 18, próximo al aeropuerto de Pucallpa.

#### Tabla 17

Parámetros de la cuenca de análisis

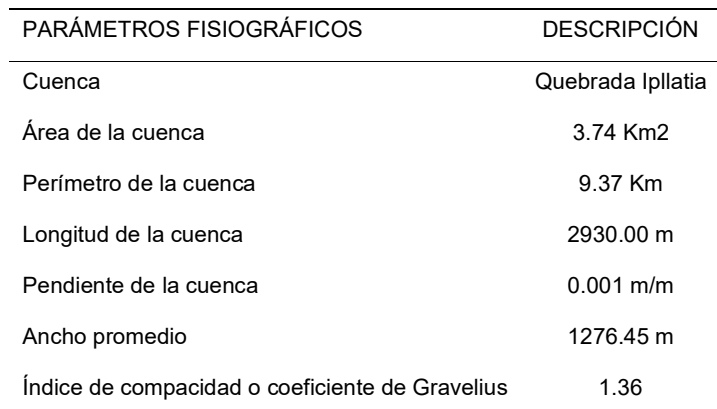

Fuente: Elaboración propia en base a Google Earth

## 3.1.3 ACCESOS

La zona es accesible por carretera desde la ciudad de Pucallpa y se encuentra a 7 kilómetros de la misma. La vía se encuentra a nivel de afirmado, pero se encuentra muy deteriorada por las lluvias, lo que dificulta la movilidad de vehículos grandes a lo largo de todo el año pues las precipitaciones son constantes. Esta vía cuenta con tránsito fluido a lo largo de todo el día.

# 3.2 TOPOGRAFÍA

La zona en la que se ubica el proyecto se encuentra entre los 140 y los 160 msnm, y en ella se destaca la presencia de la quebrada Ipllatia. La topografía se puede considerar plana, con una pendiente en la quebrada de aproximadamente 5 en mil. La baja pendiente genera que en las crecidas del río Ucayali, se active el ramal ubicado en la laguna Yarinacocha originando un remanso aguas arriba.

## 3.3 MECÁNICA DE SUELOS

La zona de estudio presenta un suelo caracterizado por arena arcillosa inorgánica, de baja plasticidad, color crema y en estado semi-compacto. Se clasifica, de acuerdo al sondeo como un suelo A-6 hasta la profundidad de 4 metros y a partir de ahí se caracteriza como un suelo A-2-6, de capacidad admisible de 4.00 kg/cm $^2$  a esa cota.

# 3.4 ESTUDIO HIDROLÓGICO DE MÁXIMAS AVENIDAS

## 3.4.1 PERIODO DE RETORNO DE DISEÑO

De acuerdo al Manual de Hidrología, Hidráulica y Drenaje del MTC, adoptaremos que el riesgo asociado a esta estructura es de 25%. Además, se adoptó un tiempo de vida útil de 40 años. Con estos dos datos, de acuerdo a la ecuación 1, es posible determinar el periodo de retorno T, el que se calcula en la ecuación 18.

$$
0.25 = 1 - \left(1 - \frac{1}{T}\right)^{40} \rightarrow T = 139 \text{ años } \dots \text{Ec.} 18
$$

A fin de ser conservador, se considerará un periodo de retorno de 150 años.

## 3.4.2 ANÁLISIS DE INFORMACIÓN PLUVIOMÉTRICA

Dado que en la zona no existen datos de caudales medidos, se calculará el caudal de diseño usando datos de lluvias máximas. Para ello se seleccionó el valor máximo de la precipitación observada en 24 horas para cada año. Puesto que el rango de observación es a lo largo de 24 horas, se tomará como referencia un estudio de L. L. Weiss de miles de estaciones-año de datos de lluvia en el cual concluye que "los resultados de un análisis probabilístico llevado a cabo con lluvias máximas anuales tomados en un único y fijo intervalo de observación (24 horas) al ser incrementado en un 13% conducía a una magnitud más aproximada a las obtenidas con lluvias máximas verdaderas". Siguiendo este criterio, se tomará este valor de 1.13 como factor de corrección a las precipitaciones obtenidas para la cuenca definida.

Con la data de precipitaciones máximas a 24 horas, se procedió a seleccionar el modelo probabilístico a utilizar, teniendo como alternativas a la distribución de Gumbel, la distribución normal y la distribución log-normal. Se aplicó a cada una de estas distribuciones la prueba de bondad de ajuste de Kolmogorov y se determinó cuál tiene mejor ajuste para efectuar el correspondiente tratamiento estadístico. Para ello se lista la información correspondiente a la serie de precipitaciones máximas de la Estación Pucallpa con data en el periodo de 1975 a 2016 en la tabla 18 y se prepara para calcular las frecuencias observadas y las teóricas para cada distribución.

#### Tabla 18

Precipitaciones máximas en 24 horas de la Estación Pucallpa

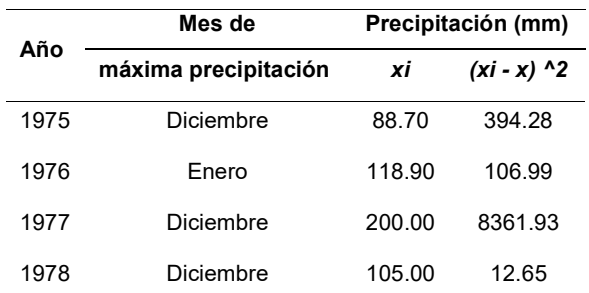

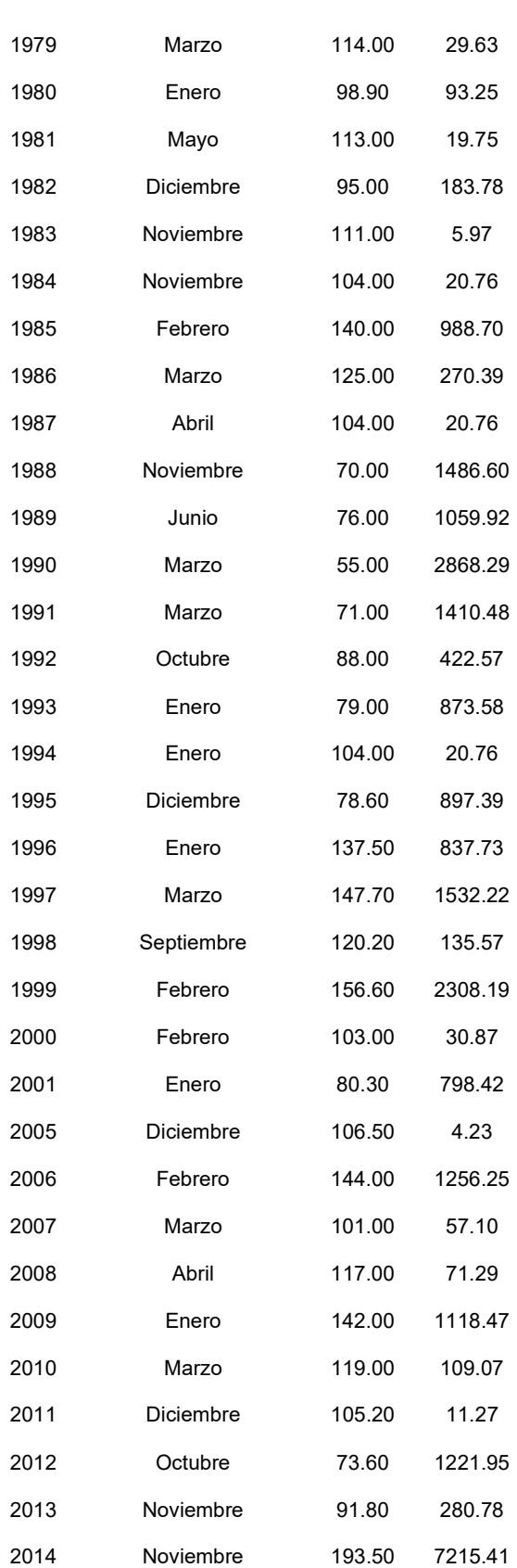

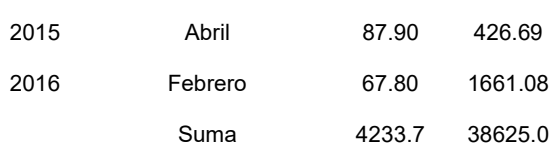

Fuente: Elaboración propia usando la data de Senamhi

En la tabla 19 se muestra los valores teóricos y los valores observados de las probabilidades de cada una de las distribuciones posibles. Se muestra, además, para cada distribución teórica el máximo valor absoluto de las diferencias calculadas entre el valor teórico y el valor observado. Se observa que el menor valor se da con la distribución log-normal y no supera el valor crítico de Kolmogorov de 0.21012, indicado para 39 datos y con un nivel de significancia de 0.05.

#### Tabla 19

Prueba de bondad de ajuste de Kolmogorov

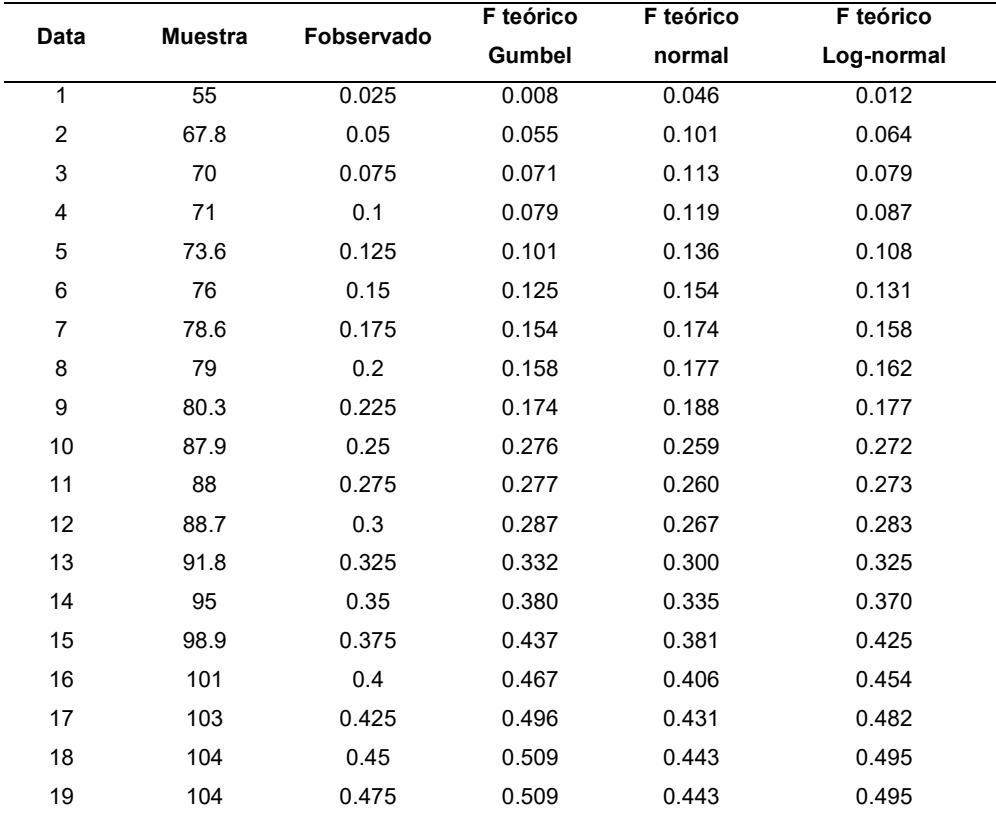

| 20 | 104   | 0.5         | 0.509  | 0.443  | 0.495  |
|----|-------|-------------|--------|--------|--------|
| 21 | 105   | 0.525       | 0.523  | 0.456  | 0.509  |
| 22 | 105.2 | 0.55        | 0.526  | 0.458  | 0.511  |
| 23 | 106.5 | 0.575       | 0.543  | 0.474  | 0.529  |
| 24 | 111   | 0.6         | 0.601  | 0.531  | 0.586  |
| 25 | 113   | 0.625       | 0.625  | 0.555  | 0.611  |
| 26 | 114   | 0.65        | 0.637  | 0.568  | 0.623  |
| 27 | 117   | 0.675       | 0.670  | 0.604  | 0.657  |
| 28 | 118.9 | 0.7         | 0.690  | 0.627  | 0.678  |
| 29 | 119   | 0.725       | 0.692  | 0.628  | 0.679  |
| 30 | 120.2 | 0.75        | 0.704  | 0.643  | 0.691  |
| 31 | 125   | 0.775       | 0.748  | 0.697  | 0.738  |
| 32 | 137.5 | 0.8         | 0.839  | 0.818  | 0.835  |
| 33 | 140   | 0.825       | 0.853  | 0.838  | 0.851  |
| 34 | 142   | 0.85        | 0.864  | 0.853  | 0.862  |
| 35 | 144   | 0.875       | 0.874  | 0.867  | 0.873  |
| 36 | 147.7 | 0.9         | 0.890  | 0.890  | 0.890  |
| 37 | 156.6 | 0.925       | 0.922  | 0.934  | 0.924  |
| 38 | 193.5 | 0.95        | 0.982  | 0.996  | 0.986  |
| 39 | 200   | 0.975       | 0.986  | 0.998  | 0.989  |
|    |       | <b>DMAX</b> | 0.0705 | 0.1075 | 0.0585 |

Fuente: Elaboración propia

Por lo tanto, se selecciona la distribución log-normal como la de mejor ajuste.

## 3.4.3 PERIODO DE CONCENTRACIÓN

Se aplicó el método de Kirpich, el método de la Federal Aviation Administration, el método de Témez y el método de Bransby-Williams para la obtención del periodo de concentración.

## Método de Kirpich:

Evaluando con los datos de la cuenca en la ecuación 5 se obtiene:

$$
T_c = 3.97 \times \frac{(\frac{2930}{1000})^{0.77}}{0.001^{0.385}} = 2.59 \text{ horas}
$$

### Método de Federal Aviation Administration:

Evaluando con los datos de la cuenca en la ecuación 6 se obtiene:

$$
T_c = 0.7035 \times \frac{(1.1 - 0.65) * 2.93^{0.50}}{0.001^{0.333}} = 2.85 \text{ horas}
$$

## Método de Témez

Evaluando con los datos de la cuenca en la ecuación 7 se obtiene:

$$
T_c = 0.30 * \frac{2.93^{0.76}}{0.001^{0.19}} = 2.52 \text{ horas}
$$

#### Método de Bransby-Williams

Evaluando con los datos de la cuenca en la ecuación 8 se obtiene:

$$
T_c = 0.2433 * \frac{2.93}{0.001^{0.2} * 3.74^{0.1}} = 2.49 \text{ horas}
$$

En resumen, tenemos los valores para el tiempo de concentración en la tabla 20.

Tabla 20 Resumen de tiempos de concentración

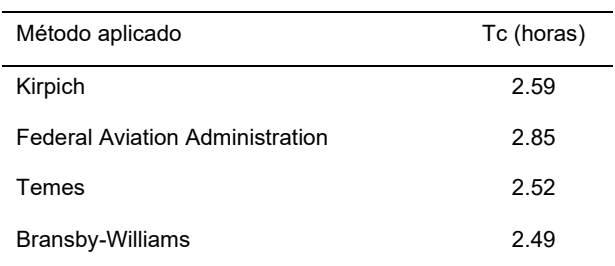

Fuente: Elaboración propia

Dada la cercanía entre dichos valores, se tomará como valor al promedio de los cuatro métodos. Por consiguiente:

$$
Tc = \frac{2.59 + 2.85 + 2.52 + 2.49}{4} = 2.61 \text{ horas}
$$

### 3.4.4 DETERMINACIÓN DE CAUDAL DE DISEÑO

En el numeral 3.4.2 se ha seleccionado la distribución log-normal como la de mejor ajuste, por lo que se usará para calcular las precipitaciones para periodos de retorno típicos. En este caso se tomarán los periodos de retorno de 2, 5, 10, 25, 50, 100 y 150 años y sus probabilidades de ocurrencia se pueden ver en la tabla 21.

Tabla 21

Precipitaciones para cada periodo de retorno con distribución log-normal

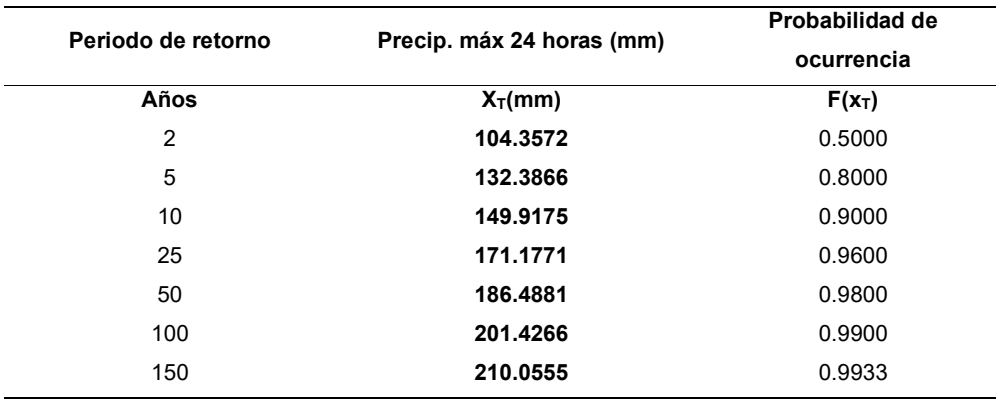

Fuente: Elaboración propia

Para el cálculo de las precipitaciones acumuladas, se requiere la abstracción inicial. Este valor se obtiene de las tablas de número de curva. Según el estudio de mecánica de suelos, algunos sectores tienen suelo franco-areno-arcilloso con cubierta forestal (NC(II)=55) y en su mayor parte el suelo es arenoso-arcilloso con cubierta forestal (NC(II)=70). Debido a ello, con la condición de humedad antecedente II y asumiendo una proporción de 20% de suelo franco-arenosoarcilloso /80% arenoso - arcilloso se tendrá:
$$
NC (II) = 55 * 20\% + 70 * 80\% = 67
$$

Con la condición de humedad antecedente III y aplicando la ecuación de conversión de condición de humedad antecedente II a III se obtiene:

$$
NC (III) = \frac{23 * NC (II)}{10 + 0.13 * NC (II)} = \frac{23 * 67}{10 + 0.13 * 67} = 83
$$

Siendo este valor el número de curva seleccionado para los cálculos de la precipitación neta.

Para el diseño de la alcantarilla se ha considerado el periodo de retorno de diseño de 150 años y para calcular el hietograma correspondiente se aplicará el estudio del IILA-UNI-SENAMHI,

Dado que la quebrada Ipllatia está ubicada en la selva, se asumirán valores del tiempo de duración similares al de la estación Contamana. En este caso se tomó un periodo de análisis de 16 horas.

De este plano, se deduce que la quebrada Ipllatia en Ucayali correspondería a la subzona 123 $_{12}$ . Sin embargo, se tomará el valor de n de la subzona 123 $_3$  puesto que se encuentran muy próximos. Debido a ello, el valor de n que se tomará es de 0.405.

Dado que se tiene el dato de la precipitación máxima a las 24 horas, se utilizará este valor para determinar el valor de la constante. Se utilizará la ecuación 13 reemplazando el valor de n = 0.405:

$$
210.1 = cte. * 16^{0.405} \rightarrow cte = 33.952
$$

Por lo tanto, la ecuación para determinar las precipitaciones totales acumuladas queda expresada como:

$$
P = 33.952 * Duración0.405 ... Ec. 19
$$

A estas precipitaciones totales se le aplicará la ecuación 22 para determinar cada una de las lluvias netas acumuladas (ver tabla 22). Finalmente se restan las lluvias netas acumuladas consecutivas a fin de determinar las lluvias netas parciales.

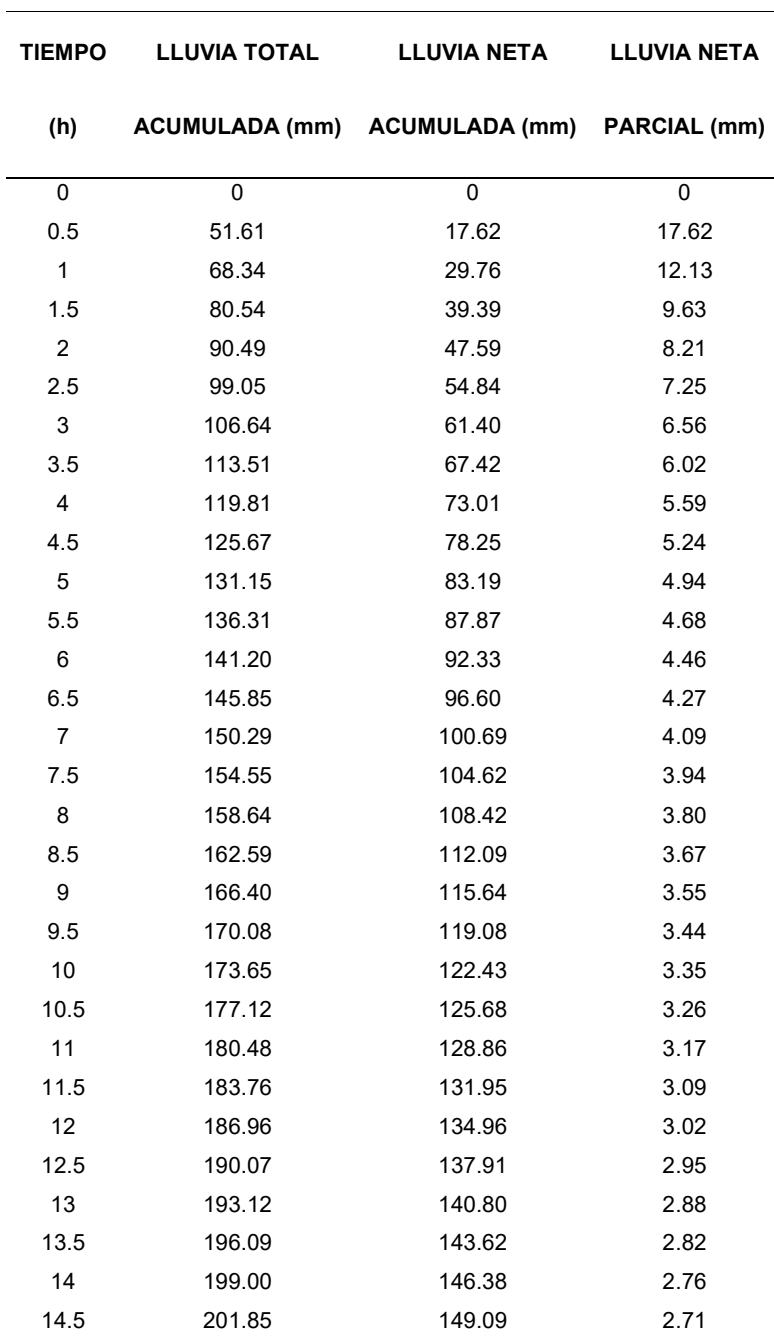

#### Tabla 22

Cálculo de la lluvia neta parcial para cada intervalo de tiempo

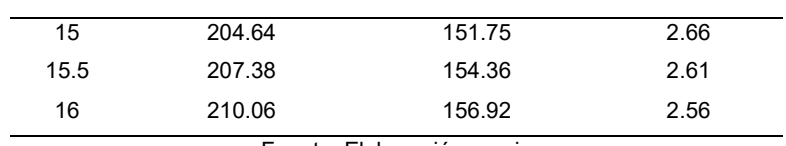

Fuente: Elaboración propia

Los datos de lluvias netas parciales se organizan de acuerdo al Método del Bloque Alterno y de esta forma se obtiene la tabla 23 y la figura 11.

#### Tabla 23

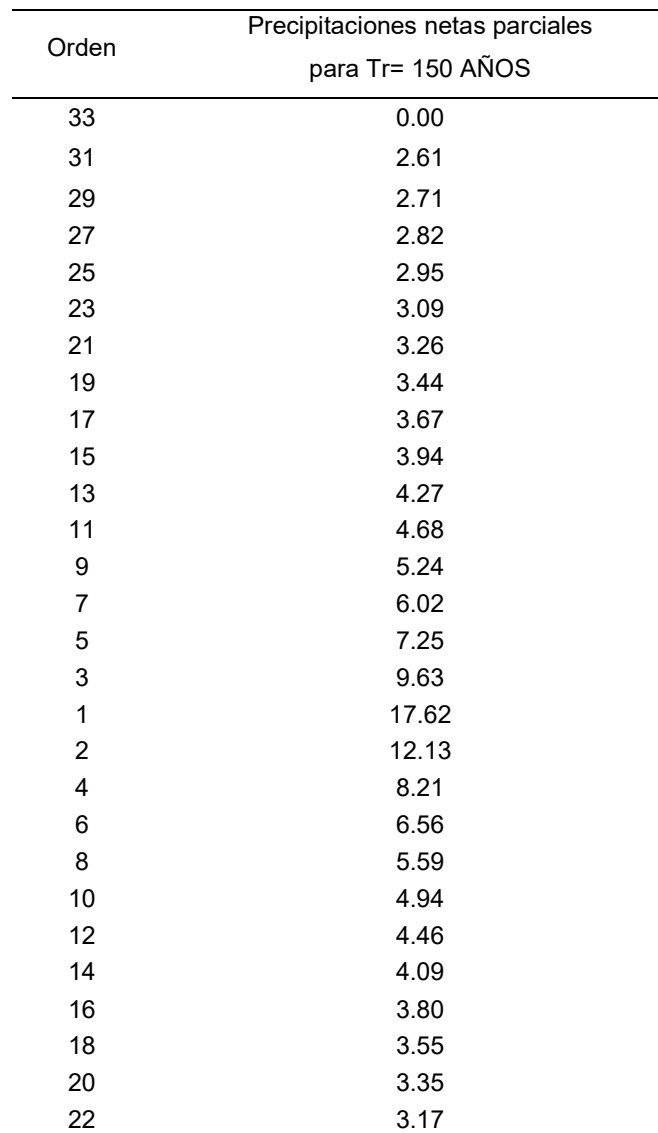

Precipitaciones netas parciales de acuerdo al método del bloque alterno

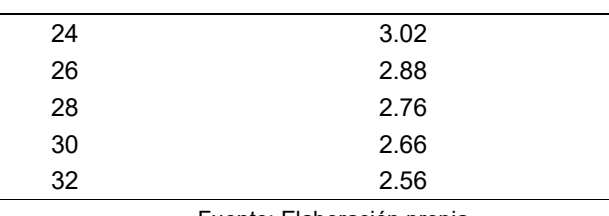

Fuente: Elaboración propia

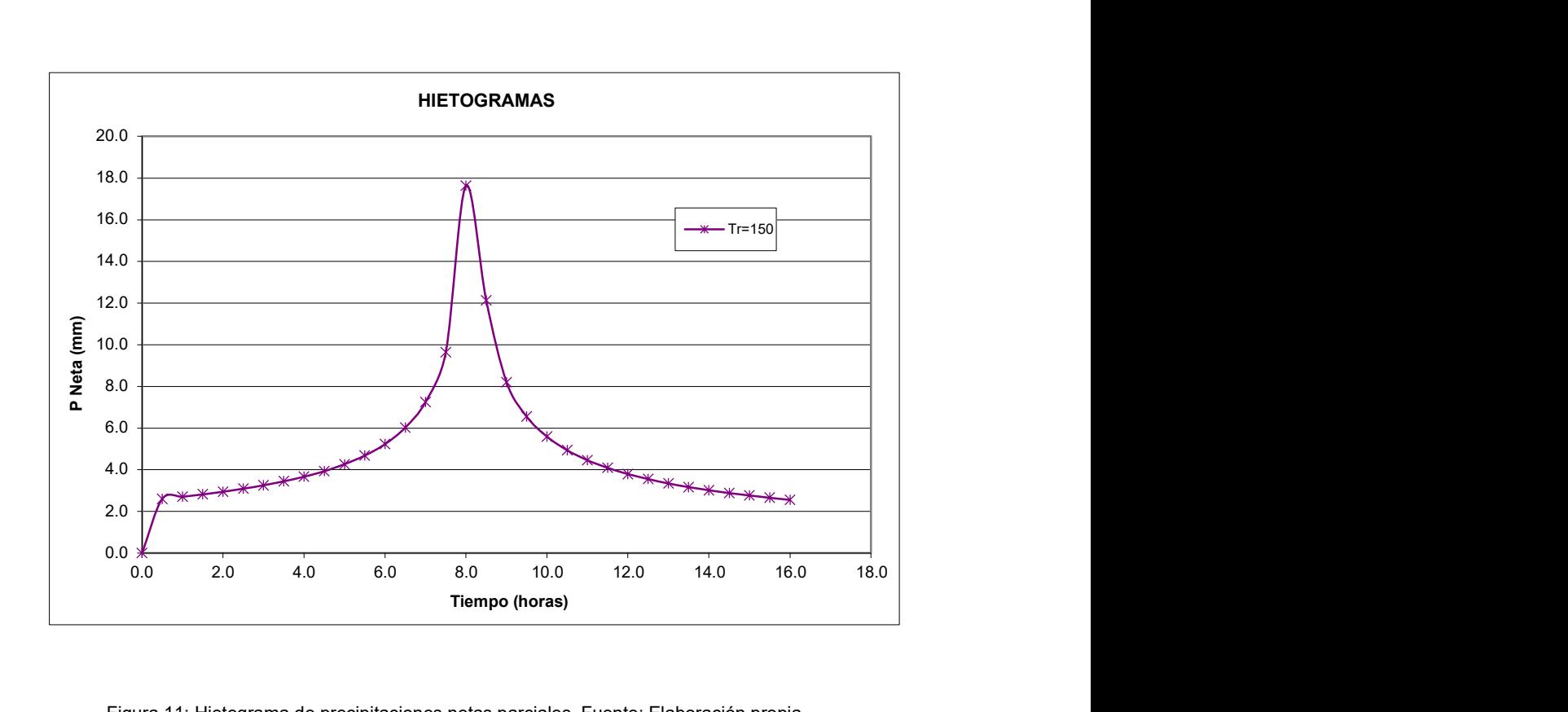

Figura 11: Hietograma de precipitaciones netas parciales. Fuente: Elaboración propia

Para la construcción de hidrograma unitario se calcularán los parámetros indicado en las ecuaciones 3, 4, 9 y 10:

En primer lugar, en la tabla 24 se resumen los valores necesarios para la creación del hidrograma unitario como son duración de lluvia, tiempo de concentración, tiempo de retardo, tiempo al pico, el caudal pico y el tiempo base.

#### Tabla 24

Parámetros de cálculo para el método SCS del hidrograma unitario

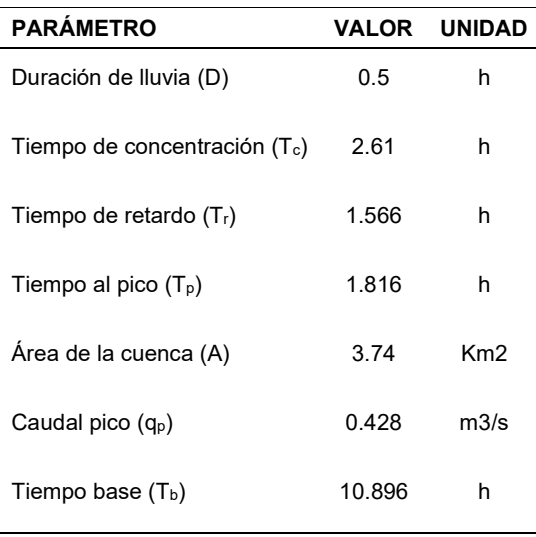

Fuente: Elaboración propia

Dado que ya se tienen calculados los parámetros para el hidrograma en forma de triángulo, se calcularán los valores de los tiempos y caudales a partir de los valores adimensionales de la tabla 25. De esta forma obtenemos los valores de los volúmenes parcial y los volúmenes acumulados que nos permitirá calcular el valor de la lluvia neta al dividir el volumen acumulado total entre el área total de la cuenca.

#### Tabla 25

Determinación de valores de caudal para coordenadas de tiempo en el método de hidrograma unitario del SCS

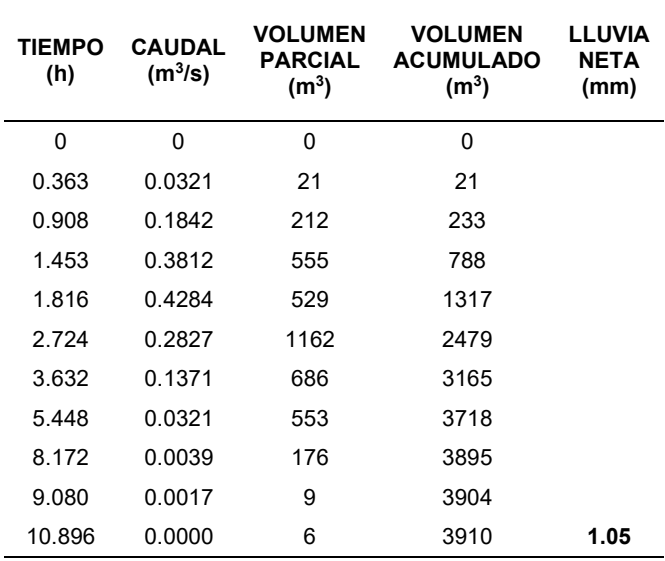

Fuente: Elaboración propia

Esta lluvia efectiva se debe dividir a cada valor del caudal a fin de obtener el hidrograma unitario con el caudal en  $((m<sup>3</sup>/s) / mm)$  resultando la tabla 26. La columna del tiempo será las abscisas del hidrograma unitario y la columna de caudales serán las ordenadas.

#### Tabla 26

Valores de tiempo y caudales unitarios

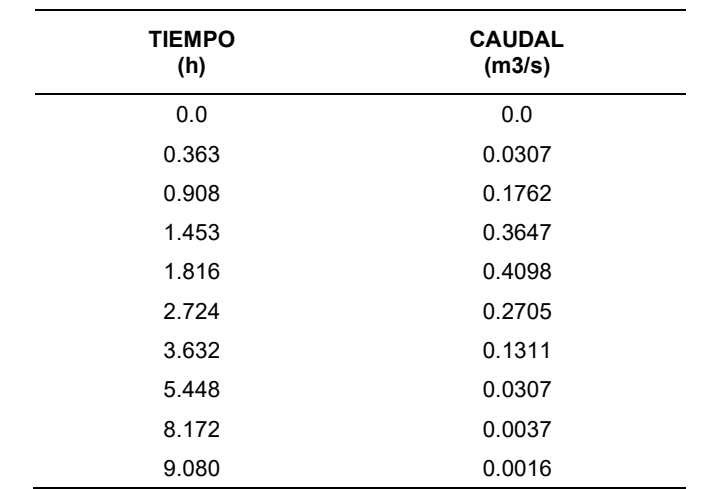

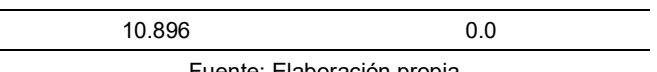

Fuente: Elaboración propia

Los datos de la tabla 26 se interpolaron para los caudales en los tiempos múltiplos de 0.5 horas para el periodo de 16 horas determinando los valores de los caudales unitarios (hidrograma unitario) obteniéndose la tabla 27.

## Tabla 27

Caudales unitarios interpolados para los intervalos de tiempo calculados

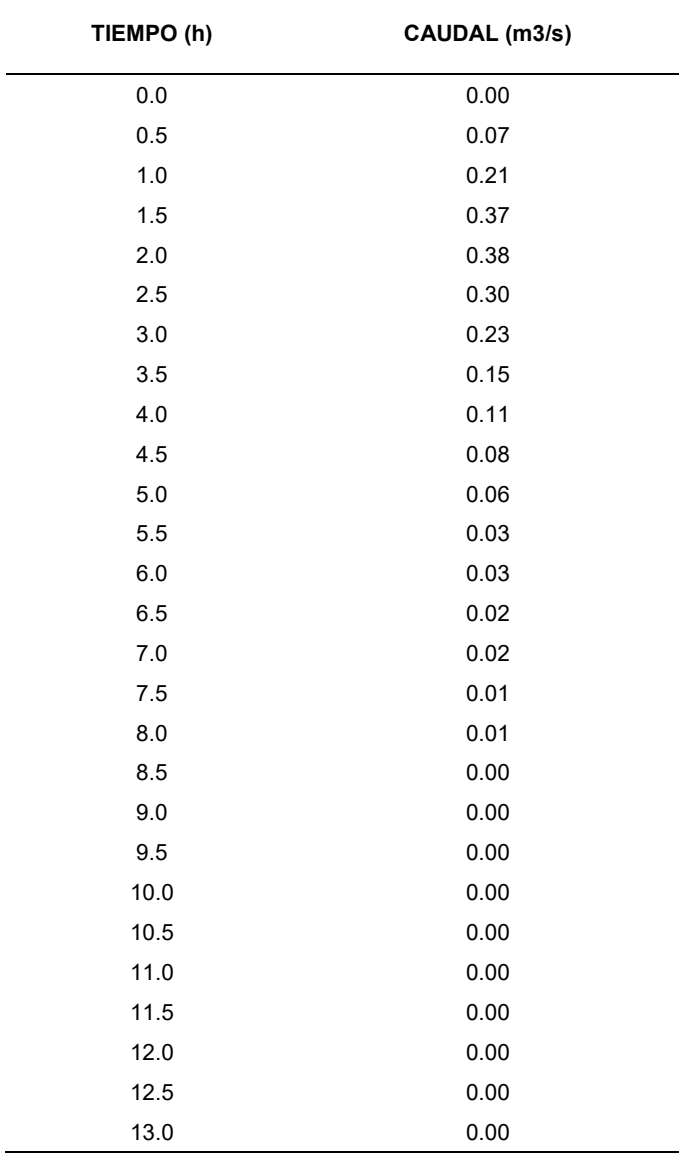

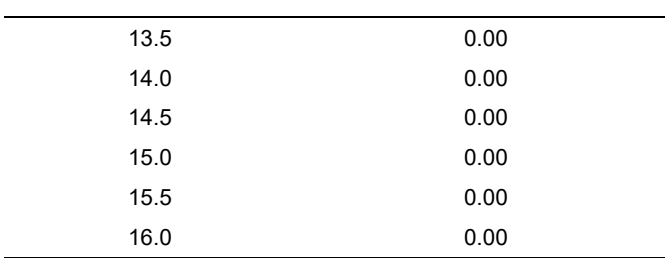

Fuente: Elaboración propia

Debido a que ya se cuenta con los valores del hidrograma unitario y con los intervalos de tiempo elegidos se procede a realizar la convolución de caudales. Se buscará el caudal máximo de esta convolución como se ve en la tabla 28. La primera columna corresponde a los caudales unitarios y la primera fila corresponde a los valores de las lluvias netas parciales. Así, se calculan los caudales y se busca el máximo de ellos para ser tomado como el caudal de diseño.

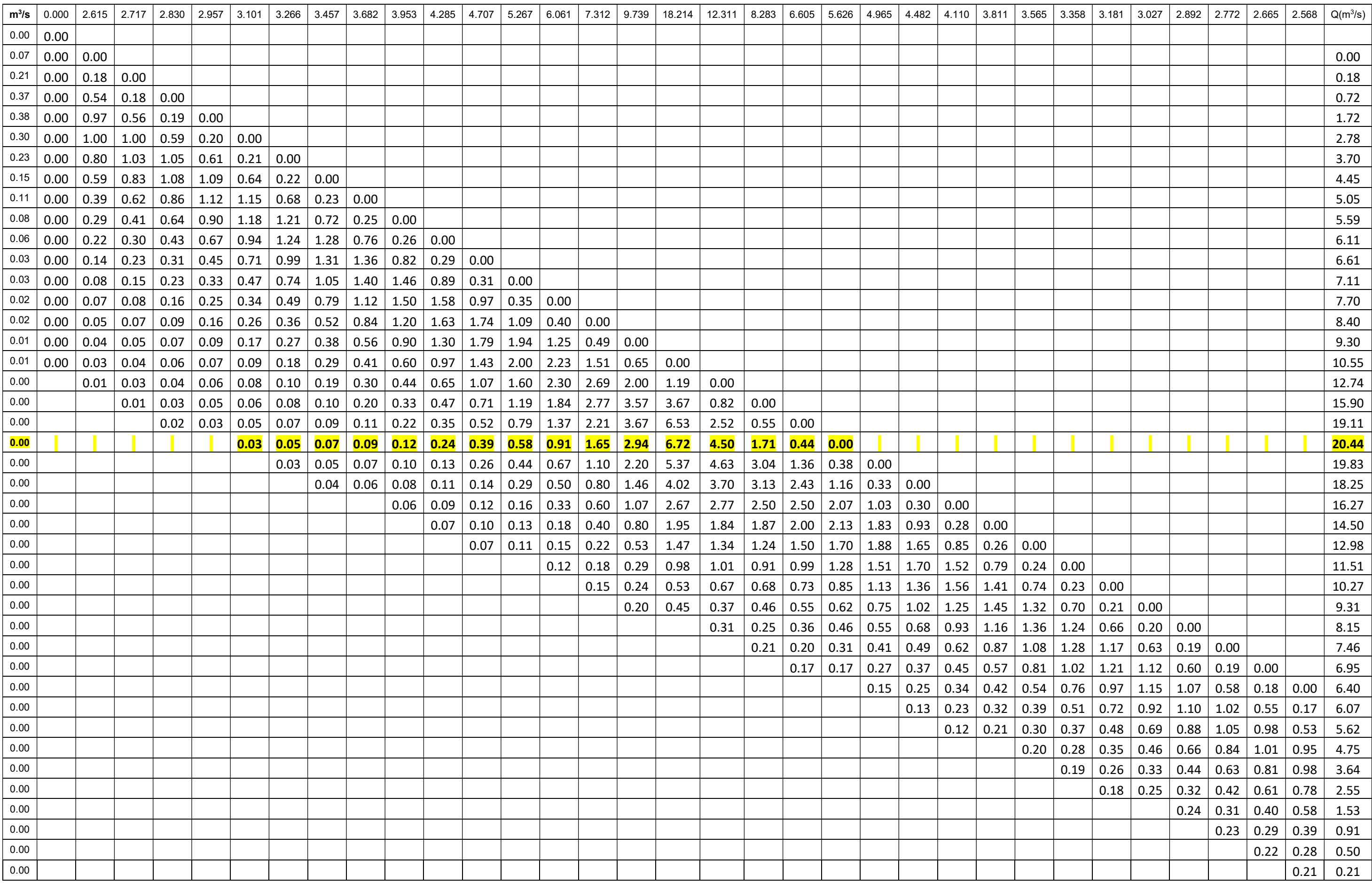

De la convolución se obtiene que el caudal máximo es de 20.44m<sup>3</sup>/s. Este valor será tomado como caudal de diseño.

A continuación, se analiza la condición de rugosidad de Manning del cauce.

Se asume que el cauce será rectangular, por lo que es necesario calcular su coeficiente de rugosidad con la ecuación 14.

De las tablas de Cowan y de acuerdo a las características de la cuenca, se tiene que:

- $\eta_0$  : 0.02 (El material del cauce es tierra)
- $\eta_1$  : 0.01 (La irregularidad es menor)
- $\eta_2$  : 0.05 (La variación de la sección transversal es menor)
- $\eta_3$  : 0 (No existen obstrucciones)
- $\eta_4$  : 0.025 (Vegetación media)
- $m_{\zeta}$  : 1.15 (Apreciable presencia de meandros)
- $\eta$  : 1.15\* (0.02+0.01+0.05+0+0.025) =0.121

Con este dato y las cotas indicadas en los planos de los anexos se analizarán las estructuras con el programa HY-8 tanto para el caso del marco de concreto armado como para la estructura metálica corrugada.

# 3.5 DISEÑO HIDRÁULICO

# 3.5.1 DISEÑO HIDRÁULICO DE ESTRUCTURA METÁLICA CORRUGADA

Se propone un arco de 4.13m de flecha y 13.00m de luz como se muestra en la figura 12 de corruga 381mmx140mm. Este arco será introducido de forma manual en el programa HY-8. De acuerdo a la norma AASHTO este arco metálico necesita una altura de tapa mínima de 0. 90m.Además, se tomará como coeficiente de Manning el valor de 0.035 y en el fondo de 0.030. Con estas indicaciones, se calculan las cotas asumiendo y se ingresa esta data al programa HY-8.

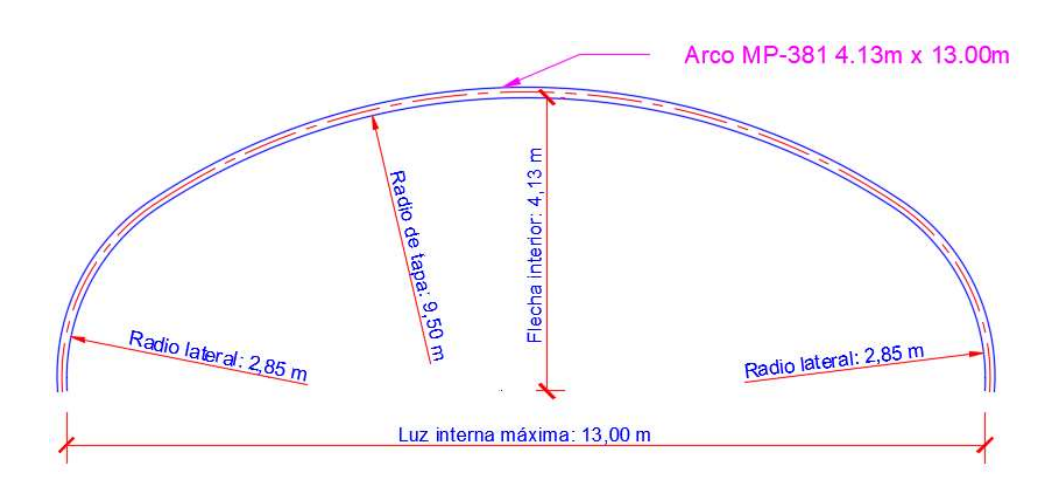

Figura 12: Sección de arco metálico propuesta 13.00mx 4.13m. Fuente: Plano P1 , elaboración propia

Se dibuja la sección en el programa HY-8 de acuerdo a la figura 12 con una nube de puntos en la sección Culvert Data, Define.

Se ingresa en primer lugar los datos en una interfaz como se ve en la figura 13. El caudal calculado se ingresa en la sección de Discharge data. Después se ingresan los datos del cauce en la sección Tailwater Data. En este caso se ingresará una sección rectangular tanto para el MCA como para la EMC. Las propiedades solicitadas son el ancho del cauce, que será de 12 metros, la pendiente del cauce, el coeficiente de Manning y la cota que tiene el cauce en la salida de la alcantarilla.

La sección Roadway data indica la posibilidad de que el caudal sobrepase la alcantarilla y fluya sobre el pavimento y define la cota del pavimento. El reporte de este cálculo se puede ver con mayor detalle en el Anexo 1.

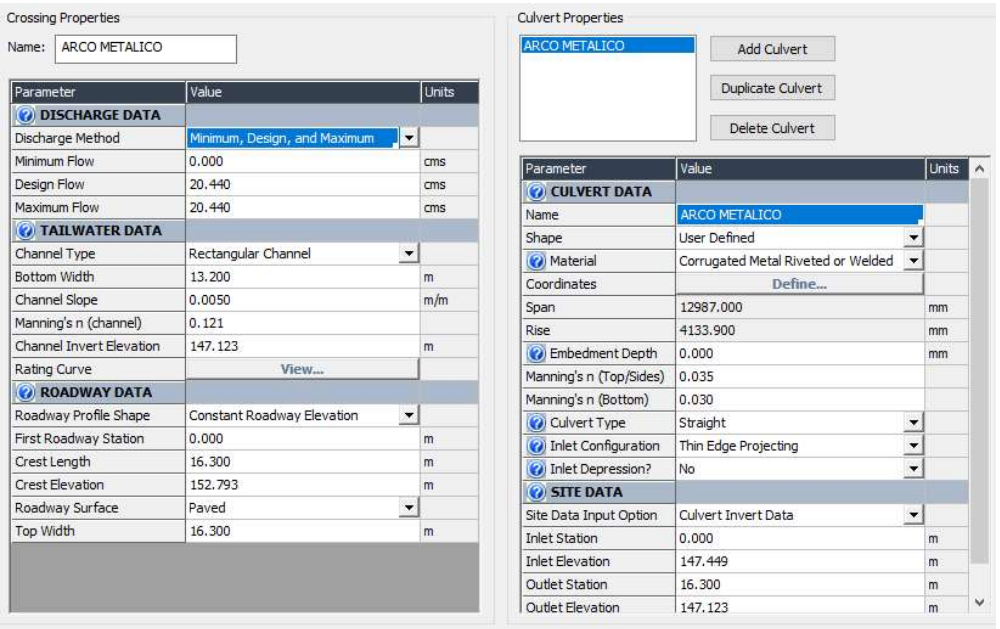

Figura 13: Ingreso de datos al programa HY-8 para la estructura metálica corrugada. Fuente: Elaboración propia

Con la data ingresada, el software permitirá calcular el tirante al interior de la alcantarilla, así como también la velocidad del flujo y las fuerzas tractivas. Además, devolverá como resultado el perfil longitudinal (figura 14) y la sección frontal con el tirante dibujado (figura 15).

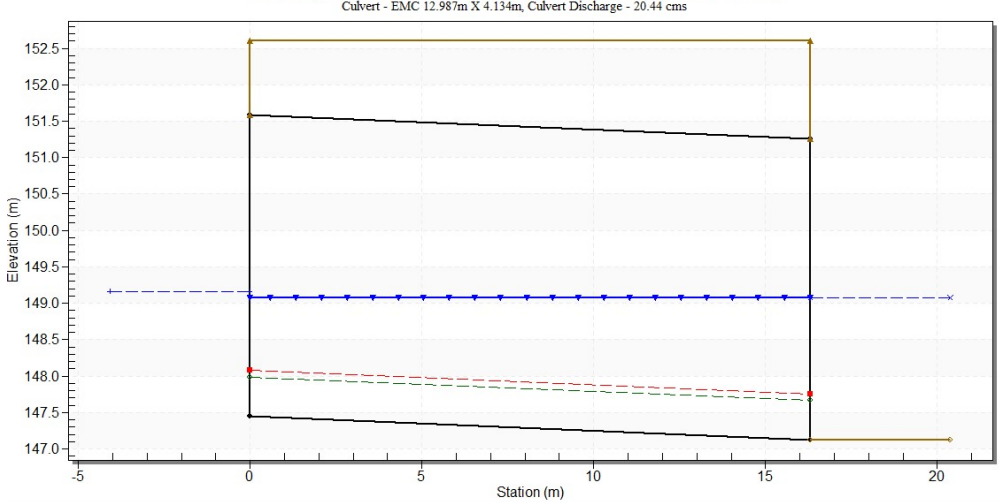

 $\label{eq:crossing} \begin{minipage}{0.9\linewidth} \textbf{Crossing - ARC~O~METALICO, Design Discharge - 20.44 cm} \\ \textbf{Cubert - EMC 12.987m X 4.134m, Cubert Discharge - 20.44 cm} \end{minipage}$ 

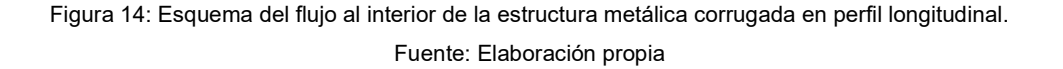

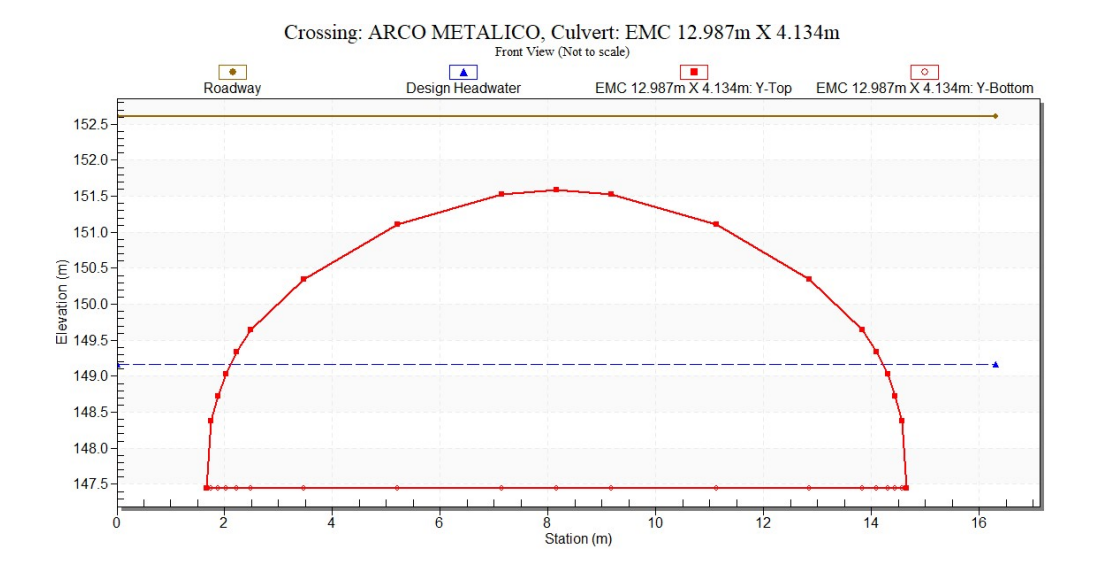

Figura 15: Esquema del flujo en vista frontal de la estructura metálica corrugada. Fuente: Elaboración propia.

Se observa que la estructura metálica se encuentra funcionando como un canal abierto. La pendiente que se ha considerado al interior de la alcantarilla es de 2%.

- Velocidades máximas admisibles

La velocidad máxima admisible es de 3 m/s. De acuerdo al reporte para el caudal máximo se tiene una velocidad interna de 0.76m/s, por lo que esta velocidad no generará erosión

- Velocidad mínima

La velocidad mínima admisible es de 0.60 m/s de acuerdo al Manual de Hidrología, Hidráulica y Drenaje del MTC. De acuerdo al reporte para el caudal máximo se tiene una velocidad interna de 0.76m/s, que supera la velocidad mínima.

Borde libre

El borde libre recomendado debe ser por lo menos el 25% de la flecha de la estructura. La altura de la alcantarilla es de 4.13m por lo que el borde libre debe ser 1.03 m. De acuerdo al reporte del programa HY-8, el tirante en la salida de la estructura metálica corrugada es de 1.95m, por lo que resultaría un borde libre de:

$$
4.13 - 1.95 = 2.18m > 1.03m ... OK!
$$

**Corrosión** 

El agua de la zona no presente zonas de relaves o condiciones químicas que pudieran generar problemas de corrosión en el marco de concreto armado.

# 3.5.2 DISEÑO HIDRÁULICO DE MARCO DE CONCRETO ARMADO

Se propone un marco de concreto armado de 3 ojos. Cada ojo tiene una dimensión de 4 metros de luz y 3.5 metros de flecha. Además, se adoptó el coeficiente de Manning de 0.014 para el marco de concreto armado. Con estas indicaciones, se calculan las cotas y se ingresa esta data al programa HY-8 de manera similar a como se realizó en la sección 3.5.1 en la figura 16. La figura 17 muestra el perfil longitudinal y la figura 18 muestra la vista frontal del marco de concreto armado.

El reporte de este cálculo se puede ver con mayor detalle en el Anexo 2.

| Parameter                | Value                        | Units                    |                         | Duplicate Culvert                   |                          |
|--------------------------|------------------------------|--------------------------|-------------------------|-------------------------------------|--------------------------|
| <b>ODISCHARGE DATA</b>   |                              |                          |                         | Delete Culvert                      |                          |
| Discharge Method         | Minimum, Design, and Maximum | $\overline{\phantom{a}}$ |                         |                                     |                          |
| Minimum Flow             | 0.000                        | cms                      | Parameter               | Value                               | <b>Units</b>             |
| Design Flow              | 20,440                       | cms                      | <b>CULVERT DATA</b>     |                                     |                          |
| Maximum Flow             | 20,440                       | cms                      | Name                    | MARCO DE CONCRETO ARMADO            |                          |
| <b>C</b> TAILWATER DATA  |                              |                          | Shape                   | Concrete Box                        | Ξ                        |
| Channel Type             | Rectangular Channel          | $\blacktriangledown$     | (2) Material            | Concrete                            | $\overline{\phantom{a}}$ |
| Bottom Width             | 13,200                       | m                        | Span                    | 4000.000                            | mm                       |
| Channel Slope            | 0.0050                       | m/m                      | Rise                    | 3500,000                            | mm                       |
| Manning's n (channel)    | 0.121                        |                          | Co Embedment Depth      | 0.000                               | mm                       |
| Channel Invert Elevation | 147.457                      | m                        | Manning's n             | 0.014                               |                          |
| Rating Curve             | View                         |                          | Culvert Type            | Straight                            | $\overline{.}$           |
| <b>V</b> ROADWAY DATA    |                              |                          | (2) Inlet Configuration | Square Edge (30-75° flare) Wingwall |                          |
| Roadway Profile Shape    | Constant Roadway Elevation   | $\blacktriangledown$     | (2) Inlet Depression?   | No                                  | $\frac{1}{1}$            |
| First Roadway Station    | 0.000                        | m                        | <b>C</b> SITE DATA      |                                     |                          |
| Crest Length             | 16,300                       | m                        | Site Data Input Option  | Culvert Invert Data                 | $\overline{\phantom{a}}$ |
| Crest Elevation          | 151.703                      | m                        | <b>Inlet Station</b>    | 0.000                               | m                        |
| Roadway Surface          | Paved                        | $\overline{\phantom{a}}$ | <b>Inlet Flevation</b>  | 147,783                             | m                        |
| Top Width                | 16,300                       | m                        | Outlet Station          | 16,300                              | m                        |
|                          |                              |                          | Outlet Elevation        | 147.457                             | m                        |
|                          |                              |                          | Number of Barrels       | 3                                   |                          |

Figura 16: Ingreso de datos en el programa HY-8 para el marco de concreto armado. Fuente: Elaboración propia.

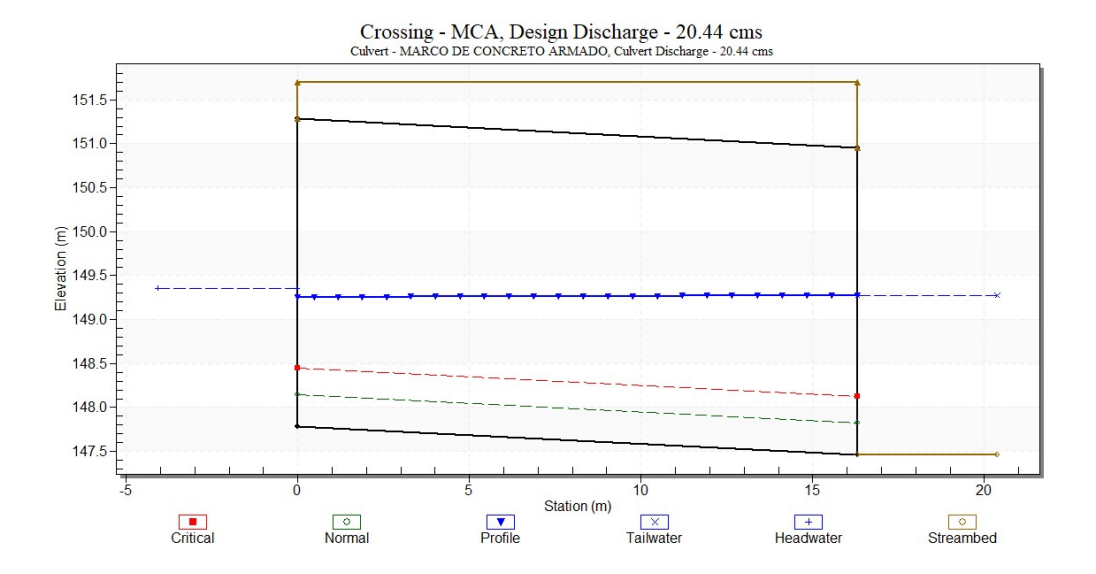

Figura 17: Esquema del flujo al interior del marco de concreto armado en perfil longitudinal. Fuente: Elaboración propia.

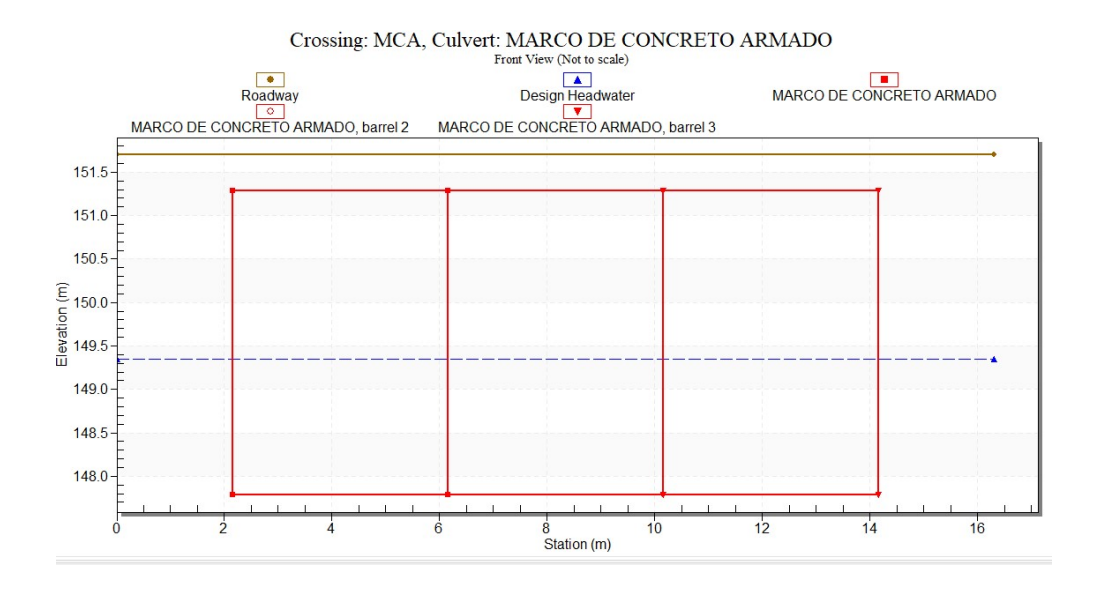

Figura 18: Esquema del flujo en vista frontal del marco de concreto armado. Fuente: Elaboración propia.

Se observa que la alcantarilla se encuentra funcionando como un canal abierto. La pendiente que se ha considerado al interior de la alcantarilla es de 2%. De acuerdo al reporte del programa HY-8, se enumeran los parámetros que indica el Manual de Hidrología, Hidráulica y Drenaje del MTC.

- Velocidades máximas admisibles

La velocidad máxima admisible es de 3 m/s. De acuerdo al reporte para el caudal máximo se tiene una velocidad interna de 0.85m/s, por lo que esta velocidad no generará erosión

- Velocidad mínima

La velocidad mínima admisible es de 0.25 m/s de acuerdo al Manual de Hidrología, Hidráulica y Drenaje del MTC. De acuerdo al reporte para el caudal máximo se tiene una velocidad interna de 0.85m/s, que supera la velocidad mínima.

### Borde libre

El borde libre recomendado debe ser por lo menos el 25% de la flecha de la estructura. La altura de la alcantarilla es de 3.50m por lo que el borde libre debe ser 0.875m. De acuerdo al reporte del programa HY-8, el tirante en la salida del marco de concreto armado 1.99m, por lo que resultaría un borde libre de:

$$
3.50 - 1.99 = 1.51m > 0.875m ... OK!
$$

**Corrosión** 

El agua de la zona no presente zonas de relaves o condiciones químicas que pudieran generar problemas de corrosión en el marco de concreto armado.

## 3.6 DISEÑO ESTRUCTURAL

## 3.6.1 DISEÑO DE ESTRUCTURA METÁLICA CORRUGADA

La sección propuesta para la estructura metálica corrugada será un arco de perfil rebajado de luz 13.00 metros y flecha 4.13 metros en corruga 381. Esta estructura está conformada por dos secciones curvas denominadas sección lateral y tapa, cada una con un radio dado para determinar la forma de la estructura. En la figura 12 se muestra la geometría de esta estructura y las dimensiones de sus componentes y en la tabla 29 se resumen sus propiedades geométricas. Esta opción requerirá modificar la rasante del camino por lo que en el metrado debe considerarse este volumen adicional.

Tabla 29

Propiedades geométricas de estructura metálica corrugada 381 mm x 139.7 mm

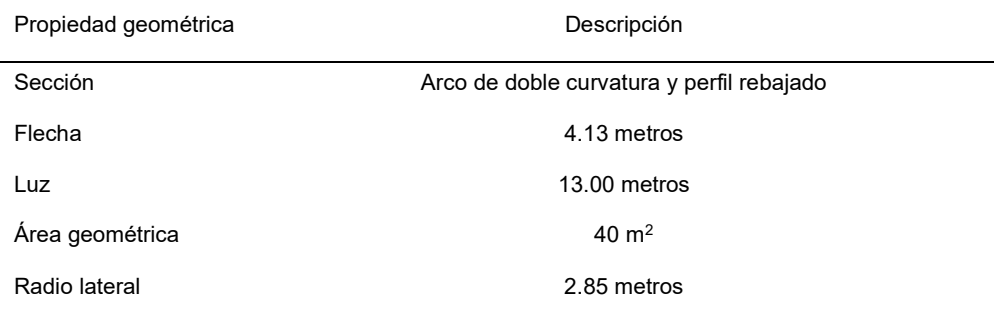

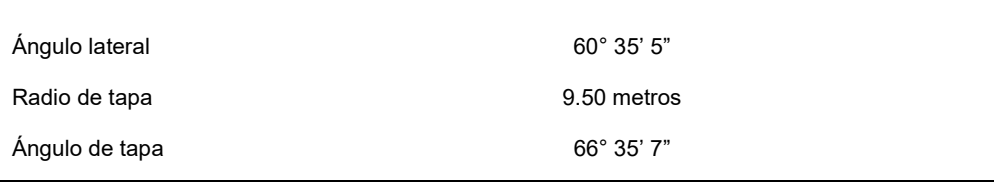

Fuente: Elaboración propia

Para el dimensionamiento de esta sección se tomará el espesor mínimo de las placas de acero corrugado para la geometría planteada. El cálculo y diseño estructural se realizará siguiendo los lineamientos de la norma AASHTO LRDF Bridge Design Specifications (8th Edition, 2017). El espesor de la placa asumido será de 4.32mm, según la tabla 37 de la norma ASTM A796/A796M-17.

De la sección mostrada en el punto anterior, podemos resumir la data suministrada en la tabla 30, donde se indica la información para desarrollar el diseño estructural.

#### Tabla 30

Datos para el diseño estructural

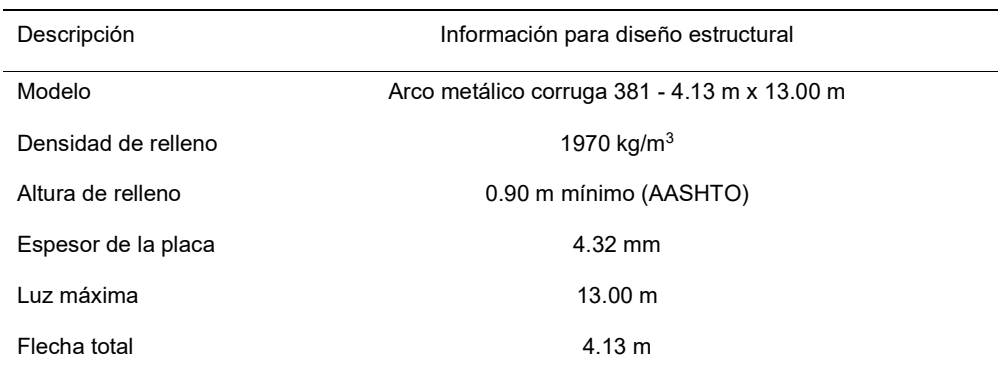

Fuente: Elaboración propia

La carga viva que se va a utilizar será la del camión de diseño HL-93 y que tiene como distribución de cargas la mostrada de manera esquemática en la figura 19. Esta carga viva se transmitirá a la estructura generando esfuerzos que se sumarán con los esfuerzos de la carga muerta (el relleno). Este parámetro es muy importante en el cálculo del espesor recomendado sobre todo en secciones donde el relleno es menor a 2.40m pues se encuentra amplificado con un factor de impacto

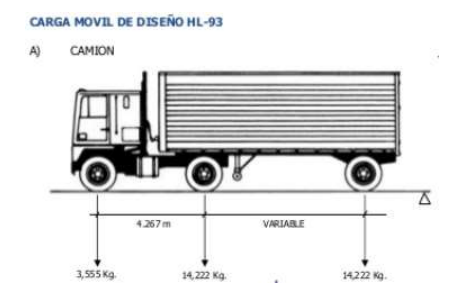

Figura 19: Camión de diseño HL-93. Eje delantero de 3.6 toneladas y ejes posteriores de 14.2 toneladas. Fuente: Catálogo de metal mecánica de SIMA (Servicios industriales de la Marina)

Con la información dada, en el anexo 3 se desarrolla la memoria de cálculo para la respectiva comparación del empuje factorado con las propiedades indicadas en esta sección. Esta memoria de cálculo permitirá verificar que el espesor asumido será el suficiente y además nos dará las reacciones que la estructura apoyará sobre sus cimientos corridos.

## 3.6.2 DISEÑO ESTRUCTURAL DE MARCO DE CONCRETO ARMADO

La estructura tipo marco de concreto se diseñará utilizando los conceptos de cargas indicados en el capítulo 2 a fin de determinar los esfuerzos a los que se encuentran sometidos los elementos de cada marco de concreto armado (losa superior, losa inferior, paredes).

Estos esfuerzos serán principalmente por peso propio, carga muerta, carga del vehículo de diseño y empujes del suelo. Dado que la carga viva actúa directamente sobre la losa superior del marco de concreto armado, se debe analizar como carga móvil sobre el tablero.

El detalle del cálculo de cada una de estas cargas aplicadas a la estructura marco de concreto armado se encuentra indicado en el Anexo 5 y se resumen en la figura 20.

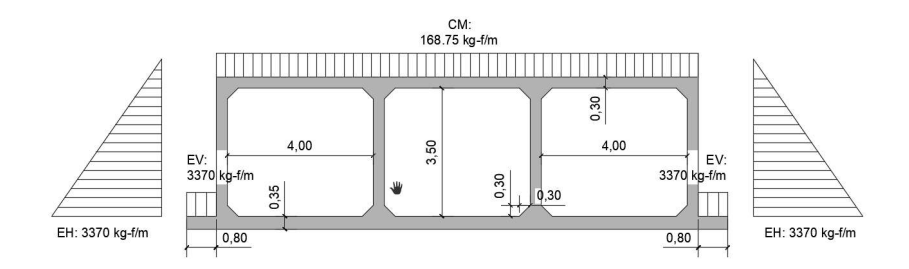

Figura 20: Análisis de cargas de la estructura marco de concreto armado. Fuente: Elaboración propia

Se utilizará como apoyo el programa SAP2000 para determinar los momentos y fuerzas cortantes que se generan en la estructura marco de concreto armado. Los resultados del análisis se encuentran también en la memoria de cálculo de la estructura marco de concreto armado, en el Anexo 5 así como también el diseño de los elementos de concreto armado.

## 3.7 OBRAS CONEXAS

# 3.7.1 CIMENTACIÓN DE ESTRUCTURA METÁLICA CORRUGADA

La estructura metálica corrugada se diseña en el anexo 3. Como resultado del análisis de la estructura metálica corrugada, se tienen las reacciones en la base del arco metálico. Estas reacciones se toman como cargas aplicadas y en el Anexo 4 se analizan las cargas aplicadas a la cimentación de la estructura metálica corrugada. Se analizan los esfuerzos generados por las reacciones de la estructura metálica corrugada y también los esfuerzos generados por los efectos del suelo. Se diseña como una estructura de concreto armado con un pequeño pedestal en forma de cimiento corrido. Sus dimensiones se encuentran indicadas en el plano P6.

## 3.7.2 CIMENTACIÓN DE ESTRUCTURA DE CONCRETO ARMADO

El marco de concreto armado tiene como cimiento su losa inferior, la cual trabajaría a manera de losa de cimentación. Se analiza en el anexo 5 y se diseña

como una estructura de concreto armado. Sus dimensiones se encuentran indicadas en el plano P2. Además, el diseño de esta cimentación se encuentra ligada al diseño del marco de concreto armado.

# 3.7.3 PROTECCIÓN DE LA QUEBRADA

En la entrada y la salida de la alcantarilla para ambos casos se colocarán como protección del cauce unas geobolsas cuyas dimensiones son 5.0mx2.5mx1.0m. Esto se debe principalmente a que en la zona no existen canteras para formar enrocados, las dimensiones de las geobolsas propuestas son mucho más grandes que cualquier protección tradicional para este tipo de estructuras. Por otra parte, las velocidades del flujo son bajas por las pendientes de la topografía y se colocará esta protección a modo de diseño conservador.

### 3.7.4 GEOMALLAS

Para mejorar el suelo, el estudio de suelos del expediente técnico recomienda unas geomallas tipo geoweb GW30V6TP con el geotextil no tejido a fin de mejorar el suelo de 287mmx320mm y altura de 150mm.

## 3.7.5 GEOTEXTILES

Para mejorar el suelo, el estudio de suelos del expediente técnico recomienda unas geomallas de gramaje 200 para evitar la contaminación del material de mejora y el material inferior.

## 3.7.6 TRANSICIÓN

La alcantarilla tendrá un cabezal de concreto armado tanto para la EMC como para el MCA. Este tendrá unos aleros a 45 grados con respecto al eje de la alcantarilla y recibirán las aguas del cauce hacia el interior de la alcantarilla. Este dato es sumamente importante puesto que es ingresado en el diseño hidráulico y afecta los cálculos.

# CAPÍTULO IV. PROGRAMACIÓN Y PRESUPUESTO DE DRENAJE

## 4.1 PROGRAMACIÓN DE OBRA

## 4.1.1 PROGRAMACIÓN DE ESTRUCTURA METÁLICA CORRUGADA

El cronograma de obra se elaborará en función a las partidas mencionadas en el anexo correspondiente a los análisis de precios unitarios. Los rendimientos serán tomados del análisis de precios unitarios y el que corresponde a "Montaje de estructura metálica" será tomado de las indicaciones de rendimiento del fabricante. Los metrados de la estructura metálica corrugada se obtienen del Anexo 6 y los costos unitarios se encuentran en el Anexo 8, en donde se encontrará mayor detalle del análisis realizado.

Este cronograma indica que el tiempo estimado es de 45 días para el armado de la estructura metálica corrugada. Realizando la conversión: 45\*7/6=53 días <> 2 meses. Este cronograma se muestra en la figura 21.

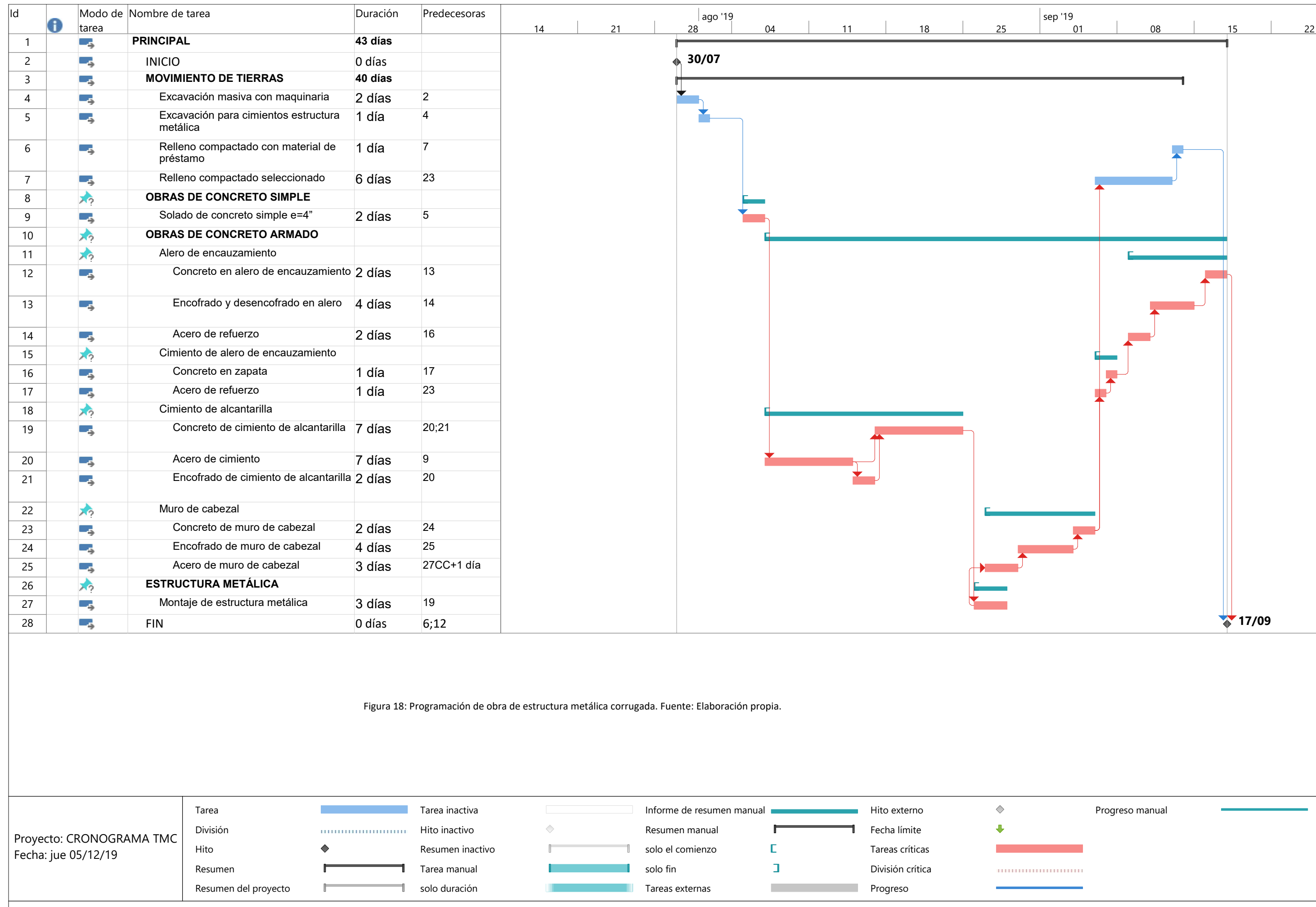

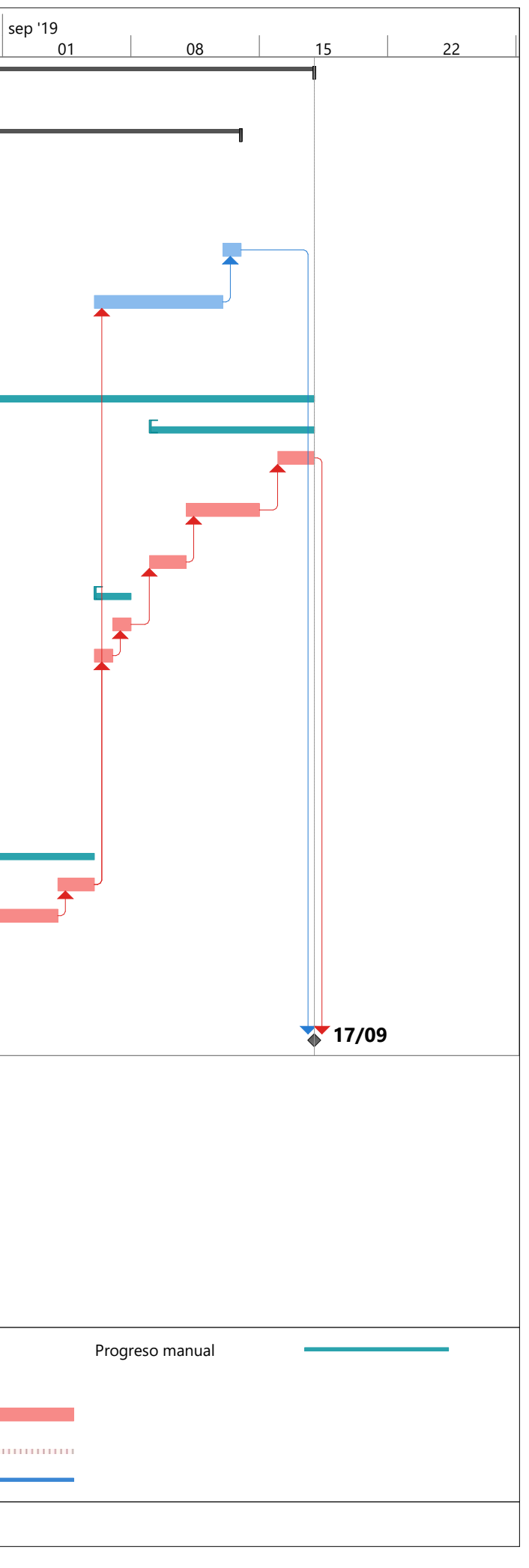

Página 1

## 4.1.2 PROGRAMACIÓN DE LA ESTRUCTURA DE CONCRETO ARMADO

El cronograma de obra se elaborará en función a las partidas mencionadas en el anexo correspondiente a los análisis de precios unitarios y se presenta en la figura 22. Los metrados se obtienen del Anexo 7 y los rendimientos serán tomados del análisis de precios unitarios del Anexo 9, en donde se encontrará mayor detalle del análisis realizado.

Se obtiene que se requieren 86 días hábiles. Desarrollando la conversión sería 86\*7/6=101 días calendarios <> 3.5 meses aproximadamente. Este dato se tomará para el desarrollo de los costos indirectos.

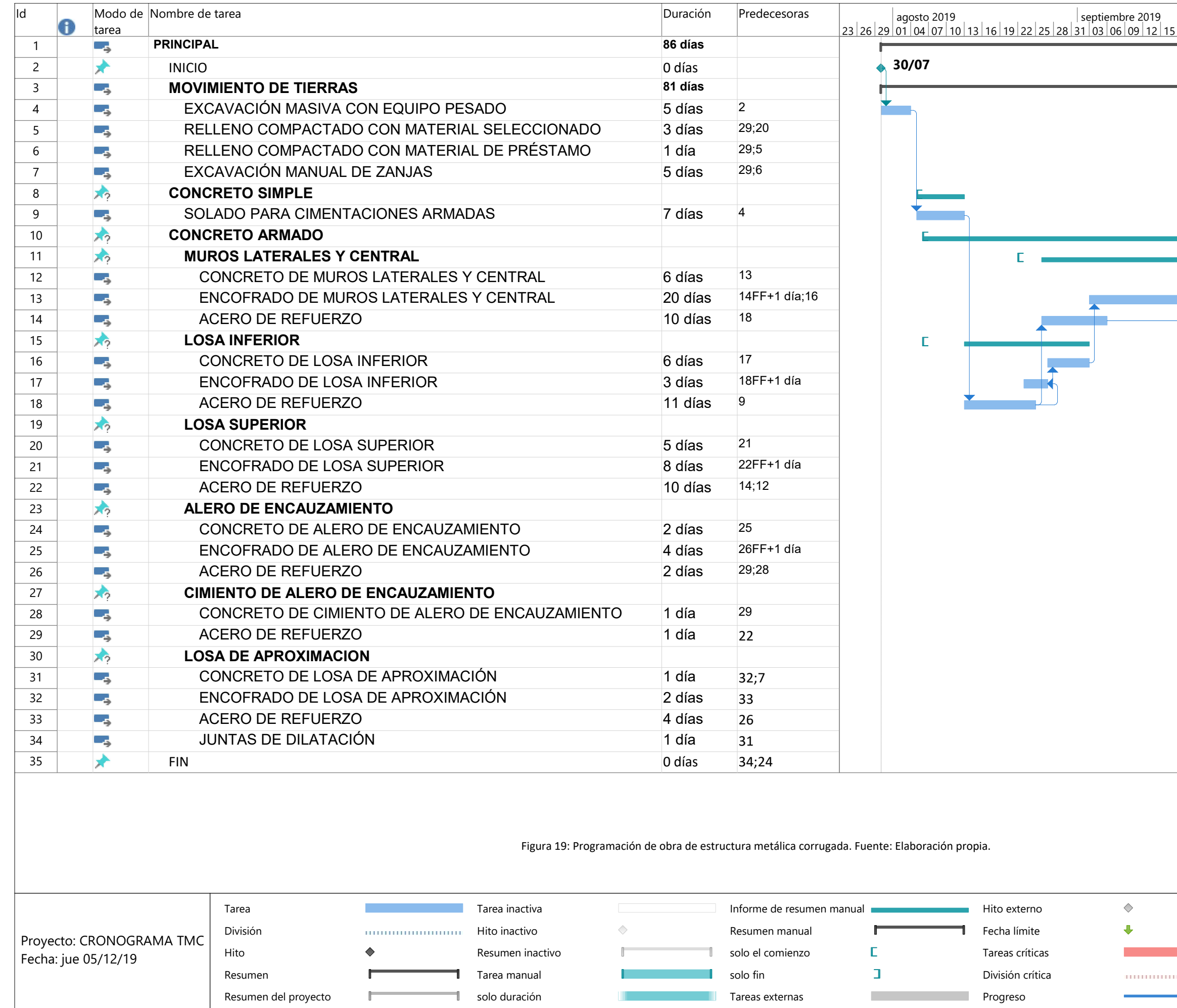

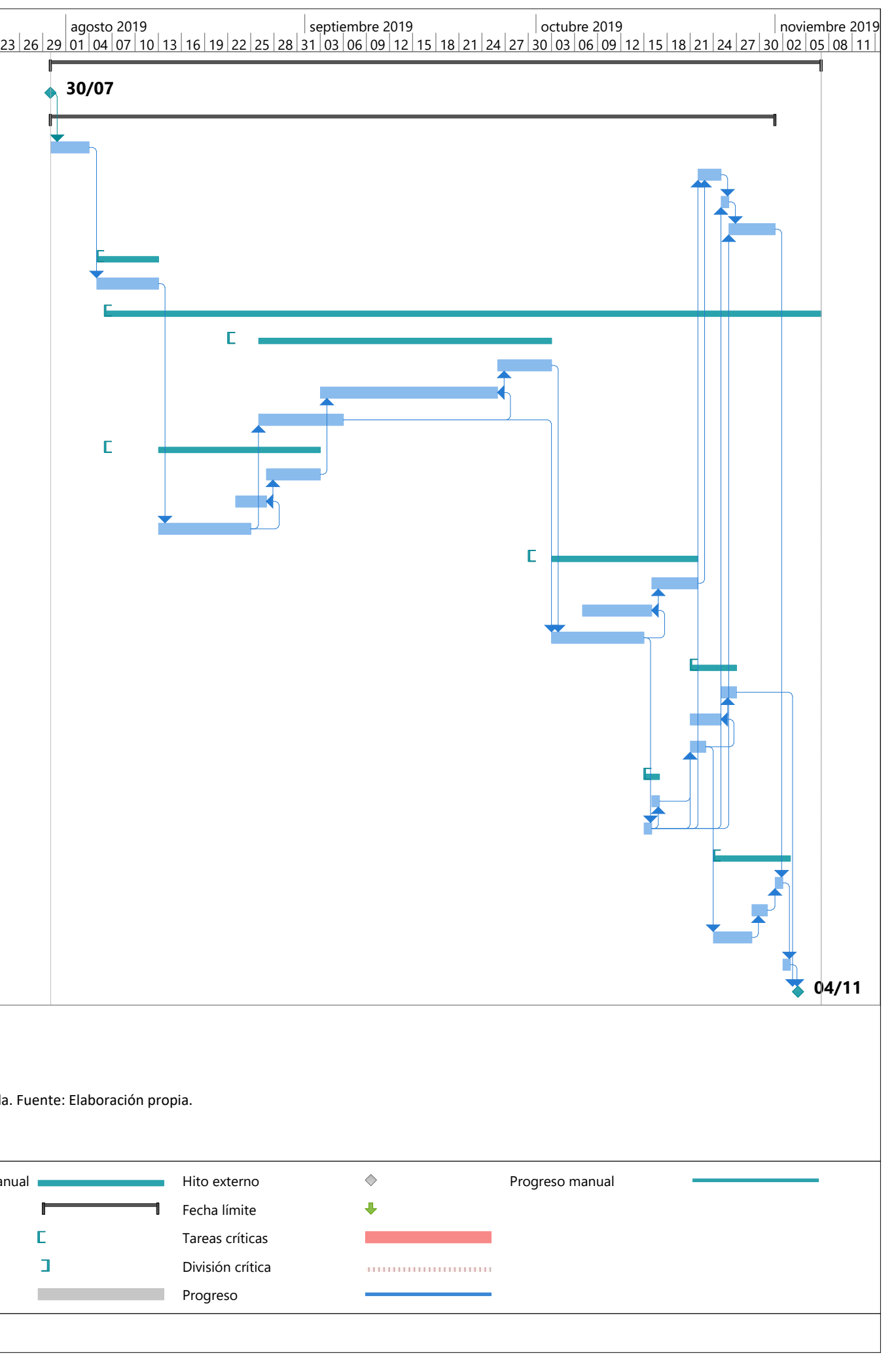

Página 1

# 4.2 PRESUPUESTO DE OBRA

## 4.2.1 PRESUPUESTO DE ESTRUCTURA METÁLICA CORRUGADA

El presupuesto de las partidas mencionadas anteriormente será calculado utilizando los precios unitarios de expedientes de proyectos para una alcantarilla con similares características a las del proyecto. A partir de estos precios unitarios, se obtiene un presupuesto de obra para la estructura metálica que se puede encontrar en el Anexo 10 como resultado del output del software S10.

El resultado global de costos directos para la alcantarilla metálica corrugada es de S/. 701,857.19.

Dado que se cuenta con el cronograma de obra y el tiempo estimado que se va a ejecutar el proyecto, es posible obtener los gastos generales como se observa en la figura 23.

Los gastos generales observados en la figura 23. son de S/.75,685.05. Adicionando este valor al de los costos directos, se obtendría el presupuesto estimado total de la obra.

 $S/.701,857.19 + S/.75,685.05 = S/.777,542.24$ 

(Setecientos setenta y siete mil quinientos cuarenta y dos con 24/100)

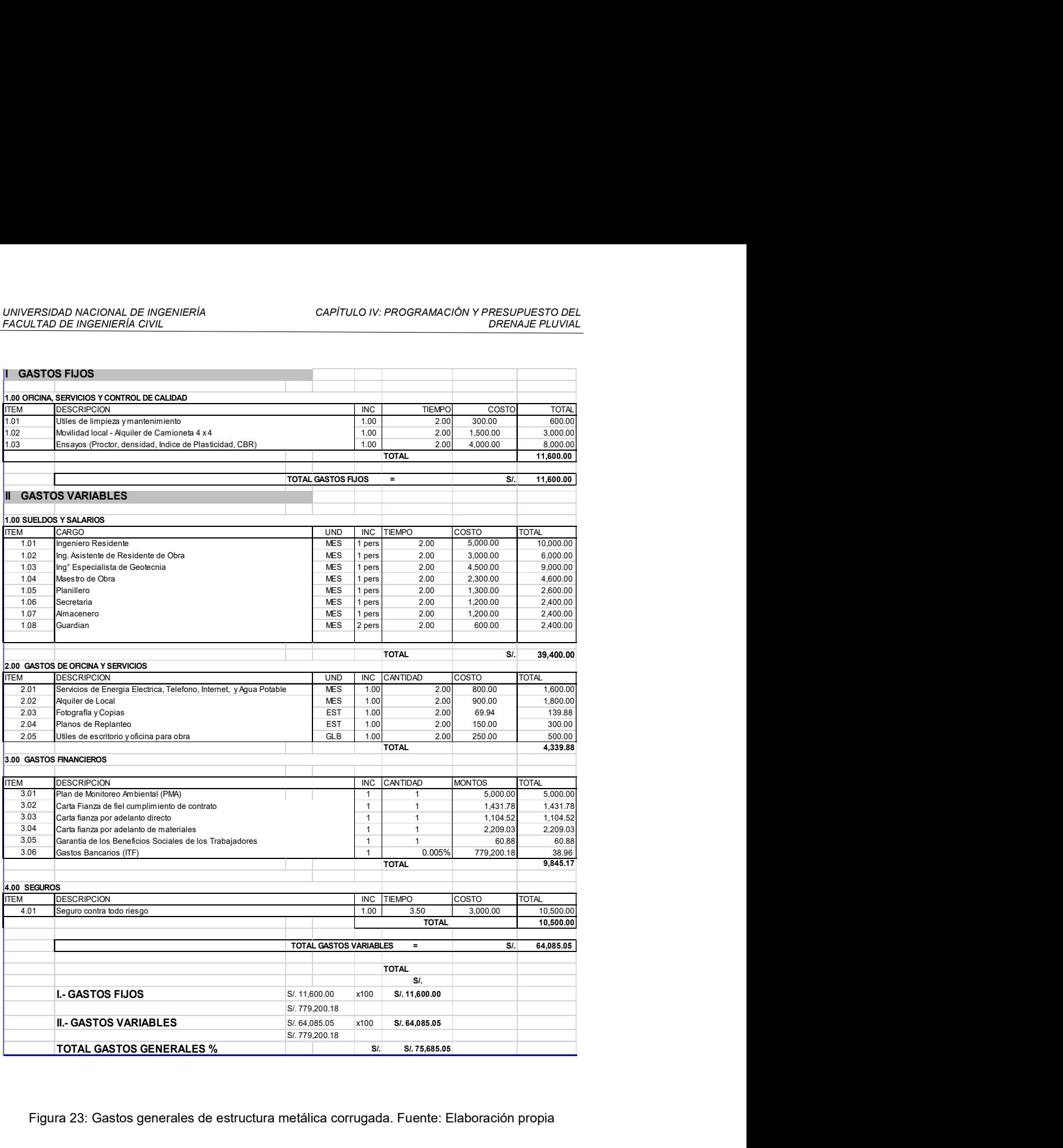

Figura 23: Gastos generales de estructura metálica corrugada. Fuente: Elaboración propia

## 4.2.2 PRESUPUESTO DE MARCO DE CONCRETO ARMADO

El presupuesto de las partidas mencionadas anteriormente será calculado utilizando los precios unitarios de expedientes de proyectos para una alcantarilla con similares características a las del proyecto. El análisis de precios unitarios se desarrolla en el Anexo 11 del presente documento. A partir de estos precios

unitarios, se obtiene un presupuesto de obra para la estructura metálica que se puede encontrar en los anexos como resultado del output del software S10.

El resultado global de costos directos para el marco de concreto armado es de S/. 716,615.96.

Dado que se cuenta con el cronograma de obra y el tiempo estimado que se va a ejecutar el proyecto, es posible obtener los gastos generales como se observa en la figura 24.

Los gastos generales observados en la figura 24 son de S/.106,989.96. Adicionando este valor al de los costos directos, se obtendría el presupuesto estimado total de la obra.

 $S/.716,615.96 + S/.106,989.96 = S/.823,605.92$ 

(Ochocientos veintitrés mil seiscientos cinco con 92/100)

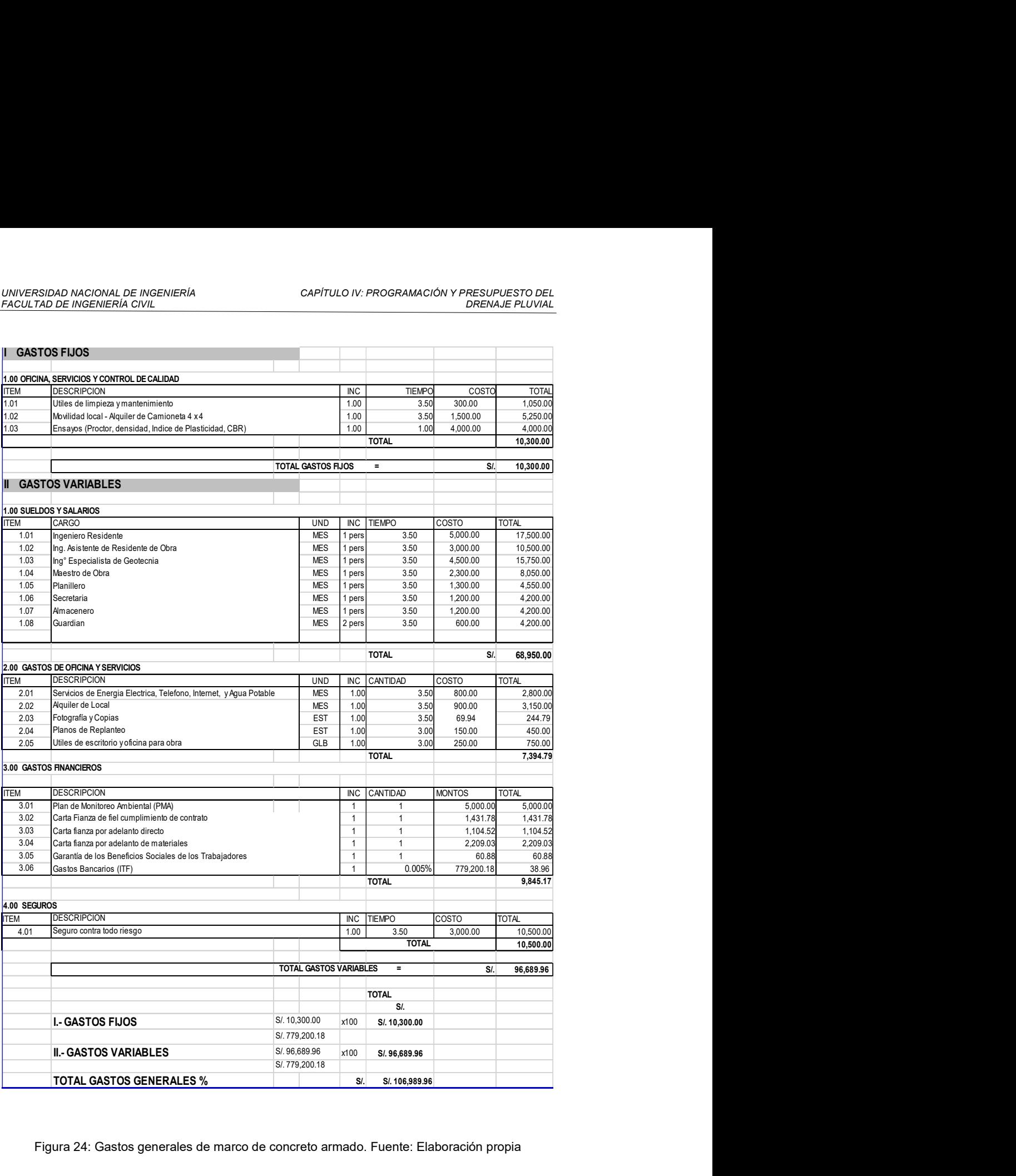

Figura 24: Gastos generales de marco de concreto armado. Fuente: Elaboración propia

# CAPÍTULO V. ANÁLISIS Y DISCUSIÓN DE RESULTADOS

## 5.1 DISCUSIÓN DEL DISEÑO HIDRÁULICO

Las alternativas son factibles técnicamente de las propuestas de drenaje pluvial para la mejora y la ampliación de la carretera Pucallpa – AA. HH. San Martín de Porres. Para ello, se utilizó la data de precipitaciones de Senamhi de la estación Pucallpa. Esta data fue completada y se le realizó un tratamiento estadístico, determinando por medio de las pruebas de bondad de ajuste de Kolmogorov-Smirnov que la distribución log-normal tenía el mejor ajuste. Para el cálculo del caudal de diseño se utilizó el método de hidrogramas unitarios sintéticos del SCS y con este dato se diseñó la alcantarilla verificando con el software HY-8 que la alcantarilla metálica corrugada y el marco de concreto armado se comportan como canales. Además, se verificaron las condiciones que exige el Manual de Hidráulica, Hidrología y Drenaje que exige el MTC tales como borde libre, velocidad mínima, velocidad máxima entre otros.

## 5.2 DISCUSIÓN DEL DISEÑO ESTRUCTURAL

El dimensionamiento estructural fue desarrollado siguiendo la metodología de diseño del AASHTO Bridge Design Specifications 2017. En su capítulo 12 se indican los parámetros que deben ser verificados para las estructuras enterradas, tanto como para las estructuras metálicas corrugadas como para las estructuras de concreto armado.

Para las estructuras metálicas corrugadas se analizó el área de la pared, el pandeo, la falla de las costuras, la flexibilidad límite para la construcción y para su cimentación y los aleros de encauzamiento se verificó que el refuerzo de acero era el necesario de acuerdo a la normativa ACI. mientras que para el marco de concreto armado se utilizan las cargas indicadas en el mismo capítulo tales como empujes del suelo y empuje de agua, además de las cargas vivas y las cargas muertas para calcular los esfuerzos en las secciones del marco de concreto armado.

#### 5.3 DISCUSIÓN DEL CRONOGRAMA DE OBRA

En el presente estudio, la estructura metálica corrugada se puede ejecutar en un menor tiempo que la alcantarilla marco de concreto armado. Este resultado es similar a la tesis titulada "Elección y diseño de alternativa de puente sobre el río Chilloroya (Cusco) puesto que, si bien la estructura metálica corrugada no es la que menor tiempo de construcción requiere, resulta en la segunda mejor opción, por detrás del puente Bailey existente en el sitio. Pese a ello, la estructura metálica corrugada resulta con un mejor tiempo de construcción que las propuestas en concreto.

### 5.4 DISCUSIÓN DEL PRESUPUESTO DE OBRA

Con respecto a los costos, se utilizaron expedientes técnicos similares de vialidad para las zonas de Pucallpa y Nanay. Estos expedientes corresponden a los proyectos "Ampliación de la segunda calzada de la carretera de Tingo María – Aguaytía – Pucallpa – Tramo Dv. Aeropuerto Pucallpa – Altura de Cementerio del Jardín del Buen Recuerdo" y "Carretera Bellavista – Mazán – Salvador – El estrecho, tramo I: Bellavista – Santo Tomás, Puente Nanay y viaductos de acceso", de los que se obtuvo también rendimientos típicos por partida, los cuales fueron utilizados también para el cronograma. Esto permitió comparar los presupuestos en los que se evidenció que en lo que respecta a los costos directos, ambas tecnologías presentan costos similares, pero en los costos indirectos, debido a los cronogramas, la estructura metálica corrugada en el presupuesto total resulta más económica que la alcantarilla marco de concreto armado, hasta en un 5% (tabla 31). La figura 25 muestra un diagrama de comparación de costos.

#### Tabla 31

Resumen de presupuestos de cada una de las propuestas

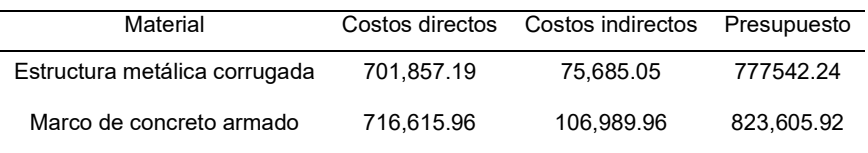

Fuente: Elaboración propia

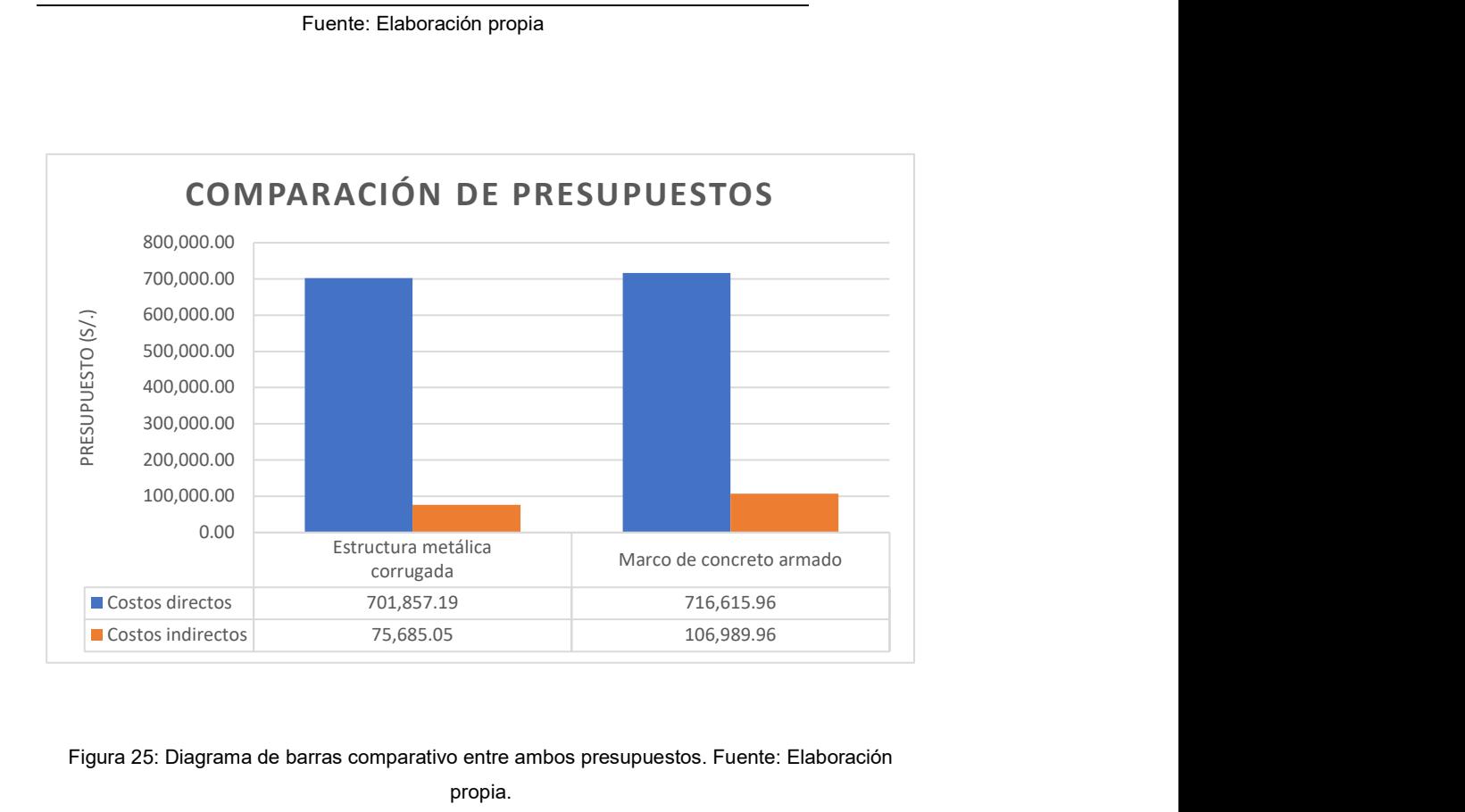

Figura 25: Diagrama de barras comparativo entre ambos presupuestos. Fuente: Elaboración

propia.

## **CONCLUSIONES**

- Utilizando la estructura metálica corrugada se logra un sistema de drenaje pluvial con costos menores al marco de concreto armado y un menor tiempo de ejecución, y que además permite mejorar y ampliar la carretera Pucallpa – AA. HH. San Martín de Porres.
- Empleando los datos obtenidos por Senamhi de las precipitaciones de la estación Pucallpa y utilizando la metodología de hidrogramas unitarios sintéticos del SCS se determina el caudal máximo de la cuenca el cual resulta de 20.44m<sup>3</sup>/s.
- Tomando como dato de entrada el caudal obtenido, así como las características geométricas como cotas y niveles de ambas, se logró dimensionar hidráulicamente las alcantarillas con ayuda del software HY-8, el cual arrojó como resultado que ambas alcantarillas se comportan como canales. Luego se verifica que la flecha sea mayor que la cota de inundación, la cual según el estudio realizado en la zona y que resulta de 3.50m con respecto al fondo (150.96msnm). Para la estructura metálica corrugada resultó una estructura de doble radio con 4.13 metros de flecha y 13.00 metros de luz. Por otro parte, el marco de concreto armado resultó conveniente con una batería de tres ojos en la que cada ojo tenía una dimensión de 4 metros de luz y 3.50 metros de flecha. También se verificaron los parámetros exigidos por el Manual de Hidrología, Hidráulica y Drenaje del MTC.
- Empleando los datos obtenidos y los niveles indicados en el dimensionamiento hidráulico, se logró diseñar estructuralmente la propuesta con estructura metálica corrugada con la altura de relleno por encima de esta tanto a la entrada como a la salida y además la carga viva (HL-93) que

circularía sobre la estructura metálica obteniendo el calibre de 4.32 mm de la estructura metálica corrugada y dimensionando sus cimientos corridos.

- El costo total del sistema de drenaje pluvial de la estructura metálica corrugada es menor con respecto a la alcantarilla marco de concreto armado hasta en un 5%
- La ejecución del sistema de drenaje es mucho más sencilla que la del marco de concreto armado, llegando incluso a desarrollarse hasta un 50% más rápido asumiendo condiciones similares de cantidad de mano de obra.

## RECOMENDACIONES

Se recomienda cumplir con las especificaciones técnicas indicadas en los planos adjuntos y seguir las dimensiones determinadas en los cálculos

Como perspectiva de investigación se puede analizar como alternativa para el drenaje pluvial en el caso de quebradas la aplicación de puentes reticulados, tuberías de plástico corrugado o de losas presforzadas

### REFERENCIAS BIBLIOGRÁFICAS

- AASHTO. (2017). AASHTO LRFD Bridge Design Specifications (8th ed.). Washington: American Association of State Highway and Transportation Officials.
- Abdel-Sayed, G., Bakht, B., & Jaeger, L. (1994). Soil-Steel Bridges: Design & Construction. New York: McGraw-Hill.
- Aparicio Mijares, F. J. (1992). Fundamentos de hidrología de superficie. México D.F.: Editorial LIMUSA S.A. de C.V.
- Aranís, C. (2006). Análisis y diseño de puentes de concreto armado. Método AASHTO - LRFD.
- ASTM International. (2017). Standard A796/A796M-17: Standard Practice for Structural Design of Corrugated Steel Pipe, Pipe-Arches, and Arches for Storm and Sanitary Sewers. Pennsylvania: ASTM International.
- CAPECO. (2003). Costos y presupuestos en edificación.
- Chique, N. (2017). Diseño de la mejor alternativa de un puente ubicado sobre el río Cangalli para la integración de los centros poblados del tramo Cangalli-Siraya, distrito de Ilave, provincia del Collao. (Tesis de pregrado).
- Chow, V. T., Maidment, D. R., & Mays, L. W. (1988). Applied Hidrology. New York: Mc Graw-Hill.
- Convenio de cooperación Técnica IILA UNI SENAMHI. (1982). Estudio de hidrología del Perú. Lima, Perú.
Corrugated Steel Pipe Institute. (2007). Handbook of Steel Drainage and Highway Construction Products. Cambridge, Ontario: Corrugated Steel Pipe Institute & American Iron and Steel Institute.

Eduardo Ríos y Asociados. (2019). Productos viales ERA. Lima.

- Flórez, M., & Ruiz, J. (2019, agosto 29). APTA Asociación para la Promoción Técnica del Acero. Retrieved julio 23, 2019, from http://www.apta.com.es/pdf/galva\_caliente.pdf
- Martínez Nieto, A. F. (2019, noviembre 18). Slideshare. Retrieved from https://es.slideshare.net/AxelMartnezNieto/diseo-de-mezcla-de-concretomtodo-aci
- Ministerio de Transportes y Comunicaciones. (2019, enero 29). Manual de Hidrología, Hidráulica y Drenaje. Retrieved from Sistema Peruano de la Información Jurídica: http://spij.minjus.gob.pe/Graficos/Peru/2011/octubre/10/RD-20-2011- MTC-14.pdf
- Pérez, M. (2014). Aplicaciones avanzadas de los materiales compuestos en la obra civil y la edificación. Barcelona, España: Omnia Publisher SL.
- Project Management Institute Inc. (2013). Guía de los fundamentos para la dirección de proyectos (Guía del PMBOK) (Quinta ed.). Newton Square, Pensilvania, Estados Unidos: PMI Publications.
- Rodríguez Castillejo, W., & Valdez Cáceres, D. (2019). El análisis Costo-Tiempo utilizando el método de precedencias mejorado para determinar el presupuesto mínimo y el tiempo óptimo de un proyecto. Santiago de Chile, Chile.
- Soil Conservation Service. (1985). National Engineering Handbook: Section 4. Washington D.C.: U.S. Dept. of Agriculture, Soil Conservation Service.
- Vargas, E. (2015). Elección y diseño de alternativa de puente sobre el río Chilloroya (Cusco) para acceso a la planta de procesos del proyecto Constancia. (Tesis de Pregrado). Lima.

Villón , M. (2002). Hidrología (Segunda ed.). Lima: Editorial Villón.

Villón, M. (2005). Diseño de estructuras hidráulicas. Lima, Perú: Editorial Villón.

ANEXOS

# ANEXO 1: REPORTES HY-8 DE EMC

# **HY-8 Culvert Analysis Report**

# **Crossing Discharge Data**

Discharge Selection Method: Specify Minimum, Design, and Maximum Flow Minimum Flow: 0 cfs Design Flow: 721.832 cfs Maximum Flow: 721.832 cfs

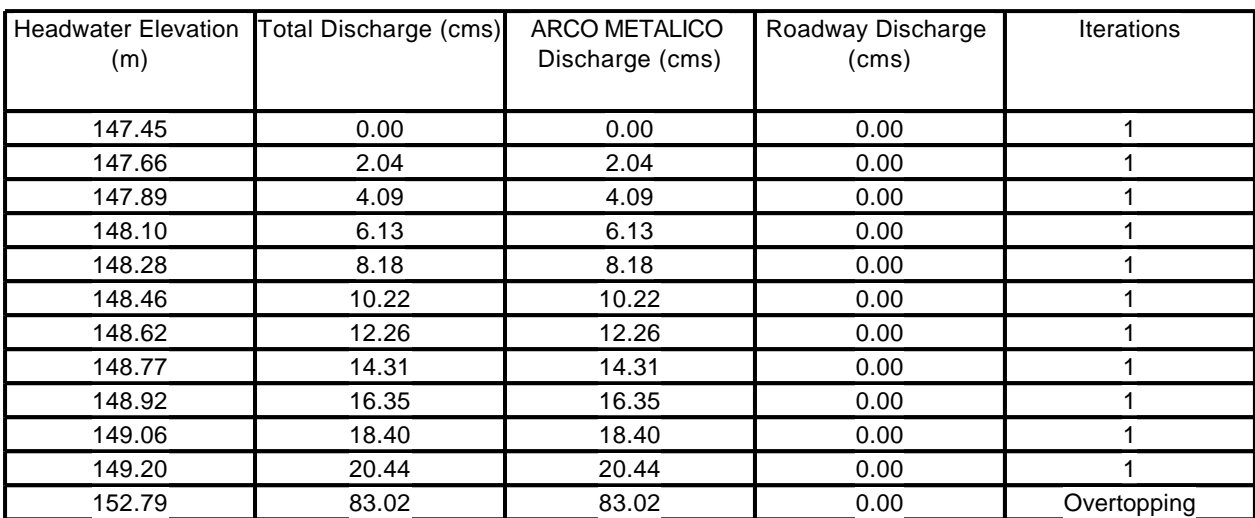

# **Table 1 - Summary of Culvert Flows at Crossing: ARCO METALICO**

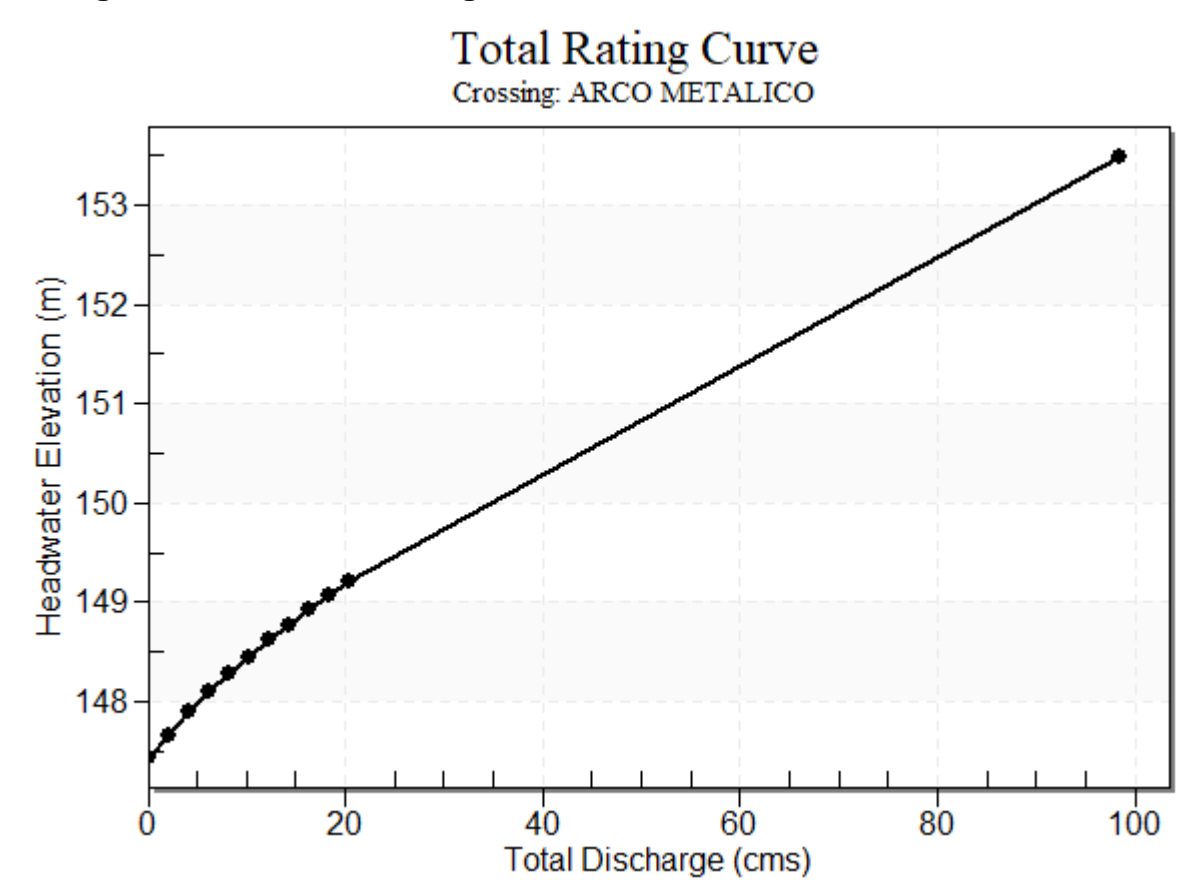

**Rating Curve Plot for Crossing: ARCO METALICO**

| Total<br>Discharge<br>(cms) | Culvert<br>Discharge<br>(cms) | Headwater<br>Elevation (m) | Inlet Control<br>Depth (m) | Outlet<br>Control<br>Depth (m) | Flow<br>Type | Normal<br>Depth (m) | Critical<br>Depth (m) | <b>Outlet Depth</b><br>(m) | Tailwater<br>Depth (m) | Outlet<br>Velocity<br>(m/s) | Tailwater<br>Velocity<br>(m/s) |
|-----------------------------|-------------------------------|----------------------------|----------------------------|--------------------------------|--------------|---------------------|-----------------------|----------------------------|------------------------|-----------------------------|--------------------------------|
| 0.00                        | 0.00                          | 147.45                     | 0.000                      | 0.000                          | $0-NF$       | 0.000               | 0.000                 | 0.000                      | 0.000                  | 0.000                       | 0.000                          |
| 2.04                        | 2.04                          | 147.66                     | 0.209                      | 0.137                          | 1-S2n        | 0.127               | 0.136                 | 0.127                      | 0.463                  | 1.239                       | 0.334                          |
| 4.09                        | 4.09                          | 147.89                     | 0.340                      | 0.444                          | $1-S1t$      | 0.198               | 0.216                 | 0.712                      | 0.712                  | 0.445                       | 0.435                          |
| 6.13                        | 6.13                          | 148.10                     | 0.465                      | 0.648                          | 1-S1t        | 0.253               | 0.283                 | 0.918                      | 0.918                  | 0.518                       | 0.506                          |
| 8.18                        | 8.18                          | 148.28                     | 0.600                      | 0.834                          | 1-S1t        | 0.305               | 0.343                 | 1.101                      | 1.101                  | 0.577                       | 0.562                          |
| 10.22                       | 10.22                         | 148.46                     | 0.697                      | 1.006                          | 1-S1t        | 0.349               | 0.398                 | 1.270                      | 1.270                  | 0.627                       | 0.610                          |
| 12.26                       | 12.26                         | 148.62                     | 0.787                      | 1.169                          | 1-S1t        | 0.391               | 0.450                 | 1.428                      | 1.428                  | 0.671                       | 0.650                          |
| 14.31                       | 14.31                         | 148.77                     | 0.872                      | 1.323                          | 1-S1t        | 0.432               | 0.499                 | 1.578                      | 1.578                  | 0.710                       | 0.687                          |
| 16.35                       | 16.35                         | 148.92                     | 0.954                      | 1.471                          | $1-S1t$      | 0.468               | 0.545                 | 1.722                      | 1.722                  | 0.747                       | 0.719                          |
| 18.40                       | 18.40                         | 149.06                     | 1.032                      | 1.614                          | 1-S1t        | 0.505               | 0.590                 | 1.860                      | 1.860                  | 0.781                       | 0.749                          |
| 20.44                       | 20.44                         | 149.20                     | 1.107                      | 1.753                          | 1-S1t        | 0.540               | 0.633                 | 1.994                      | 1.994                  | 0.813                       | 0.776                          |

**Table 2 - Culvert Summary Table: ARCO METALICO**

#### \*\*\*\*\*\*\*\*\*\*\*\*\*\*\*\*\*\*\*\*\*\*\*\*\*\*\*\*\*\*\*\*\*\*\*\*\*\*\*\*\*\*\*\*\*\*\*\*\*\*\*\*\*\*\*\*\*\*\*\*\*\*\*\*\*\*\*\*\*\*\*\*\*\*\*\*\*\*\*\*

Straight Culvert

Inlet Elevation (invert): 147.45 m, Outlet Elevation (invert): 147.12 m Culvert Length: 16.30 m, Culvert Slope: 0.0200 \*\*\*\*\*\*\*\*\*\*\*\*\*\*\*\*\*\*\*\*\*\*\*\*\*\*\*\*\*\*\*\*\*\*\*\*\*\*\*\*\*\*\*\*\*\*\*\*\*\*\*\*\*\*\*\*\*\*\*\*\*\*\*\*\*\*\*\*\*\*\*\*\*\*\*\*\*\*\*\*

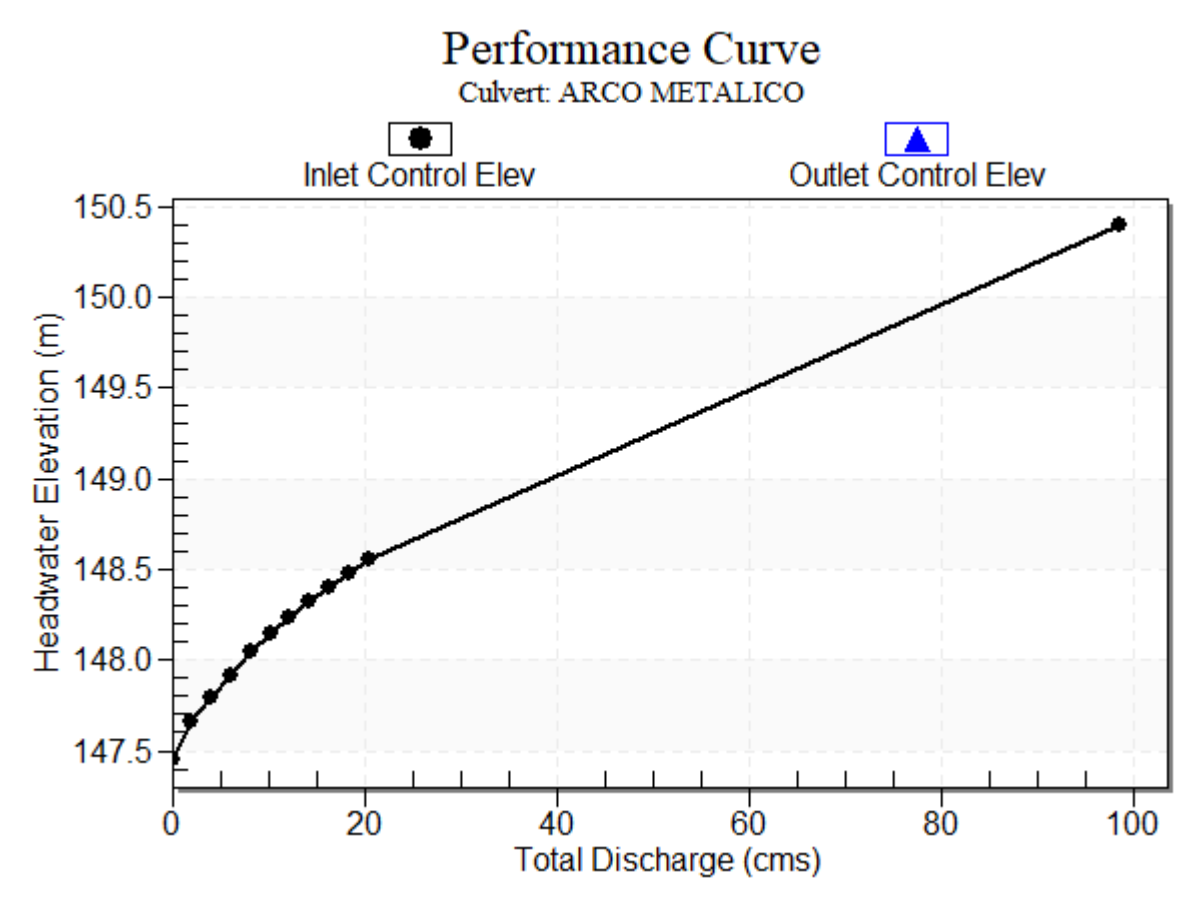

# **Culvert Performance Curve Plot: ARCO METALICO**

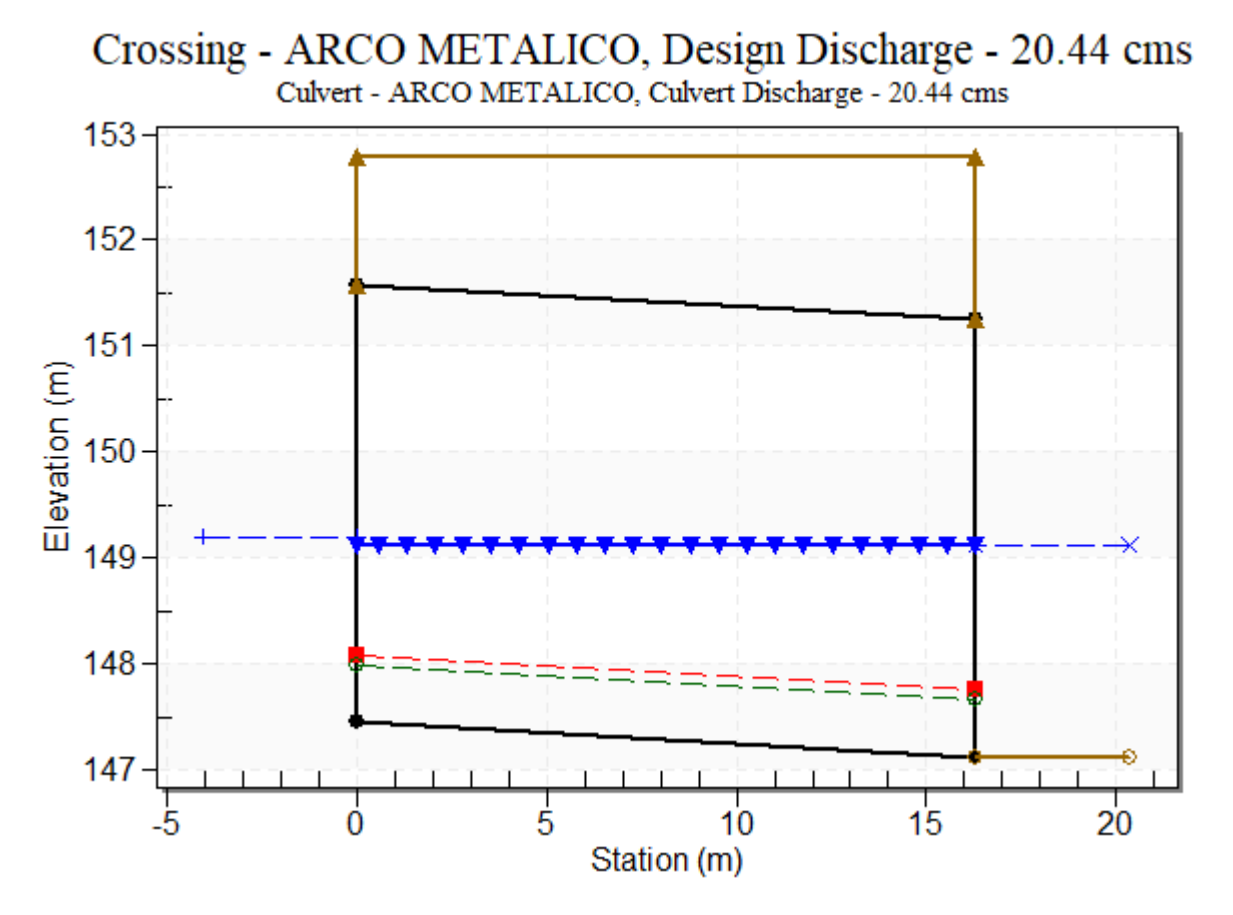

#### **Water Surface Profile Plot for Culvert: ARCO METALICO**

#### **Site Data - ARCO METALICO**

Site Data Option: Culvert Invert Data Inlet Station: 0.00 m Inlet Elevation: 147.45 m Outlet Station: 16.30 m Outlet Elevation: 147.12 m Number of Barrels: 1

### **Culvert Data Summary - ARCO METALICO**

Barrel Shape: User Defined Barrel Span: 12987.00 mm Barrel Rise: 4133.90 mm Barrel Material: Corrugated Metal Riveted or Welded Embedment: 0.00 mm Barrel Manning's n: 0.0350 (top and sides) Manning's n: 0.0300 (bottom) Culvert Type: Straight Inlet Configuration: Thin Edge Projecting Inlet Depression: None

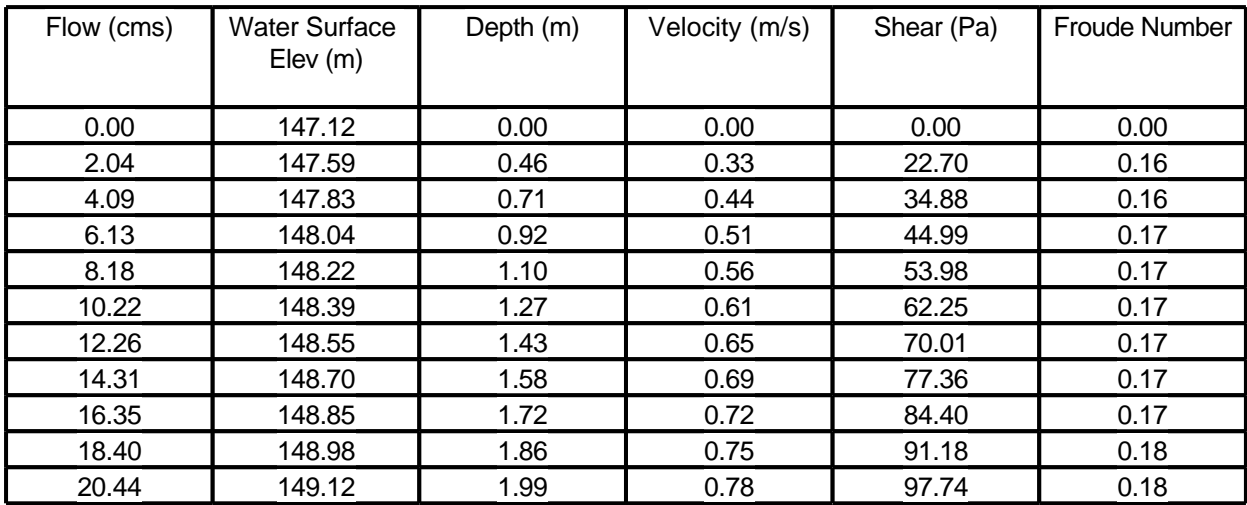

# **Table 3 - Downstream Channel Rating Curve (Crossing: ARCO METALICO)**

# **Tailwater Channel Data - ARCO METALICO**

Tailwater Channel Option: Rectangular Channel Bottom Width: 13.20 m Channel Slope: 0.0050 Channel Manning's n: 0.1210 Channel Invert Elevation: 147.12 m

# **Roadway Data for Crossing: ARCO METALICO**

Roadway Profile Shape: Constant Roadway Elevation Crest Length: 16.30 m Crest Elevation: 152.79 m Roadway Surface: Paved Roadway Top Width: 16.30 m

# ANEXO 2: REPORTES HY-8 DE MARCO DE CONCRETO ARMADO

# **HY-8 Culvert Analysis Report**

# **Crossing Discharge Data**

Discharge Selection Method: Specify Minimum, Design, and Maximum Flow Minimum Flow: 0 cfs Design Flow: 721.832 cfs Maximum Flow: 721.832 cfs

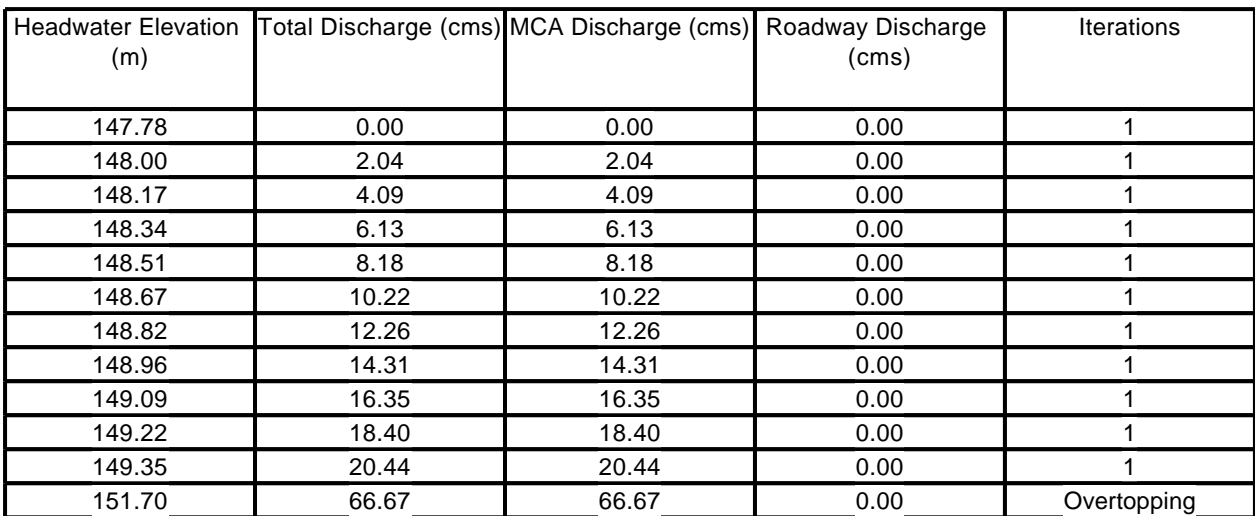

# **Table 1 - Summary of Culvert Flows at Crossing: MCA**

**Rating Curve Plot for Crossing: MCA**

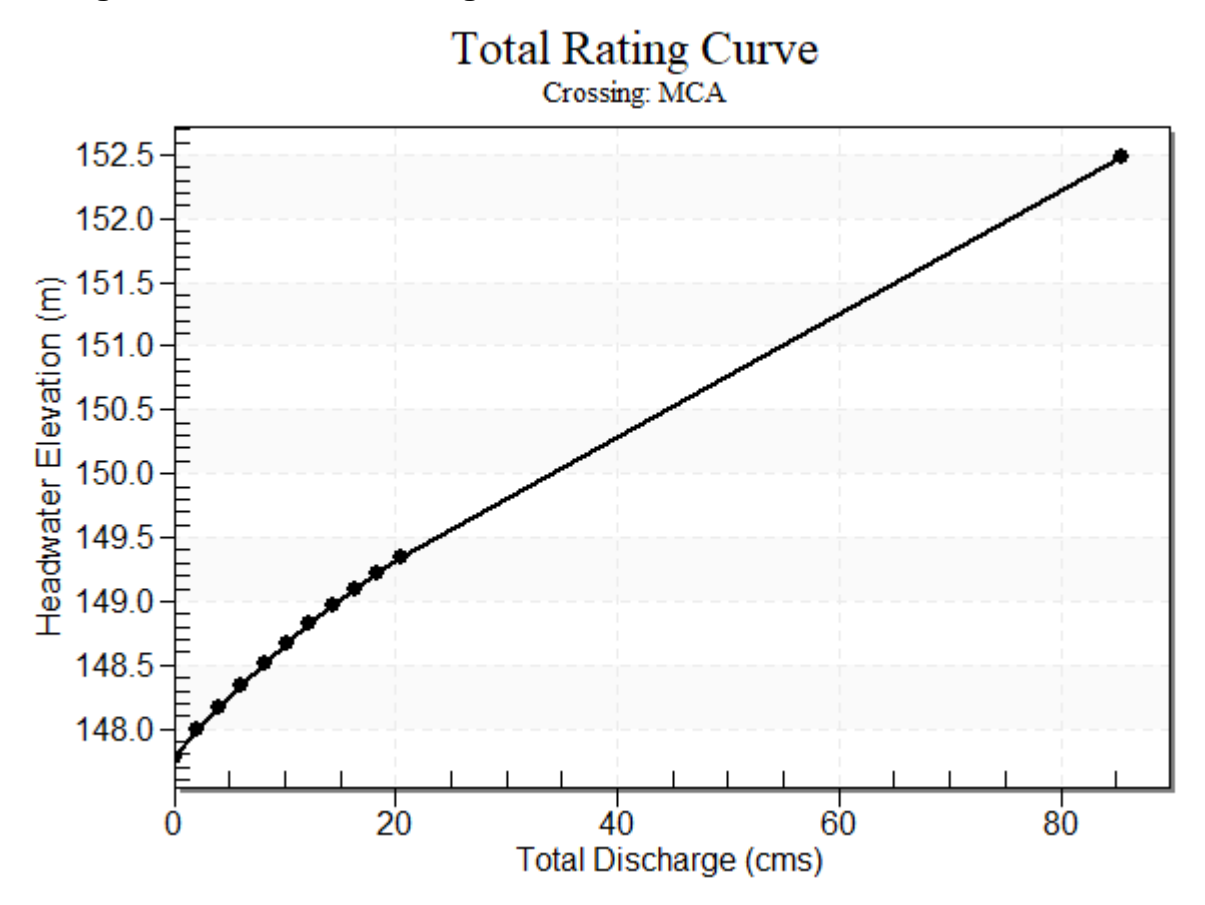

| Total<br>Discharge<br>(cms) | Culvert<br>Discharge<br>(cms) | Headwater<br>Elevation (m) | Inlet Control<br>Depth (m) | Outlet<br>Control<br>Depth (m) | Flow<br>Type | Normal<br>Depth (m) | Critical<br>Depth (m) | <b>Outlet Depth</b><br>(m) | Tailwater<br>Depth (m) | Outlet<br>Velocity<br>(m/s) | Tailwater<br>Velocity<br>(m/s) |
|-----------------------------|-------------------------------|----------------------------|----------------------------|--------------------------------|--------------|---------------------|-----------------------|----------------------------|------------------------|-----------------------------|--------------------------------|
| 0.00                        | 0.00                          | 147.78                     | 0.000                      | 0.000                          | $0-NF$       | 0.000               | 0.000                 | 0.000                      | 0.000                  | 0.000                       | 0.000                          |
| 2.04                        | 2.04                          | 148.00                     | 0.216                      | 0.099                          | $1 - JS1t$   | 0.086               | 0.144                 | 0.424                      | 0.424                  | 0.401                       | 0.365                          |
| 4.09                        | 4.09                          | 148.17                     | 0.344                      | 0.383                          | $1-S1t$      | 0.130               | 0.228                 | 0.652                      | 0.652                  | 0.523                       | 0.475                          |
| 6.13                        | 6.13                          | 148.34                     | 0.450                      | 0.561                          | 1-S1t        | 0.171               | 0.299                 | 0.839                      | 0.839                  | 0.609                       | 0.553                          |
| 8.18                        | 8.18                          | 148.51                     | 0.545                      | 0.731                          | 1-S1t        | 0.204               | 0.362                 | 1.007                      | 1.007                  | 0.677                       | 0.615                          |
| 10.22                       | 10.22                         | 148.67                     | 0.633                      | 0.888                          | 1-S1t        | 0.235               | 0.420                 | 1.160                      | 1.160                  | 0.734                       | 0.667                          |
| 12.26                       | 12.26                         | 148.82                     | 0.715                      | 1.037                          | 1-S1t        | 0.265               | 0.474                 | 1.304                      | 1.304                  | 0.784                       | 0.713                          |
| 14.31                       | 14.31                         | 148.96                     | 0.792                      | 1.177                          | 1-S1t        | 0.291               | 0.525                 | 1.440                      | 1.440                  | 0.828                       | 0.753                          |
| 16.35                       | 16.35                         | 149.09                     | 0.866                      | 1.312                          | 1-S1t        | 0.317               | 0.574                 | 1.570                      | 1.570                  | 0.868                       | 0.789                          |
| 18.40                       | 18.40                         | 149.22                     | 0.936                      | 1.441                          | 1-S1t        | 0.342               | 0.621                 | 1.695                      | 1.695                  | 0.904                       | 0.822                          |
| 20.44                       | 20.44                         | 149.35                     | 1.005                      | 1.566                          | 1-S1t        | 0.367               | 0.666                 | 1.816                      | 1.816                  | 0.938                       | 0.853                          |

**Table 2 - Culvert Summary Table: MCA**

#### \*\*\*\*\*\*\*\*\*\*\*\*\*\*\*\*\*\*\*\*\*\*\*\*\*\*\*\*\*\*\*\*\*\*\*\*\*\*\*\*\*\*\*\*\*\*\*\*\*\*\*\*\*\*\*\*\*\*\*\*\*\*\*\*\*\*\*\*\*\*\*\*\*\*\*\*\*\*\*\*

Straight Culvert

Inlet Elevation (invert): 147.78 m, Outlet Elevation (invert): 147.46 m Culvert Length: 16.30 m, Culvert Slope: 0.0200 \*\*\*\*\*\*\*\*\*\*\*\*\*\*\*\*\*\*\*\*\*\*\*\*\*\*\*\*\*\*\*\*\*\*\*\*\*\*\*\*\*\*\*\*\*\*\*\*\*\*\*\*\*\*\*\*\*\*\*\*\*\*\*\*\*\*\*\*\*\*\*\*\*\*\*\*\*\*\*\*

# **Culvert Performance Curve Plot: MCA**

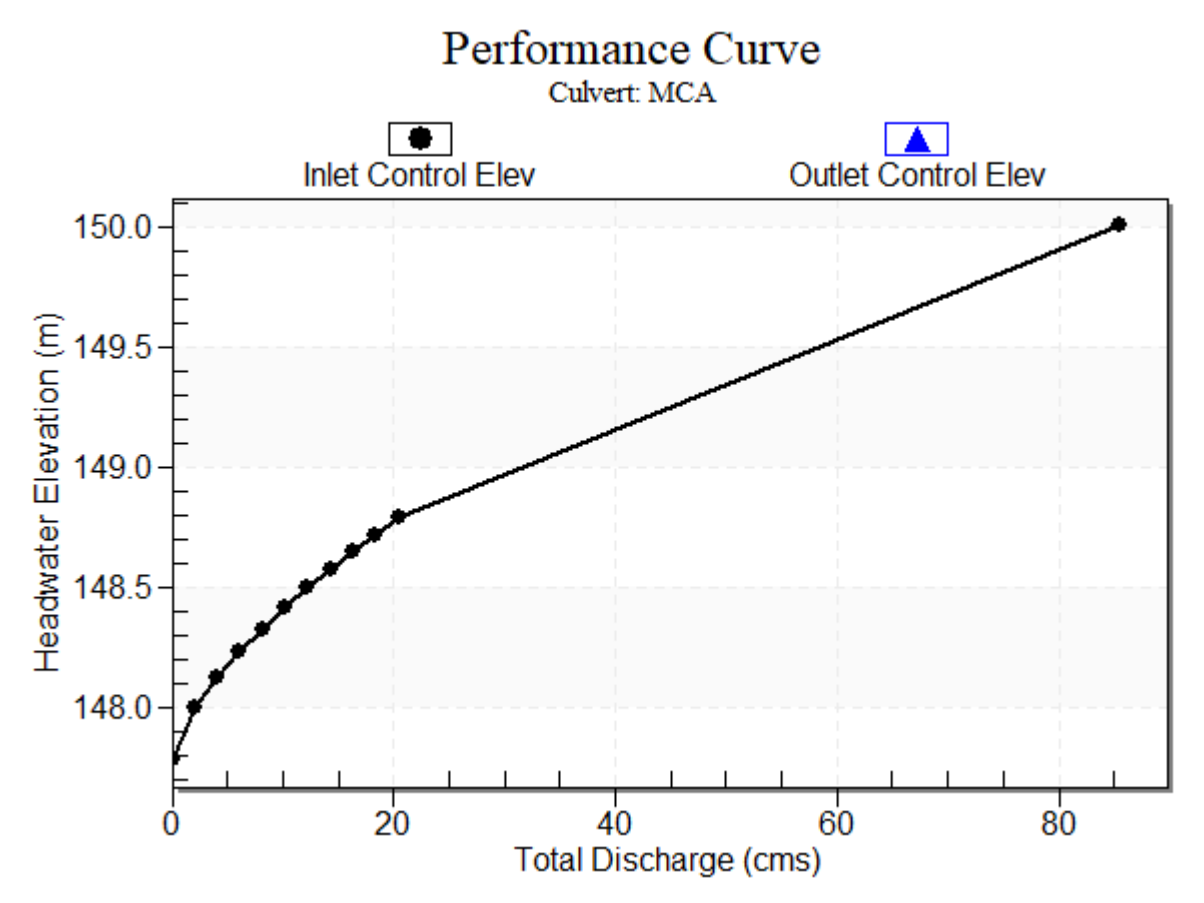

## **Water Surface Profile Plot for Culvert: MCA**

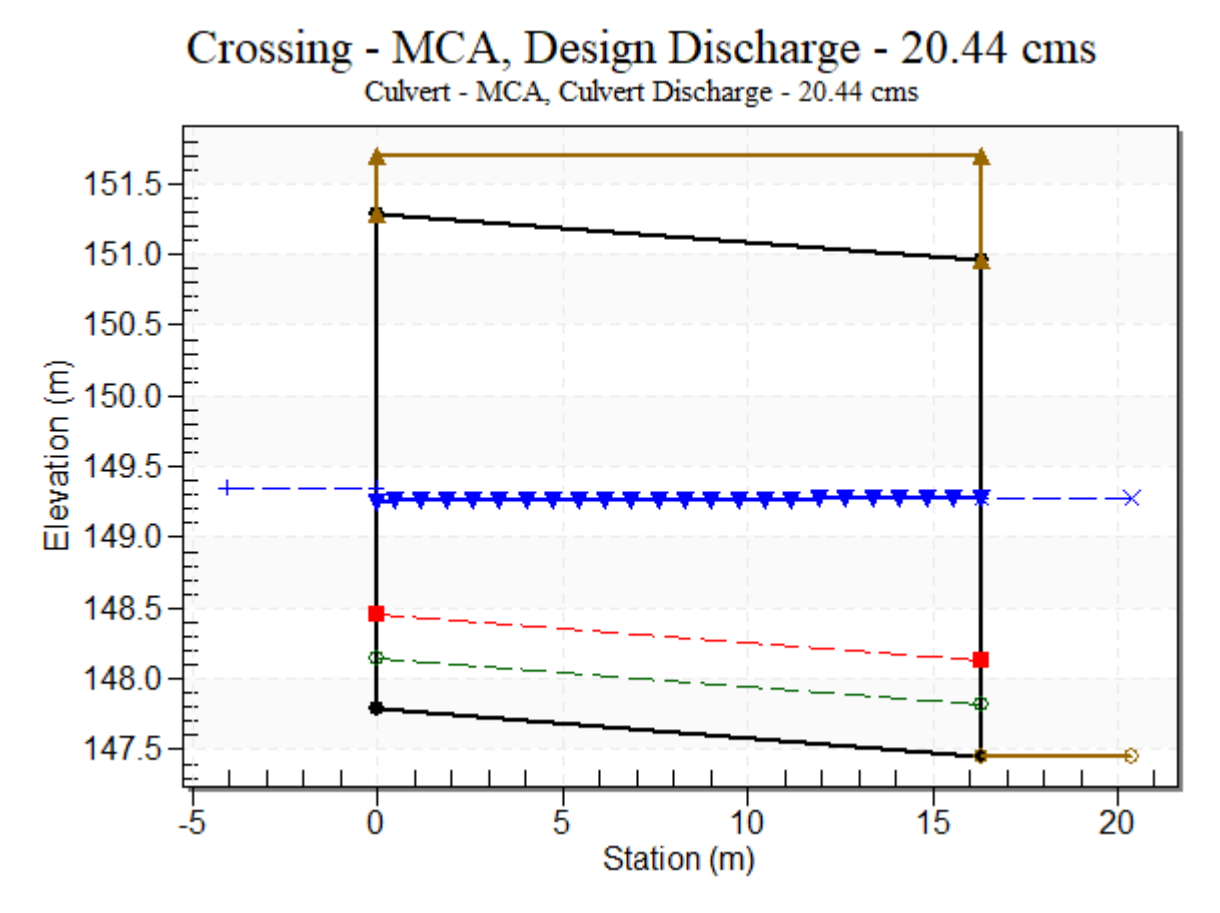

## **Site Data - MCA**

Site Data Option: Culvert Invert Data Inlet Station: 0.00 m Inlet Elevation: 147.78 m Outlet Station: 16.30 m Outlet Elevation: 147.46 m Number of Barrels: 3

#### **Culvert Data Summary - MCA**

Barrel Shape: Concrete Box Barrel Span: 4000.00 mm Barrel Rise: 3500.00 mm Barrel Material: Concrete Embedment: 0.00 mm Barrel Manning's n: 0.0140 Culvert Type: Straight Inlet Configuration: Square Edge (30-75º flare) Wingwall Inlet Depression: None

| Flow (cms) | <b>Water Surface</b><br>Elev(m) | Depth (m) | Velocity (m/s) | Shear (Pa) | <b>Froude Number</b> |
|------------|---------------------------------|-----------|----------------|------------|----------------------|
| 0.00       | 147.46                          | 0.00      | 0.00           | 0.00       | 0.00                 |
| 2.04       | 147.88                          | 0.42      | 0.36           | 20.80      | 0.18                 |
| 4.09       | 148.11                          | 0.65      | 0.48           | 31.93      | 0.19                 |
| 6.13       | 148.30                          | 0.84      | 0.55           | 41.14      | 0.19                 |
| 8.18       | 148.46                          | 1.01      | 0.62           | 49.33      | 0.20                 |
| 10.22      | 148.62                          | 1.16      | 0.67           | 56.85      | 0.20                 |
| 12.26      | 148.76                          | 1.30      | 0.71           | 63.89      | 0.20                 |
| 14.31      | 148.90                          | 1.44      | 0.75           | 70.56      | 0.20                 |
| 16.35      | 149.03                          | 1.57      | 0.79           | 76.94      | 0.20                 |
| 18.40      | 149.15                          | 1.70      | 0.82           | 83.08      | 0.20                 |
| 20.44      | 149.27                          | 1.82      | 0.85           | 89.02      | 0.20                 |

**Table 3 - Downstream Channel Rating Curve (Crossing: MCA)**

### **Tailwater Channel Data - MCA**

Tailwater Channel Option: Rectangular Channel Bottom Width: 13.20 m Channel Slope: 0.0050 Channel Manning's n: 0.1050 Channel Invert Elevation: 147.46 m

# **Roadway Data for Crossing: MCA**

Roadway Profile Shape: Constant Roadway Elevation Crest Length: 16.30 m Crest Elevation: 151.70 m Roadway Surface: Paved Roadway Top Width: 16.30 m

# **Project Units: SI Units (Metric)**

# ANEXO 3: CÁLCULOS DE ESTRUCTURA METÁLICA CORRUGADA

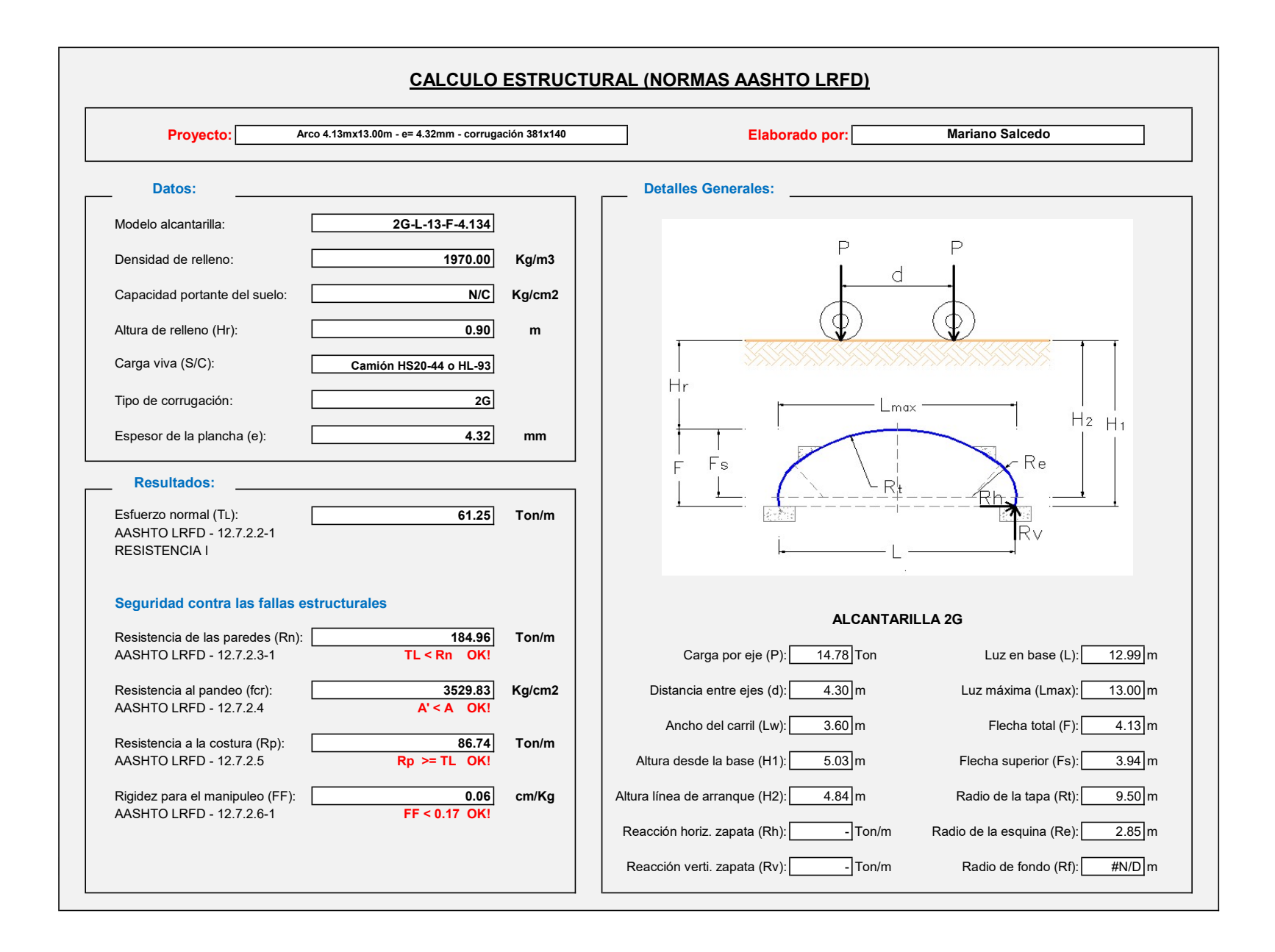

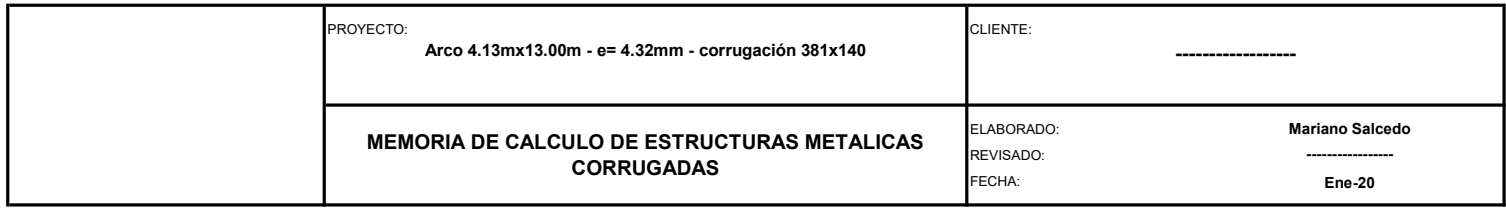

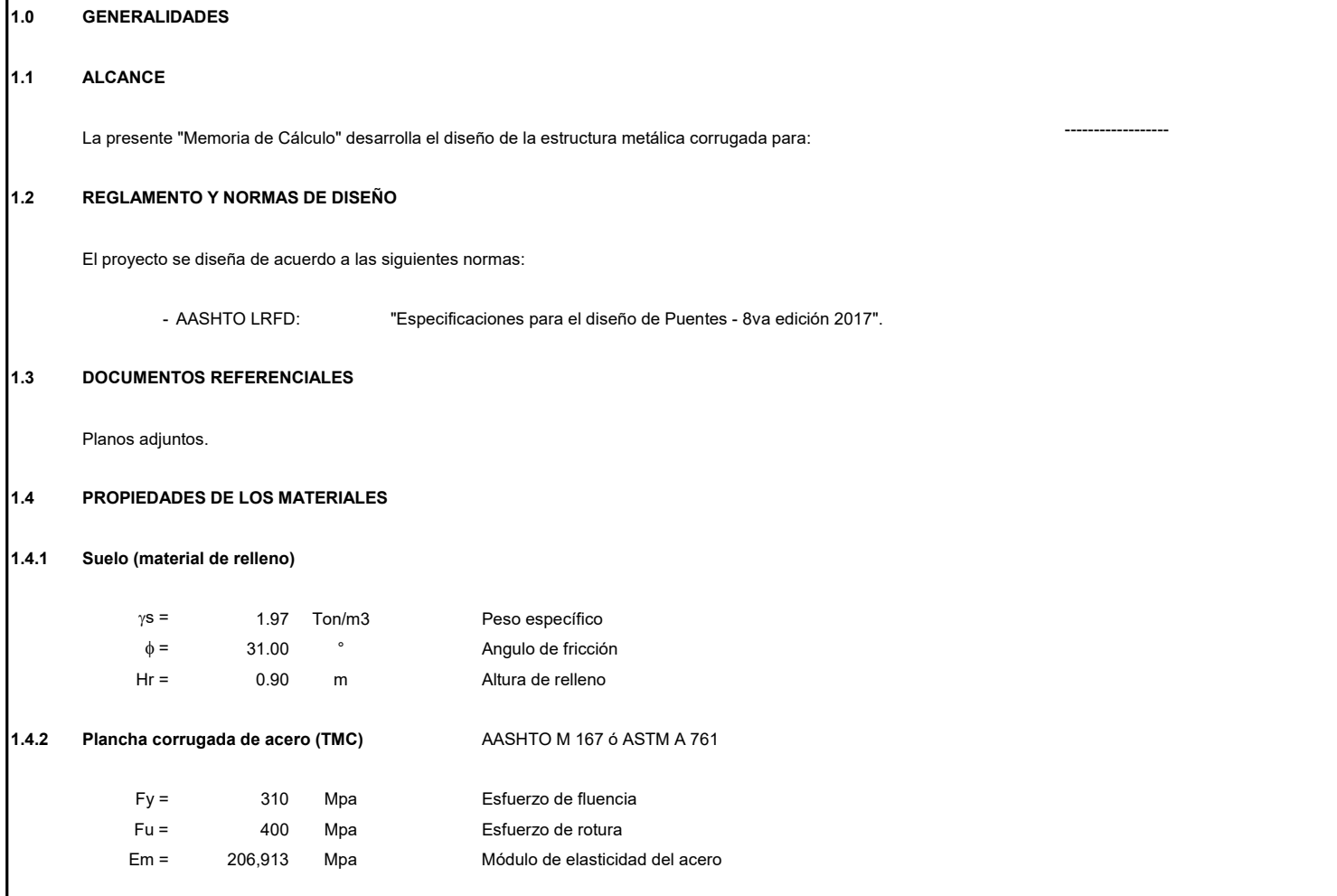

#### Tabla A12-10 - Propiedades mecánicas - Placas de acero y aluminio corrugado

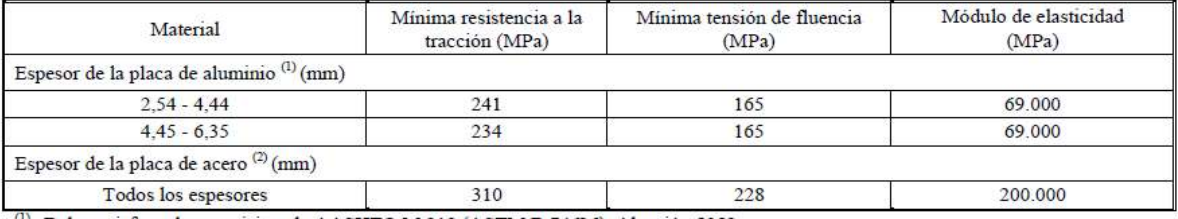

 $^{(1)}$  Debe satisfacer los requisitos de AASHTO M 219 (ASTM B 746M), Aleación 5052 $^{(2)}$  Debe satisfacer los requisitos de AASHTO M 167 (ASTM A 761)

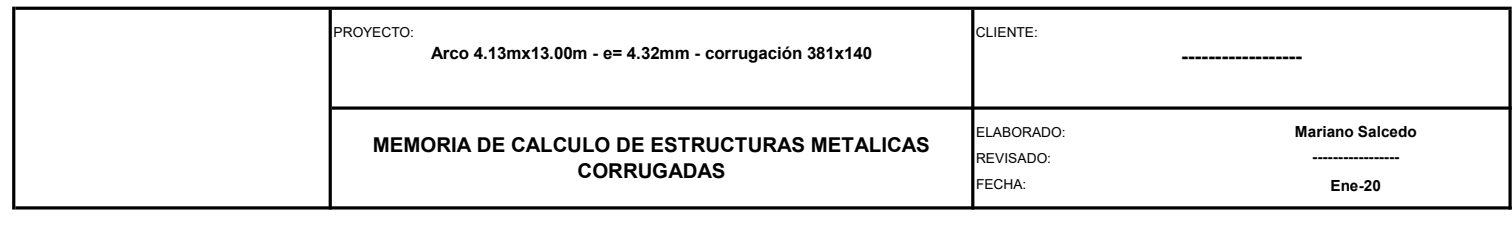

г

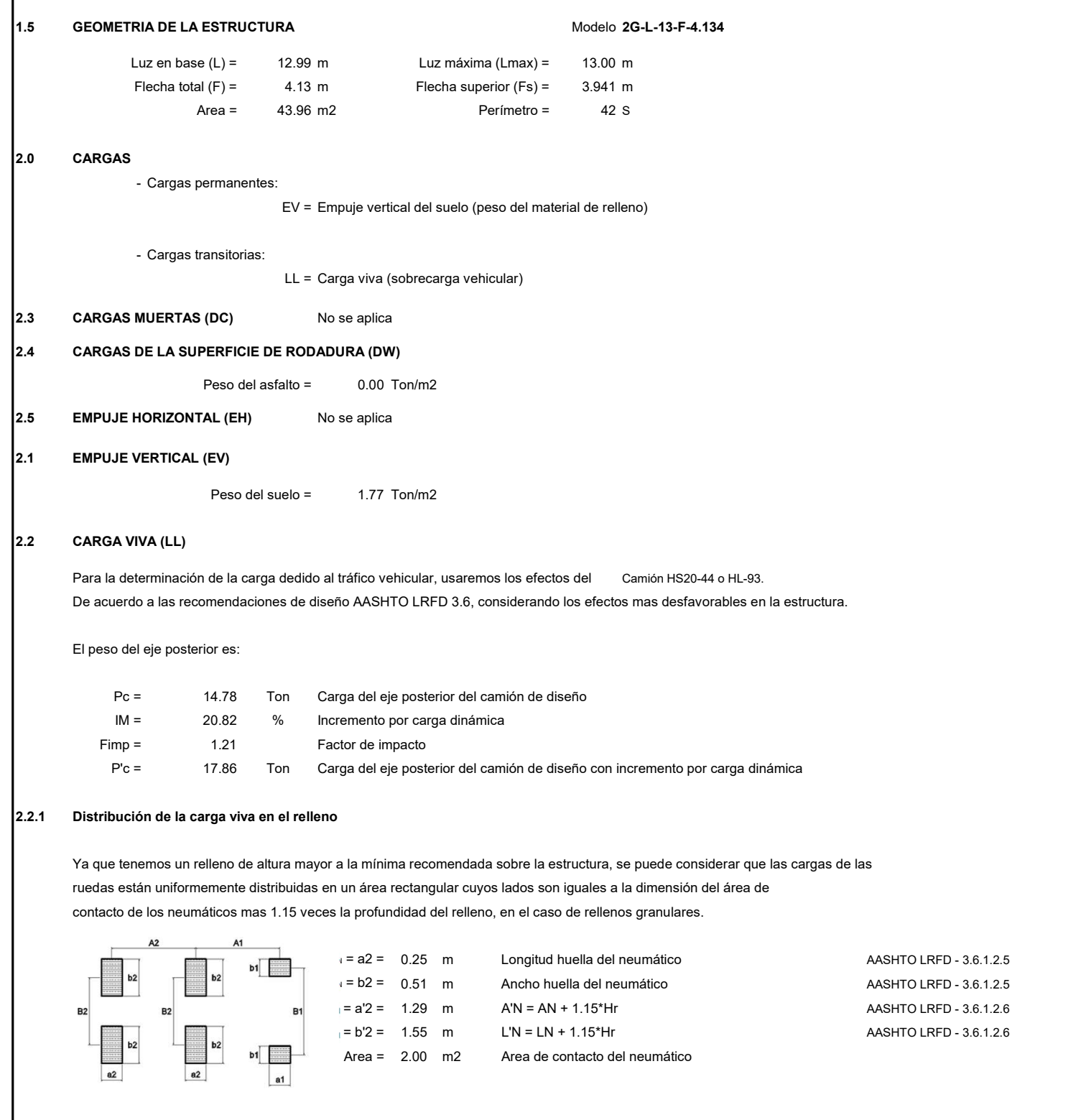

Por tanto la carga viva debido al tráfico de una rueda o Carga Peatonal sobre la estructura será:

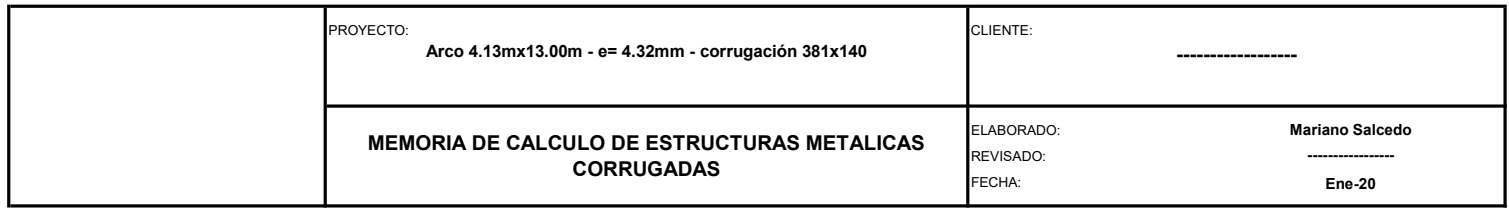

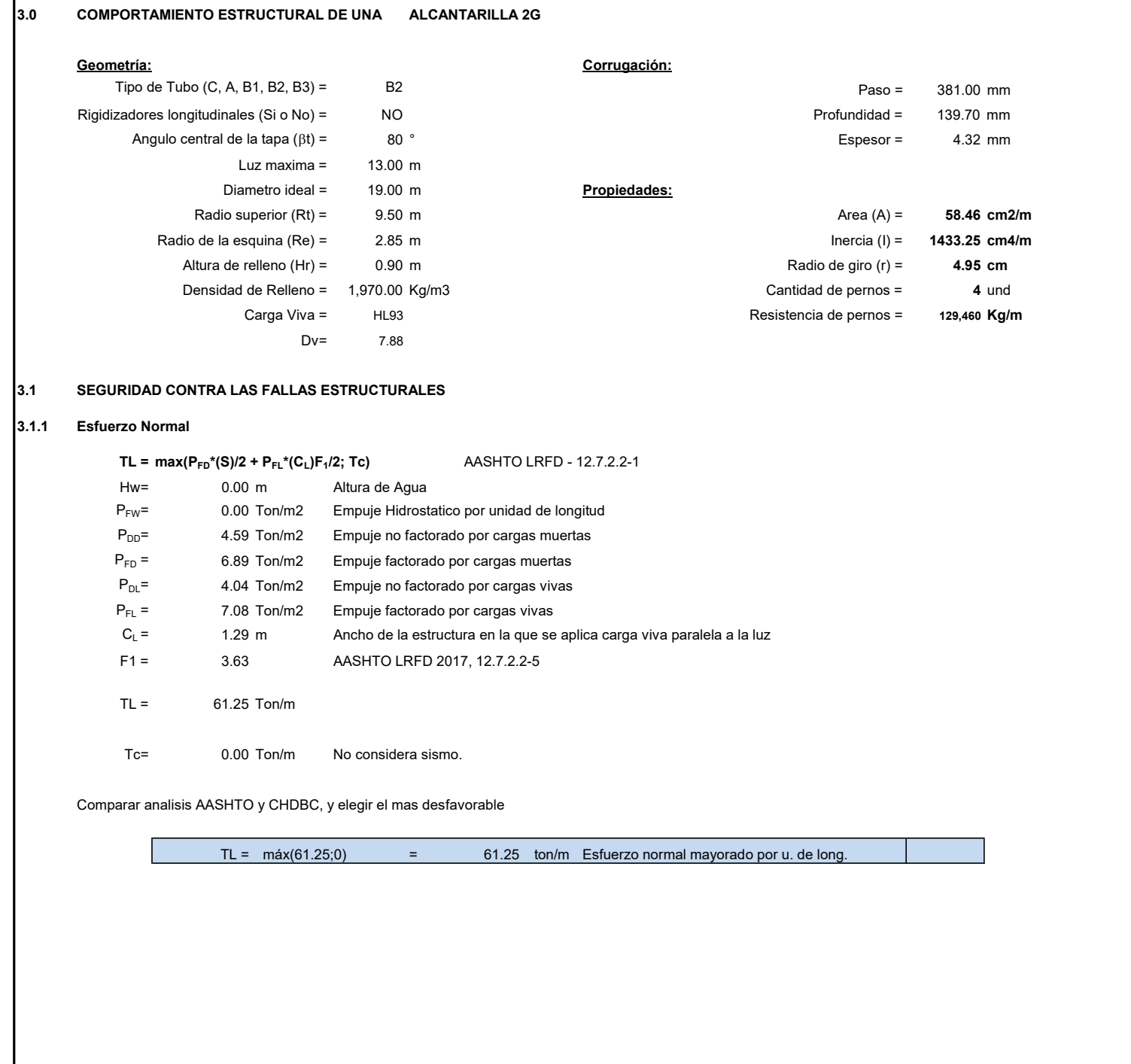

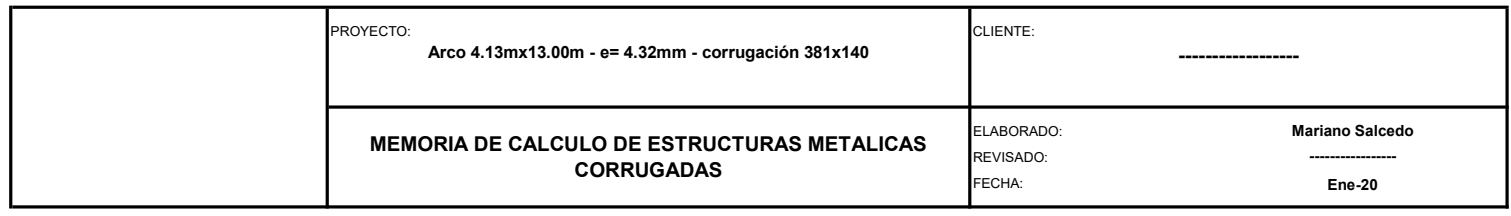

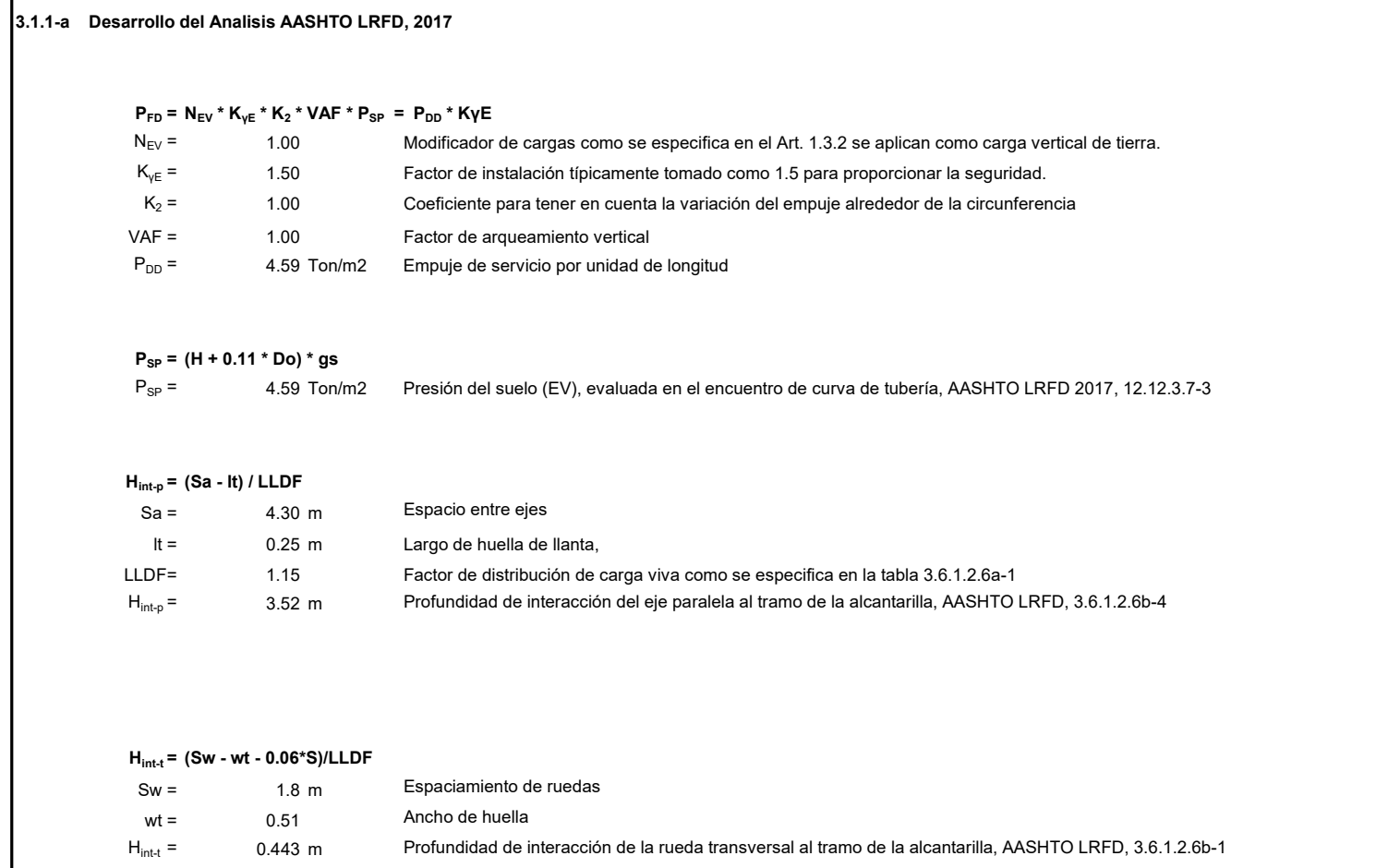

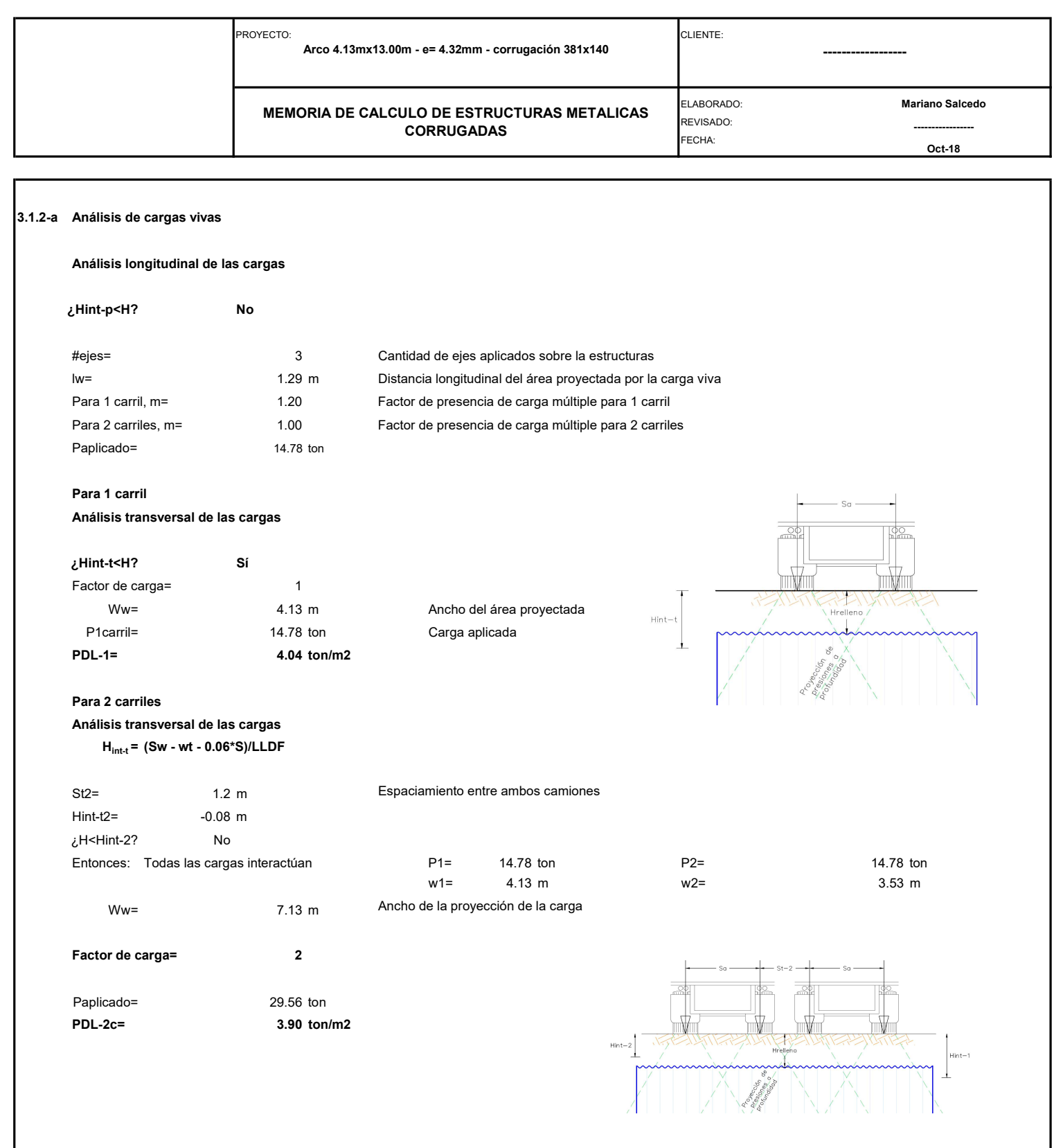

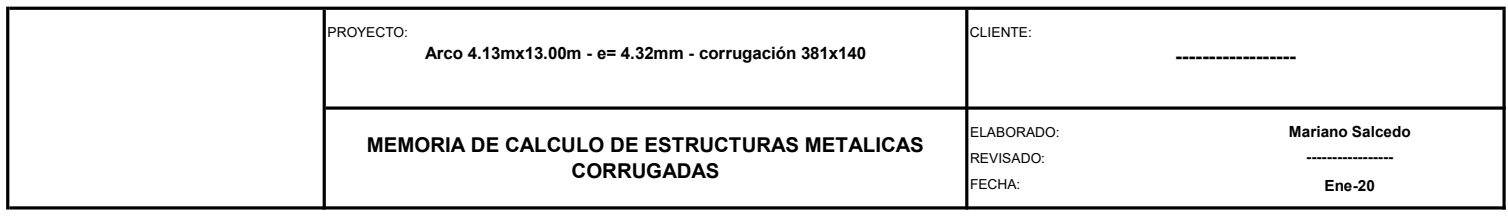

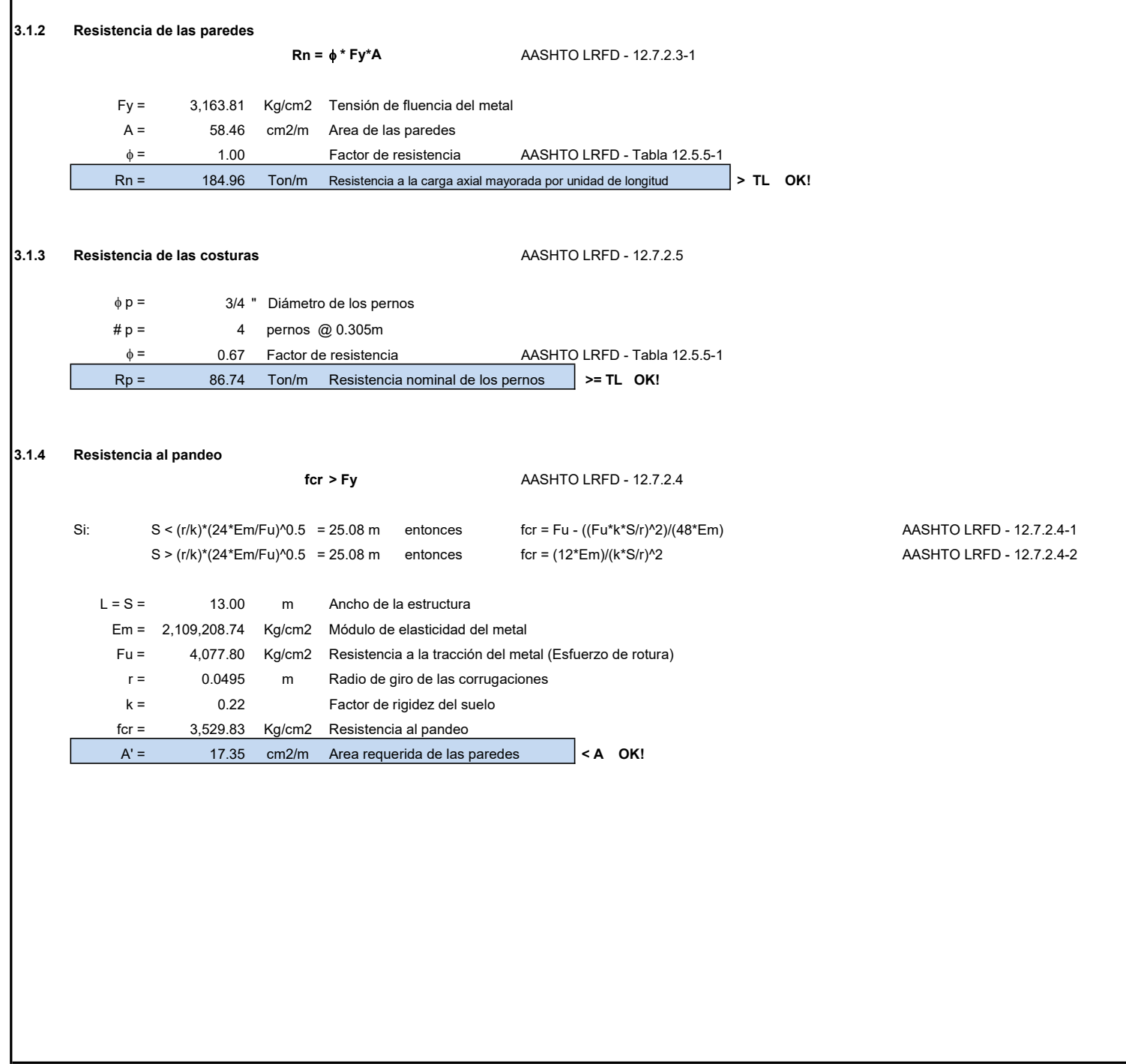

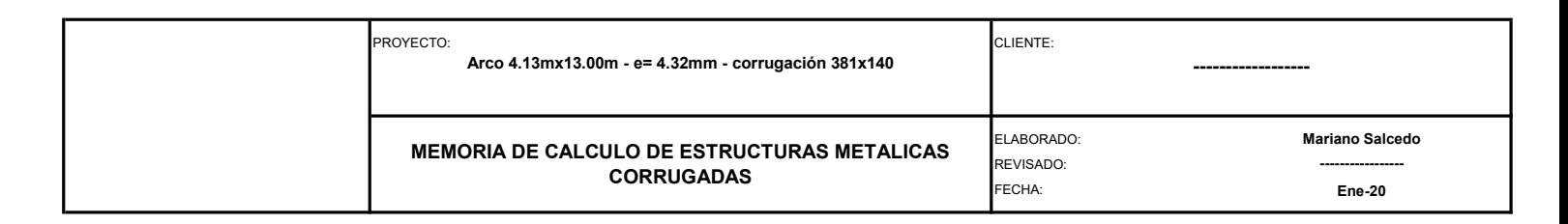

#### 3.1.5 Verificación de la rigidez para el manipuleo FF = S^2 / (E\*I) AASHTO LRFD - 12.7.2.6-1 AASHTO LRFD - Tabla 12.5.6.1-1  $L = S = 1300.00$  cm Ancho de la estructura Em = 2,109,208.74 Kg/cm2 Módulo de elasticidad del metal I = 14.33 cm4/cm Momento de inercia de la pared FF = 0.06 cm/Kg Factor de flexibilidad **compared to the COLIT Flu < 0.17 Flexibilidad OK!** 3.1.5.1 Uso de Rigidizadores Longitudinales Contínuos (Viga de empuje de concreto armado) FVE = 1.00 cm/Kg Factor de viga de empuje FF =  $0.06$  cm/Kg Factor de flexibilidad rigidizado  $\blacksquare$  No necesita rigidizadores 300 400 500 600 700 800 900 **Participants** and the set of the set of the set of the set of the set of the set of the set of the set of the set of the set of the set of the set of the set of the set of the set of the set of the set of the set of t 1,000 1,100 **1.00 CONTENT CONTENT CONTENT CONTENT CONTENT CONTENT CONTENT CONTENT CONTENT CONTENT CONTENT CONTENT CONTENT CONTENT CONTENT CONTENT CONTENT CONTENT CONTENT CONTENT CONTENT CONTENT CONTENT CONTENT CONTENT CONTENT CO** 1,200 1,300 1,400 1,500  $\qquad \qquad$ 1,600 1,700 1,800 1,900 2,000 2,100 **and the contract of the contract of the contract of the contract of the contract of the contract of the contract of the contract of the contract of the contract of the contract of the contract of the contract of the** 2,200 2,300 **and the contract of the contract of the contract of the contract of the contract of the contract of the contract of the contract of the contract of the contract of the contract of the contract of the contract of the** 2,400 **and 2,400** and 2,400 **and 2,400** and 2,400 **and 2,400** and 2,400 **and 2,400** and 2,400 **and 2,400** and 2,400 **and 2,400** and 2,400 **and 2,400** and 2,400 **and 2,400** and 2,400 **and 2,400** and 2,400 **and 2,400** and 2, 2,500 2,600 **and the contract of the contract of the contract of the contract of the contract of the contract of the contract of the contract of the contract of the contract of the contract of the contract of the contract of the** 2,700 **and 2.700 and 2.700 and 2.700 and 2.700 and 2.700 and 2.700 and 2.700 and 2.700 and 2.700 and 2.700 and 2.700 and 2.700 and 2.700 and 2.700 and 2.700 and 2.700 and 2.700 and 2.700 and 2.700 and 2.700 and 2.700 and 2** 2,800 2,900 **and the contract of the contract of the contract of the contract of the contract of the contract of the contract of the contract of the contract of the contract of the contract of the contract of the contract of the** 3,000 3,100  $3,200$ 3,300 3,400 3,500 3,600 3,700 0 100 200 300 400 500 700 800 700 800 1,000 1,100 1,200 1,300 1,400 7<br>
0 100 200 900 900 700 700 700 700 900 700 1,100 1,200 1,300 1,400 7<br>
0 100 200 900 900 900 700 700 900 700 1,100 1,100 1,200 1,400 7<br>
0 100 900 100 20 Flexibilidad del anillo (D/r)<sup>2</sup>2 - Miles<br>Flexibilidad del anillo (D/r)<sup>2</sup>2 - Miles<br>ASHTO LRFD - 12.7.2.6-1<br>ASHTO LRFD - Tabla 12.5.6.1-1 "ESFUERZOS MAXIMOS DE PARED PARA TUBERIAS DE ACERO CORRUGADO"

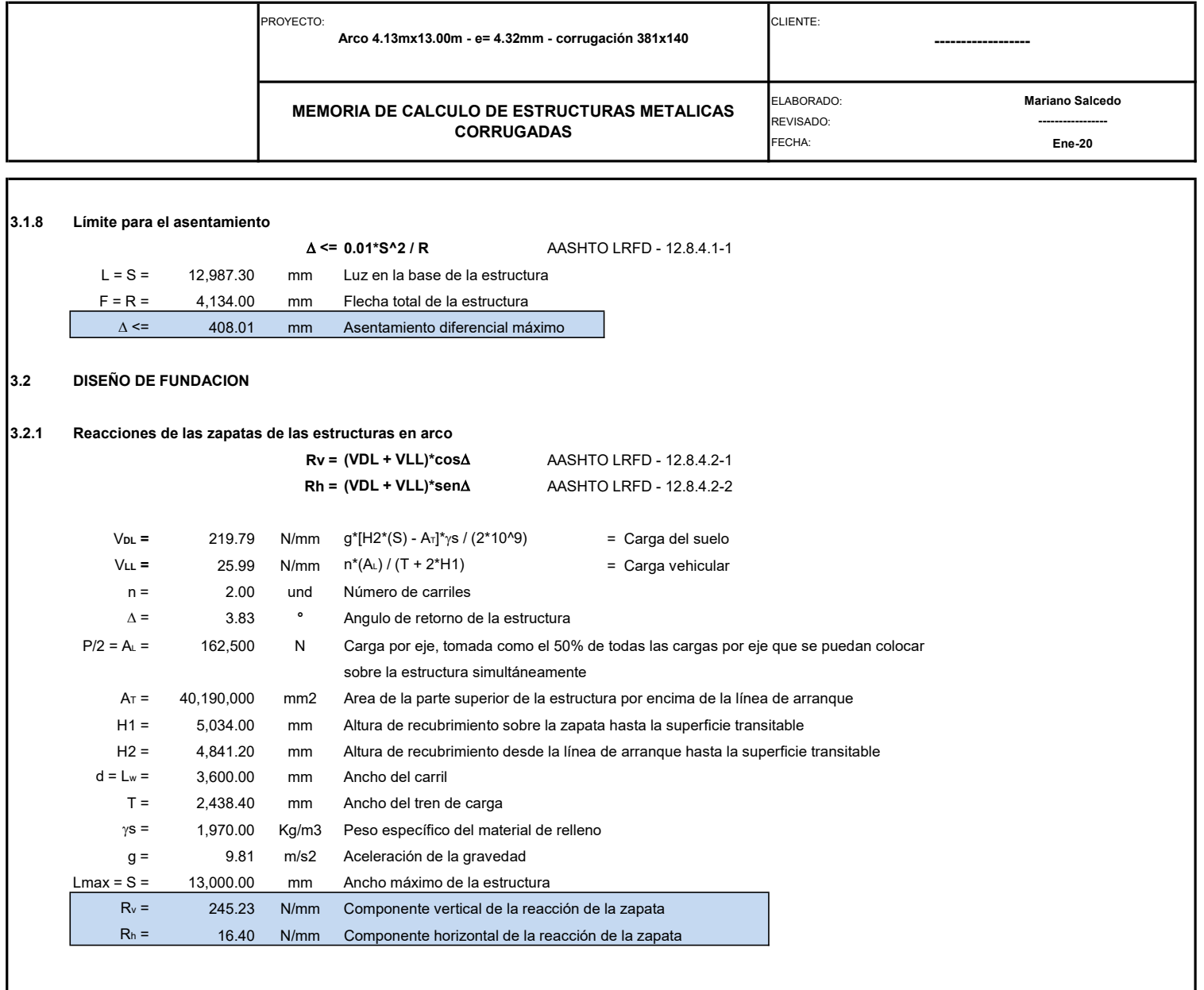

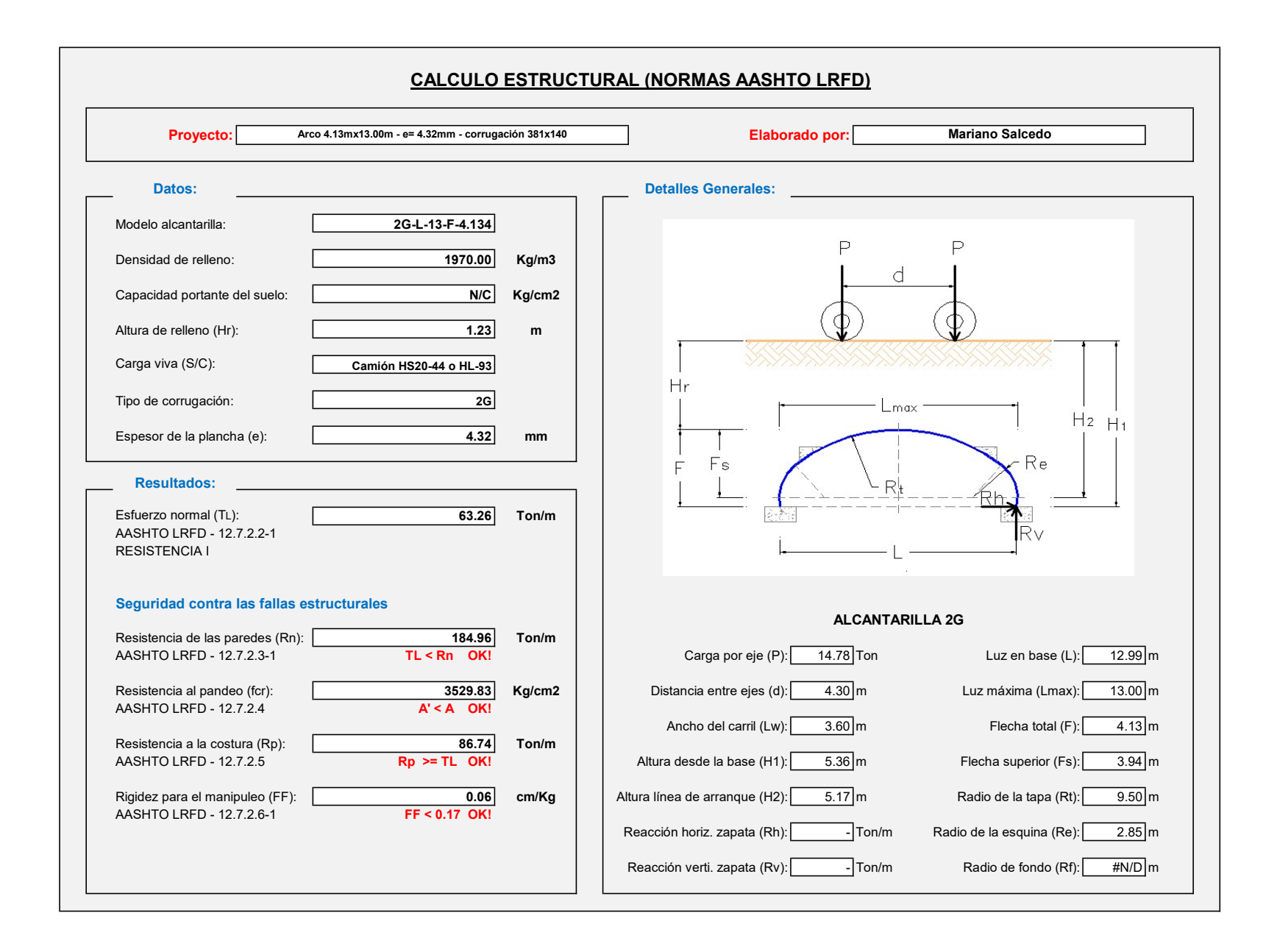

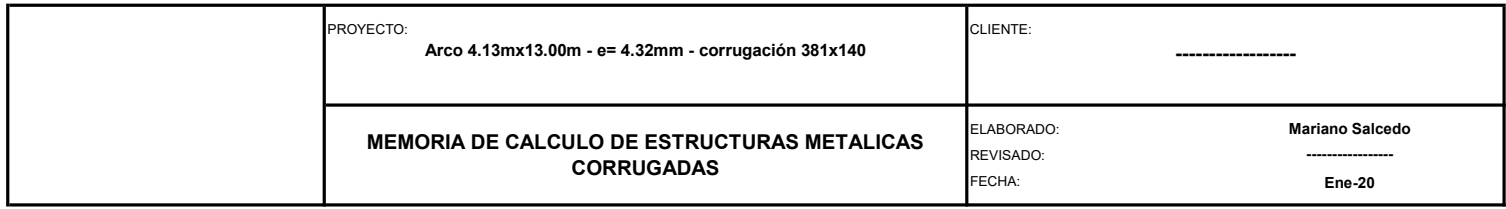

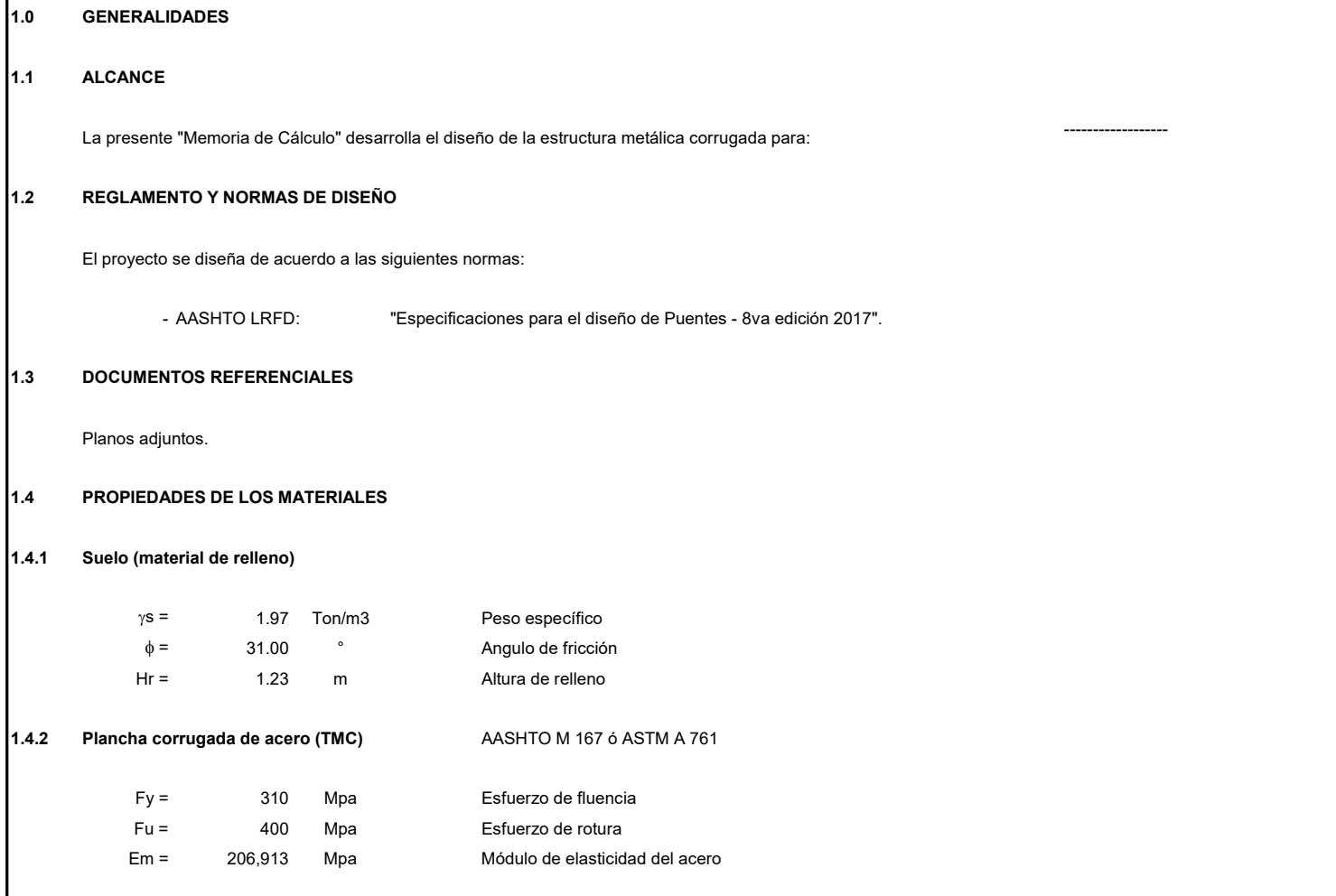

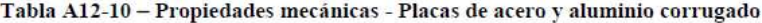

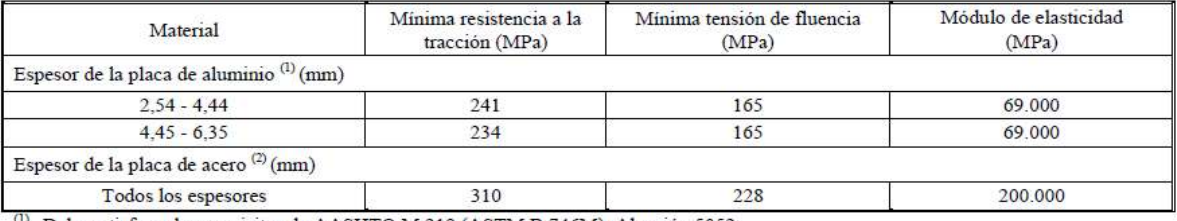

 $^{(1)}$  Debe satisfacer los requisitos de AASHTO M 219 (ASTM B 746M), Aleación 5052 $^{(2)}$  Debe satisfacer los requisitos de AASHTO M 167 (ASTM A 761)

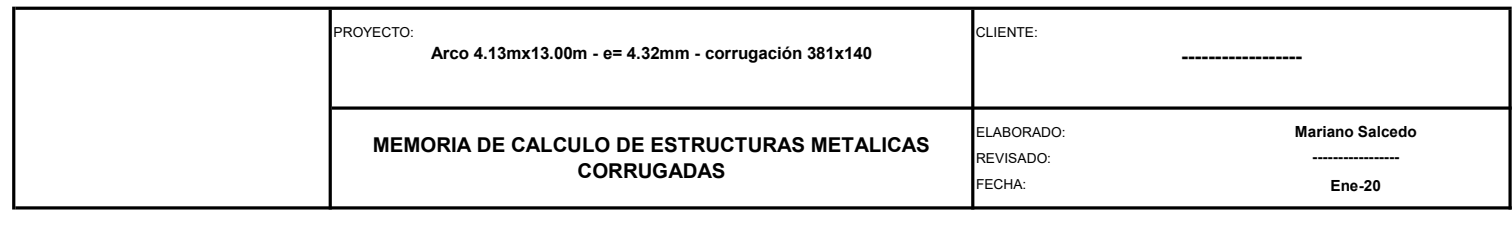

г

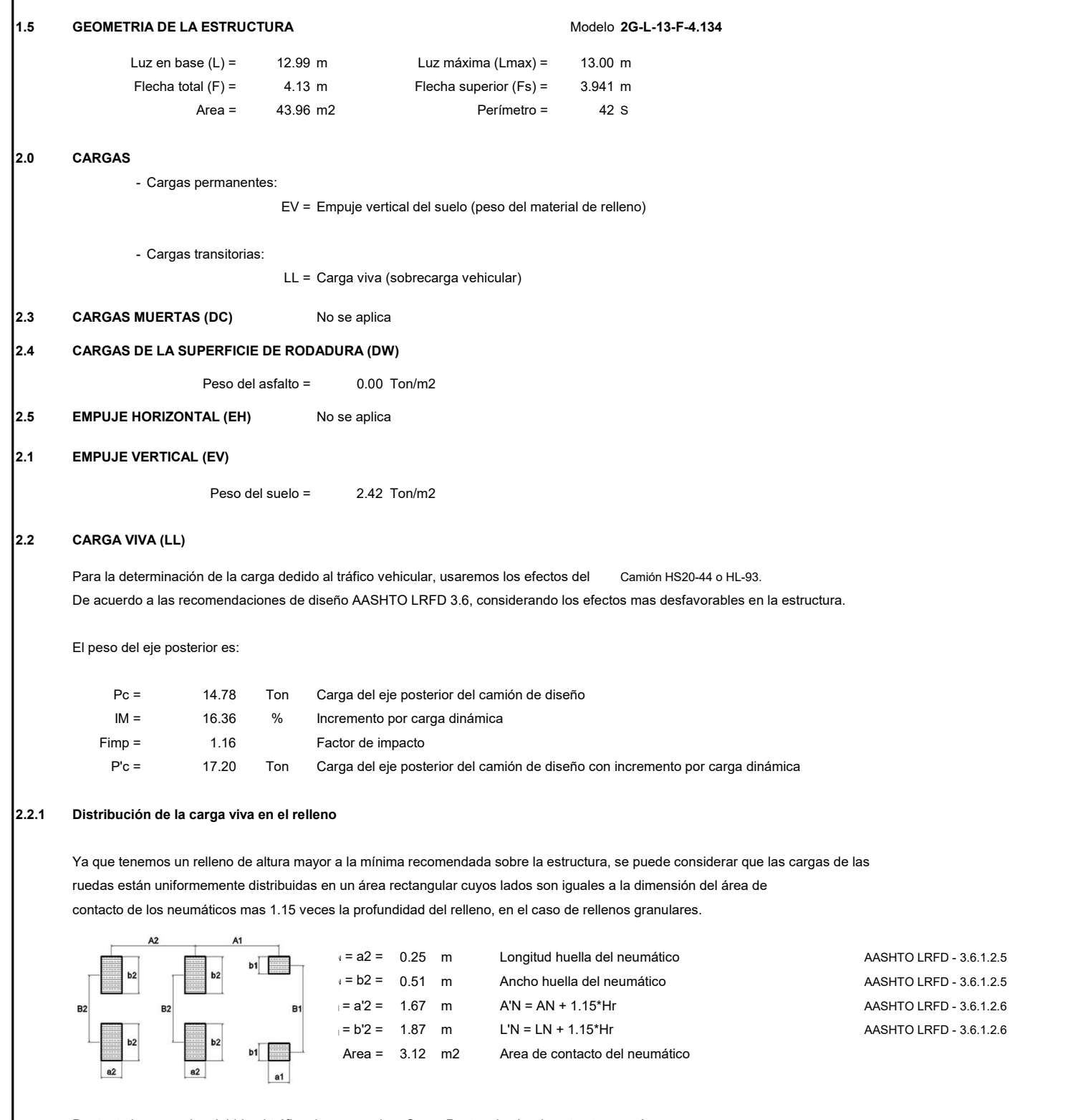

Por tanto la carga viva debido al tráfico de una rueda o Carga Peatonal sobre la estructura será:
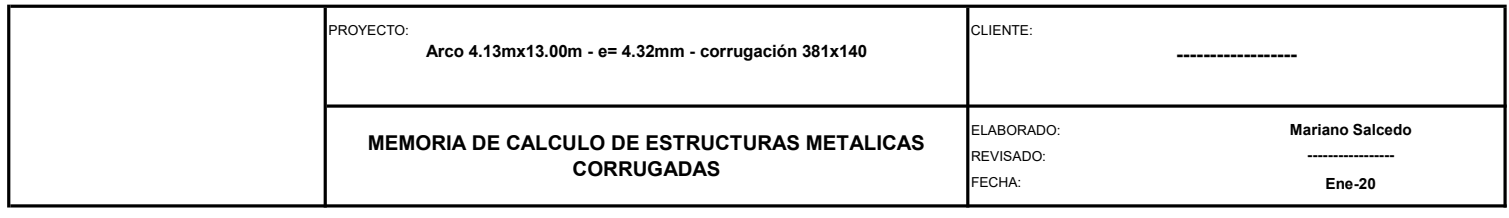

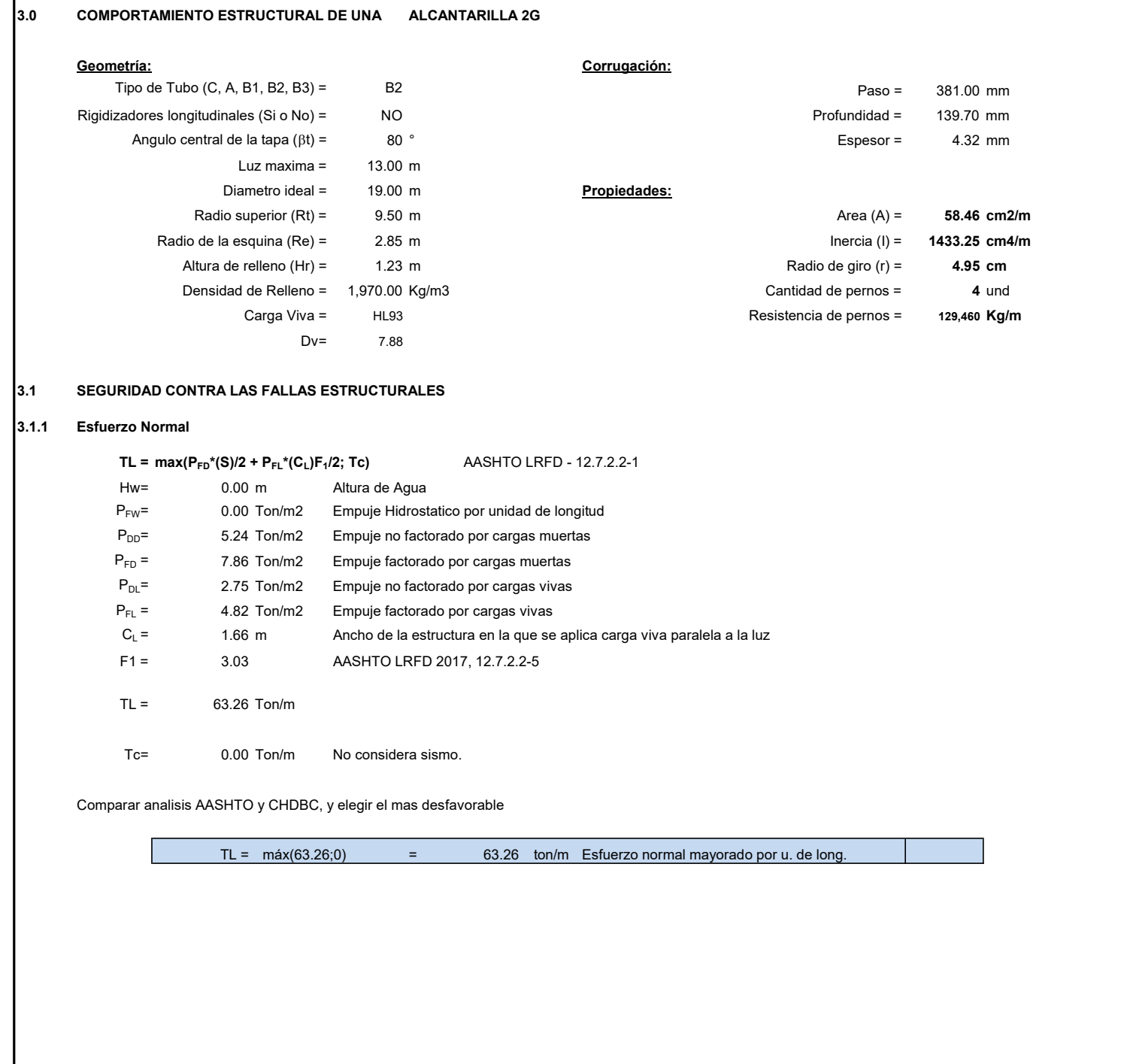

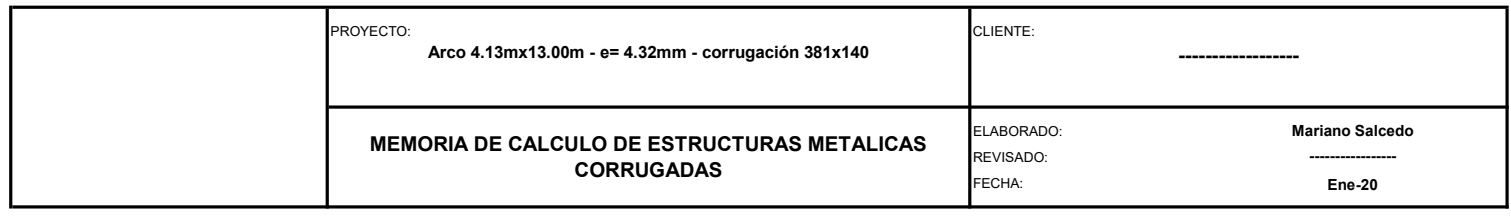

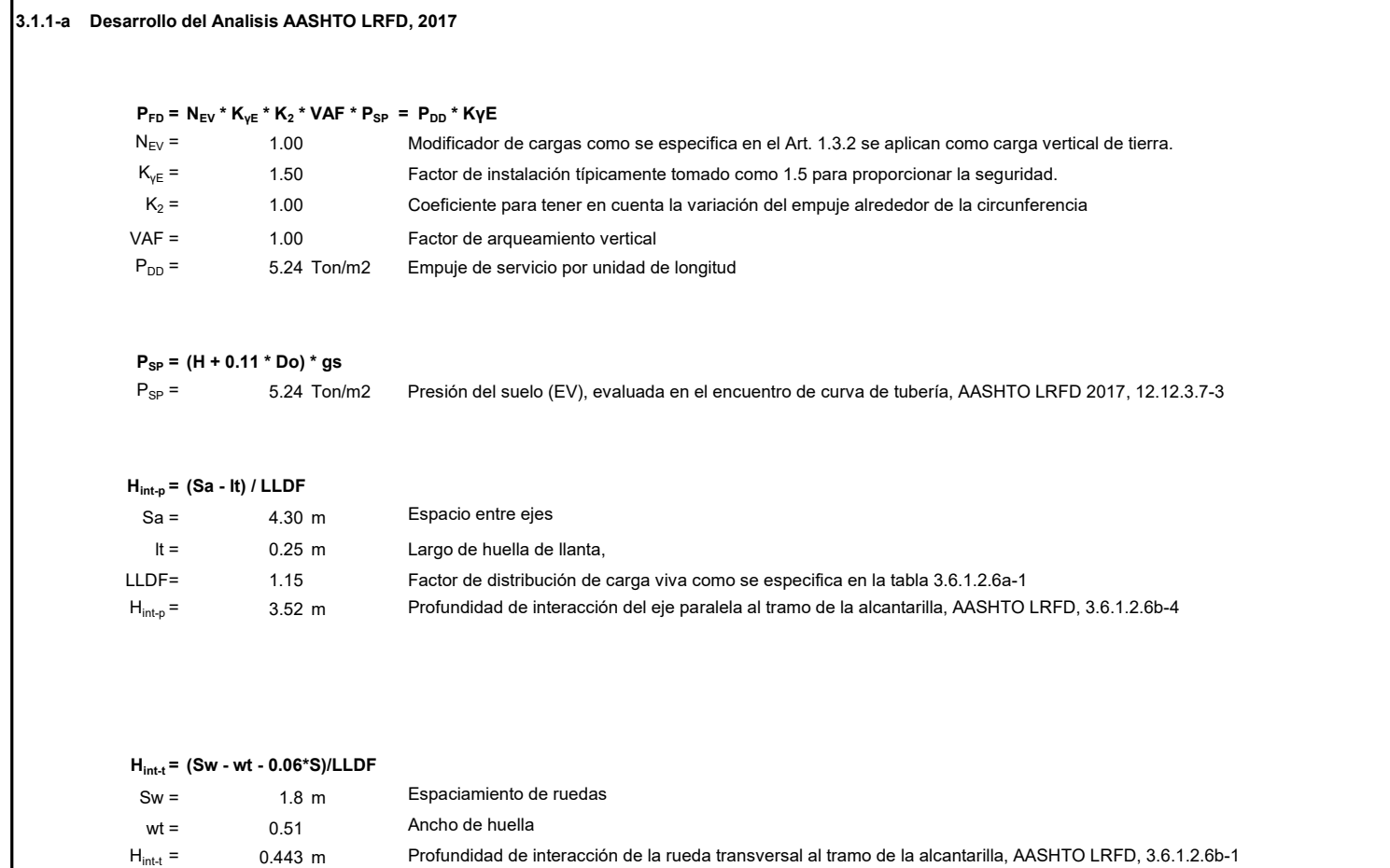

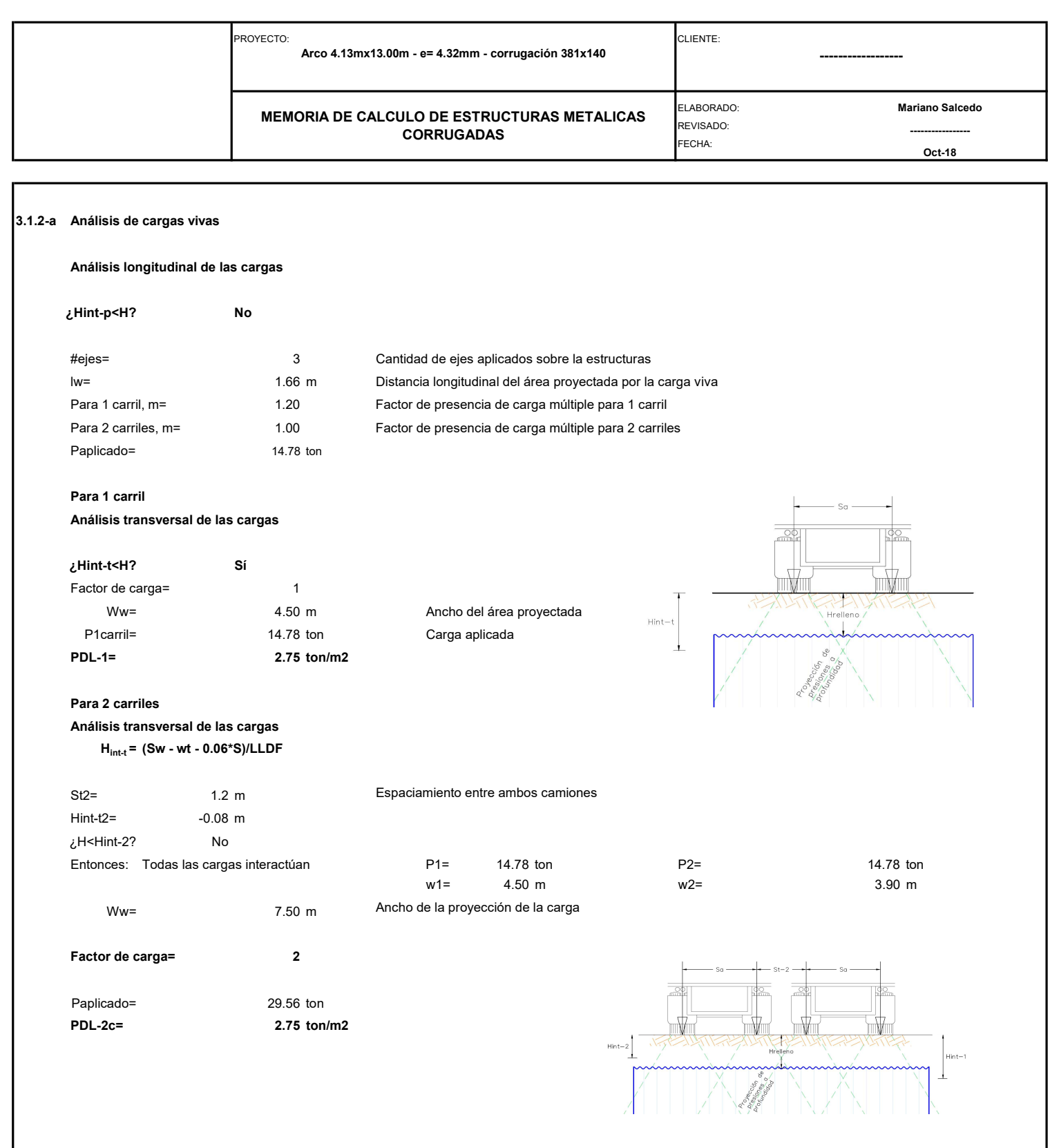

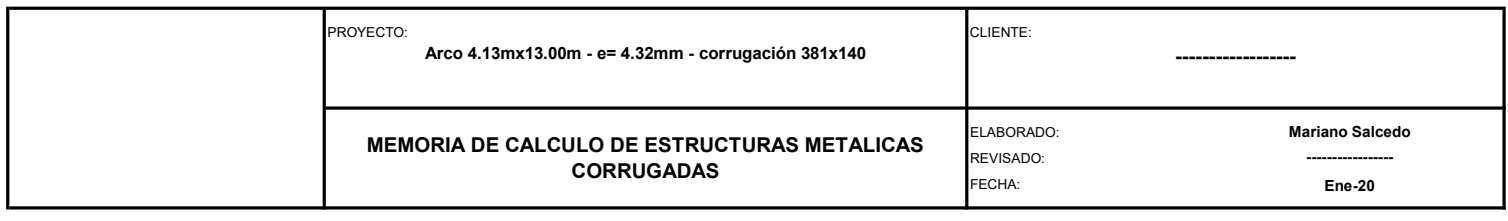

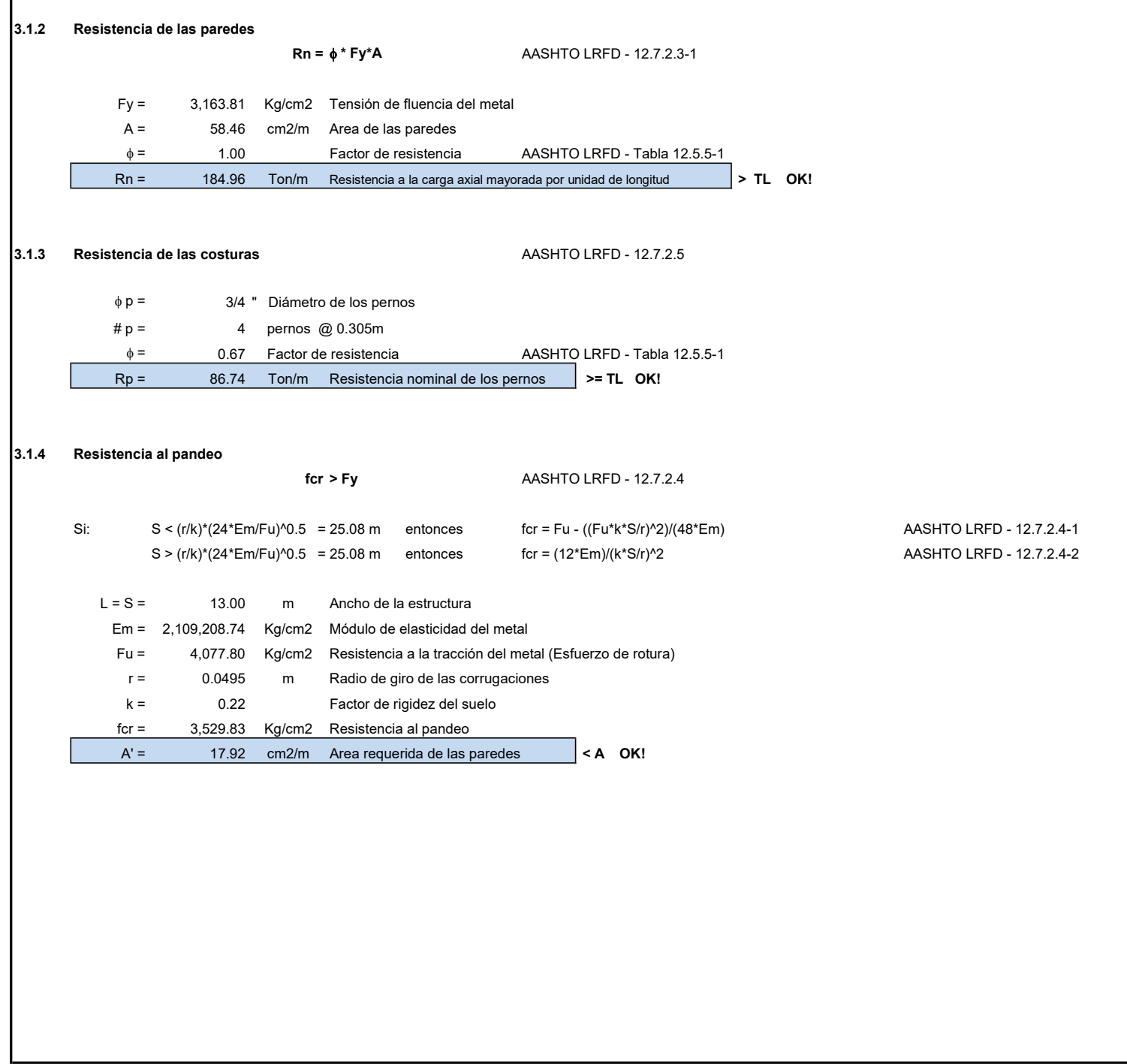

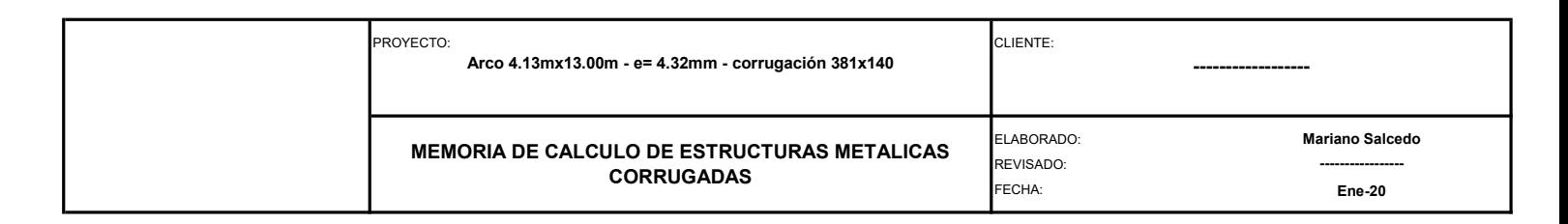

### 3.1.5 Verificación de la rigidez para el manipuleo FF = S^2 / (E\*I) AASHTO LRFD - 12.7.2.6-1 AASHTO LRFD - Tabla 12.5.6.1-1  $L = S = 1300.00$  cm Ancho de la estructura Em = 2,109,208.74 Kg/cm2 Módulo de elasticidad del metal I = 14.33 cm4/cm Momento de inercia de la pared FF = 0.06 cm/Kg Factor de flexibilidad **compared to the COLIT Flu < 0.17 Flexibilidad OK!** 3.1.5.1 Uso de Rigidizadores Longitudinales Contínuos (Viga de empuje de concreto armado) FVE = 1.00 cm/Kg Factor de viga de empuje FF =  $0.06$  cm/Kg Factor de flexibilidad rigidizado  $\blacksquare$  No necesita rigidizadores 300 400 500 600 700 800 900 **Participants** and the set of the set of the set of the set of the set of the set of the set of the set of the set of the set of the set of the set of the set of the set of the set of the set of the set of the set of t 1,000 1,100 **1.00 CONTENT CONTENT CONTENT CONTENT CONTENT CONTENT CONTENT CONTENT CONTENT CONTENT CONTENT CONTENT CONTENT CONTENT CONTENT CONTENT CONTENT CONTENT CONTENT CONTENT CONTENT CONTENT CONTENT CONTENT CONTENT CONTENT CO** 1,200 1,300 1,400 1,500  $\qquad \qquad$ 1,600 1,700 1,800 **1.800** 1.800 **1.800 1.800 1.800 1.800 1.800 1.800 1.800 1.800 1.800 1.800 1.800 1.800 1.800 1.800 1.800 1.800 1.800 1.800 1.800 1.800 1.800 1.800 1.800 1.800 1.800 1.800 1.800 1.800 1.800 1.800 1.800 1.800 1.800 1.8** 1,900 2,000 2,100 **and the contract of the contract of the contract of the contract of the contract of the contract of the contract of the contract of the contract of the contract of the contract of the contract of the contract of the** 2,200 and the contract of the contract of the contract of the contract of the contract of the contract of the contract of the contract of the contract of the contract of the contract of the contract of the contract of the 2,300 **and the contract of the contract of the contract of the contract of the contract of the contract of the contract of the contract of the contract of the contract of the contract of the contract of the contract of the** 2,400 **and 2,400** and 2,400 **and 2,400** and 2,400 **and 2,400** and 2,400 **and 2,400** and 2,400 **and 2,400** and 2,400 **and 2,400** and 2,400 **and 2,400** and 2,400 **and 2,400** and 2,400 **and 2,400** and 2,400 **and 2,400** and 2, 2,500 2,600 **and the contract of the contract of the contract of the contract of the contract of the contract of the contract of the contract of the contract of the contract of the contract of the contract of the contract of the** 2,700 **and the contract of the contract of the contract of the contract of the contract of the contract of the contract of the contract of the contract of the contract of the contract of the contract of the contract of the** 2,800 2,900 **and the contract of the contract of the contract of the contract of the contract of the contract of the contract of the contract of the contract of the contract of the contract of the contract of the contract of the** 3,000 3,100  $3,200$ 3,300 3,400 3,500 3,600 3,700 0 100 200 300 400 500 700 800 700 800 1,000 1,100 1,200 1,300 1,400 7<br>
0 100 200 900 900 700 700 700 700 900 700 1,100 1,200 1,300 1,400 7<br>
0 100 200 900 900 900 700 700 900 700 1,100 1,100 1,200 1,400 7<br>
0 100 900 100 20 Flexibilidad del anillo (D/r)<sup>2</sup>2 - Miles<br>Flexibilidad del anillo (D/r)<sup>2</sup>2 - Miles<br>ASHTO LRFD - 12.7.2.6-1<br>ASHTO LRFD - Tabla 12.5.6.1-1 "ESFUERZOS MAXIMOS DE PARED PARA TUBERIAS DE ACERO CORRUGADO"

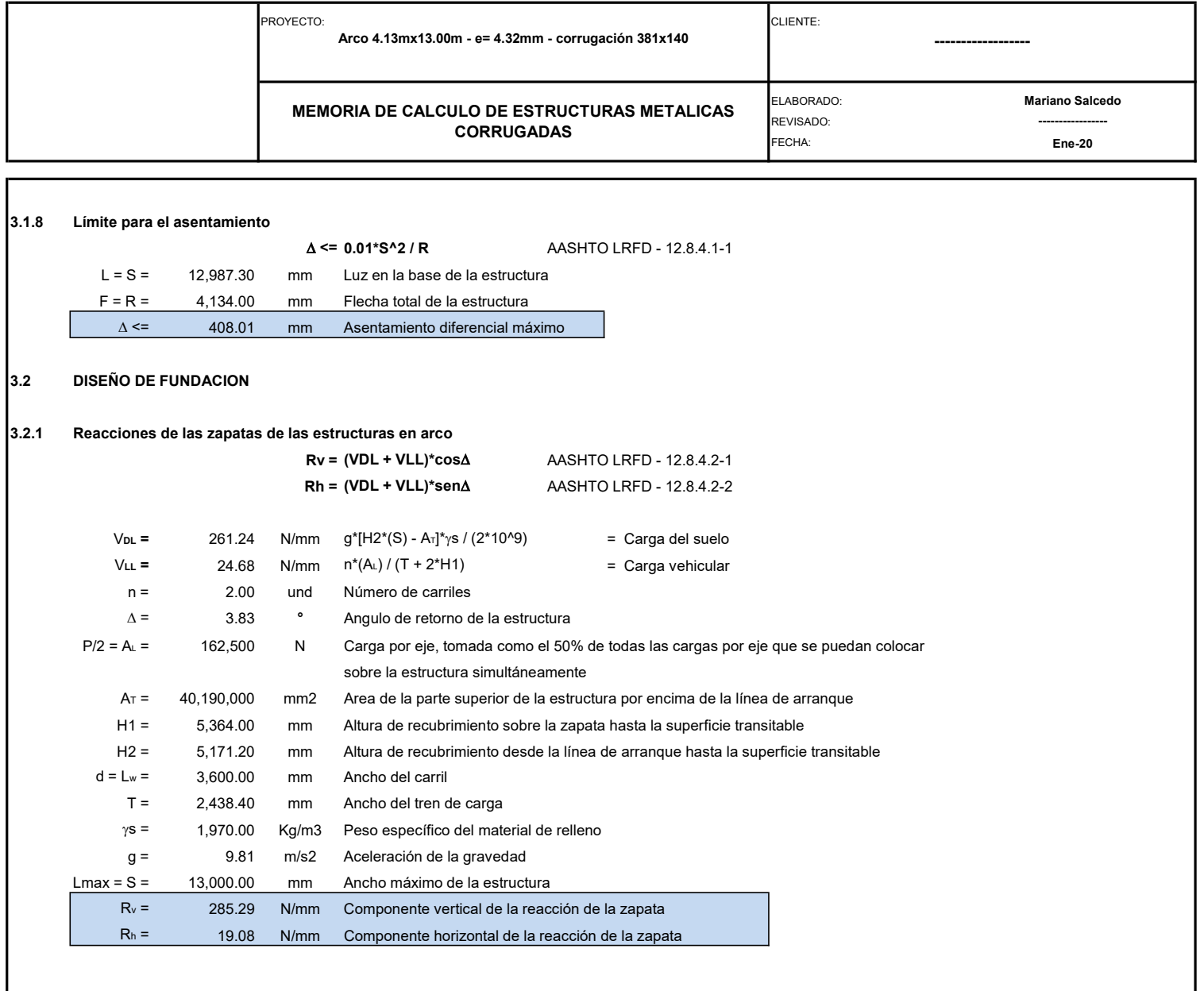

# ANEXO 4: CÁLCULO DE CIMIENTOS DE EMC

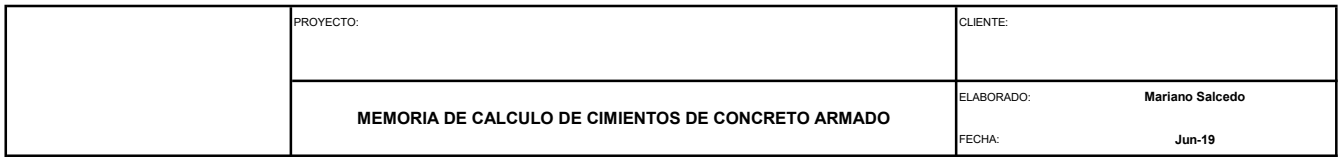

#### 1.0 GENERALIDADES

## 1.1 ALCANCE

La presente "Memoria de Cálculo" desarrolla el diseño de la estructura metálica corrugada para:

#### 1.2 REGLAMENTO Y NORMAS DE DISEÑO

El proyecto se diseña de acuerdo a las siguientes normas:

- AASHTO LRFD: "Especificaciones para el diseño de Puentes - 8va edición 2017".

### 1.3 DOCUMENTOS REFERENCIALES

Planos adjuntos.

#### 1.4 PROPIEDADES DE LOS MATERIALES

## 1.4.1 Suelo (material de relleno)

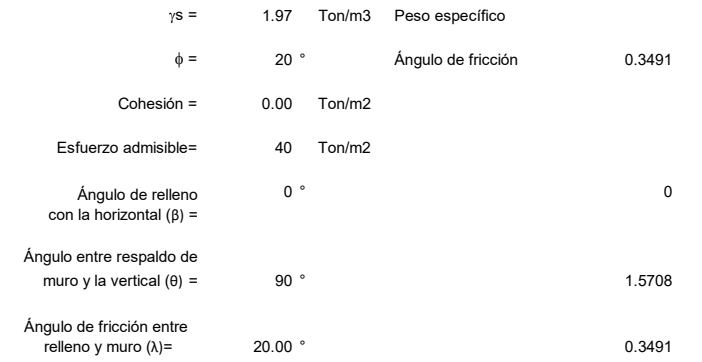

# 1.4.2 Concreto AASHTO M 167 ó ASTM A 761

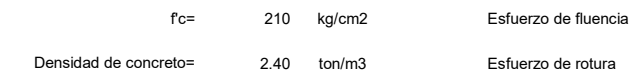

## 1.4.3 Barra corrugada de acero

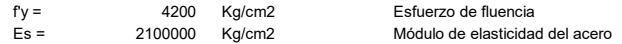

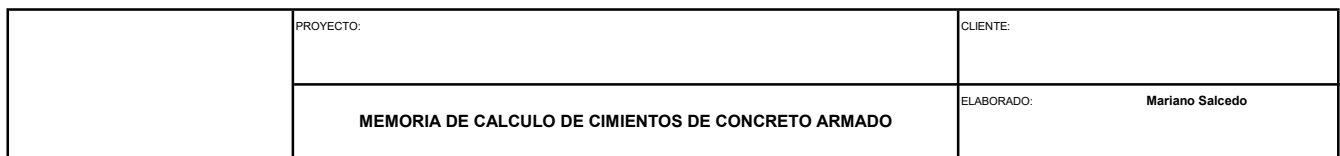

## 1.5 GEOMETRÍA

## 1.5.1 DIMENSIONES

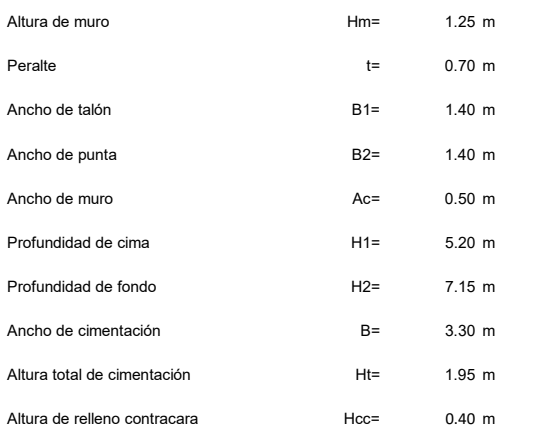

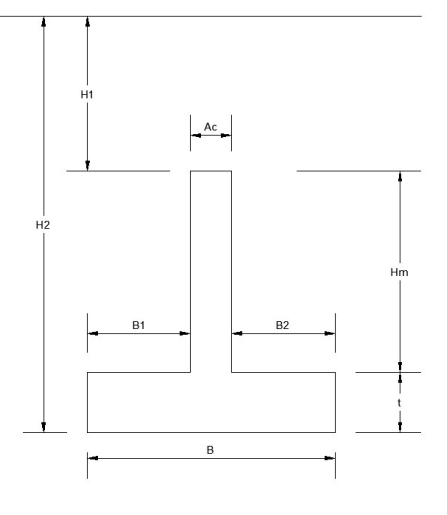

### 1.5.2 ESFUERZOS ACTUANTES

## 1.5.2.1 PESO PROPIO

 $1.5.2.2$ 

El peso propio de la cimentación y el material de relleno produce los siguientes efectos:

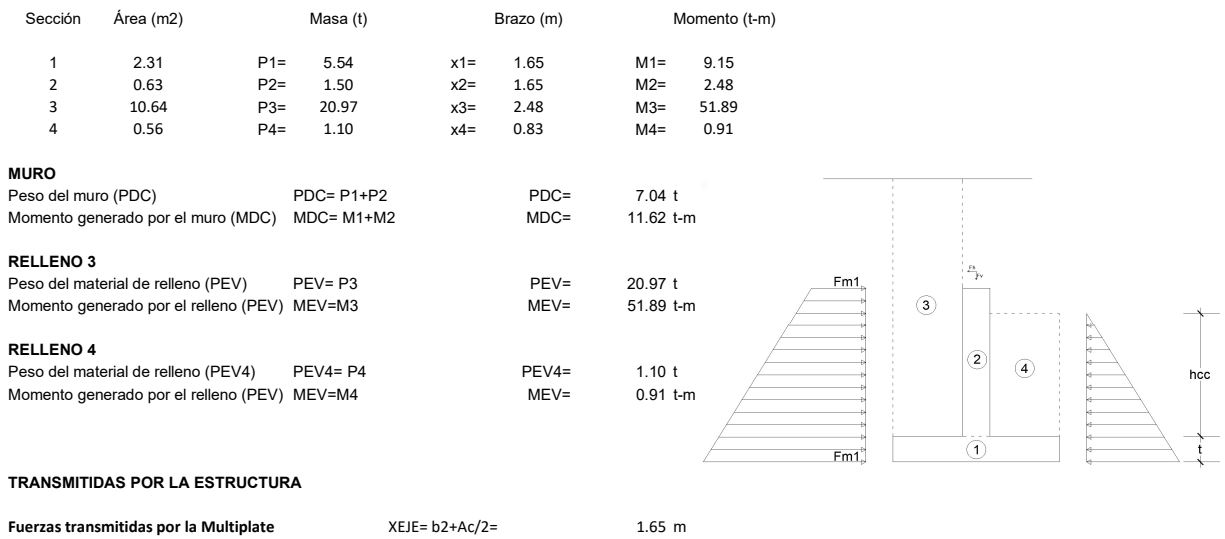

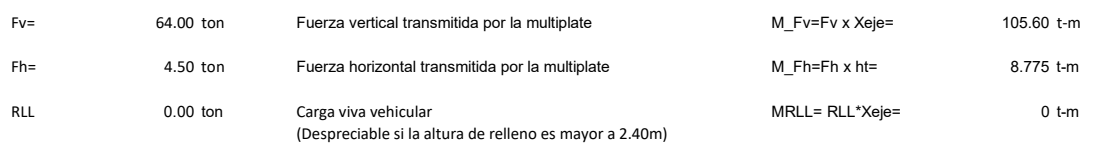

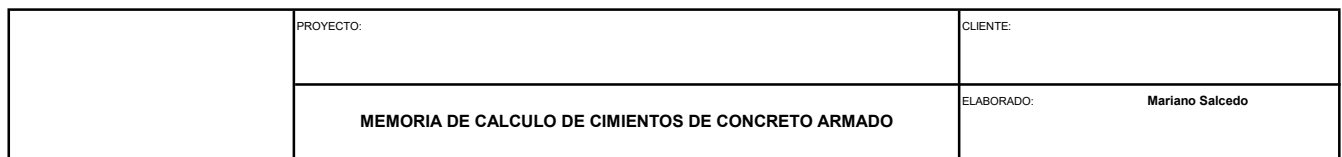

## 1.5.2.3 EMPUJE LATERAL DEL SUELO (EH)

## Coeficiente de empuje lateral

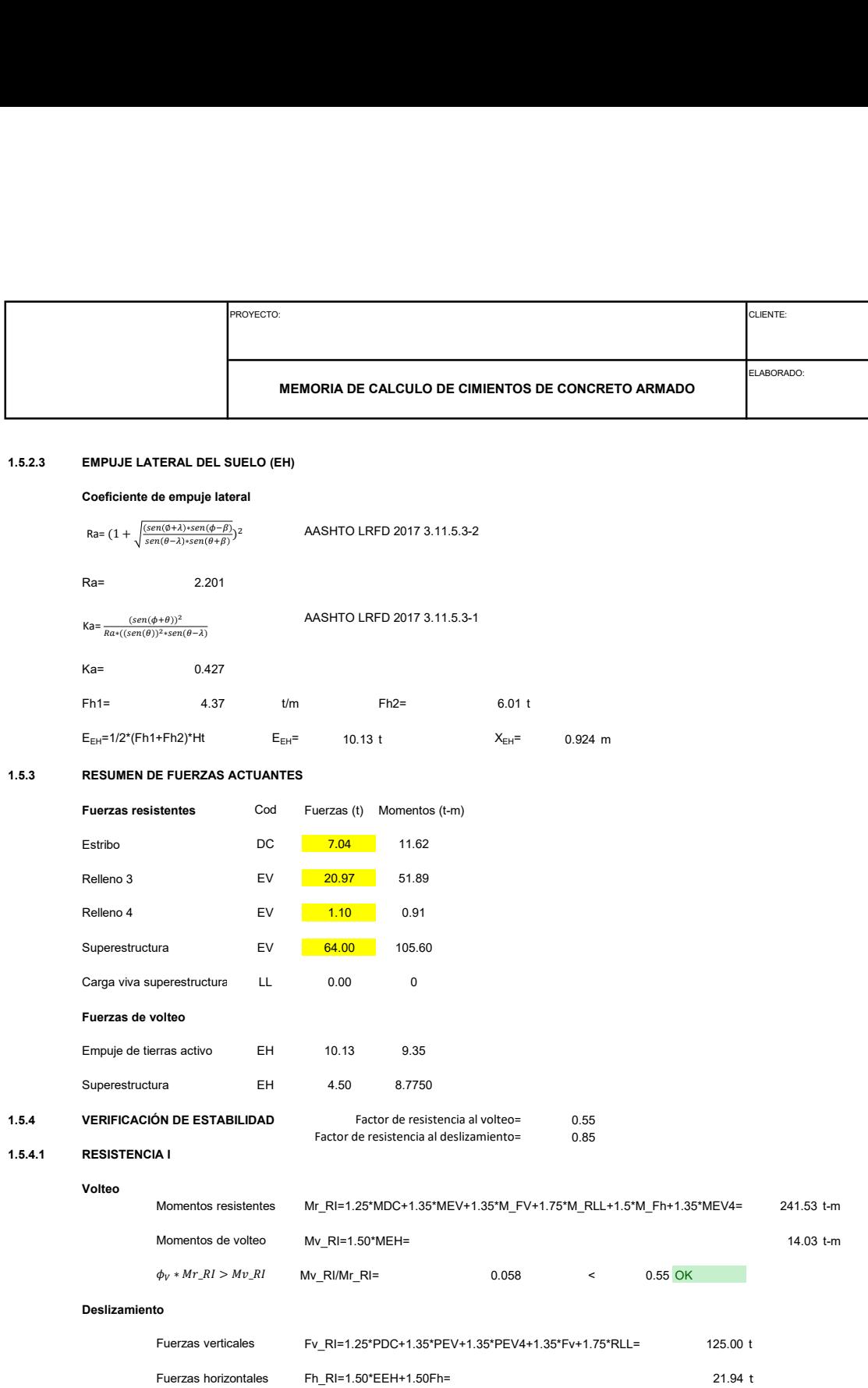

 $\phi_T * Fv_{RI} * tan\phi > Fh\_RI$  Fh\_RI/(Fv\_RI\*tan( $\phi$ ))= 0.482 < 0.85 OK 0.45

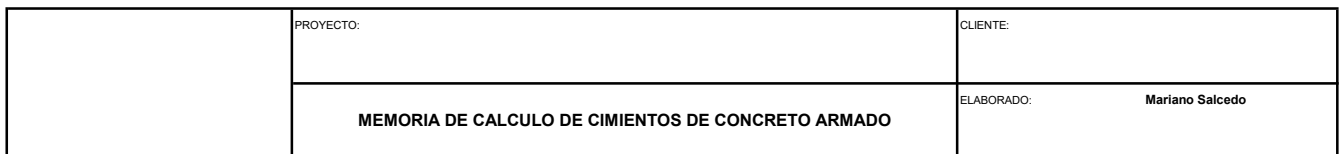

## 1.5.4.2 RESISTENCIA II

### Volteo

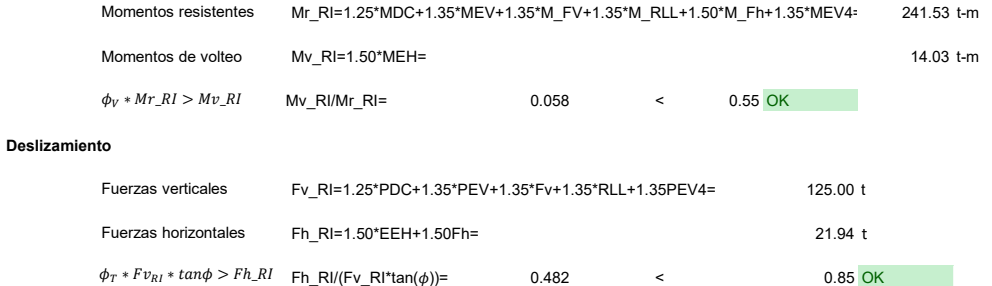

## 1.5.4.3 SERVICIO I

### Volteo

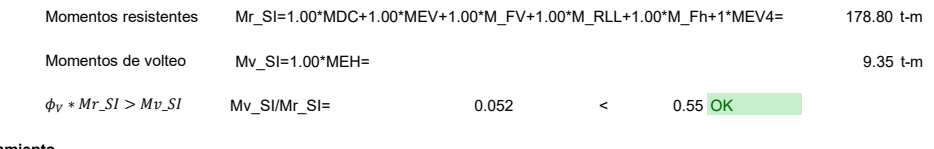

## Deslizamiento

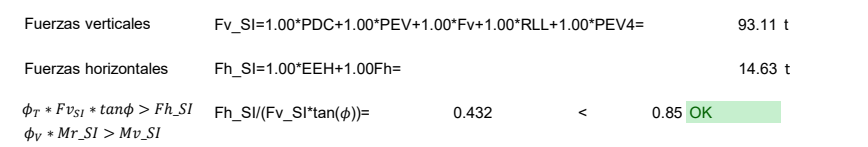

## 1.5.4.4 SERVICIO II

### Volteo

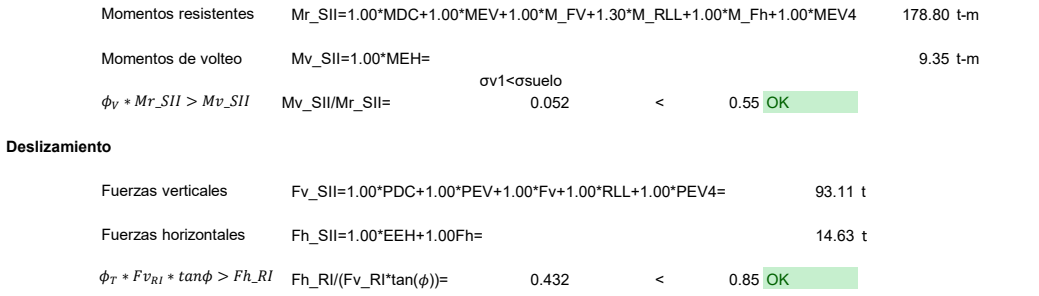

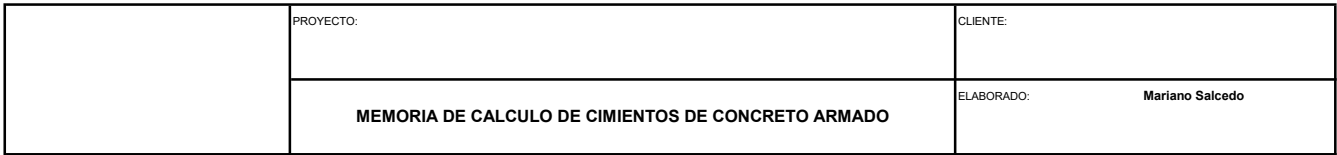

### 1.5.5 VERIFICACIÓN DE RESISTENCIA DEL SUELO

#### DIMENSIONES

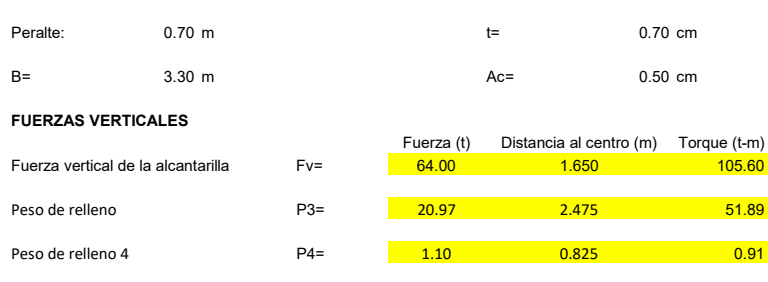

Peso propio PDC= 7.04 11.62 1.650

#### FUERZA PUNTUAL HORIZONTAL

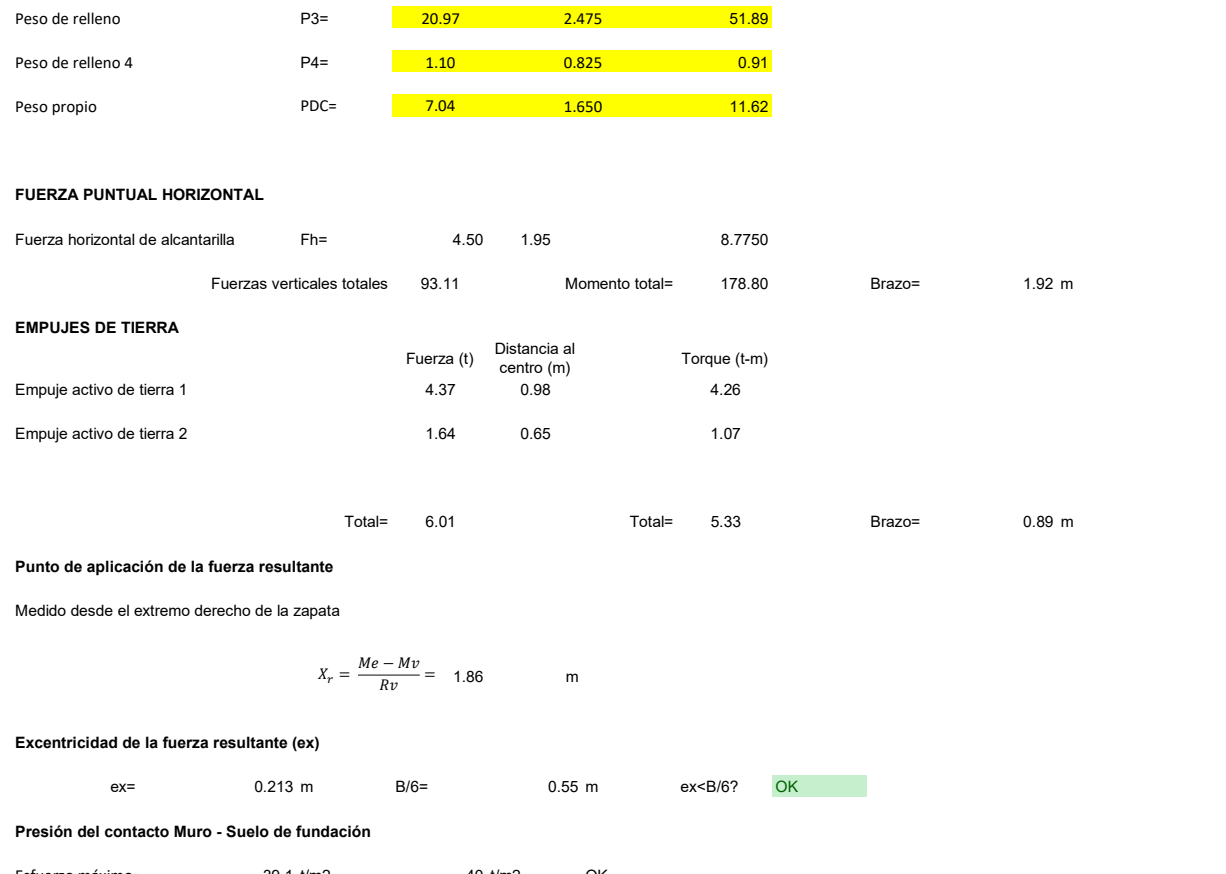

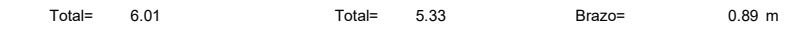

#### Punto de aplicación de la fuerza resultante

Medido desde el extremo derecho de la zapata

 $X_r = \frac{Me - Mv}{Rv} = 1.86$  m

### Excentricidad de la fuerza resultante (ex)

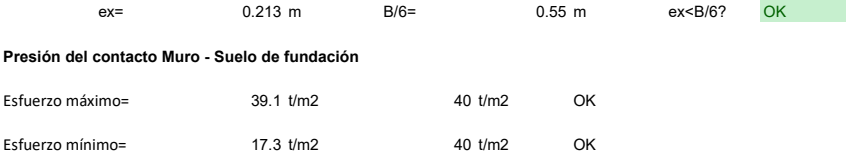

## 1.5.6 DISEÑO DE REFUERZO DE ACERO

Para el diseño del refuerzo de acero de la cimentación se graficará el diagrama de fuerzas actuantes en este elemento.

La presión del suelo consistirá en una fuerza distribuida trapezoidal con una dimensión desde el esfuerzo máximo hasta el esfuerzo mínimo de presión de contacto.

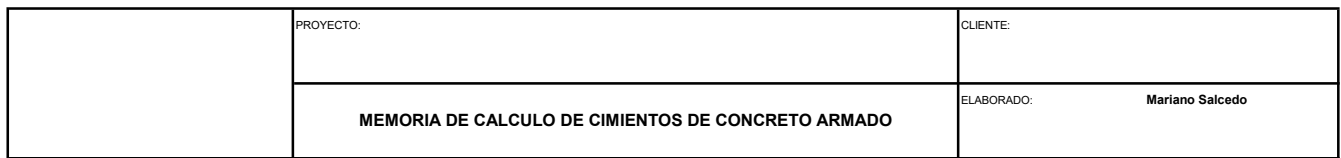

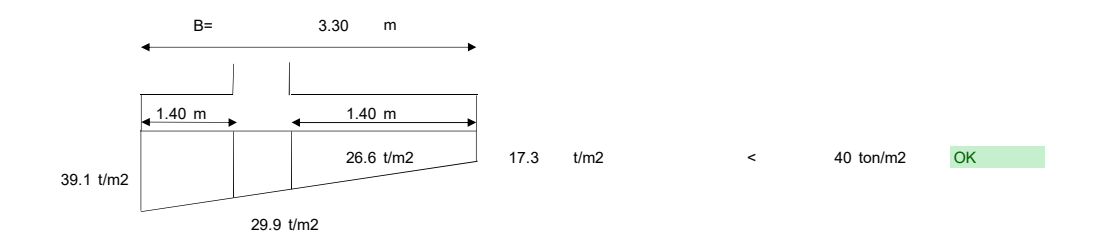

#### Caso 1 - Puntera

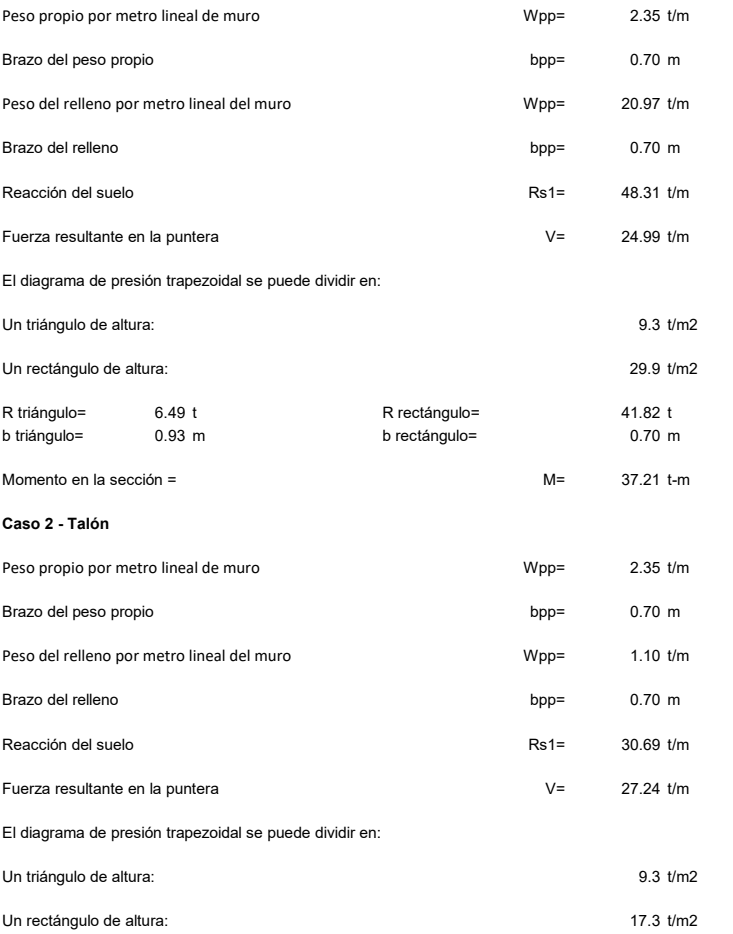

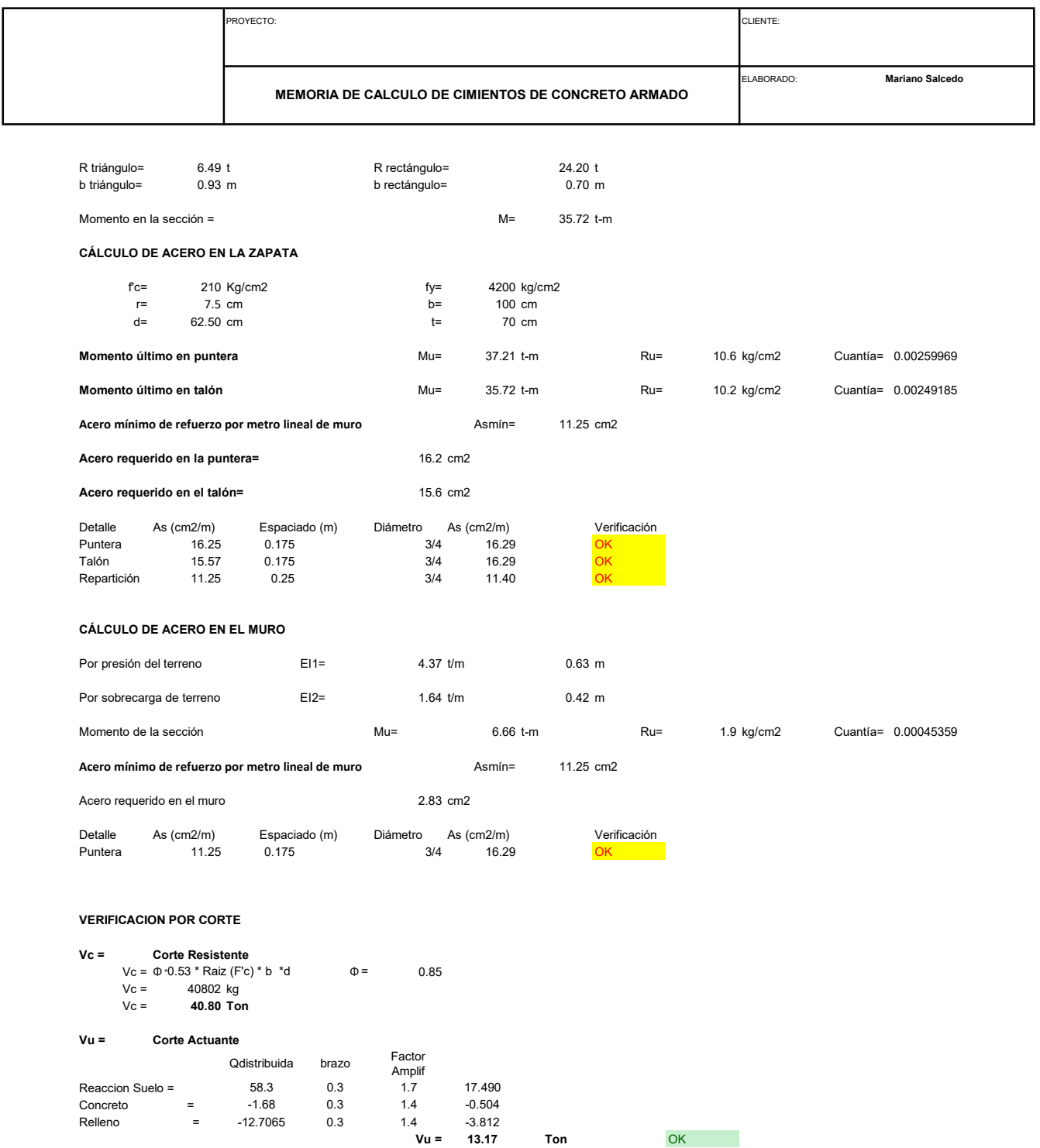

# ANEXO 5: CÁLCULO DE MARCO DE CONCRETO ARMADO

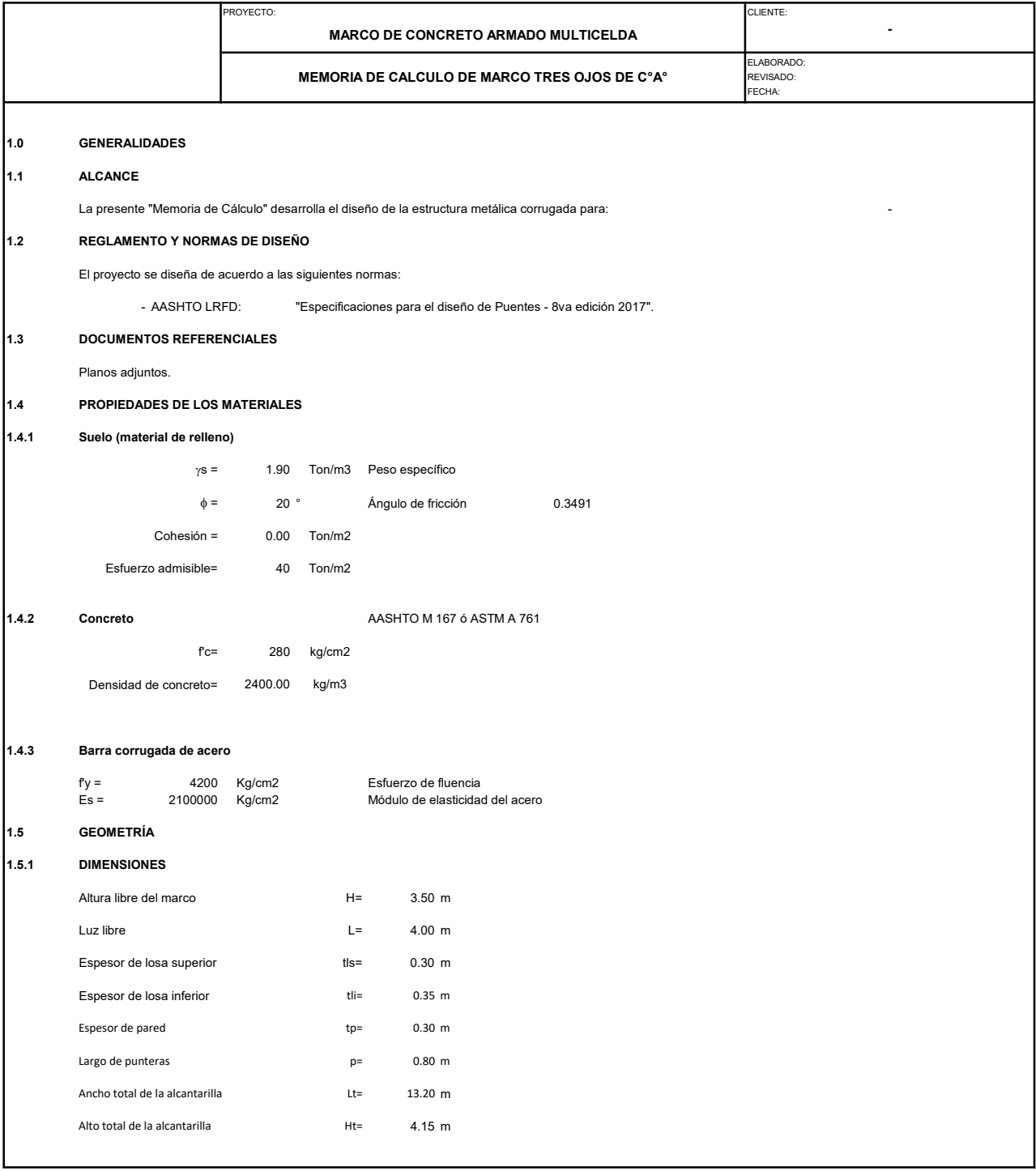

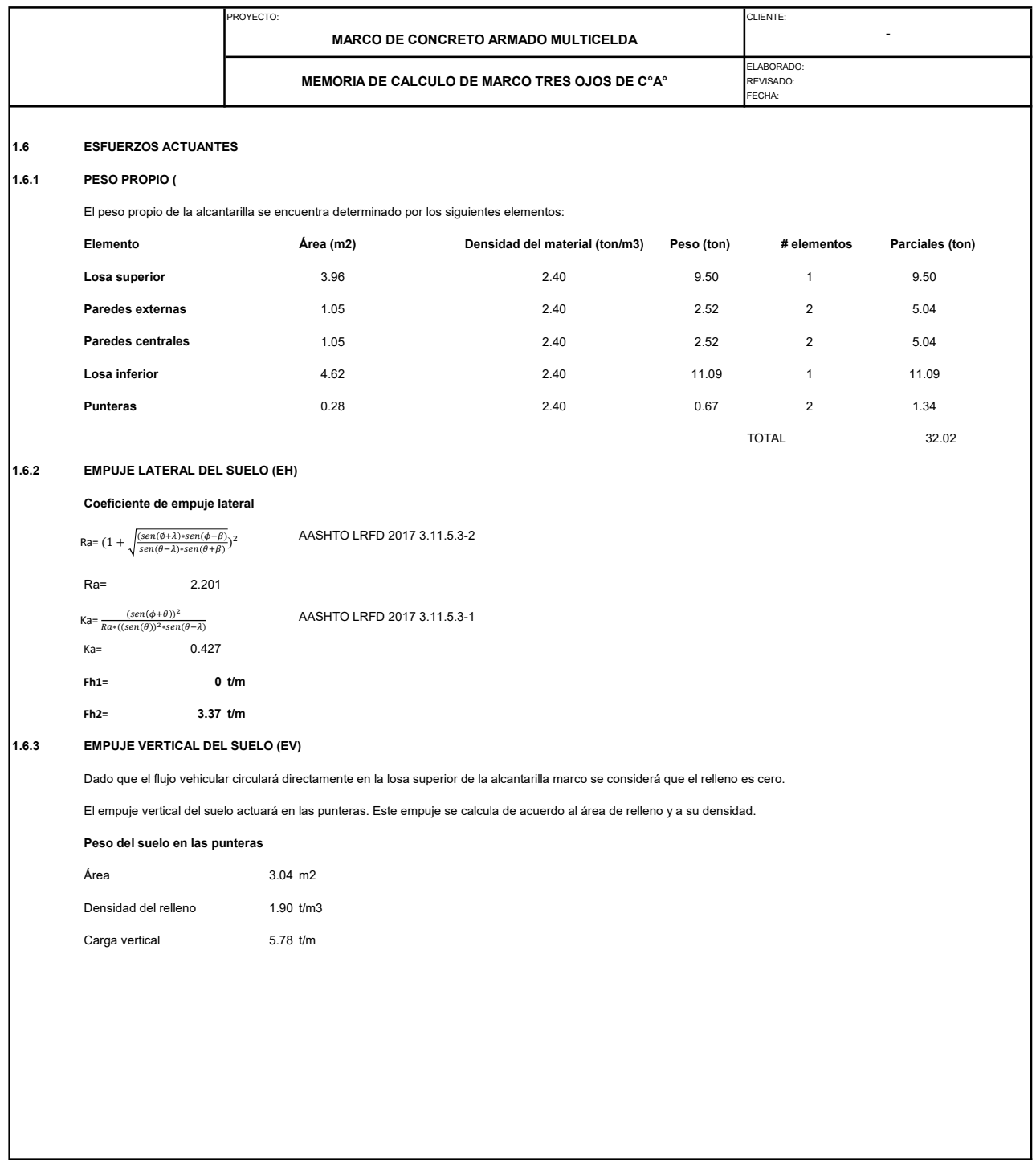

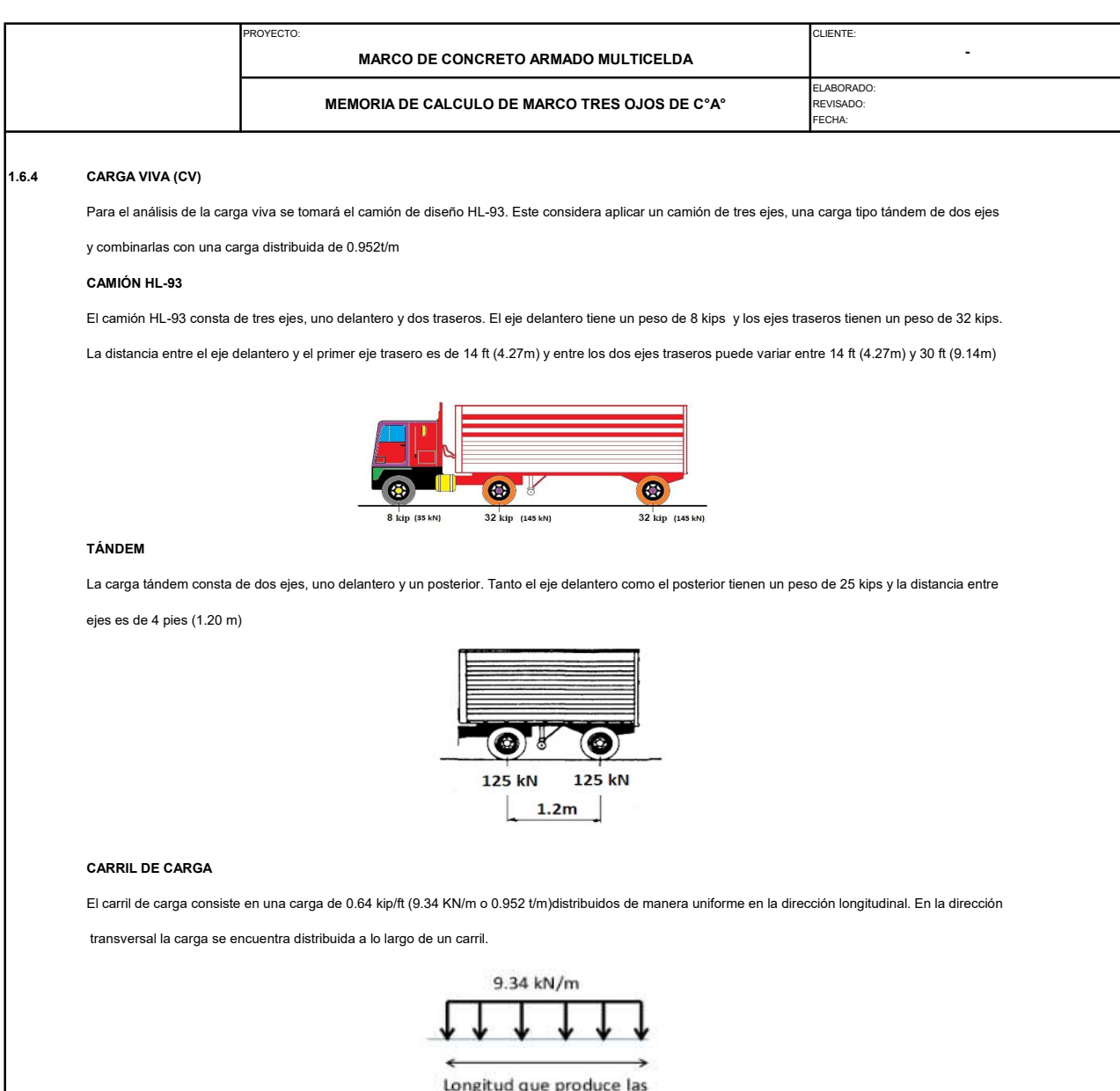

máximas solicitaciones

Para el análisis de la carga viva se empleará el programa SAP2000. Se ha definido como línea de vehículo a la losa superior de la alcantarilla.

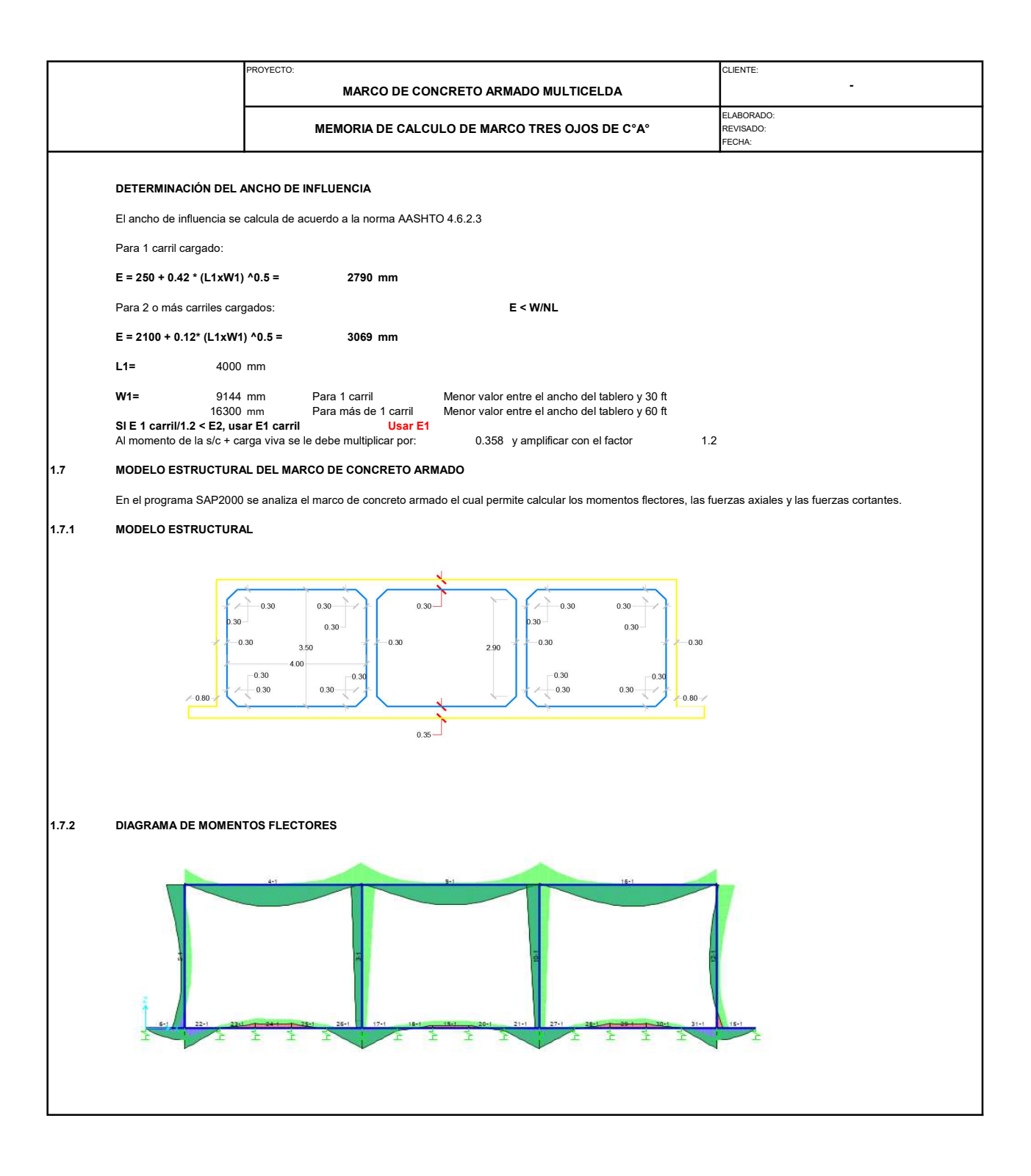

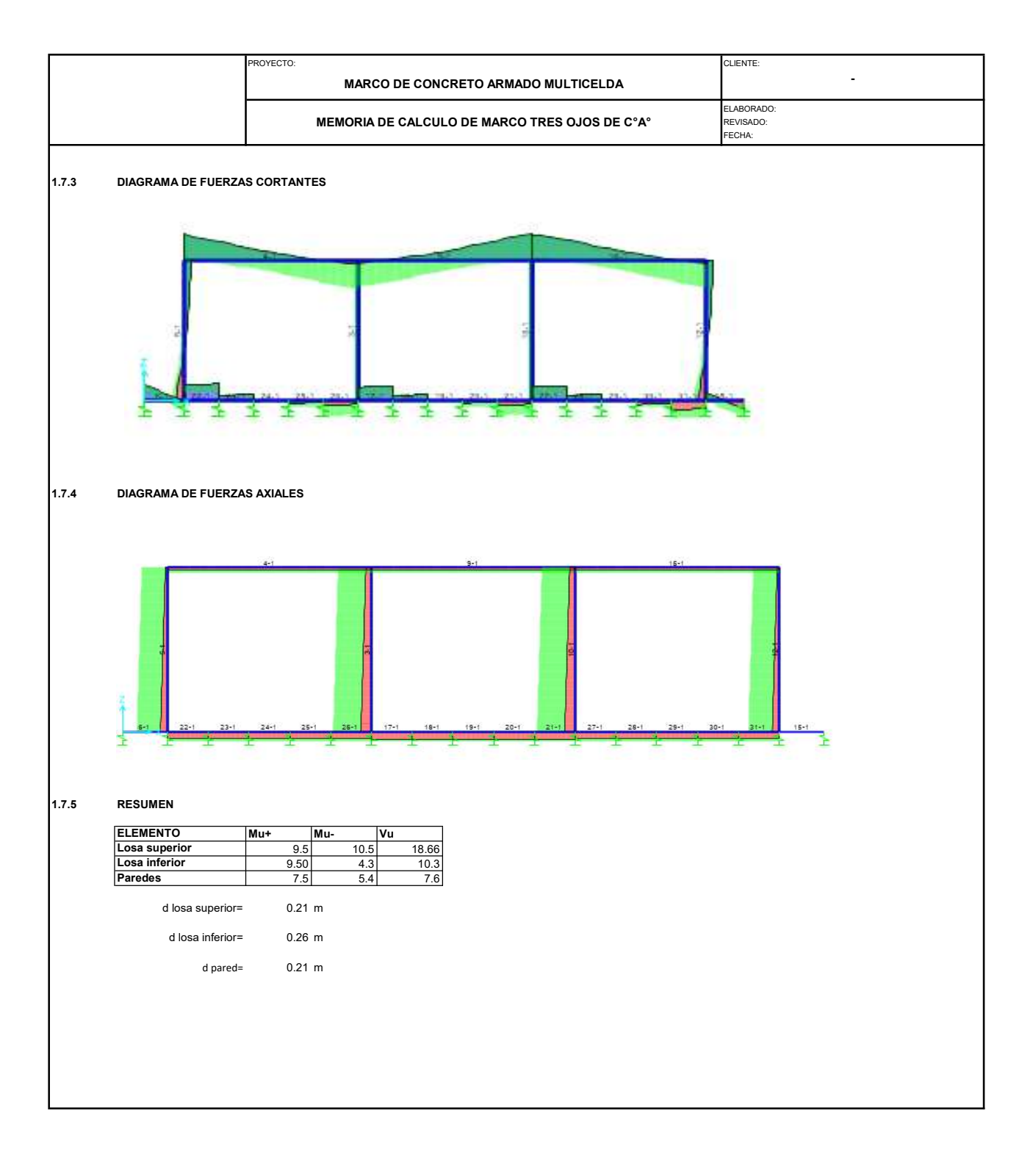

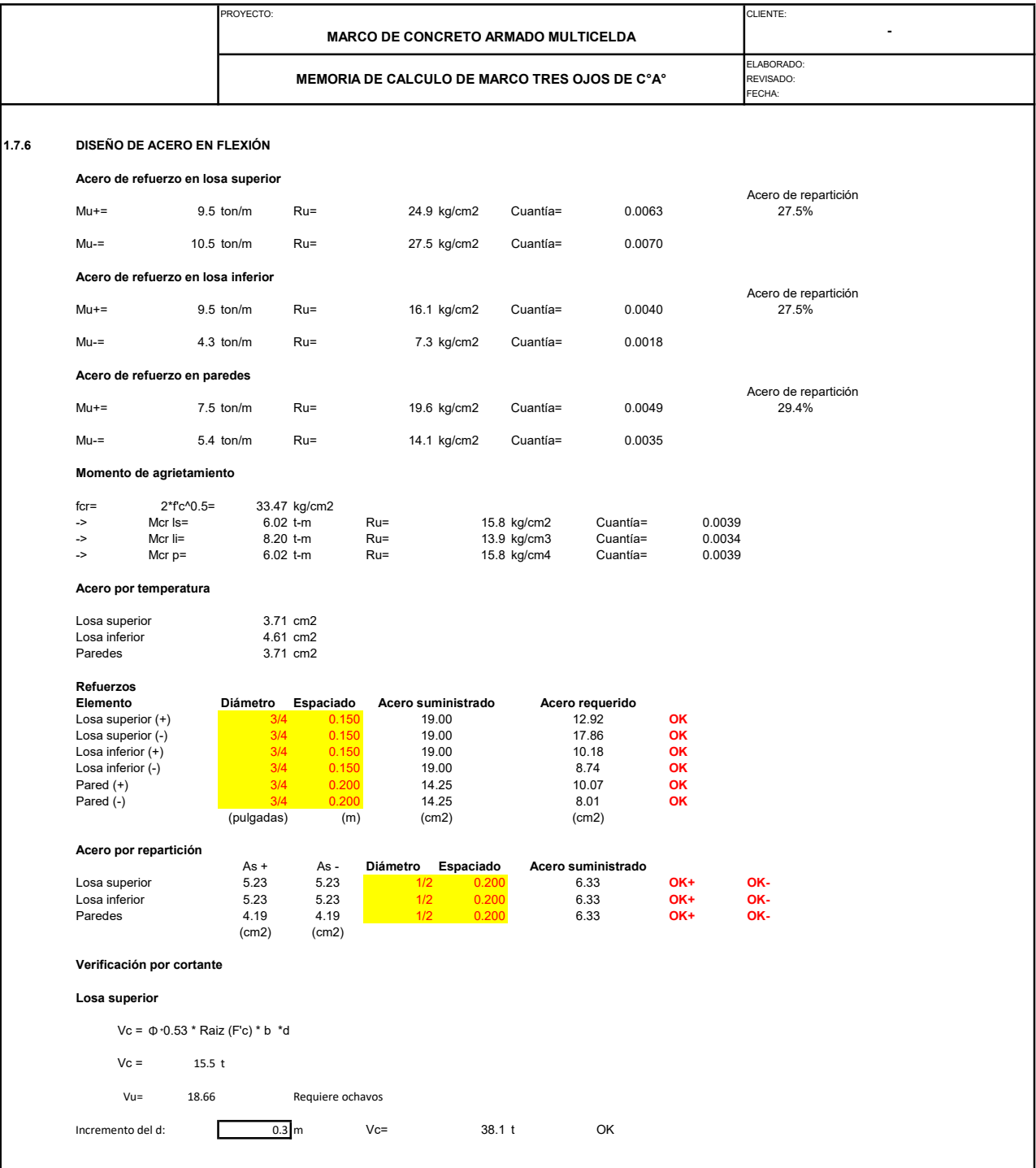

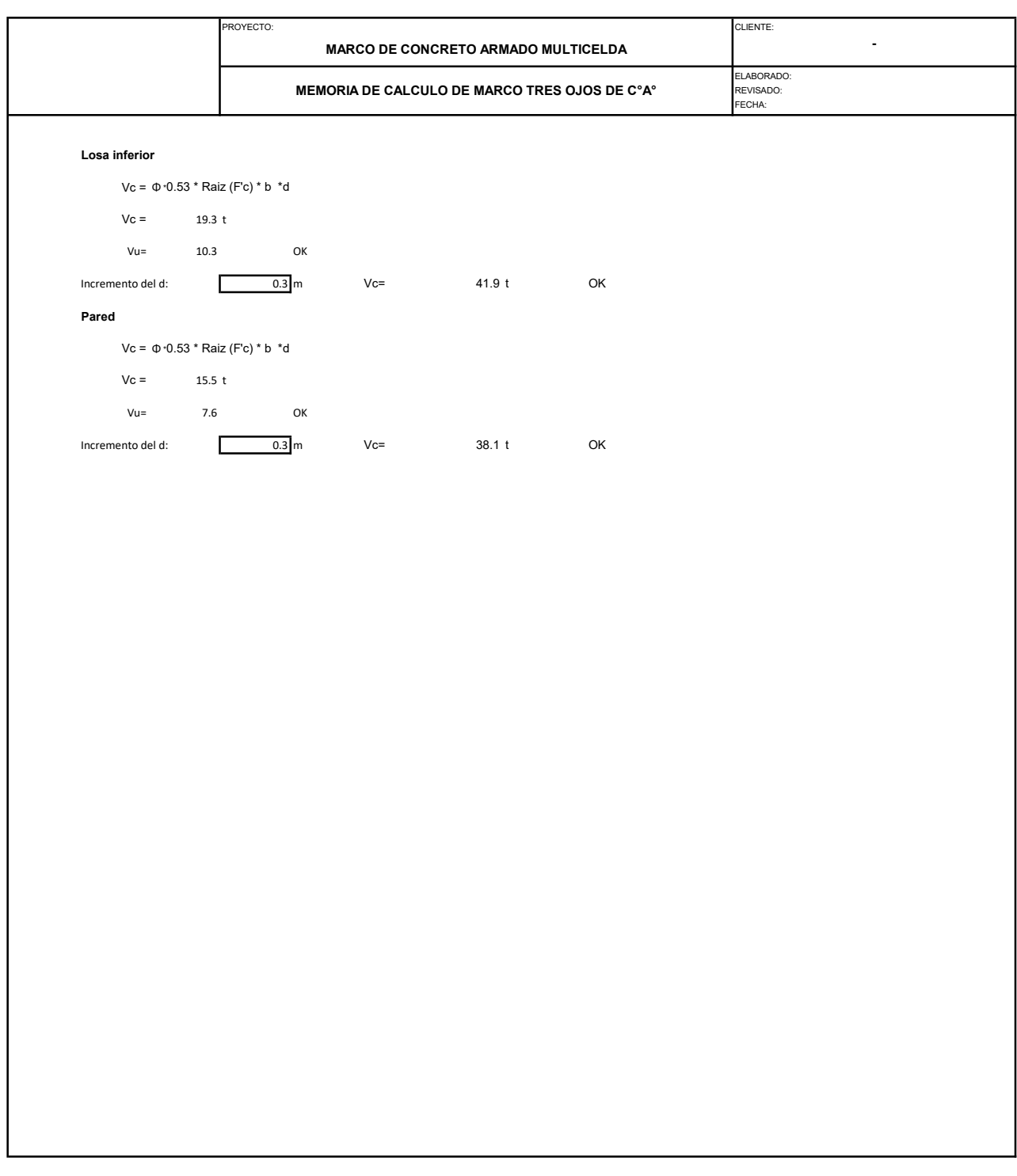

## ANEXO 6: METRADOS DE ESTRUCTURA METÁLICA CORRUGADA

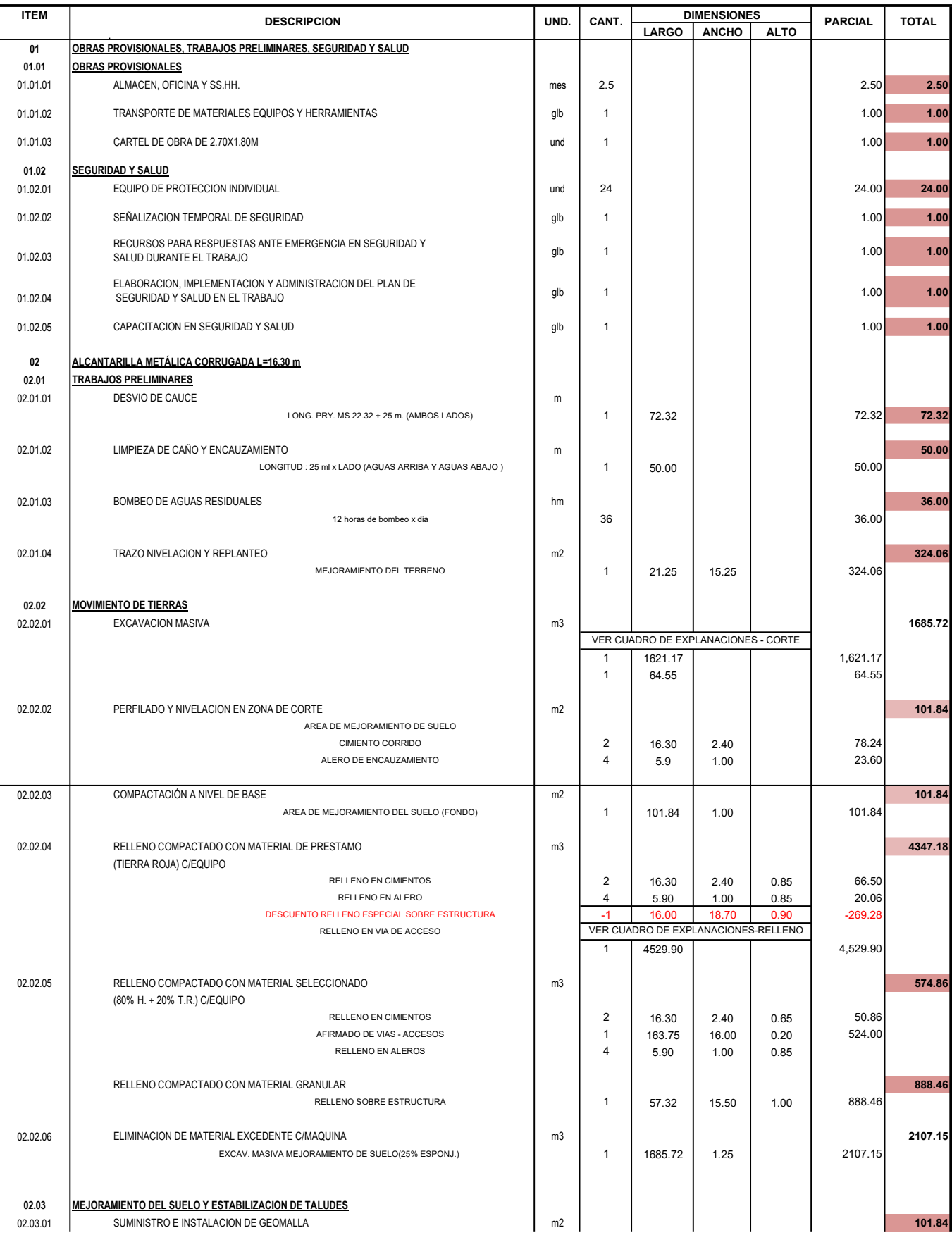

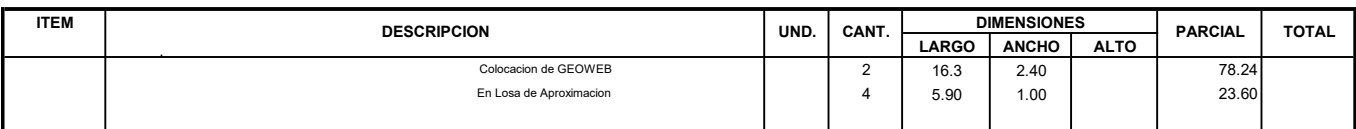

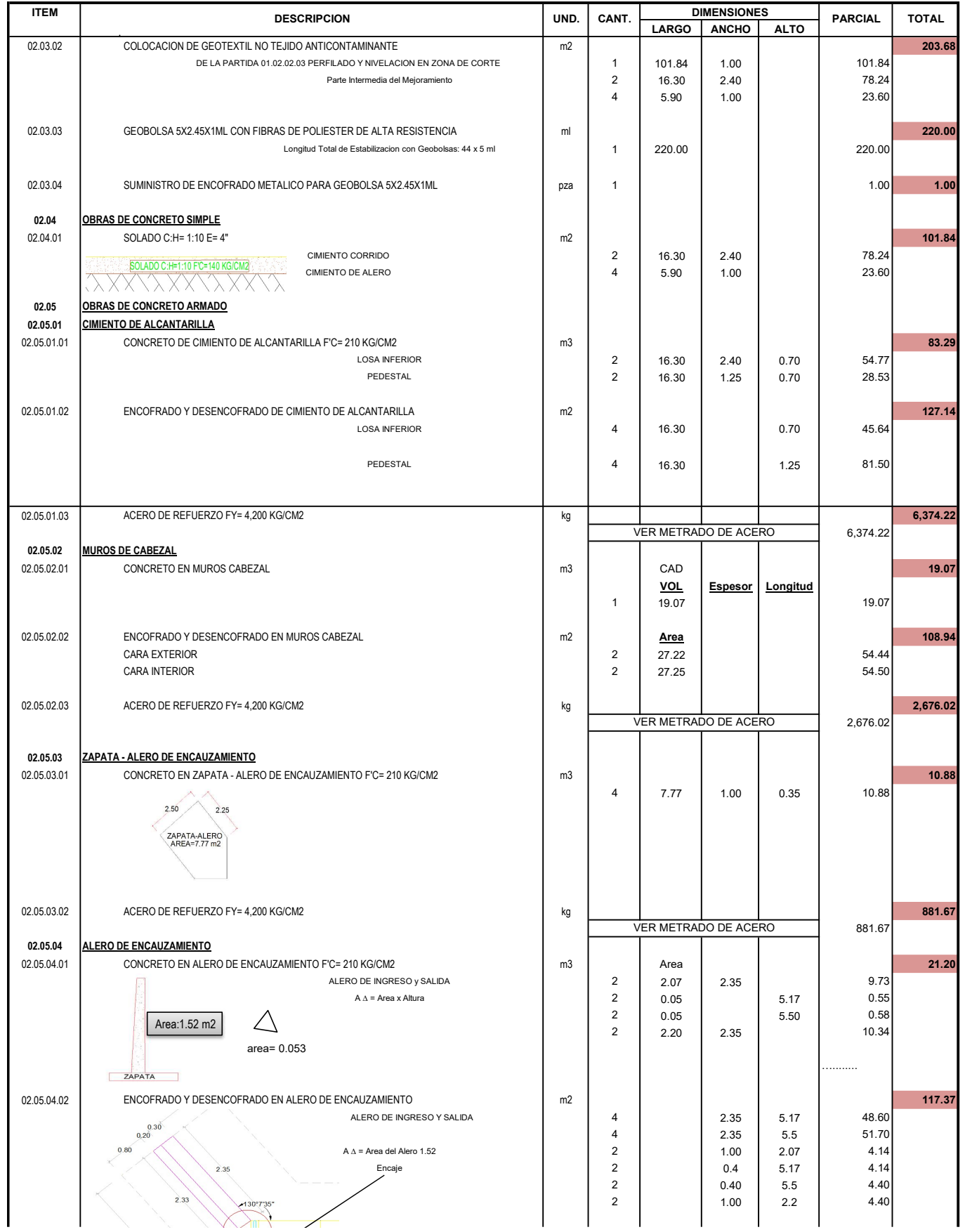

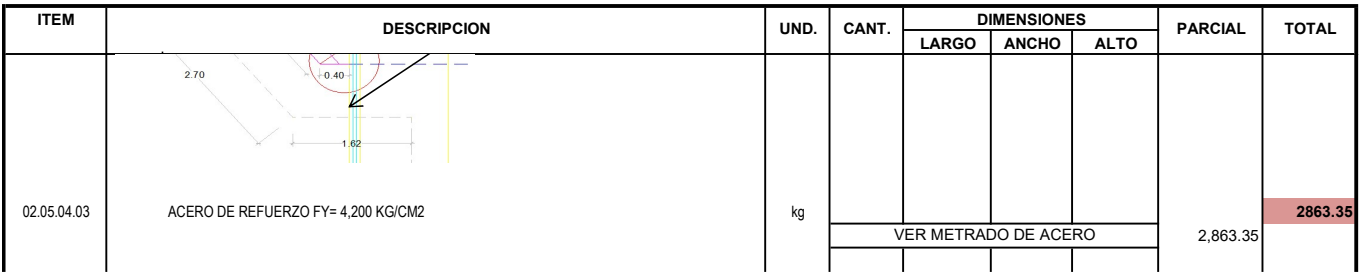

## ANEXO 7: METRADOS DE MARCO DE CONCRETO ARMADO

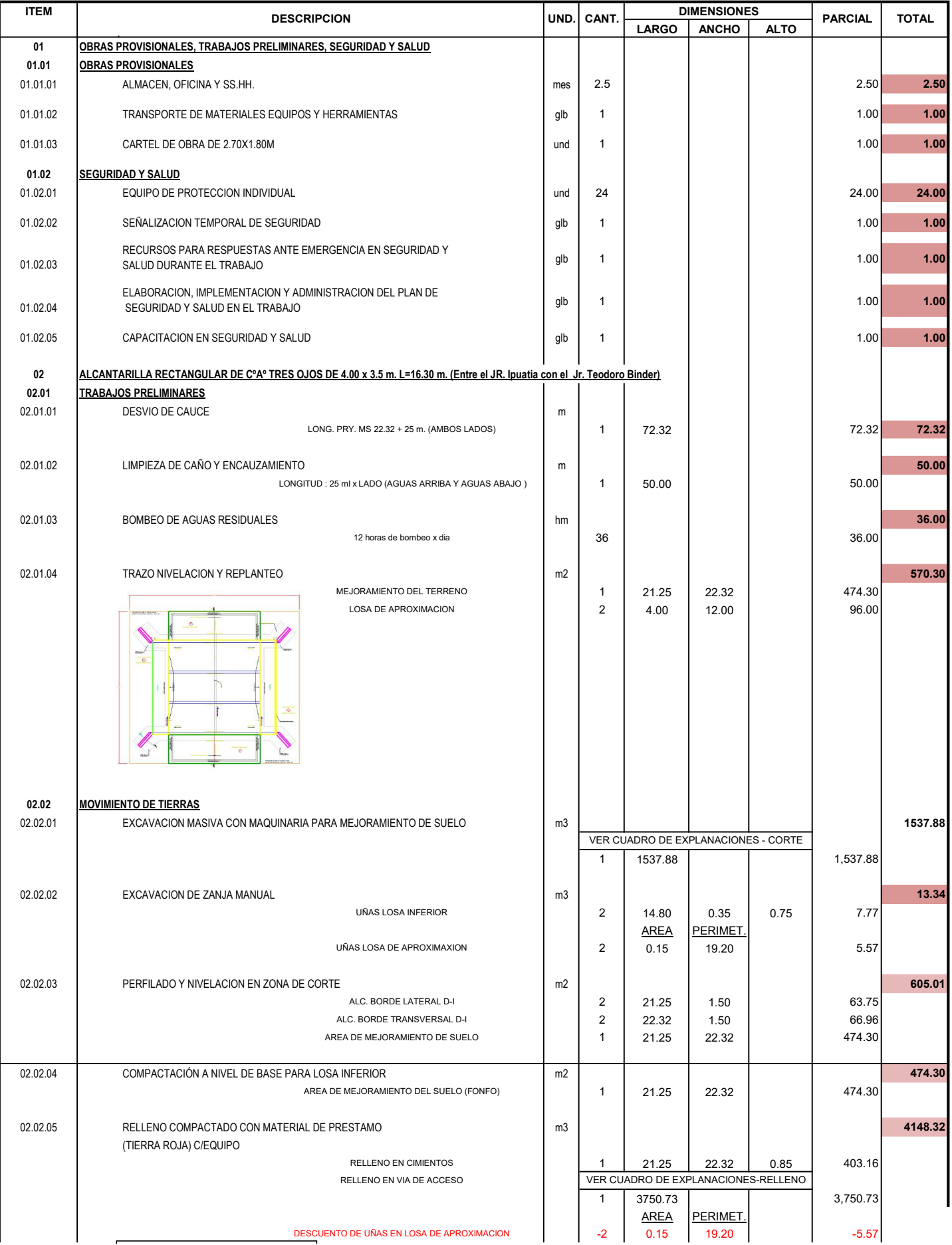

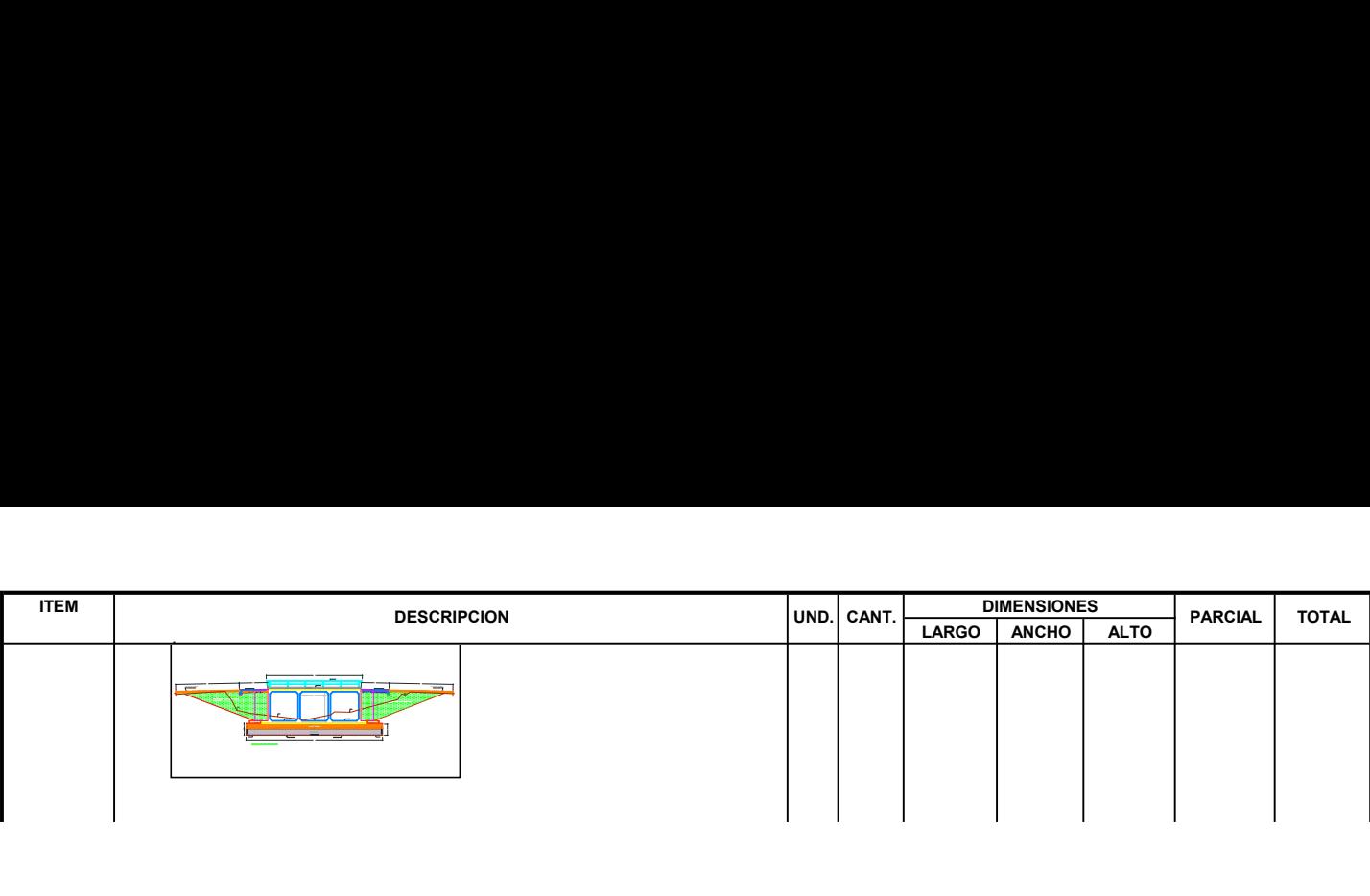

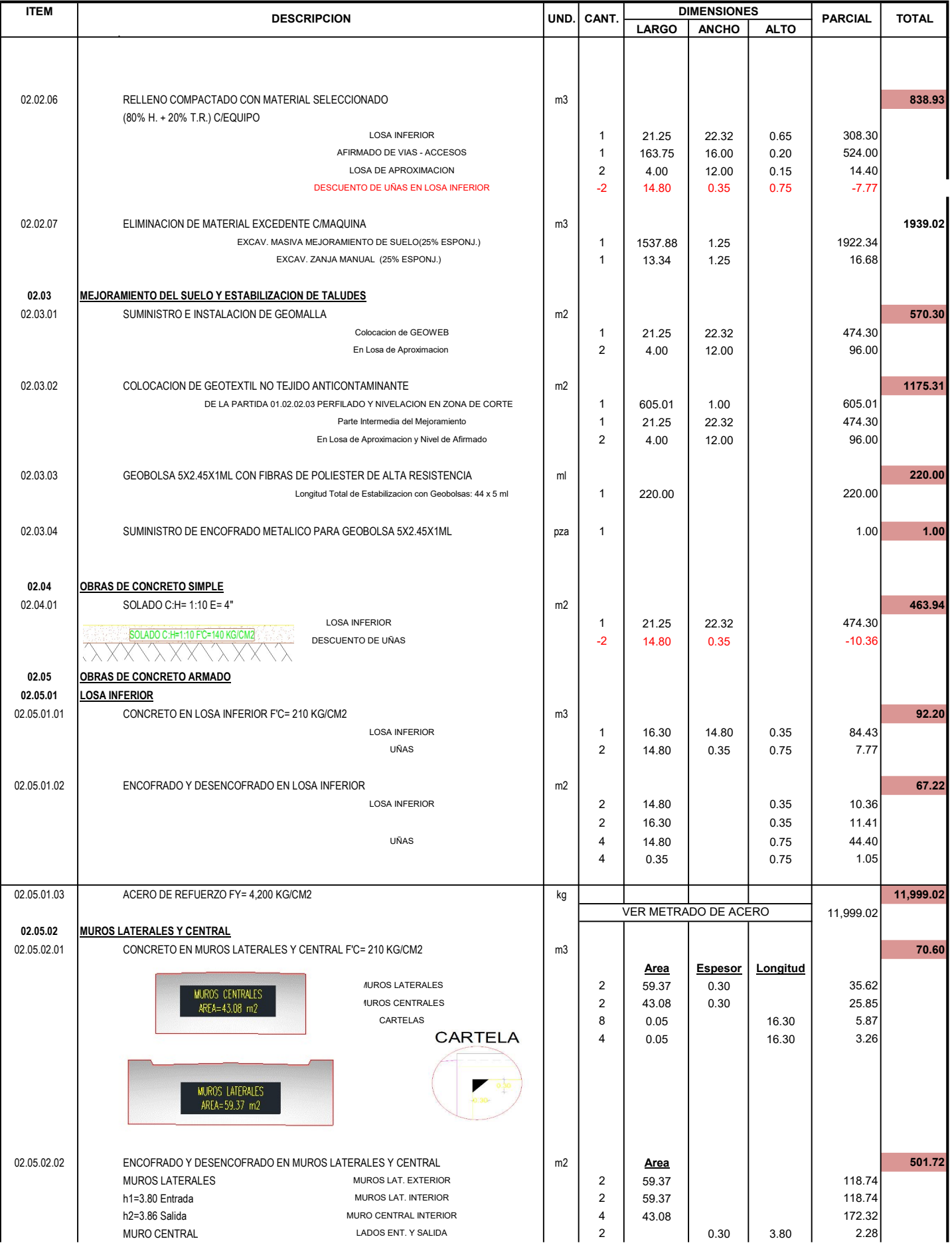

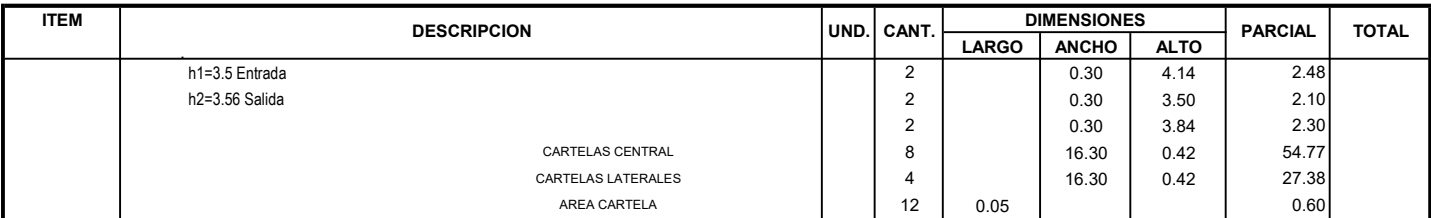

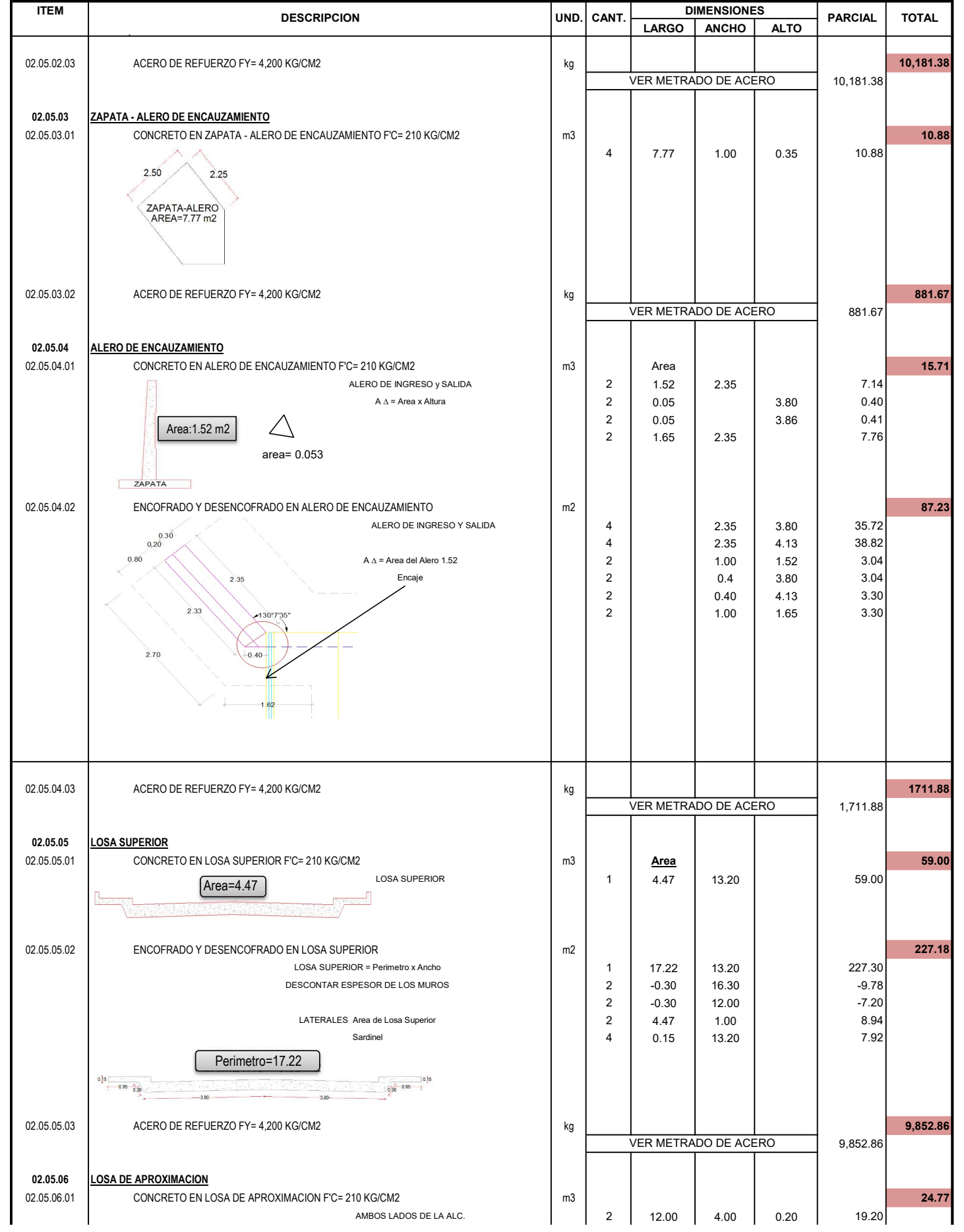

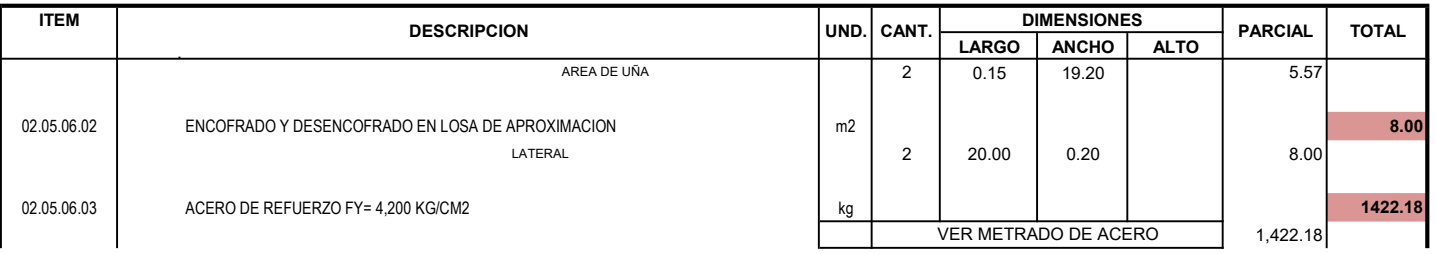

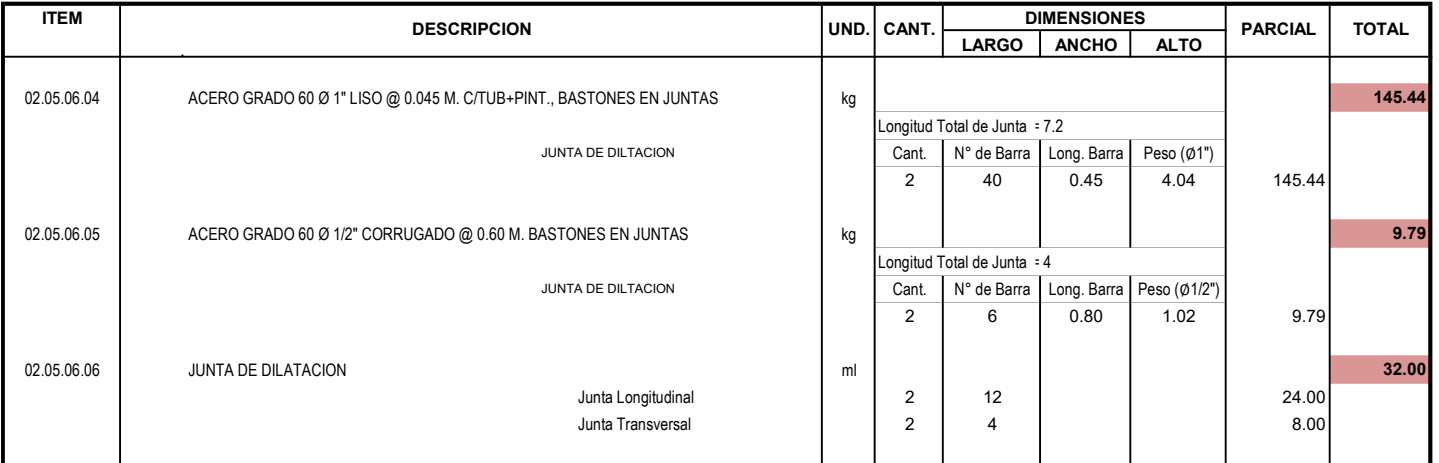

# ANEXO 8: ANÁLISIS DE PRECIOS UNITARIOS DE EMC
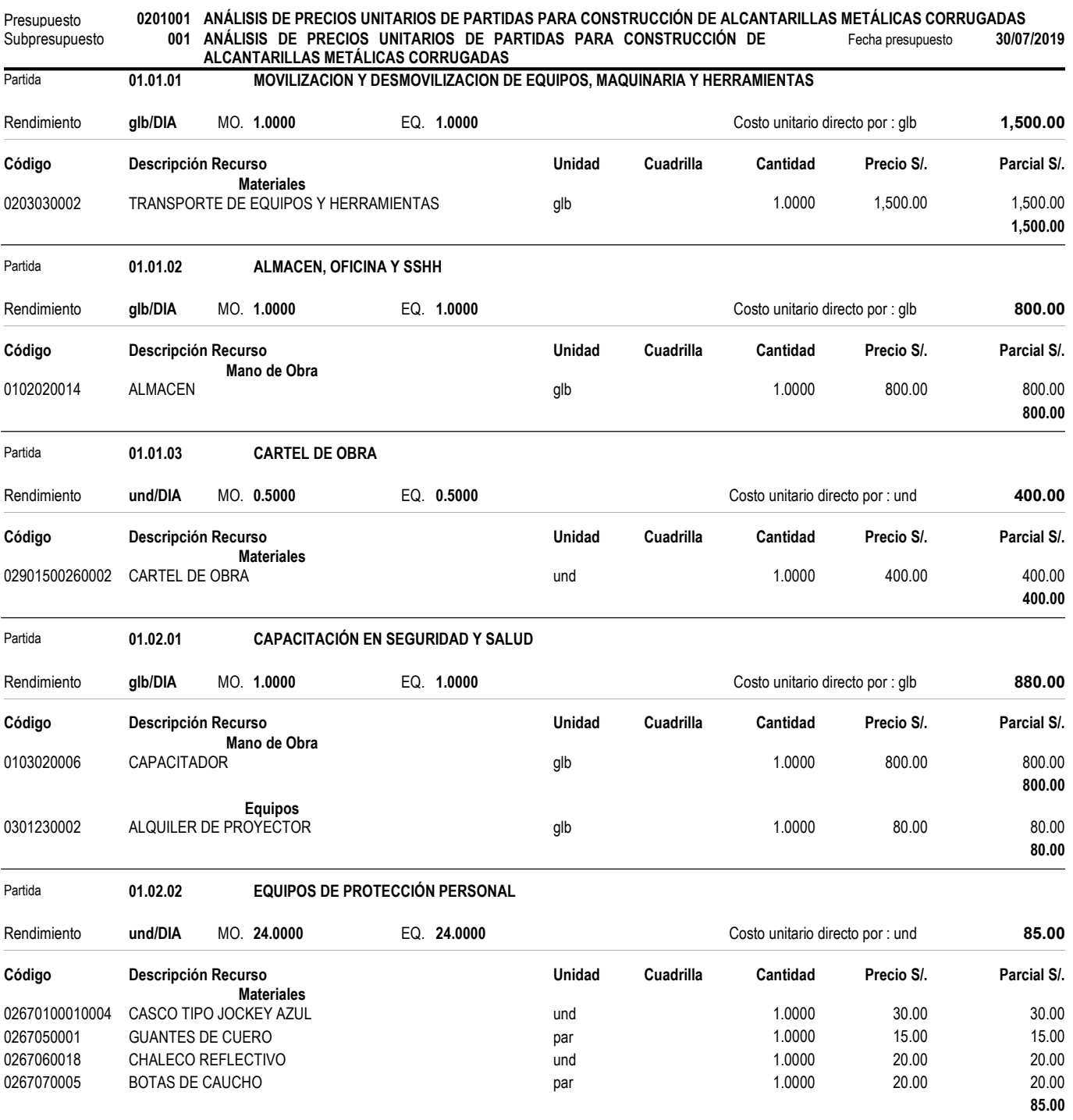

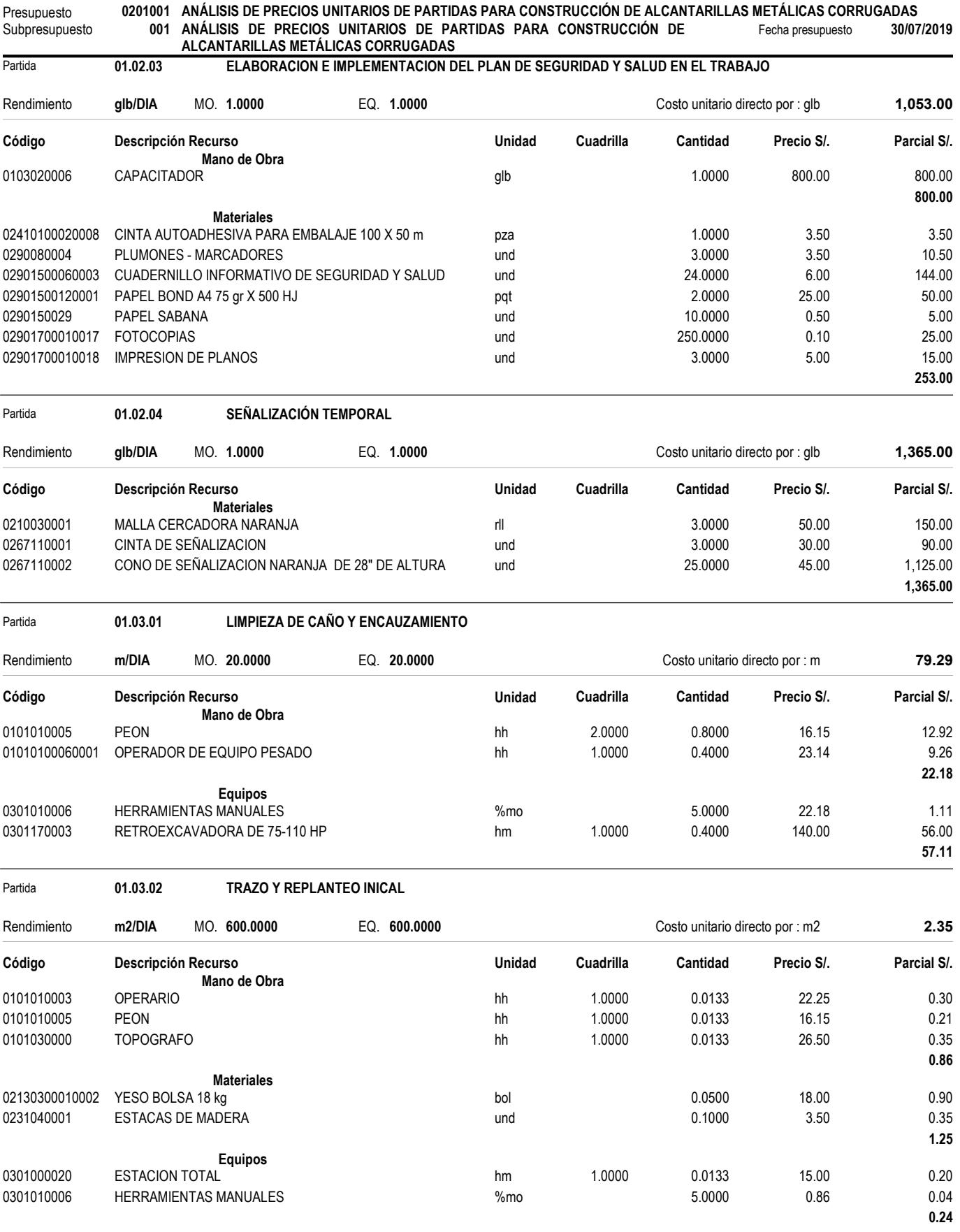

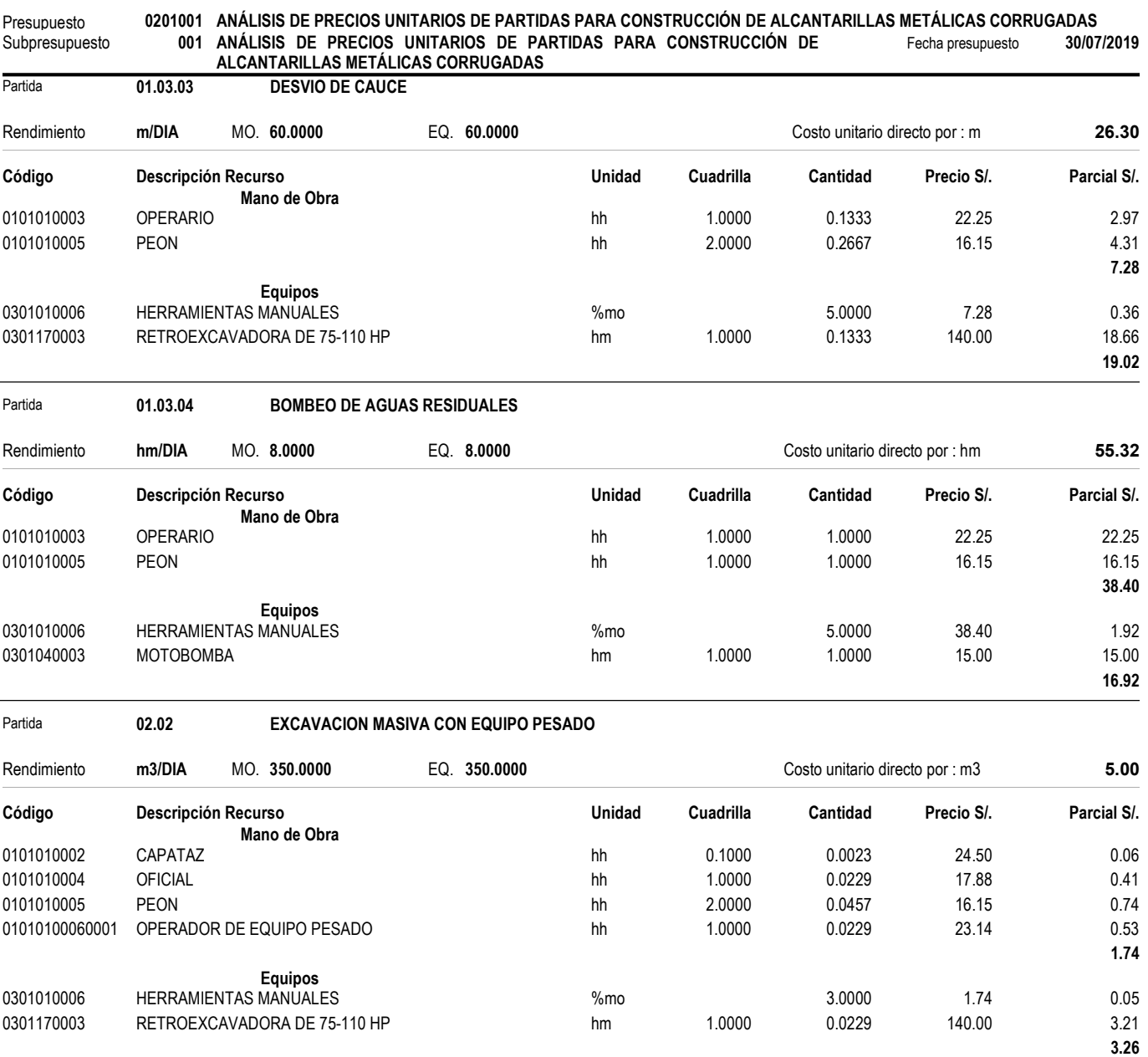

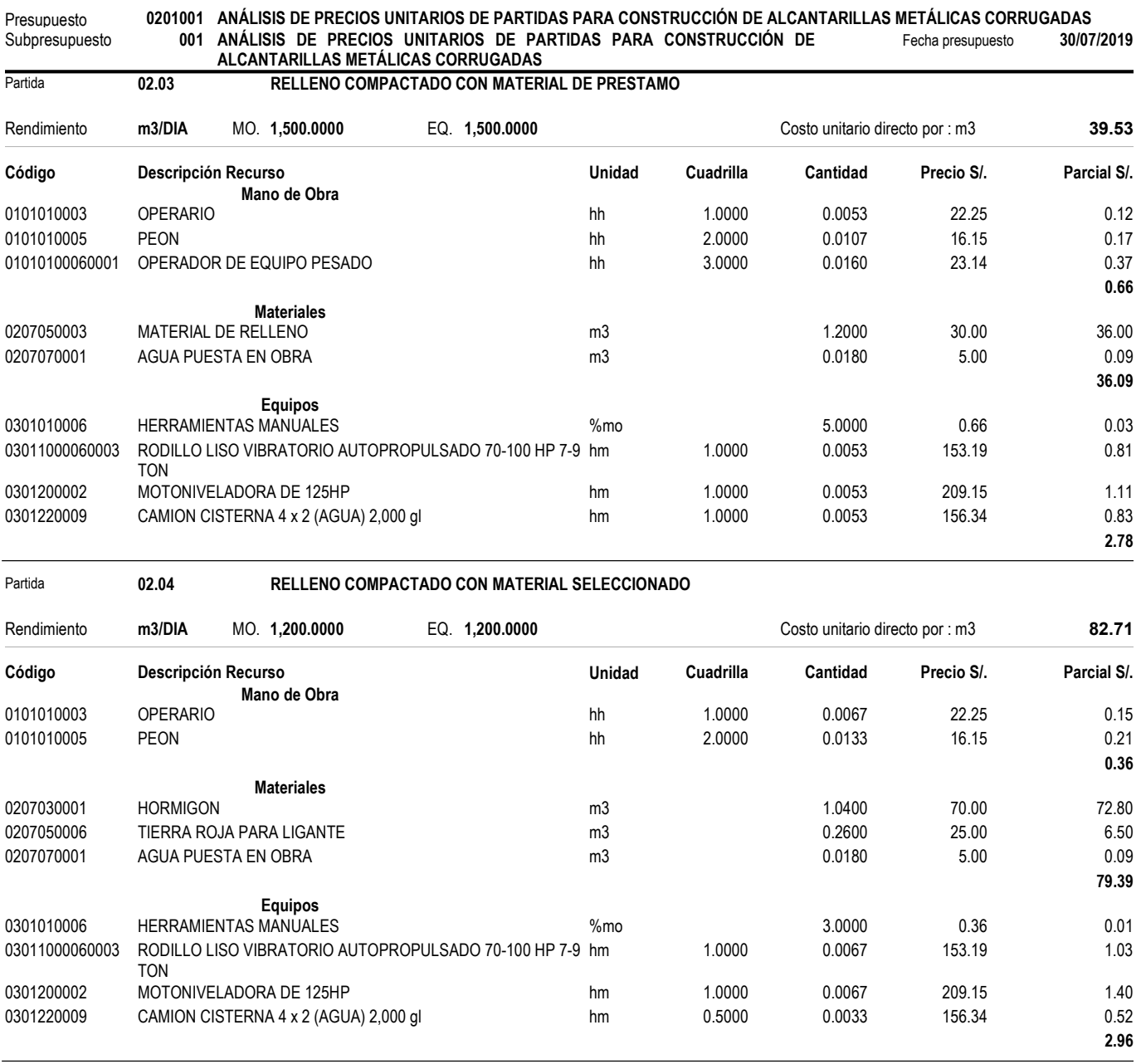

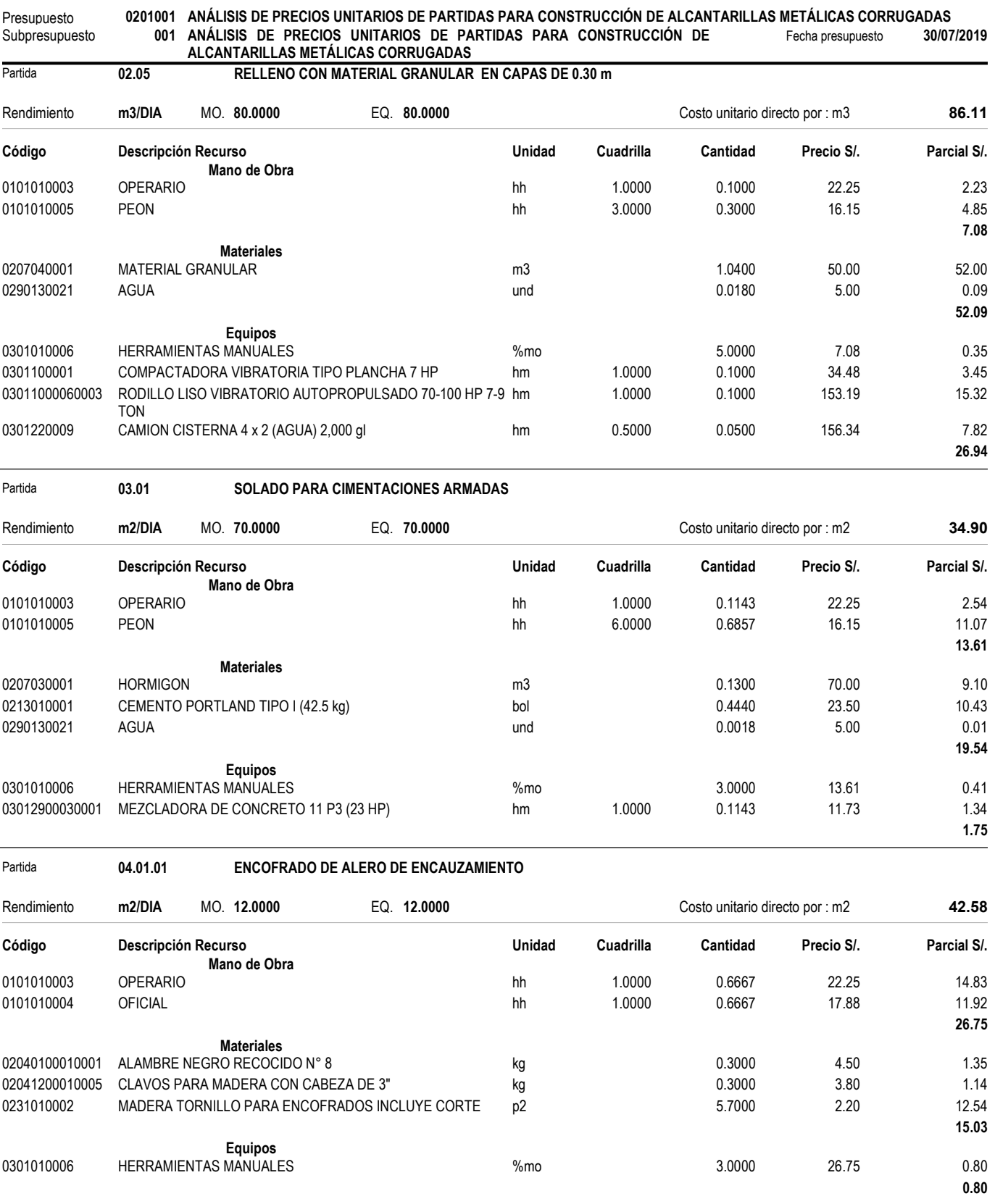

![](_page_185_Picture_362.jpeg)

![](_page_186_Picture_345.jpeg)

![](_page_187_Picture_340.jpeg)

![](_page_188_Picture_315.jpeg)

![](_page_189_Picture_288.jpeg)

#### ANEXO 9: ANÁLISIS DE PRECIOS UNITARIOS DE MCA

![](_page_191_Picture_381.jpeg)

![](_page_192_Picture_381.jpeg)

![](_page_193_Picture_333.jpeg)

![](_page_194_Picture_337.jpeg)

![](_page_195_Picture_346.jpeg)

![](_page_196_Picture_348.jpeg)

![](_page_197_Picture_347.jpeg)

![](_page_198_Picture_342.jpeg)

#### Presupuesto 0201002 ANÁLISIS DE PRECIOS UNITARIOS DE PARTIDAS PARA CONSTRUCCIÓN DE ALCANTARILLA DE CONCRETO ARMADO<br>Subpresupuesto 001 ANÁLISIS DE PRECIOS UNITARIOS DE PARTIDAS PARA CONSTRUCCIÓN DE Fecha presupuesto 30/07/2 Análisis de precios unitarios 001 ANÁLISIS DE PRECIOS UNITARIOS DE PARTIDAS PARA CONSTRUCCIÓN DE ALCANTARILLA DE CONCRETO ARMADO Partida **04.18 CONCRETO CIMIENTO DE ALERO DE ENCAUZAMIENTO f'c=210 kg/cm2** Rendimiento m3/DIA MO. 18.0000 EQ. 18.0000 EQ. 19.0000 Costo unitario directo por : m3 482.84 Código **Descripción Recurso Parcial S/.** Unidad Cuadrilla Cantidad Precio S/. Parcial S/. Mano de Obra 0101010002 0.1000 0.0444 1.09 CAPATAZ hh 24.50 0101010003 2.0000 0.8889 19.78 OPERARIO hh 22.25 0101010004 1.0000 0.4444 7.95 OFICIAL hh 17.88 0101010005 4.0000 1.7778 28.71 PEON hh 16.15 01010100060002 1.0000 0.4444 10.19 OPERADOR DE EQUIPO LIVIANO hh 22.92 67.72 Materiales 02190100010011 CONCRETO PREMEZCLADO F'C=210 kg/cm2 CON CEMENTO T-Im3 410.020 402.00 402.00 410.04 410.04 Equipos 0301010006 3.0000 2.03 HERRAMIENTAS MANUALES %mo 67.72 0301290001 1.0000 0.4444 3.05 VIBRADOR PARA CONCRETO hm 6.87 5.08 Partida **04.19 ACERO CORRUGADO FY= 4200 kg/cm2 GRADO 60** Rendimiento kg/DIA MO. 250.0000 EQ. 250.0000 EQ. 250.0000 Costo unitario directo por : kg <a> Código **Descripción Recurso Computer Constantino Cuadrilla** Cuadrilla Cantidad Precio S/. Parcial S/. Mano de Obra 0101010003 1.0000 0.0320 0.71 OPERARIO hh 22.25 0101010004 OFICIAL 1.0000 0.0320 17.88 0.57 1.28 **Materiales** 02040100020001 0.0600 0.27 ALAMBRE NEGRO N° 16 kg 4.50 0204030001 ACERO CORRUGADO fy = 4200 kg/cm2 GRADO 60 kg 3.00 3.21 3.21 3.21 3.48 Equipos 0301010006 3.0000 0.04 HERRAMIENTAS MANUALES %mo 1.28 0.04 Partida **04.21 CONCRETO DE LOSA DE APROXIMACIÓN f'c=210 kg/cm2**

![](_page_199_Picture_376.jpeg)

![](_page_200_Picture_333.jpeg)

![](_page_201_Picture_360.jpeg)

ANEXO 10: COSTOS DIRECTOS DE EMC

#### Presupuesto

#### Presupuesto 0201001 CONSTRUCCIÓN DE ALCANTARILLAS METÁLICAS CORRUGADAS Subpresupuesto 001 CONSTRUCCIÓN DE ALCANTARILLAS METÁLICAS CORRUGADAS<br>Cliente 3ALCEDO YANAPA, MARIANO LEO Cliente SALCEDO YANAPA, MARIANO LEO 30/07/2019 Costo al

UCAYALI - CORONEL PORTILLO - YARINACOCHA

![](_page_203_Picture_520.jpeg)

![](_page_203_Picture_521.jpeg)

SON : SETECIENTOS UNO MIL OCHOCIENTOS CINCUENTISIETE Y 19/100 NUEVOS SOLES

ANEXO 11: COSTOS DIRECTOS DE MCA

#### Presupuesto

#### Presupuesto 0201002 CONSTRUCCIÓN DE ALCANTARILLA DE CONCRETO ARMADO Subpresupuesto 001 CONSTRUCCIÓN DE ALCANTARILLA DE CONCRETO ARMADO<br>Cliente 6 CIEnte 5ALCEDO YANAPA, MARIANO LEO Cliente SALCEDO YANAPA, MARIANO LEO 30/07/2019 Costo al UCAYALI - CORONEL PORTILLO - YARINACOCHA

![](_page_205_Picture_571.jpeg)

![](_page_206_Picture_58.jpeg)

SON : SETECIENTOS DIECISEIS MIL SEISCIENTOS QUINCE Y 96/100 NUEVOS SOLES

ANEXO 12: PLANOS

- P1 VISTAS DE PROPUESTA CON EMC
- P2 VISTAS DE PROPUESTA CON MCA
- P3 ALERO DE ENCAUZAMIENTO DE EMC
- P4 ALERO DE ENCAUZAMIENTO DE MCA
- P5 ARMADURA DE MCA
- P6 GEOMETRÍA Y DETALLES DE EMC

![](_page_208_Figure_0.jpeg)

![](_page_209_Figure_0.jpeg)

![](_page_209_Picture_441.jpeg)

![](_page_210_Figure_0.jpeg)

![](_page_211_Figure_1.jpeg)

![](_page_211_Figure_0.jpeg)

![](_page_212_Figure_0.jpeg)

![](_page_212_Figure_3.jpeg)

![](_page_212_Picture_563.jpeg)

![](_page_212_Picture_564.jpeg)

![](_page_212_Picture_4.jpeg)

ESC.= 1/25

#### *ELEVACION CABEZAL "E-1" DETALLE DE ACERO*

![](_page_212_Picture_565.jpeg)

![](_page_213_Figure_0.jpeg)